### **ФЕДЕРАЛЬНОЕ ГОСУДАРСТВЕННОЕ БЮДЖЕТНОЕ ОБРАЗОВАТЕЛЬНОЕ УЧРЕЖДЕНИЕ ВЫСШЕГО ОБРАЗОВАНИЯ «ВОРОНЕЖСКИЙ ГОСУДАРСТВЕННЫЙ АГРАРНЫЙ УНИВЕРСИТЕТ ИМЕНИ ИМПЕРАТОРА ПЕТРА I» (ФГБОУ ВО Воронежский ГАУ)**

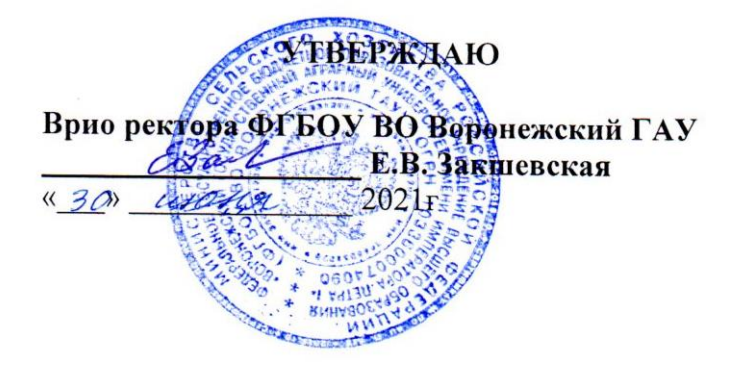

# **ОБРАЗОВАТЕЛЬНАЯ ПРОГРАММА ВЫСШЕГО ОБРАЗОВАНИЯ – ОП ВО**

**Направление подготовки 38.03.07 Товароведение**

**Профиль подготовки: «Товароведение и экспертиза в сфере производства и обращения сельскохозяйственного сырья и продовольственных товаров»**

Квалификация выпускника – **бакалавр**

Тип образовательной программы – **прикладной**

Форма обучения – **очная, заочная**

Нормативный срок

освоения программы – **4 года (очная форма обучения)**

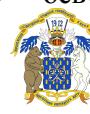

 ДОКУМЕНТ ПОДПИСАН **4 года 10 месяцев (заочная форма обучения)** ЭЛЕКТРОННОЙ ПОДПИСЬЮ

Сертификат: 01D7313DF3942F60000000072C4B0002 Владелец: Закшевская Елена Васильевна Действителен: с 14.04.2021 до 14.04.2022

Образовательная программа высшего образования (ОП ВО) бакалавриата по направлению подготовки 38.03.07 «Товароведение» разработана в соответствии с Федеральным государственным образовательным стандартом высшего образования по направлению подготовки 38.03.07 «Товароведение», утвержденным Министерством образования и науки Российской Федерации от 04 декабря 2015 г № 1429.

Образовательная программа высшего образования обсуждена на заседании Ученого совета Воронежского ГАУ «30» июня 2021 г, протокол № 13.

Разработчик: зав кафедрой товароведения и экспертизы товаров,

профессор Н.М. Дерканосова

Рецензент – руководитель Центра качества, сертификации и оказания электронных услуг СДС «ПЕТРОВСКИЙ СТАНДАРТ» Союза «Торгово-промышленная палата Воронежской области» Т.Ю. Бабкина

# **Структура образовательной программы**

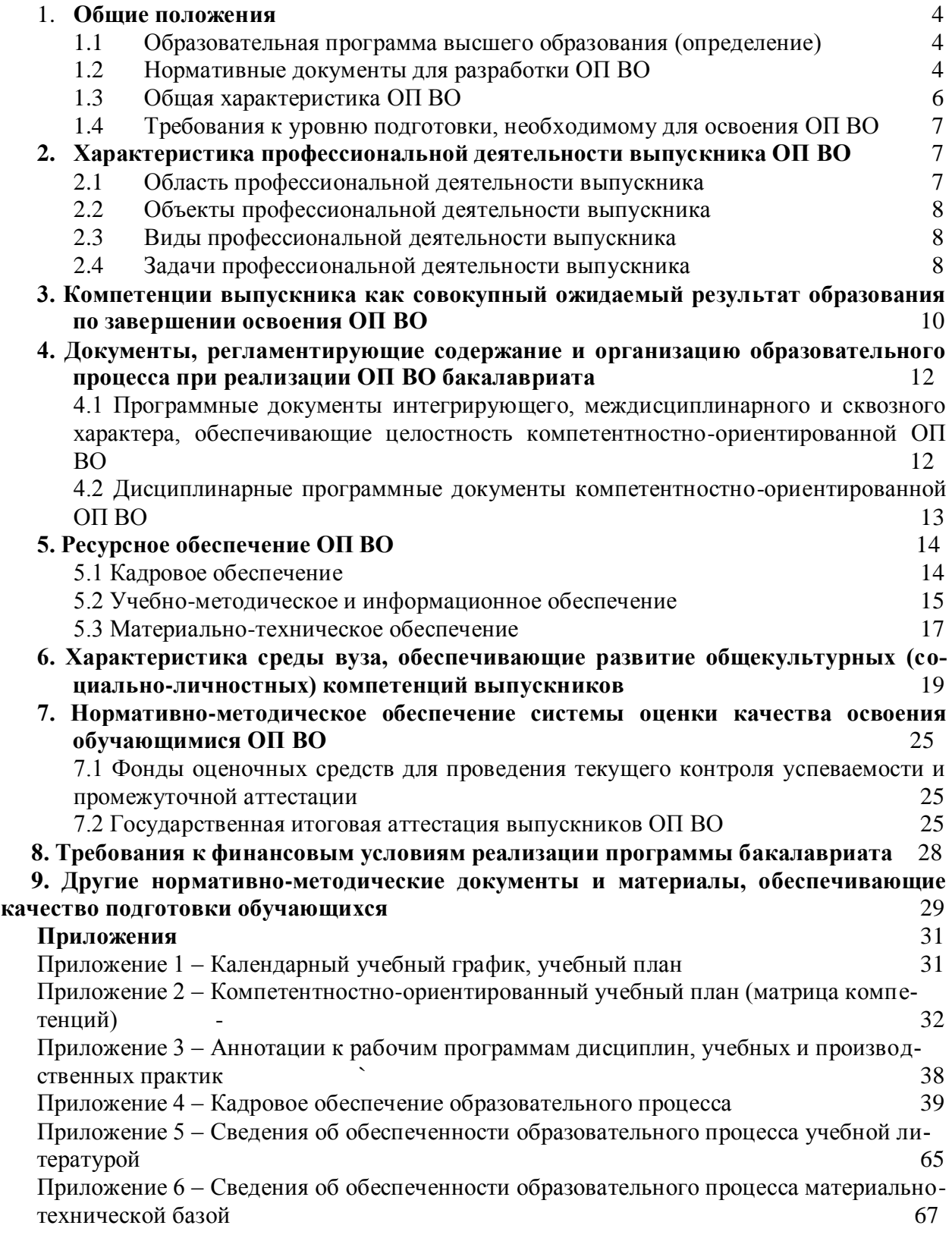

#### **1. Общие положения**

#### **1.1 Образовательная программа высшего образования (определение)**

Образовательная программа высшего образования (ОП ВО) бакалавриата, реализуемая Воронежским государственным аграрным университетом по направлению подготовки 38.03.07 «Товароведение» представляет собой систему документов, разработанную высшим учебным заведением с учетом потребностей регионального рынка труда, требований федеральных органов исполнительной власти и соответствующих отраслевых требований на основе федерального государственного образовательного стандарта высшего образования (ФГОС ВО) по соответствующему направлению подготовки.

Реализацию ОП ВО бакалавриата по направлению 38.03.07 Товароведение факультет технологии и товароведения осуществляет по профилю «Товароведение и экспертиза в сфере производства и обращения сельскохозяйственного сырья и продовольственных товаров».

Образовательная программа (ОП) - комплекс основных характеристик образования (объем, содержание, планируемые результаты) и организационно-педагогических условий, который представлен в виде учебного плана, календарного учебного графика, рабочих программ учебных дисциплин (модулей), иных компонентов, оценочных и методических материалов, а также в виде рабочей программы воспитания, календарного плана воспитательной работы, форм аттестации.

#### **1.2 Нормативные документы для разработки ОП ВО**

Нормативно-правовую базу разработки ОП ВО составляют:

1. Федеральный закон Российской Федерации «Об образовании в Российской Федерации» от 29.12.2012 №273-Ф3.

2. Приказ Министерства образования и науки РФ от 05.04.2017 № 301 «Об утверждении Порядка организации и осуществления образовательной деятельности по образовательным программам высшего образования - программам бакалавриата, программам специалитета, программам магистратуры».

3. Приказ Министерства образования и науки РФ от 29.06.2015 № 636 «Об утверждении порядка проведения государственной итоговой аттестации по образовательным программам высшего образования – программам бакалавриата, программам специалитета, программам магистратуры».

4. Приказ Министерства образования и науки Российской Федерации от 12 сентября 2013 г. № 1061 «Об утверждении перечней специальностей и направлений подготовки высшего образования».

5. Федеральный государственный образовательный стандарт по направлению подготовки высшего образования, утвержденный приказом Министерства образования и науки Российской Федерации от 4 декабря 2015 г. № 1429.

6. Устав ФГБОУ ВО Воронежский ГАУ.

7. Локальные нормативные акты ФГБОУ ВО Воронежский ГАУ:

П ВГАУ 1.1.10 – 2016 ПОЛОЖЕНИЕ о разработке образовательных программ, введенное в действие приказом ректора №273 от 24.09.2020 г.;

П ВГАУ 1.1.01 – 2019 ПОЛОЖЕНИЕ о разработке основных образовательных программ высшего образования с учетом соответствующих профессиональных стандартов, введенное в действие приказом ректора №273 от 24.09.2020 г.;

П ВГАУ 1.1.07 – 2017 ПОЛОЖЕНИЕ о разработке, оформлении и утверждении учебного плана образовательной программы высшего образования, введенное в действие приказом ректора №273 от 24.09.2020 г.;

П ВГАУ 1.1.02 – 2016 ПОЛОЖЕНИЕ о разработке, составлении и утверждении рабочей программы, введенное в действие приказом ректора №341 от 02.11.2020 г.;

П ВГАУ 1.1.02 – 2017 ПОЛОЖЕНИЕ о бакалавриате, введенное в действие приказом

ректора №376 от 12.10.2017 г.;

П ВГАУ 1.1.03 – 2017 ПОЛОЖЕНИЕ о магистратуре, введенное в действие приказом ректора №021 от 30.01.2018 г.;

П ВГАУ 1.1.04 – 2017 ПОЛОЖЕНИЕ о специалитете, введенное в действие приказом ректора №021 от 30.01.2018 г.;

П ВГАУ 1.1.01 – 2017 ПОЛОЖЕНИЕ о текущем контроле успеваемости и промежуточной аттестации обучающихся, введенное в действие приказом ректора №356 от 12.11.2020 г.;

П ВГАУ 1.1.05 – 2016 ПОЛОЖЕНИЕ о порядке проведения практики обучающихся, введенное в действие приказом ректора №283 от 01.10.2020 г.;

П ВГАУ 1.1.01 – 2016 ПОЛОЖЕНИЕ о государственной итоговой аттестации выпускников по образовательным программам высшего образования - программам бакалавриата, программам специалитета, программам магистратуры, введенное в действие приказом ректора №283 от 01.10.2020 г.;

П ВГАУ 1.1.03 – 2018 ПОЛОЖЕНИЕ об итоговой аттестации выпускников по образовательным программам высшего образования - программам бакалавриата, программам специалитета, программам магистратуры, введенное в действие приказом ректора №283 от 01.10.2020 г.;

П ВГАУ 1.1.05 – 2017 ПОЛОЖЕНИЕ об организации занятий физической культурой и спортом для обучающихся в специальной медицинской группе, освобожденных от практических занятий на длительный срок, инвалидов и лиц с ограниченными возможностями здоровья, введенное в действие приказом ректора №376 от 12.10.2017 г.;

П ВГАУ 1.1.06 – 2016 ПОЛОЖЕНИЕ о порядке организации освоения обучающимися дисциплин физическая культура и спорт с применением электронного обучения и дистанционных образовательных технологий (бакалавриат, специалитет), введенное в действие приказом ректора №356 от 12.11.2020 г.;

П ВГАУ 1.1.09 – 2016 ПОЛОЖЕНИЕ об организации учебного процесса с использованием электронного обучения и дистанционных образовательных технологий, введенное в действие приказом ректора №283 от 01.10.2020 г.;

П ВГАУ 1.1.09 – 2017 ПОЛОЖЕНИЕ об организации обучения по индивидуальному учебному плану, в том числе ускоренного обучения, введенное в действие приказом ректора №283 от 01.10.2020 г.;

П ВГАУ 1.1.05 – 2018 ПОЛОЖЕНИЕ о порядке проведения государственной итоговой аттестации по образовательным программам высшего образования с применением электронного обучения, дистанционных образовательных технологий, введенное в действие приказом ректора №285 от 31.07.2018 г.;

П ВГАУ 1.1.04 – 2018 ПОЛОЖЕНИЕ Порядок организации освоения элективных и факультативных дисциплин, введенное в действие приказом ректора №283 от 01.10.2020 г.;

П ВГАУ 1.1.03 – 2015 ПОЛОЖЕНИЕ об экстернах, введенное в действие приказом ректора №283 от 01.10.2020 г.;

П ВГАУ 1.1.01 – 2015 ПОЛОЖЕНИЕ Особенности организации образовательного процесса по образовательным программам для инвалидов и лиц с ограниченными возможностями здоровья, введенное в действие приказом ректора №278 от 30.08.2019 г.;

П ВГАУ 1.1.06 – 2017 ПОЛОЖЕНИЕ по составлению расписания, введенное в действие приказом ректора №283 от 01.10.2020 г.;

П ВГАУ 1.1.07 – 2016 ПОЛОЖЕНИЕ о порядке выдачи документов о высшем образовании и о квалификации, введенное в действие приказом ректора №285 от 31.07.2018 г.;

П ВГАУ 1.1.12 – 2014 ПОЛОЖЕНИЕ о порядке перехода обучающихся с платного обучения на бесплатное, введенное в действие приказом ректора №283 от 01.10.2020 г.;

П ВГАУ 1.1.12 – 2016 ПОЛОЖЕНИЕ об аттестационной комиссии, введенное в действие приказом ректора №278 от 30.08.2019 г.;

П ВГАУ 1.1.11 – 2016 ПОЛОЖЕНИЕ о порядке перевода, отчисления и восстановления обучающихся, введенное в действие приказом ректора №092 от 02.04.2021 г.;

П ВГАУ 1.1.13 – 2016 ПОЛОЖЕНИЕ о фонде оценочных средств, введенное в действие приказом ректора №283 от 01.10.2020 г.;

П ВГАУ 1.1.14 – 2016 ПОЛОЖЕНИЕ по реализации дисциплин по философии, введенное в действие приказом ректора №376 от 12.10.2017 г.;

П ВГАУ 1.1.15 – 2016 ПОЛОЖЕНИЕ по реализации дисциплин по истории, введенное в действие приказом ректора №376 от 12.10.2017 г.;

П ВГАУ 1.1.16 – 2016 ПОЛОЖЕНИЕ по реализации дисциплин по иностранному языку, введенное в действие приказом ректора №376 от 12.10.2017 г.;

П ВГАУ 1.1.17 – 2016 ПОЛОЖЕНИЕ по реализации дисциплин по безопасности жизнедеятельности, введенное в действие приказом ректора №376 от 12.10.2017 г.;

П ВГАУ 1.1.11 – 2017 ПОЛОЖЕНИЕ о порядке оформления образовательных отношений между образовательным учреждением, обучающимися и (или) родителями (законными представителями) несовершеннолетних обучающихся, введенное в действие приказом ректора №278 от 30.08.2019 г.;

П ВГАУ 1.1.01 – 2018 ПОЛОЖЕНИЕ по организации и проведению внутренней независимой оценки качества образования по образовательным программам высшего образования – программам бакалавриата, программам специалитета и программам магистратуры, введенное в действие приказом ректора №278 от 30.08.2019 г.;

П ВГАУ 5.1.01 – 2017 ПОЛОЖЕНИЕ об электронной информационно-образовательной среде, введенное в действие приказам ректора №283 от 01.10.2020 г.;

П ВГАУ 5.1.02 – 2017 ПОЛОЖЕНИЕ об электронном портфолио обучающегося (бакалавра, специалиста, магистра, аспиранта), введенное в действие приказам ректора №288 от 09.08.2017 г.;

П ВГАУ 1.1.02 – 2020 ПОЛОЖЕНИЕ о порядке организации и проведения текущей и промежуточной аттестации обучающихся с использованием технологий компьютерного тестирования, введенное в действие приказом ректора №200 от 13.07.2020 г.

#### **1.3 Общая характеристика ОП ВО**

#### **1.3.1 Цель ОП ВО бакалавриата**

Целью ОП по направлению 38.03.07 «Товароведение» является подготовка бакалавров в соответствии с требованиями Федерального государственного образовательного стандарта высшего образования; развитие у студентов личностных и профессиональных качеств, формирование общекультурных, общепрофессиональных и профессиональных компетенций в соответствии с требованиями ФГОС ВО; подготовка выпускников к видам профессиональной деятельности: организационно-управленческой в области товарного менеджмента; торгово-технологической; оценочно-аналитической.

ОП ВО бакалавриата направлена на обеспечение учебно-методических, организационно-педагогических, библиотечно-информационных, материально-технических условий; нормативных, методических, оценочных и других средств для осуществления образовательной деятельности по направлению подготовки 38.03.07 Товароведение в соответствии с требованиями ФГОС ВО по данному направлению, современным и перспективным состоянием сферы производства и обращения сельскохозяйственного сырья и продовольственных товаров, потребностями рынка труда,.

#### **1.3.2 Срок освоения ОП ВО прикладного бакалавриата**

Нормативный срок освоения ОП, включая последипломный отпуск – 4 года (по очной форме), 4 года 10 месяцев (по заочной форме).

| 1 J ' '                   |             |                   |                                                                                           |                                          |
|---------------------------|-------------|-------------------|-------------------------------------------------------------------------------------------|------------------------------------------|
| Наименование<br>OП        | Уровень     | Квалифи-<br>кация | Нормативный<br>срок освоения<br>ОП, включая<br>преддипломную<br>практику вы-<br>пускников | Трудоемкость<br>(в зачетных<br>единицах) |
| 38.03.07<br>Товароведение | Бакалавриат | Бакалавр          | 4 года<br>(по очной<br>форме)<br>4 г. и 10 мес.<br>(по заочной<br>форме)                  | $240**$                                  |

Сроки, трудоемкость освоения ОП и квалификация выпускников

\*) одна зачетная единица соответствует 36 академическим часам

\*\*) трудоемкость ОП по очной форме обучения за учебный год равна 60 зачетным единицам.

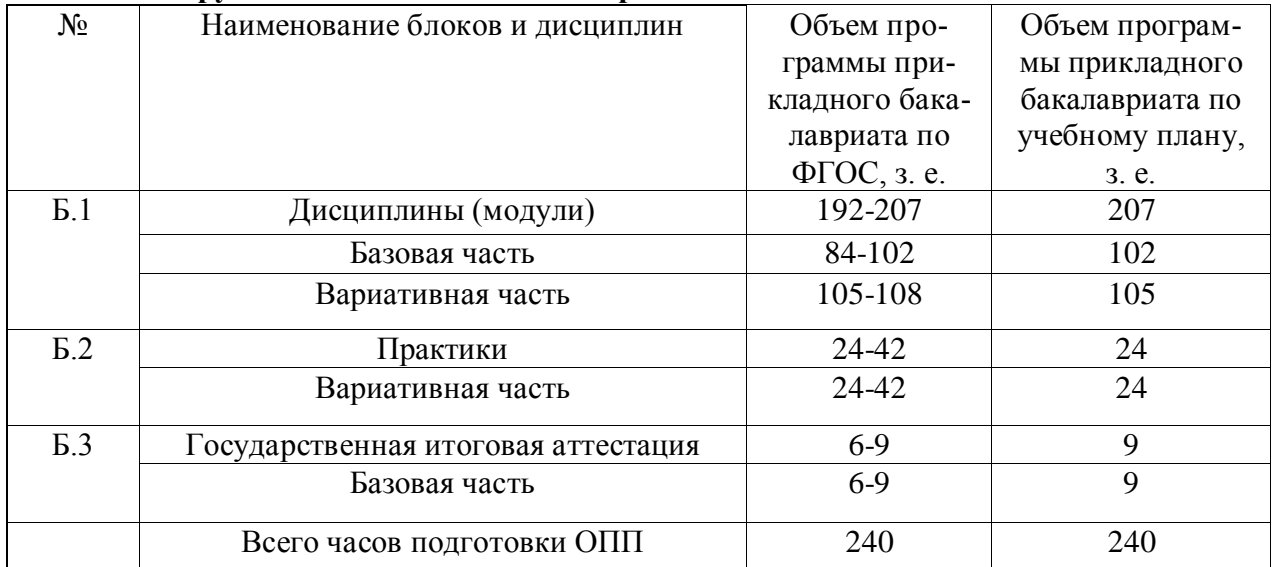

#### **1.3.3 Трудоемкость ОП ВО бакалавриата**

При освоении образовательной программы вузом дополнительно к ОП ВО установлены факультативные дисциплины, которые являются необязательными для изучения обучающимися.

#### **1.4 Требования к уровню подготовки, необходимому для освоения ОП ВО**

Требования к абитуриенту. К освоению программ бакалавриата допускаются лица, имеющие среднее общее образование, среднее профессиональное, высшее образование.

#### **2 Характеристика профессиональной деятельности выпускника ОП ВО 2.1 Область профессиональной деятельности выпускника**

Область профессиональной деятельности выпускников, освоивших программу бакалавриата, включает оценку и подтверждение соответствия качества и безопасности товаров, изучение спроса на все группы товаров и тенденции его развития, конъюнктуру товарного рынка; исследование факторов, влияющих на сбыт товаров,;формирование и управление ассортиментом; контроль за соблюдением требований к условиям поставки, хранения и транспортировки товаров; нормативы товарных запасов; требования к упаковке, маркировке, условиям и срокам хранения (годности, службы, реализации); организационно-управленческие функции, связанные с закупкой, хранением и реализацией товаров в сфере торговли, производства и на других стадиях товародвижения.

#### **2.2 Объекты профессиональной деятельности выпускника**

Объектами профессиональной деятельности выпускников, освоивших программу бакалавриата, являются:

 потребительские товары на стадиях изучения спроса, проектирования, производства, закупки, транспортирования, хранения, реализации, использования (потребления или эксплуатации) и управления качеством;

 сырье, материалы, полуфабрикаты, процессы производства, формирующие потребительские свойства товаров;

методы оценки потребительских свойств и установления подлинности товаров;

 современные технологии упаковки, новые упаковочные материалы и маркировка товаров;

 национальные и международные нормативные и технические документы, устанавливающие требования к безопасности и качеству потребительских товаров, условиям их хранения, транспортирования, упаковке и маркировке, реализации, утилизации, использованию (потреблению или эксплуатации), обеспечивающие процесс товародвижения;

 оперативный учет поставки и реализации товаров, анализ спроса и оптимизация структуры ассортимента, товарооборота и товарного обеспечения, товарных запасов, инвентаризация товаров;

 инновационные технологии хранения, подготовки к продаже, реализации, использованию (потреблению или эксплуатации) товаров, сокращения товарных потерь;

 научные исследования в области совершенствования потребительских свойств товаров, повышения их конкурентоспособности и качества, увеличения сроков годности и хранения;

 методы приемки по количеству и качеству, идентификации, оценки и подтверждения соответствия продукции установленным требованиям и заявленным характеристикам, анализа претензий, состояния и динамики спроса.

#### **2.3 Виды профессиональной деятельности выпускника**

Бакалавр по направлению подготовки 38.03.07 «Товароведение» и профилю подготовки «Товароведение и экспертиза в сфере производства и обращения сельскохозяйственного сырья и продовольственных товаров» готовится к следующим видам профессиональной деятельности:

- организационно-управленческая в области товарного менеджмента;

- торгово-технологическая;

- оценочно-аналитическая.

#### **2.4 Задачи профессиональной деятельности выпускника**

Бакалавр по направлению подготовки 38.03.07 «Товароведение» должен решать следующие профессиональные задачи в соответствии с видами профессиональной деятельности:

*организационно-управленческая деятельность в области товарного менеджмента*:

 изучение новых тенденций развития спроса на все группы товаров с учетом социально-психологических особенностей обслуживаемого сегмента потребителей;

 менеджмент и организация процессов товародвижения на всех этапах жизненного цикла товаров и сырья;

 менеджмент качества и безопасности потребительских товаров на всех этапах производства и товародвижения;

управление ассортиментом торгового предприятия;

 внедрение на торговом предприятии современных методов товарного маркетинга, категорийного менеджмента и мерчандайзинга;

 организация и оказание консалтинговых услуг по характеристике потребительских свойств отдельных категорий и видов товаров, ознакомление покупателей с потребительскими свойствами и преимуществами новых товаров;

 оформление документации на получение, реализацию и (или) отгрузку товаров в соответствии с утвержденными правилами;

 контроль за наличием товарных ресурсов и их качеством на распределительных складах и торговых предприятиях, осуществление контроля за сроками годности и хранения товаров;

 управление сбытом товаров и проведение оперативного учета реализации товаров, составление обзоров конъюнктуры, отчетности по установленным формам, оформление документов, связанных с поставкой и реализацией товаров;

 управление товарооборотом на предприятии, применение мер к ускорению оборачиваемости товаров, сокращению товарных потерь, изучение причин образования сверхнормативных товарных ресурсов и неликвидов, разработка мер по их реализации;

 разработка мероприятий, направленных на соблюдение прав потребителей, анализ претензий и подготовка материалов по рассмотрению претензий покупателей;

 использование современных информационных технологий в торговой деятельности;

*оценочно-аналитическая деятельность:*

 проведение документальной идентификации и установление ассортиментной принадлежности товаров, выявление фальсифицированной и контрафактной продукции;

– оценка соответствия безопасности и качества товаров требованиям технических регламентов, положениям стандартов или технических условий, условиям договоров, информации, приведенной в товарно-сопроводительных документах;

 проведение диагностики дефектов потребительских товаров и выявление причин их возникновения;

 товароведческая оценка рыночной стоимости товаров на основе анализа потребительских свойств;

определение характера, размера и порядка списания товарных потерь;

 недопущение попадания в продажу (или изъятие из продажи) товаров ненадлежащего качества, с истекшим сроком годности и имеющих критические дефекты;

 изучение спроса и анализ показателей ассортимента с целью оптимизации ассортимента торгового предприятия;

 анализ конъюнктуры товарного рынка, закономерностей и тенденций формирования потребностей и спроса населения;

*торгово-технологическая деятельность:*

проведение приемки товаров по количеству, качеству и комплектности;

ведение оперативного учета товародвижения;

 контроль за соблюдением правил упаковывания и маркирования, сроков годности и условий хранения товаров на складе и в торговом зале предприятия;

 составление заявок на поставку товаров, определение соответствия товаров требованиям к качеству, безопасности и экологии, установленных техническими регламентами, стандартами, техническими условиями, документами;

 контроль за сбытом товаров, анализ факторов, влияющих на сбыт, разработка предложений по увеличению объема продаж, анализ перспектив сбыта новых товаров с учетом их потребительских свойств, тенденций изменения спроса населения, разработка предложений по увеличению объема продаж;

 контроль за выполнением контрагентами договорных обязательств, в том числе: по срокам поступления товаров, в согласованном ассортименте, по качеству и количеству; выявление дефектов, установление нарушений условий товародвижения, составление претензий контрагентам;

 контроль за соблюдением правил торговли, правил товарного соседства и формирования товарных партий при транспортировании и хранении;

 оптимизация основных технологических операций на этапах реализации товаров, управление процессами предреализационной подготовки товаров и утилизации отходов;

 разработка и организация оказания торговых услуг покупателям, разработка предложений по реализации сопутствующих и новых товаров;

 соблюдение нормативов товарных запасов, проверка товарных остатков на складе предприятия, проведение инвентаризации товаров с учетом норм естественной убыли, разработка мероприятий по сокращению товарных потерь;

 организация метрологического контроля торгово-технологического оборудования, контроль над соблюдением параметров и режимов работы технологического и торгового оборудования;

 контроль над соблюдением санитарно-гигиенических требований в торговом предприятии.

#### **3 Компетенции выпускника как совокупный ожидаемый результат образования по завершении освоения ОП ВО**

В результате освоения ОП бакалавриата у выпускника должны быть сформированы общекультурные, общепрофессиональные и профессиональные компетенции.

В результате освоения данной ОП бакалавриата выпускник должен обладать следующими **общекультурными компетенциями (ОК):**

- способностью использовать основы философских знаний для формирования мировоззренческой позиции (ОК-1);

- способностью анализировать основные этапы и закономерности исторического развития общества для формирования гражданской позиции (ОК-2);

- способностью использовать основы экономических знаний в различных сферах деятельности (ОК-3);

- способностью использовать основы правовых знаний в различных сферах деятельности (ОК-4);

- способностью к коммуникации в устной и письменной формах на русском и иностранном языках для решения задач межличностного и межкультурного взаимодействия  $(OK-5);$ 

- способностью работать в коллективе, толерантно воспринимая социальные, этнические, конфессиональные и культурные различия (ОК-6);

- способностью к самоорганизации и самообразованию (ОК-7);

- способностью использовать методы и средства физической культуры для обеспечения полноценной социальной и профессиональной деятельности (ОК-8);

- способностью использовать приемы оказания первой помощи, методы защиты в условиях чрезвычайных ситуаций (ОК-9).

Выпускник, освоивший программу бакалавриата, должен обладать следующими **общепрофессиональными компетенциями:**

- осознанием социальной значимости своей будущей профессии, стремлением к саморазвитию и повышению квалификации (ОПК-1);

- способностью находить организационно-управленческие решения в стандартных и нестандартных ситуациях (ОПК-2);

- умением использовать нормативно-правовые акты в своей профессиональной деятельности (ОПК-3);

- способностью использовать основные положения и методы социальных, гуманитарных и экономических наук при решении профессиональных задач (ОПК-4);

- способностью применять знания естественнонаучных дисциплин для организации торгово-технологических процессов и обеспечения качества и безопасности потребительских товаров (ОПК-5).

Выпускник, освоивший программу бакалавриата, должен обладать **профессиональными компетенциями,** соответствующими видам профессиональной деятельности, на которые ориентирована программа бакалавриата:

*организационно-управленческая деятельность в области товарного менеджмента*:

- системным представлением об основных организационных и управленческих функциях, связанных с закупкой, поставкой, транспортированием, хранением, приемкой и реализацией товаров (ПК-4);

- способностью применять принципы товарного менеджмента и маркетинга при закупке, продвижении и реализации сырья и товаров с учетом их потребительских свойств  $($  $\Pi$ K-5 $);$ 

- навыками управления основными характеристиками товаров (количественными, качественными, ассортиментными и стоимостными) на всех этапах жизненного цикла с целью оптимизации ассортимента, сокращения товарных потерь и сверхнормативных товарных запасов (ПК-6);

- умением анализировать спрос и разрабатывать мероприятия по стимулированию сбыта товаров и оптимизации торгового ассортимента (ПК-7);

*оценочно-аналитическая деятельность:*

- знанием ассортимента и потребительских свойств товаров, факторов, формирующих и сохраняющих их качество (ПК-8);

- знанием методов идентификации, оценки качества и безопасности товаров для диагностики дефектов, выявления опасной, некачественной, фальсифицированной и контрафактной продукции, сокращения и предупреждения товарных потерь (ПК-9);

- способностью выявлять ценообразующие характеристики товаров на основе анализа потребительских свойств для оценки их рыночной стоимости (ПК-10);

- умением оценивать соответствие товарной информации требованиям нормативной документации (ПК-11);

- системным представлением о правилах и порядке организации и проведения товарной экспертизы, подтверждения соответствия и других видов оценочной деятельности (ПК-12);

*торгово-технологическая деятельность:*

- умением проводить приемку товаров по количеству, качеству и комплектности, определять требования к товарам и устанавливать соответствие их качества и безопасности техническим регламентам, стандартам и другим документам (ПК-13);

- способностью осуществлять контроль за соблюдением требований к упаковке и маркировке, правил и сроков хранения, транспортирования и реализации товаров, правил их выкладки в местах продажи согласно стандартам мерчандайзинга, принятым на предприятии, разрабатывать предложения по предупреждению и сокращению товарных потерь  $($  $\Pi$ K-14 $);$ 

- умением работать с товаросопроводительными документами, контролировать выполнение условий и сроков поставки товаров, оформлять документацию по учету торговых операций, использовать современные информационные технологии в торговой деятельности, проводить инвентаризацию товарно-материальных ценностей (ПК-15);

- знанием функциональных возможностей торгово-технологического оборудования, способностью его эксплуатировать и организовывать метрологический контроль (ПК-16).

#### **4 Документы, регламентирующие содержание и организацию образовательного процесса при реализации ОП ВО бакалавриата**

В соответствии с Приказом Министерства образования и науки РФ от 05.04.2017 № 301 «Об утверждении Порядка организации и осуществления образовательной деятельности по образовательным программам высшего образования - программам бакалавриата, программам специалитета, программам магистратуры» содержание и организация образовательного процесса при реализации ОП ВО регламентируется учебным планом бакалавра с учетом его профиля – Товароведение и экспертиза в сфере производства и обращения сельскохозяйственного сырья и продовольственных товаров, календарным учебным графиком, рабочими программами учебных дисциплин; программами учебных и производственных практик, оценочными, методическими другими материалами, обеспечивающими реализацию соответствующих образовательных технологий.

Образовательная деятельность по образовательной программе бакалавриата осуществляется на государственном языке Российской Федерации.

#### **4.1 Программные документы интегрирующего, междисциплинарного**

#### **и сквозного характера, обеспечивающие целостность компетентностноориентированной ОП ВО**

Календарный учебный график, учебный план подготовки бакалавра и компетентностно-ориентированный учебный план (матрица компетенций) при реализации ОП ВО представлены в **Приложениях 1 и 2** (Приложения 1-6 в электронном виде находятся на сайте университета info.vsau.ru).

В календарном учебном графике указана последовательность реализации ОП ВО по годам. График учебного процесса устанавливает последовательность и продолжительность теоретического обучения, экзаменационных сессий, практик, государственной итоговой аттестации и каникул обучающихся.

Учебный год длится с 1 сентября по 31 августа (включая каникулы) и делится на два семестра. Осенний семестр длится 19 недель, из них: теоретическое обучение и практики – 15 недель; экзаменационная сессия – 2 недели; каникулы – 2 недели. Весенний семестр длится 33 недели, из них: теоретическое обучение – 14-22 недели, экзаменационная сессия – 2 недели, практики – 4-6 недель, летние каникулы – 5-7 недель. Трудоемкость учебного года – 60 зачетных единиц, семестра, как правило, 30 зачетных единиц; периоды экзаменационных сессий учитываются как время самостоятельной и контактной работы обучающихся; практики и подготовка выпускной квалификационной работы проводится в пределах нормативной трудоемкости недели.

Учебный план подготовки бакалавра по профилю подготовки «Товароведение и экспертиза в сфере производства и обращения сельскохозяйственного сырья и продовольственных товаров» направления 38.03.07 «Товароведение» отображает логическую последовательность освоения блоков и разделов ОП (дисциплин, практик, государственной итоговой аттестации), обеспечивающих формирование компетенций.

Учебный план направления подготовки является основным документом, регламентирующим учебный процесс. В нем указывается общая трудоемкость дисциплин, практик в зачетных единицах, а также контактная и самостоятельная работа.

В базовых частях Блока 1 указывается перечень базовых дисциплин в соответствии с требованиями ФГОС ВО. В вариативных частях Блока 1 указан самостоятельно сформированный вузом перечень дисциплин в соответствии с направлением и профилем подготовки бакалавров.

Дисциплины базовой части являются обязательными для освоения обучающимися. Дисциплины, относящиеся к вариативной части, и практики определяют направленность ОП и после выбора обучающимися становятся обязательными для освоения. Дисциплины по выбору обучающихся составляют более 30 % вариативной части Блока 1 «Дисциплины (модули)».

Дисциплины по философии, истории, иностранному языку, безопасности жизнедеятельности реализуются в рамках базовой части [Блока 1](file:///C:/Documents%20and%20Settings/ÐÐ¾Ð»ÑÐ·Ð¾Ð²Ð°ÑÐµÐ»Ñ/ÐÐ¾Ð¸%20Ð´Ð¾ÐºÑÐ¼ÐµÐ½ÑÑ/Downloads/LAW192531_0_20160020_141551_54324.rtf%23Par198) «Дисциплины (модули)» программы бакалавриата. Объем, содержание и порядок реализации указанных дисциплин определены ОП ВО и локальными нормативными актами Университета.

Дисциплины (модули) по физической культуре и спорту реализуются в рамках:

 базовой части [Блока 1](file:///C:/Documents%20and%20Settings/ÐÐ¾Ð»ÑÐ·Ð¾Ð²Ð°ÑÐµÐ»Ñ/ÐÐ¾Ð¸%20Ð´Ð¾ÐºÑÐ¼ÐµÐ½ÑÑ/Downloads/LAW192531_0_20160020_141551_54324.rtf%23Par198) «Дисциплины (модули)» программы бакалавриата в объеме 72 академических часов (2 з.е.) в очной форме обучения;

 элективных дисциплин в объеме 328 академических часов. Указанные академические часы являются обязательными для освоения и в зачетные единицы не переводятся.

Для инвалидов и лиц с ограниченными возможностями здоровья организация устанавливает особый порядок освоения дисциплин по физической культуре и спорту с учетом состояния их здоровья.

Количество часов, отведенных на занятия лекционного типа, в целом по [Блоку](file:///C:/Documents%20and%20Settings/ÐÐ¾Ð»ÑÐ·Ð¾Ð²Ð°ÑÐµÐ»Ñ/ÐÐ¾Ð¸%20Ð´Ð¾ÐºÑÐ¼ÐµÐ½ÑÑ/Downloads/LAW192531_0_20160020_141551_54324.rtf%23Par198)  [1](file:///C:/Documents%20and%20Settings/ÐÐ¾Ð»ÑÐ·Ð¾Ð²Ð°ÑÐµÐ»Ñ/ÐÐ¾Ð¸%20Ð´Ð¾ÐºÑÐ¼ÐµÐ½ÑÑ/Downloads/LAW192531_0_20160020_141551_54324.rtf%23Par198) «Дисциплины (модули)» составляет не более 40 процентов от общего количества часов аудиторных занятий, отведенных на реализацию данного Блока.

В блок 2 входят учебные и производственные практики, включая преддипломную практику.

В блок 3 «Государственная итоговая аттестация» входит защита выпускной квалификационной работы, включая подготовку к процедуре защиты и процедуру защиту ВКР.

Учебные занятия по дисциплинам, промежуточная аттестация и государственная итоговая аттестация обучающихся проводятся в форме контактной работы и в форме самостоятельной работы обучающихся, практика - в форме контактной работы и иных формах (самостоятельной работы).

Объем контактной работы определяется образовательной программой Университета**.** Минимальный объем аудиторной контактной работы по образовательной программе составляет 22,5 академических часов в неделю.

Контактная работа при проведении учебных занятий по дисциплинам включает в себя: занятия лекционного типа (лекции, предусматривающие преимущественную передачу учебной информации педагогическими работниками организации и лицами, привлекаемыми организацией к реализации образовательных программ на иных условиях, обучающимся) и занятия семинарского типа (семинары, практические занятия, практикумы, лабораторные работы, коллоквиумы), групповые консультации, индивидуальную работу обучающихся с педагогическими работниками организации и лицами, привлекаемыми организацией к реализации образовательных программ на иных условиях.

Контактная работа может быть аудиторной, внеаудиторной, а также проводиться в электронной информационно-образовательной среде Университета.

В учебном процессе предусмотрено применение инновационных технологий обучения, развивающих навыки командной работы, межличностной коммуникации, принятия решений, лидерские качества (чтение интерактивных лекций, проведение групповых дискуссий и проектов, анализ деловых ситуаций и имитационных моделей, проведение ролевых игр, тренингов и других технологий), преподавание дисциплин в форме авторских курсов по программам, составленным на основе результатов исследований научных школ вуза, учитывающих региональную и профессиональную специфику при условии реализации содержания образования и формировании компетенций выпускника.

#### **4.2 Дисциплинарные программные документы компетентностноориентированной ОП ВО**

Рабочие программы дисциплин и практик разработаны в соответствии с П ВГАУ 1.1.02 – 2016 ПОЛОЖЕНИЕ о разработке, составлении и утверждении рабочей программы, введенное в действие приказом ректора № 175 от 19.04.2018 г.

В **Приложении 3** представлены аннотации к рабочим программам учебных дисциплин и практик по направлению 38.03.07 Товароведение (профиль Товароведение и экспертиза в сфере производства и обращения сельскохозяйственного сырья и продовольственных товаров).

В рабочей программе каждой дисциплины сформулированы конечные результаты обучения в увязке с осваиваемыми знаниями, умениями, навыками и/или опытом деятельности. В рамках учебных дисциплин предусмотрены широкое использование активных и интерактивных форм проведения занятий, гостевых лекций, круглых столов, мастер-классов и встреч с представителями российских и зарубежных компаний в области производства, обращения и оценки соответствия потребительских товаров.

В Блок 2 программы бакалавриата «Практики» входят следующие виды практики.

Учебная практика, практика по получению первичных профессиональных умений и навыков.

Производственная практика, практика по получению профессиональных умений и опыта профессиональной деятельности.

Производственная практика, преддипломная практика.

Способ проведения учебной и производственных практик – стационарный.

Учебная практика, практика по получению первичных профессиональных умений и навыков проходит во 2 и 4 семестрах. Производственная практика, практика по получению профессиональных умений и опыта профессиональной деятельности проводится в 6 семестре, производственная практика, преддипломная практика – в 8 семестре.

Учебная, производственные, в том числе преддипломная, практики являются обязательными и непосредственно ориентированы на формирование знаний, умений и опыта деятельности в соответствии видами профессиональной деятельности –организационноуправленческой в области товарного менеджмента, торгово-технологической и оценочноаналитической.

Практики закрепляют знания, умения и навыки, приобретаемые обучающимися в результате освоения дисциплни, вырабатывают практические навыки и способствуют комплексному формированию общекультурных, общепрофессиональных и профессиональных компетенций обучающихся.

Все виды практики проводятся в соответствии с действующим учебным планом. В рамках организации практик подбираются базы практики, заключаются и пролонгируются договоры и соглашения на прохождение практики, оформляется необходимая документация по организации и проведению практики.

Учебная практика может проводиться на кафедре товароведения и экспертизы товаров, научной библиотеке Воронежского ГАУ с использованием потенциала научной библиотеки университета и электронных библиотечных систем, профессиональных баз данных ИСС «Кодекс»/«Техэксперт», электронных информационных ресурсов ФГБНУ ЦНСХБ и других информационных ресурсов научной библиотеки университета.

Производственные практики могут проводиться на профильных предприятиях, расположенных в г. Воронеже (и/или структурных подразделения крупных торговых сетей (и/ или организаций по переработке сельскохозяйственного сырья и производству продовольственных товаров), расположенных в г. Воронеже), с которыми заключены долгосрочные или индивидуальные договоры.

#### **5 Ресурсное обеспечение ОП ВО**

#### **5.1 Кадровое обеспечение**

Квалификация научно-педагогических работников соответствует квалификационным характеристикам, установленным в Едином квалификационном справочнике должностей руководителей, специалистов и служащих, разделе «Квалификационные характеристики должностей руководителей и специалистов высшего профессионального и дополнительного профессионального образования», утвержденном

приказом Министерства здравоохранения и социального развития Российской Федерации от 11 января 2011 г. N 1н (зарегистрирован Министерством юстиции Российской Федерации 23 марта 2011 г., регистрационный N 20237). Доля штатных научнопедагогических работников составляет 96,7 процента от общего количества научнопедагогических работников университета.

Среднегодовое число публикаций научно-педагогических работников организации за период реализации программы бакалавриата в расчете на 100 научно-педагогических работников (в приведенных к целочисленным значениям ставок) составляет 14,12 в журналах, индексируемых в базах данных Web of Science или Scopus, и 743,73 в журналах, индексируемых в Российском индексе научного цитирования.

Объем финансирования научных исследований за период реализации программы на одного научно-педагогического работника (в приведенных к целочисленным значениям ставок) – 217,6.

Реализация ОП ВО бакалавриата по направлению 38.03.07 Товароведение и профилю «Товароведение и экспертиза в сфере производства и обращения сельскохозяйственного сырья и продовольственных товаров» обеспечивается научно-педагогическими кадрами, как правило, имеющими базовое образование, соответствующее профилю преподаваемой дисциплины, и систематически занимающимися научной или научно-методической деятельностью, а также лицами, привлекаемыми к реализации программы бакалавриата на условиях гражданско-правового договора.

К образовательному процессу привлечены преподаватели из числа действующих руководителей и работников профильных организаций, предприятий и учреждений: Союза «Торгово-промышленная палата Воронежской области», Воронежского филиала ФГБУ «Федеральный центр оценки безопасности и качества зерна и продуктов его переработки», ООО «Денисовский хлеб», ООО «Актив».

Состояние кадрового обеспечения образовательного процесса по направлению подготовки 38.03.07 «Товароведение» группируются по блокам дисциплин (**Приложение 4**).

#### **5.2 Учебно-методическое и информационное обеспечение**

Учебно-методическое обеспечение ОП ВО формирует необходимый уровень и объем образования, включая самостоятельную работу обучающихся, а также предусматривает контроль качества освоения обучающимися ОП ВО в целом и отдельных ее компонентов. Сведения об обеспеченности образовательного процесса учебной литературой (основной) или иными информационными ресурсами представлены в **Приложении 5***.*

Фонд библиотеки университета включает широкий перечень научных периодических изданий по профилю ОП ВО «Товароведение». Среди них: Товаровед продовольственных товаров, Стандарты и качество, Маркетинг в России и за рубежом, Вопросы питания, Вестник РАСХН, Все о мясе, Известия высших учебных заведений, Пищевая технология, Картофель и овощи, Кондитерское производство, Молочная промышленность и др.

Каждый обучающийся в течение всего периода обучения обеспечен индивидуальным неограниченным доступом к электронно-библиотечным системам: ЭБС [«ЛАНЬ»,](http://e.lanbook.com/) ЭБС [ZNANIUM.COM,](http://znanium.com/) ЭБС [«ЮРАЙТ»](https://biblio-online.ru/), ЭБС [IPRbooks,](http://www.iprbookshop.ru/) ЭБС E-library, Национальная электронная библиотека, Электронная библиотека ВГАУ (таблица).

Таблица – Перечень документов, подтверждающих наличие/право использования цифровых (электронных) библиотек, ЭБС (за период, соответствующий сроку получения образования по ОП)

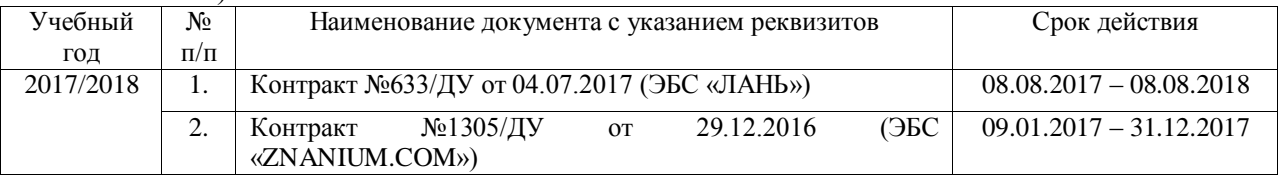

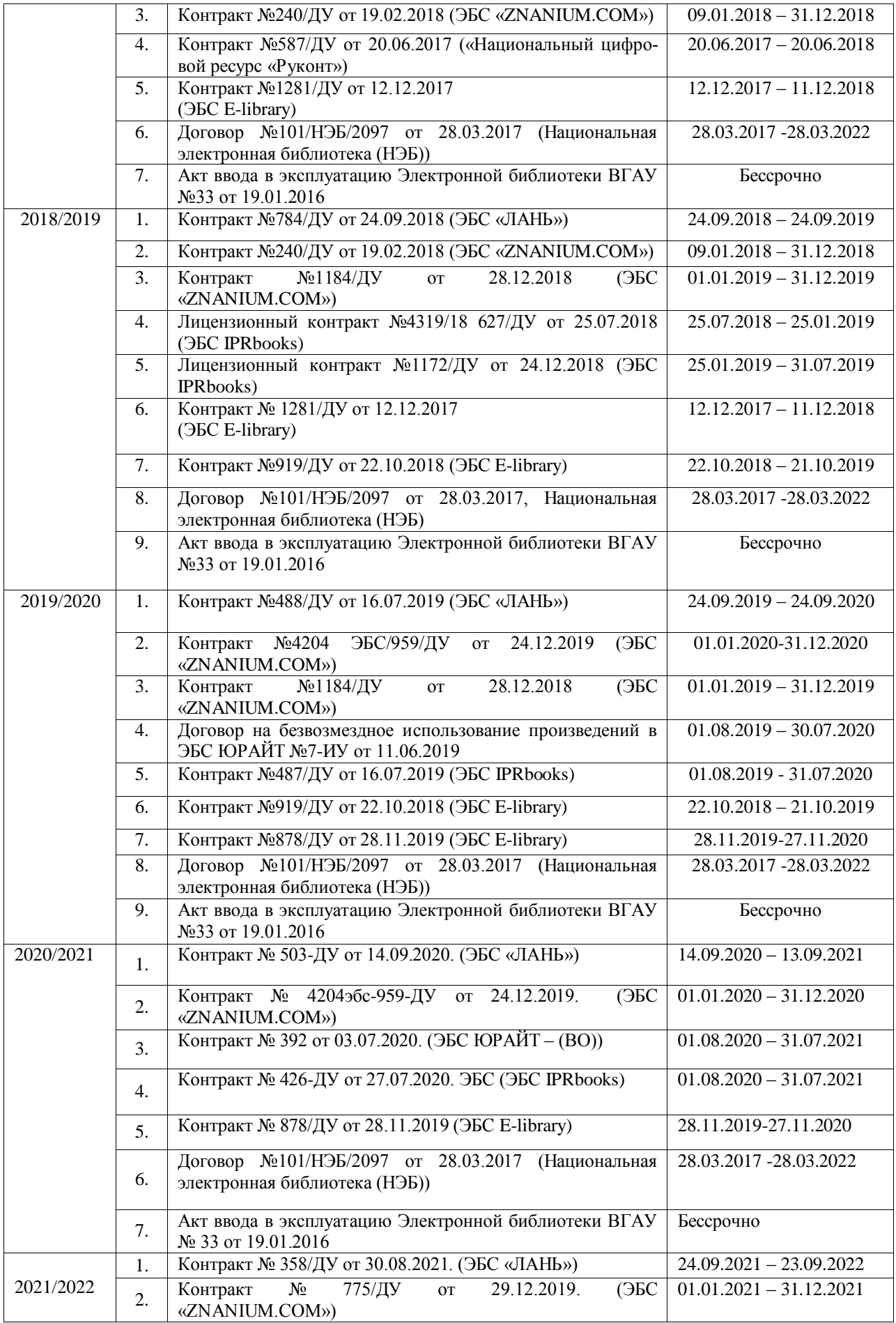

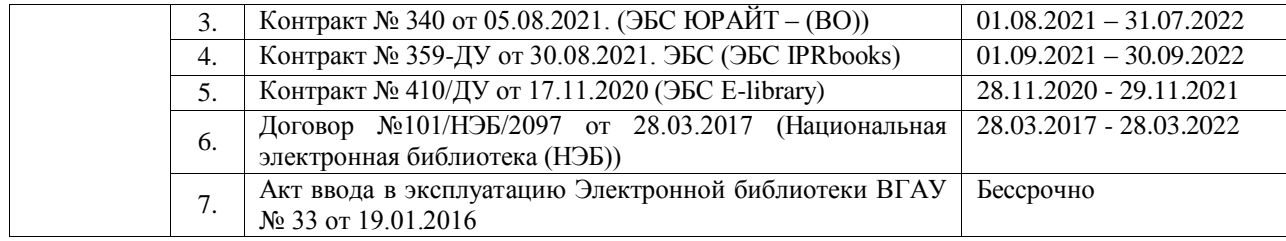

Электронно-библиотечные системы и электронная информационнообразовательная среда обеспечивают возможность доступа обучающегося из любой точки, в которой имеется доступ к информационно-телекоммуникационной сети «Интернет», как на территории университета, так и вне ее. Электронная информационнообразовательная среда университета обеспечивает:

 доступ к учебным планам, рабочим программам дисциплин, практик, к изданиям электронных библиотечных систем и электронным образовательным ресурсам, указанным в рабочих программах;

 фиксацию хода образовательного процесса, результатов промежуточной аттестации и результатов освоения основной образовательной программы;

 проведение всех видов занятий, процедур оценки результатов обучения, реализация которых предусмотрена с применением электронного обучения, дистанционных образовательных технологий;

формирование электронного портфолио обучающегося;

 синхронное и асинхронное взаимодействие между участниками образовательного процесса, посредством сети «Интернет».

Обучающимся обеспечен доступ к современным профессиональным базам данных и информационным справочным системам (состав их определяется в рабочих программах дисциплин (модулей) и подлежит ежегодному обновлению): Справочная правовая система Гарант, Справочная правовая система Консультант Плюс, Профессиональные справочные системы «Кодекс», Аграрная российская информационная система, Информационная система по сельскохозяйственным наукам и технологиям.

Обучающиеся из числа лиц с ограниченными возможностями здоровья обеспечены электронными образовательными ресурсами в формах, адаптированных к ограничениям их здоровья. Информационный портал научной библиотеки университета имеет версию для слабовидящих.

Электронно-библиотечные системы (электронная библиотека) и электронная информационно-образовательная среда обеспечивает одновременный доступ не менее 25 процентов обучающихся по программе бакалавриата.

Функционирование электронной информационно-образовательной среды обеспечивается соответствующими средствами информационно-коммуникационных технологий и квалификацией работников, ее использующих и поддерживающих. Оперативный обмен информацией с отечественными и зарубежными вузами и организациями осуществляется с соблюдением требований законодательства Российской Федерации об интеллектуальной собственности и международных договоров Российской Федерации в области интеллектуальной собственности.

#### **5.3 Материально-техническое обеспечение**

Университет располагает учебно-методической и материально-технической базой, соответствующей действующим противопожарным правилам и нормам и обеспечивающей проведение всех видов дисциплинарной и междисциплинарной подготовки, практической и научно-исследовательской работ обучающихся, предусмотренных учебным планом.

Специальные помещения представляют собой учебные аудитории для проведения

занятий лекционного типа, занятий семинарского типа, курсового проектирования (выполнения курсовых работ), групповых консультаций, текущего контроля и промежуточной аттестации, а также помещения для самостоятельной работы и помещения для хранения и профилактического обслуживания учебного оборудования. Специальные помещения укомплектованы специализированной мебелью и техническими средствами обучения, служащими для представления учебной информации большой аудитории.

Перечень материально-технического обеспечения реализации бакалаврской программы по направлению 38.03.07 – «Товароведение» профилю «Товароведение и экспертиза в сфере производства и обращения сельскохозяйственного сырья и продовольственных товаров» приведен в **Приложении 6.**

Университет обеспечен необходимым комплектом лицензионного программного обеспечения (состав определяется в рабочих программах дисциплин (модулей) и подлежит ежегодному обновлению), в том числе: Операционные системы MS Windows / Linux (ALT Linux), Пакеты офисных приложений Office MS Windows / OpenOffice/ LibreOffice, Программы для просмотра файлов Adobe Reader / DjVu Reader, Браузеры Google Chrome / Mozilla Firefox / Internet Explorer, Антивирусная программа DrWeb ES, Программаархиватор 7-Zip, Мультимедиа проигрыватель MediaPlayer Classic, Платформа онлайнобучения eLearning server, Система компьютерного тестирования AST Test.

Организация образовательного процесса для лиц с ограниченными возможностями здоровья регламентирована П ВГАУ 1.1.01 – 2015 ПОЛОЖЕНИЕ Особенности организации образовательного процесса по образовательным программам для инвалидов и лиц с ограниченными возможностями здоровья, введенное в действие приказом ректора №093 от 21.03.2016 г.

В университете созданы условия для инклюзивного образования и беспрепятственного передвижения лиц с ограниченными возможностями здоровья (ОВЗ). Разработаны и утверждены паспорта доступности корпусов как объектов социальной инфраструктуры.

Смонтированы системы вызова персонала, поручни для маломобильных групп населения, настенные поручни на лестничных маршах. Оборудованы универсальные санузлы для инвалидов. Для подъема инвалидов-колясочников по лестнице имеется ступенькоход.

На территории студенческого городка университета оборудованы широкие пешеходные дорожки. Выделены и размечены места для инвалидов и лиц с ограниченными возможностями здоровья на автомобильной парковке. Оборудован съезд с тротуара на проезжую часть на пешеходном переходе.

Входы оборудованы раскрывающимися дверями, доступными для проезда инвалидной коляски.

Установлены мнемосхемы расположения аудиторий и служебных помещений, тактильные таблички и вывески, а также пиктограммы.

В общежитии имеются комнаты для маломобильных обучающихся, установлен подъемник для инвалидов-колясочников на этажи. Оборудованы рекреационные зоны, предназначенные для отдыха и восстановления работоспособности инвалидов и лиц с ОВЗ.

Здравпункт оказывает первую медицинскую помощь.

Выделены аудитории для приема документов, инклюзивного обучения и самоподготовки.

Для обеспечения комфортного доступа к образованию имеется техника для слабослышащих – переносная аудиотехника (микрофоны, акустические усилители, колонки), которые в случае необходимости доставляются в любую аудиторию учебных корпусов; мультимедийное оборудование (мультимедийные проекторы, экраны, телевизоры).

Заместители деканов факультетов по социально-воспитательной работе, преподаватели и сотрудники университета прошли повышение квалификации по программе «Инклюзивное образование в вузе».

Выбор мест прохождения практик для инвалидов и лиц с ОВЗ осуществляется с учетом их физического состояния и доступности для данной категории обучающихся. Текущий контроль, промежуточная аттестация по дисциплинам и практикам и государственная итоговая аттестация проводятся в выбранной обучающимся форме: устной, устно-письменной, письменной. На зачетах, экзаменах и ГИА данной категории обучающихся предоставляется дополнительное время на подготовку к ответу и ответ.

Университет оказывает выпускнику из данной категории лиц содействие в трудоустройстве во время «Ярмарок вакансий», встреч с работодателями и других мероприятий.

Библиотека университета обеспечивает обучающихся необходимой учебной литературой в соответствии с нормами, установленными во ФГОС ВО. Организует дифференцированное библиотечно-библиографическое и информационное обслуживание пользователей в читальных залах, на абонементах, на других пунктах выдачи, применяя методы индивидуального, массового и группового обслуживания. Накапливает информационные ресурсы в виде электронных изданий, создаваемых самостоятельно и выпускаемых другими организациями. Обеспечен неограниченный доступ к полнотекстовым учебным ресурсам электронной библиотечной системы «Руслан». Доступ к ЭБС возможен из любой точки, в которой имеется доступ к сети «Интернет». В учебных корпусах, в библиотеке и на территории университетского городка действует кабельный интернет, Wi Fi.

Заключен договор с Воронежской областной специальной библиотекой для слепых имени В.Г. Короленко, по которому слабовидящим предоставляется необходимая литература. В библиотеке имеется дежурный-консультант, в должностные обязанности которого входит обслуживание категории обучающихся с ОВЗ (прием заявки и адресная доставка литературы). Создана версия сайта университета для слабовидящих.

Для обучения бакалавров с ОВЗ могут применятся дистанционные обучающие технологии. Осуществляется совместное проведение всех видов занятий, процедур оценки результатов обучения по всем направлениям и специальностям Университета, реализация которых предусмотрена с применением электронного обучения, дистанционных образовательных технологий. Для этих целей используется система eLearning Server 4G, которая создает информационно-образовательную среду для дистанционного обучения лиц, в том числе с ОВЗ, налаживает взаимосвязь между обучающимися, преподавателями и администрацией, а также позволяет управлять учебным процессом.

Для создания комфортного психологического климата в студенческой группе проводятся воспитательные мероприятия, направленные на сплочение студенческого коллектива, организацию сотрудничества обучающихся, формирование толерантной социокультурной среды, организацию волонтерской помощи инвалидам и лицам с ОВЗ.

#### **6 Характеристика среды вуза, обеспечивающие развитие общекультурных (социально-личностных) компетенций выпускников**

При разработке и актуализации образовательных программ, начиная с 2021/22 учебного года, в раздел вносится информация о рабочей программе воспитания, календарном плане воспитательной работы, формах аттестации.

Социальная и воспитательная работа с обучающимися проводится с целью успешного выполнения миссии Университета в подготовке высококвалифицированных, гармонично развитых и творческих специалистов и научных кадров для обеспечения устойчивого развития агропромышленного комплекса России.

Задачи, решаемые в ходе достижения поставленной цели:

- создание условий для разностороннего развития личности будущего конкурентоспособного специалиста с высшим профессиональным образованием;

- повышение степени удовлетворенности обучающихся качеством предоставляемых образовательных услуг;

- повышение роли общественных организаций в управлении Университетом;

- внедрение корпоративных норм и стандартов поведения, сохранение и обеспечение культурно-исторических традиций Университета.

На реализацию поставленной цели и решение задач направлен ежегодно разрабатываемый и утверждаемый ректором комплексный план социально-воспитательной работы со студентами Университета. В соответствии с комплексным планом Университета реализуются планы воспитательной работы факультетов и других общественных и творческих объединений вуза.

В соответствии с целями и задачами воспитания студенческой молодежи работа ведется по следующим приоритетным направлениям:

- патриотическое и гражданско-правовое воспитание – содействие становлению активной гражданской позиции обучающегося, осознанию ответственности, усвоению норм правомерного поведения;

- духовно-нравственное воспитание – создание условий для формирования этических принципов, моральных качеств обучающихся;

- эстетическое воспитание – содействие развитию интереса обучающегося к кругу проблем, решаемых средствами художественного творчества, и пониманию произведений искусства;

- физическое воспитание и формирование стремления к здоровому образу жизни – совокупность мер, нацеленных на популяризацию спорта, укрепления здоровья обучающегося, усвоения навыков здорового образа жизни;

- профессионально-трудовое воспитание – формирование творческого подхода и самосовершенствования в избранной профессии, приобщение обучающегося к традициям и ценностям профессионального сообщества.

Воспитательная деятельность в Университете организуется в форме массовых мероприятий, а также путем проведения индивидуальной работы с обучающимися академических групп. Условия и характер проводимых мероприятий соответствуют их целям.

В рамках Университета, факультетов и студенческих групп проводится порядка трехсот различных мероприятий в год. В то же время воспитательная деятельность вуза соотнесена с общегосударственным контекстом, включает мероприятия, посвященные знаменательным и знаковым датам и событиям мирового, российского и регионального значения.

В Университете проводится большая работа по формированию традиций СХИ - ВГАУ. Значительная роль в этом отводится музею Университета. Деятельность сотрудников музея в патриотическом воспитании отмечена наградами: почетными грамотами и двумя памятными медалями Всероссийского объединения «Патриоты России».

Традиции вуза сохраняются и посредством проведения комплекса традиционных праздничных мероприятий, и путем взаимодействия с выпускниками.

Выражением целостной совокупности элементов социально ориентированного процесса воспитания является создание *социально-воспитательной системы* Университета. Особое внимание уделяется непрерывности воспитательной работы, ее направленности на активизацию имеющегося у обучающихся потенциала, органичное включение воспитательных мероприятий в процесс профессионального становления обучающихся.

Социальная и воспитательная работа осуществляется на основе разработанной и утвержденной на Ученом совете Университета «Концепции организации социальновоспитательной работы со студентами», которая представляет собой научно обоснованную совокупность взглядов на основные цели, задачи, принципы, содержание и направления воспитательной работы в вузе.

Организация социальной и воспитательной деятельности в вузе опирается на нормативно-правовые акты федерального и регионального уровня. Исходя из федеральной и региональной нормативно-правовой базы, в Университете разработаны университетские локальные акты. Они включают в себя положения о кураторе студенческой группы, о фонде социальной защиты студентов и аспирантов, о студенческом общежитии, о студенческом оперативном отряде охраны правопорядка, о проведении анкетирования и др.

Социальная и воспитательная работа реализуется на уровне Университета, факультета, кафедры, студенческой группы. Создано управление социальновоспитательной работы, в состав которого входят следующие структурные подразделения:

- сектор социальной работы;
- сектор воспитательной работы;
- центр содействия трудоустройству;
- центр культуры и творчества;
- спортивно-оздоровительный центр;
- центр гражданско-патриотического воспитания и просвещения и другие.

Заместители деканов по социально-воспитательной работе, кураторы групп, молодые преподаватели имеют возможность повысить свою педагогическую квалификацию, получить опыт воспитательной деятельности. Институт кураторства - одно из важнейших звеньев воспитательной системы вуза. Ежегодно приказом ректора назначаются кураторы студенческих групп на 1 – 3 курсах из числа профессорско-преподавательского состава. Планирование и проведение воспитательной работы с обучающимися отражается в журналах кураторов. Основными формами работы кураторов со студенческими группами являются кураторские часы, проводимые один раз в две недели, и индивидуальная работа с обучающимися. Информационной и методической поддержке кураторов студенческих групп способствует проводимый в Университете семинар кураторов. На заседаниях кафедр систематически заслушиваются отчеты кураторов о проводимой работе с обучающимися.

Особое внимание уделяется развитию органов студенческого самоуправления, в сферу деятельности которых входит подготовка и реализация конкретных коллективнотворческих дел, проектов и других мероприятий во взаимодействии с администрацией и преподавателями. Структура объединенного совета обучающихся представлена такими общественными объединениями обучающихся как:

- объединение обучающихся в составе профсоюзной организации Университета;

- студенческие советы общежитий;
- творческие объединения молодежного центра;
- штаб студенческих трудовых отрядов;
- волонтерский корпус;
- православный молодежный центр;
- старостаты.

Все органы студенческого самоуправления университета являются самостоятельными и независимыми, вместе с тем они работают в тесном взаимодействии друг с другом.

Ежегодно в период летнего трудового семестра создаются разнопрофильные (сельскохозяйственные, ветеринарные, строительные, педагогические, поисковые, социальные) студенческие трудовые отряды, работающие на территории г. Воронежа, Воронежской и Липецкой областей, Краснодарского края. Участвуют обучающиеся и в деятельности всероссийских сводных отрядов, например, отряде «Тигр», путинном отряде.

Обучающиеся Университета принимают участие в конкурсах по защите социальнозначимых молодежных проектов, успешно защищают их, ежегодно принимают участие во Всероссийских и региональных образовательных форумах «Селигер», «Молгород», «Территория смыслов на Клязьме». В Университете запущен проект «Новое поколение», целью которого является активизировать в студенческой аудитории обсуждение вопросов внешней и внутренней политики России.

В реализации государственной молодежной политики ректорат и органы студенческого самоуправления вуза тесно взаимодействуют с молодежными структурами и общественными организациями городского округа г. Воронеж и Воронежской области.

Организация и проведение социальной и воспитательной работы в Университете сопровождается различными формами информационного обеспечения студентов и преподавателей о проводимых мероприятиях, акциях, встречах и конференциях.

На информационных стендах в Университете, в студенческих общежитиях помещаются красочные афиши проводимых мероприятий; расписание работы творческих коллективов, студий, спортивных секций.

Информационное обеспечение воспитательной деятельности активно осуществляется представителями Молодежного центра на информационном портале сайта Университета, а также с помощью ГУР – главного университетского радио. Ежедневно в радиовыпусках представляются данные о результатах смотров, конкурсов и соревнований различного уровня, поздравляются победители.

Основные мероприятия, проводимые в рамках Университета и факультетов, освещаются страницах вузовских газет «За кадры», «Зачёт», «Vet-форум», «Педсовет», которые являются победителями Всероссийских и областных конкурсов (газета «Зачет» ежегодно становится призером регионального конкурса студенческой прессы «Репортер»). Оперативная информация, фото- и видеоотчеты выставляются на сайте Университета в сети Интернет.

Существенное место в реализации информационных функций и в целом в системе воспитательной работы вуза занимает научная библиотека Университета. Сотрудники библиотеки принимают непосредственное участие в подготовке и проведении круглых столов, бесед, диспутов, конференций, встреч, организуют литературные гостиные, тематические выставки, обзоры, готовят информационные стенды.

Для проведения воспитательной деятельности в Университете создана необходимая материально-техническая база: актовые залы на 600, 408 и 210 мест, аудитории, оборудованных мультимедийной техникой для проведения кураторских часов.

В вузе имеется необходимое оборудование, материалы и технические средства, способствующие эффективному проведению культурно-массовых мероприятий: акустическая система, обеспечивающая звуковое оформление мероприятий; стационарные экраны функционального использования для проекции фильмов, слайдов, видеороликов и других видеоматериалов во время проведения мероприятий; комплекты костюмов для коллективов художественной самодеятельности, которые ежегодно обновляются и пополняются.

В Университете разработан комплекс мероприятий по развитию творческого потенциала обучающихся, что является основой для достижения высоких результатов. Например, творческий коллектив Университета шесть лет подряд завоевывает призовые места в областном творческом фестивале «Студенческая весна», что свидетельствует о системной и слаженной работе в этом направлении. Ежегодно творческий коллектив обучающихся принимает участие во Всероссийской студенческой Весне среди вузов, подведомственных Минсельхозу РФ, завоевывая призовые места в различных номинациях.

Команды КВН неоднократно становились призерами Воронежской Региональной лиги МС КВН и вошла в 50 лучших команд согласно рейтинга ежегодного международного фестиваля команд КВН.

Является лауреатом регионального фестиваля театральная студия «Лица».

Особое место в творческой жизни Университета занимает народный ансамбль песни и танца «Черноземочка» им. В. Соломахина, имеющий полувековую историю и являющийся лауреатом международных, всероссийских и региональных фестивалей. Ансамбль побывал с концертными программами во многих городах России, принимал участие в фестивалях, проходивших в Болгарии, Венгрии, Кубе, Чили, Китае, Черногории и других странах мира.

Реализуются на территории университетского городка такие проекты, как Агроуниверситетская масленица, рок-фестиваль ГРОМ, Дискотека нашего века, Кинопарк ВГАУ. Одним из новых масштабных проектов явился студенческий Сретенский бал с участием нескольких вузов г. Воронежа, собравший в зале более ста пар, танцевавших под звуки духового оркестра.

Отдельно необходимо отметить такое направление, как организация поездок с целью знакомства обучающихся с культурным, историческим и духовным наследием России. Всего в таких поездках ежегодно принимают участие более 600 обучающихся и сотрудников.

В Университете созданы необходимые условия для проведения занятий физической культурой и спортом, осуществления тренировочного процесса. В вузе имеются стадион, 8 спортивных залов; 5 спортивных площадок. Вводится в действие новый спортивный комплекс. Функционируют 38 спортивных секций. Ежегодно проводятся различные спортивные состязания, обучающиеся принимают участие в соревнованиях различных уровней. В общежитиях функционируют спортивные комнаты. Организация спортивнооздоровительной работы обеспечена необходимым спортивным инвентарем и оборудованием, необходимой спортивной формой. Большое воспитательное воздействие имеет на обучающихся ставшая традиционной «Зарядка с чемпионом».

Данная материально-техническая база и ее эффективное использование способствуют созданию необходимых условий для всестороннего развития обучающихся, организации их позитивного досуга, приобщению к здоровому образу жизни, активизации деятельности творческих коллективов и спортивных групп.

Основными источниками финансирования социальной и воспитательной работы являются: бюджетные и внебюджетные средства Университета, поступления от спонсоров. Основные статьи расхода на социальную и воспитательную работу:

- финансирование мероприятий, включенных в программу социальновоспитательной работы и ежегодные планы работы Университета;

- развитие материально-технической базы структурных подразделений и социальной сферы;

материальное стимулирование преподавателей и обучающихся, активно участвующих в воспитательной работе;

- поддержка студенческих общественных организаций и инициатив.

В соответствии со стратегией молодежной политики в Университете осуществляется поддержка талантливых обучающихся в сфере науки, творчества, спорта, общественной деятельности. Разработана и реализуется система внутривузовского морального и материального поощрения. Ежегодно Университет представляет лучших обучающихся на получение именных стипендий Президента и Правительства РФ, администрации Воронежской области, Ученого совета Университета, ООО «ЭкоНива – АПК Холдинг», Россельхозбанка и др. Социальными партнерами в системе поощрения обучающихся Университета выступает администрация Воронежской области, Управа Центрального района городского округа г. Воронеж.

В Университете действует программа бесплатного питания. Таким образом, оказывается поддержка, как малоимущим обучающимся, так и активно участвующим в спортивной и культурно-массовой деятельности.

Индивидуальный подход и поддержка оказывается обучающимся, относящимся к категории детей-сирот и оставшихся без попечения родителей и обучающимся, относящимся к категории инвалидов 1 и 2 групп и инвалидов с детства.

В случае смерти близких родственников, лечения в стационаре, вступления в брак, рождения ребенка в семье обучающегося оказывается единовременная материальная помощь.

Организуются культурно-массовые и спортивно-оздоровительные мероприятия на базе санатория им. Горького и базах Черноморского побережья.

Составной частью всей социальной и воспитательной деятельности является организация работы с обучающимися нового набора по их адаптации к вузовской системе обучения и особенностям студенческой жизни. С этой целью издана памятка первокурснику «У нас так принято», проводится комплекс творческих и спортивных мероприятий: День первокурсника, творческий фестиваль «Осень первокурсников», спортивный праздник «Приз первокурсника» и др. Организуются встречи обучающихся нового набора с деканами и заместителями деканов, преподавателями кафедр факультетов. Традиционным является проведение Дня знаний.

Ежегодно кураторами первых курсов создается социальный портрет группы и отдельно каждого обучающегося в ней. Изучаются личностные, индивидуальные, творческие способности, интересы и склонности. Кураторами оказывается содействие в формировании актива студенческих групп, вовлечении обучающихся в работу различных кружков, секций, клубов, коллективов художественной самодеятельности.

В вузе ведется специальная работа по профилактике асоциального поведения обучающихся, табакокурения, потребления алкоголя и наркотиков в студенческой среде:

- введение ограничивающих мер по табакокурению;

- организация выступлений специалистов (врачей-наркологов, инфекционистов, сотрудников органов внутренних дел, госнаркоконтроля, ученых и др.) перед обучающимися Университета;

- взаимодействие с управлением Федеральной службы РФ по контролю за оборотом наркотиков по Воронежской области;

- проведение тематических кураторских часов о вреде курения, алкоголизма, наркомании, бесед, направленных на приобщение обучающихся к здоровому образу жизни;

- участие в областном конкурсе социальной рекламы антиникотиновой, антинаркотической и антиалкогольной направленности;

- размещение в Университете и студенческих общежитиях плакатов с информацией антинаркотического содержания;

- подготовка радиовыпусков о вреде курения, алкоголизма, наркомании;

- проведение и участие в различных акциях антиникотиновой и антиалкогольной направленности;

- проведение тематических культурно-массовых и спортивных мероприятий, направленных на противодействие асоциального поведения обучающихся.

Проводится индивидуальная работа с обучающимися «группы риска».

В Университете ведется работа по созданию системы оценки результативности и эффективности внеучебной деятельности, которая необходима для корректировки и совершенствования содержания, форм и методов социально-воспитательной работы с обучающимися.

В качестве критериев оценки выступают:

- степень стабильности и четкости работы всех элементов социальновоспитательной системы Университета;

массовость участия обучающихся в различных факультетских и университетских мероприятиях;

качество участия обучающихся в различных мероприятиях, результативность участников соревнований, фестивалей, конкурсов;

- присутствие живой инициативы обучающихся, их стремление к повышению качества проведения мероприятий;

- степень удовлетворенности студентов качеством образовательного процесса;

- стремление реализовать себя в дальнейшем именно в профессиональной деятельности по полученной в Университете специальности;

- отсутствие правонарушений среди обучающихся.

В результате проведения анкетирования готовятся итоговые документы, планы корректирующих и предупреждающих мероприятий.

Проблемы и перспективы организации воспитательной деятельности в вузе ежегодно рассматриваются на Ученом совете Университета, совете по социальновоспитательной работе, Ученых советах факультетов и заседаниях кафедр и семинарах кураторов. Анализ воспитательной работы преподавателей является одним из критериев рейтинговой оценки их профессионального уровня.

Таким образом, созданная в Университете социокультурная среда и материальнотехническое наполнение воспитательного процесса позволят обучающимся за период обучения сформировать общекультурные компетенции, установленные ФГОС ВО.

#### **7 Нормативно-методическое обеспечение системы оценки качества освоения обучающимися ОП ВО**

#### **7.1 Фонды оценочных средств для проведения текущего контроля успеваемости и промежуточной аттестации**

Нормативно-методическое обеспечение текущего контроля успеваемости и промежуточной аттестации обучающихся осуществляется в соответствии с положениями П ВГАУ 1.1.01 – 2017 ПОЛОЖЕНИЕ о текущем контроле успеваемости и промежуточной аттестации обучающихся и П ВГАУ 1.1.13 – 2016 ПОЛОЖЕНИЕ о фонде оценочных средств.

Фонды оценочных средств для проведения текущего контроля успеваемости и промежуточной аттестации являются специальным документом. Созданные фонды оценочных средств включают перечень компетенций с указанием этапов их формирования в процессе освоения образовательной программы, описание показателей и критериев оценивания компетенций на различных этапах их формирования, описание шкал оценивания, типовые контрольные задания или иные материалы, необходимые для оценки знаний, умений, навыков и (или) опыта деятельности, характеризующих этапы формирования компетенций в процессе освоения образовательной программы, методические материалы, определяющие процедуру оценивания знаний, умений, навыков и (или) опыта деятельности, характеризующих этапы формирования компетенций. Формы и сроки текущего контроля успеваемости, промежуточной аттестации по дисциплинам определяются учебным планом. В ВУЗе сформирована непрерывно действующая система мониторинга уровня знаний, умений, приобретенных навыков и опыта деятельности, соотнесенных с планируемыми результатами освоения основной профессиональной образовательной программы «Товароведение».

#### **7.2 Государственная итоговая аттестация выпускников ОП ВО**

Государственная итоговая аттестация по направлению 38.03.07 Товароведение и профилю «Товароведение и экспертиза в сфере производства и обращения сельскохозяйственного сырья и продовольственных товаров» проводится в 8 семестре, продолжительность составляет 6 недель.

Государственная итоговая аттестация выпускника является обязательной и осуществляется после освоения образовательной программы в полном объеме в соответствии с П ВГАУ 1.1.01 – 2016 ПОЛОЖЕНИЕ о государственной итоговой аттестации выпускников по образовательным программам высшего образования - программам бакалавриата, программам специалитета, программам магистратуры, введенное в действие приказом ректора №097 от 28.03.2017 г.

Государственная итоговая аттестация включает:

- защиту бакалаврской выпускной квалификационной работы, включая подготовку к процедуре защиты и процедуру защиты.

Целью государственной итоговой аттестации является установление уровня сформированности общекультурных, общепрофессиональных и профессиональных компетенций в соответствии с видами деятельности, на которые ориентирована программа бакалавриата.

В ходе государственной итоговой аттестации выпускник должен продемонстрировать результаты обучения (знания, умения, навыки), освоенные в процессе подготовки по данной образовательной программе и показать владение общекультурными, общепрофессиональными и профессиональными компетенциями, предусмотренными ОП.

К государственным итоговым испытаниям, входящим в состав государственной итоговой аттестации допускаются лица, успешно и в полном объеме завершившие освоение основной образовательной программы бакалавриата по направлению подготовки 38.03.07 «Товароведение».

При условии успешного прохождения государственной итоговой аттестации выпускнику высшего учебного заведения присваивается квалификация бакалавра и выдается диплом об образовании и квалификации.

Для проведения государственной итоговой аттестации и проведения апелляций по результатам государственной итоговой аттестации создаются государственная экзаменационная комиссия и апелляционная комиссия.

Государственные экзаменационные комиссии действуют в течение одного календарного года. Государственную экзаменационную комиссию возглавляет председатель. Председатель государственной экзаменационной комиссии утверждается не позднее 31 декабря, предшествующего году проведения государственной итоговой аттестации. Председатель организует и контролирует деятельность всех экзаменационных комиссий, обеспечивает единство требований, предъявляемых к выпускникам.

Председатель государственной экзаменационной комиссии утверждается Департаментом научно-технологической политикой и образования Минсельхоза РФ по представлению Университета. Список кандидатур председателей формируется Учебным управлением и рассматривается Ученым советом Университета.

Председатель государственной экзаменационной комиссии утверждается из числа лиц, не работающих в данной организации, имеющих ученую степень и (или) ученое звание либо являющихся ведущими специалистами - представителями работодателей или их объединений в соответствующей области профессиональной деятельности.

Председатели комиссий организуют и контролируют деятельность комиссий, обеспечивают единство требований, предъявляемых к обучающимся при проведении государственной итоговой аттестации.

После утверждения председателя государственной экзаменационной комиссии приказом ректора формируется государственная экзаменационная комиссия.

Экзаменационная комиссия формируется из профессорско-преподавательского состава и научных сотрудников Университета, а также лиц, приглашаемых из сторонних организаций: специалистов предприятий, учреждений соответствующего профиля, ведущих преподавателей и научных работников других высших учебных заведений. В состав государственной экзаменационной комиссии входят: председатель, не менее 5 членов комиссии, 50 % из которых являются ведущими специалистами – представителями работодателей в области профессиональной деятельности по направлению 38.03.07 «Товароведение»: розничных торговых организаций и торговых сетей, органов исполнительной власти в сфере предпринимательства и потребительского рынка, организаций контроля и надзора качества и безопасности товаров на потребительском рынке.

Кандидатуры членов экзаменационных комиссий представляются деканом факультета технологии и товароведения в Учебное управление не позднее, чем за месяц до начала первого итогового аттестационного испытания

Университет утверждает составы комиссий не позднее, чем за 1 месяц до даты начала государственной итоговой аттестации.

Для ведения документации экзаменационной комиссии назначается секретарь комиссии. Секретарь комиссии обеспечивает исполнение графика работы комиссии, явку членов комиссии, представляет председателю комплект документов по проведению аттестационного испытания, ведет протоколы заседания, подготавливает необходимые материалы для работы комиссии и представляет необходимые материалы в апелляционную комиссию.

Основными функциями государственной аттестационная комиссии являются:

- определение соответствия уровня освоения компетенций в рамках ОП ВО подготовки выпускника требованиям федерального государственного образовательного стандарта высшего образования;

- принятие решения о присвоении квалификации по результатам государственной итоговой аттестации и выдаче выпускнику соответствующего диплома о высшем образовании и квалификации;

- разработка рекомендаций, направленных на совершенствование подготовки обучающихся, на основании результатов работы государственной экзаменационной комиссии.

#### **7.2.1 Требования к бакалаврской выпускной квалификационной работе по направлению 38.03.07 Товароведение и профилю Товароведение и экспертиза в сфере производства и обращения сельскохозяйственного сырья и продовольственных товаров**

Выпускная квалификационная работа (бакалаврская работа) предназначена для определения уровня сформированности общекультурных, общепрофессиональных и профессиональных компетенций выпускника в соответствии с видами деятельности, направленностью ОП ВО и его готовности к профессиональной деятельности. Содержание выпускной работы должно быть направлено на решение профессиональных задач в соответствии с ФГОС ВО.

Выпускная квалификационная работа (далее - ВКР) выполняется в форме бакалаврской работы.

Выпускные квалификационные работы бакалавров могут основываться на обобщении выполненных выпускником курсовых работ и подготавливаться к защите в завершающий период теоретического обучения.

Темы выпускных квалификационных работ определяются кафедрой товароведения и экспертизы товаров, рассматриваются методической комиссией и советом факультета технологии и товароведения и утверждаются приказом ректора не позднее, чем за 6 месяцев до начала ГИА.

Тематика ВКР должна соответствовать требованиям ФГОС ВО, рекомендациям Федеральных учебно-методических объединений, быть актуальной, соответствовать современному состоянию и перспективам развития науки, техники и культуры.

Обучающемуся может быть предоставлено право выбора темы выпускной квалификационной работы на основе утвержденной тематики.

Обучающийся или предприятие-работодатель может предложить для ВКР инициативную тему с необходимым обоснованием целесообразности ее разработки. При этом одним из основных условий ее утверждения является соответствие избранной темы направлению подготовки.

Закрепление обучающегося за руководителем, утверждение темы работы утверждается приказом ректора с учетом личного письменного заявления обучающегося не позднее чем за 1 месяц до начала защит ВКР.

Руководителями ВКР назначаются из числа профессоров, доцентов и высококвалифицированных преподавателей и научных сотрудников кафедры товароведения и экспертизы товаров с учетом профессиональных интересов и объемов утвержденной учебной нагрузки преподавателя.

В обязанности руководителя входит:

- составление задания и графика выполнения выпускной квалификационной рабо-

- оказание необходимой помощи обучающемуся при составлении плана ВКР, при подборе литературы и фактического материала в ходе преддипломной практики;

- консультирование обучающегося по вопросам выпускной квалификационной работы, согласно установленному на семестр графику консультаций;

- постоянный контроль за сроками выполнения ВКР, своевременностью и качеством написания отдельных глав и разделов работы с отметкой в графике;

- составление задания на преддипломную практику по изучению объекта практики и сбору материала для выполнения выпускной работы;

- оформление отзыва на выполненную выпускную квалификационную работу;

- практическая помощь обучающемуся в подготовке текста доклада и иллюстративного материала к защите;

- присутствие на заседании экзаменационной комиссии при защите обучающимся выпускной работы.

Контроль за работой обучающегося, проводимый руководителем, дополняется контролем со стороны кафедры. Периодически на заседаниях кафедры заслушиваются сообщения руководителей о ходе подготовки выпускных квалификационных работ.

По представлению руководителя на заседаниях кафедры заслушиваются отчеты обучающихся, проводится предварительная защита выпускных работ.

Ответственность за содержание выпускной квалификационной работы, достоверность всех приведенных данных несет обучающийся - автор работы.

Завершенная выпускная квалификационная работа, подписанная обучающимся и консультантами, представляется руководителю не позднее, чем за две недели до даты защиты. После изучения содержания работы руководитель оформляет отзыв, при согласии на допуск ВКР к защите, подписывает ее.

Заведующий кафедрой на основании представленной ВКР, отзыва руководителя и текста доклада решает вопрос о допуске обучающегося к защите, о чем делает соответствующую запись на титульном листе работы.

Университет обеспечивает ознакомление обучающегося с отзывом не позднее, чем за 5 календарных дней до дня защиты выпускной квалификационной работы.

Выпускная квалификационная работа и отзыв передаются в государственную экзаменационную комиссию не позднее, чем за 2 календарных дня до дня защиты выпускной квалификационной работы.

Оформление работы осуществляется обучающимся в соответствии с требованиями, утвержденными Университетом. Представление ВКР в экзаменационную комиссию по защите организует заведующий кафедрой.

Оценка выпускной квалификационной работы выносится членами ГЭК на ее закрытом заседании. Комиссией принимается во внимание содержание работы, содержание доклада обучающегося-выпускника, уровень сформированности компетенций, уровень теоретической и практической подготовки обучающегося, отзыв руководителя на выпускную квалификационную работу, ответы на вопросы членов государственной комиссии.

Продолжительность защиты ВКР не должна превышать 30 минут. Оценки выпускных квалификационных работ объявляются в тот же день после оформления в установленном порядке протокола заседания комиссии.

Решение о присвоении выпускнику квалификации по направлению подготовки и выдаче диплома об образовании и квалификации принимает государственная экзаменационная комиссия по положительным результатам ГИА, оформленным протоколами государственных экзаменационных комиссий.

## **8 Требования к финансовым условиям реализации программы бакалавриата**

Финансовое обеспечение реализации программы бакалавриата по направлению и 38.03.07 «Товароведение» осуществляется в объеме не ниже значений базовых нормати-

ты;

вов затрат на оказание государственных услуг по реализации образовательных программ высшего образования - программ бакалавриата и значений корректирующих коэффициентов к базовым нормативам затрат, определяемых Министерством сельского хозяйства Российской Федерации

#### **9 Другие нормативно-методические документы и материалы, обеспечивающие качество подготовки обучающихся**

В Университете сертифицирована Система менеджмента качества на соответствие требованиям стандарта ISO 9001:2015 компанией DQS Holding GmbH, которая является одним из ведущих сертификационных органов в мире.

Область сертификации: Проектирование, разработка и предоставление образовательных услуг в сфере многоуровневого академического образования в соответствии с лицензией; научно-исследовательская деятельность.

Ключевые процессы системы менеджмента качества: образовательный процесс по основным образовательным программам высшего образования, регламентируется положением П ВГАУ 1.0.01 – 2019 ПОЛОЖЕНИЕ об организации образовательного процесса и научно-исследовательский процесс (П ВГАУ 2.0.01 – 2019 ПОЛОЖЕНИЕ о научноисследовательской деятельности).

В целях обеспечения функционирования процессов системы менеджмента качества в университете установлена и поддерживается в рабочем состоянии документированная информация:

- документально оформленная политика в области качества;

- руководство по качеству;

- документированные процедуры, устанавливающие порядок осуществления деятельности;

- документы, которые необходимы университету для планирования, осуществления и управления процессами;

- документированная информация, необходимая для регистрации факта и характеристик осуществленной деятельности.

В рамках системы менеджмента качества осуществляется внутренняя независимая оценка качества, которая регламентируется П ВГАУ 1.1.01 – 2018 Положение об организации и проведению внутренней независимой оценки качества образования по образовательным программам высшего образования – программам бакалавриата, программам специалитета и программам магистратуры.

Образовательная программа «Товароведение» прошла профессиональнообщественную аккредитацию в Союзе «Торгово-промышленная палата Воронежской области» на соответствие профессиональным стандартам «Специалист по качеству продукции» (от 31.10.2014 № 856 н), «Специалист по оценочной деятельности» (от 04.08.2015 № 539 н) сроком на 5 лет.

роведение, профиль - Товароведение и экспертиза в сфере производства и обращения Образовательная программа высшего образования по направлению 38.03.07 Товасельскохозяйственного сырья и продовольственных товаров

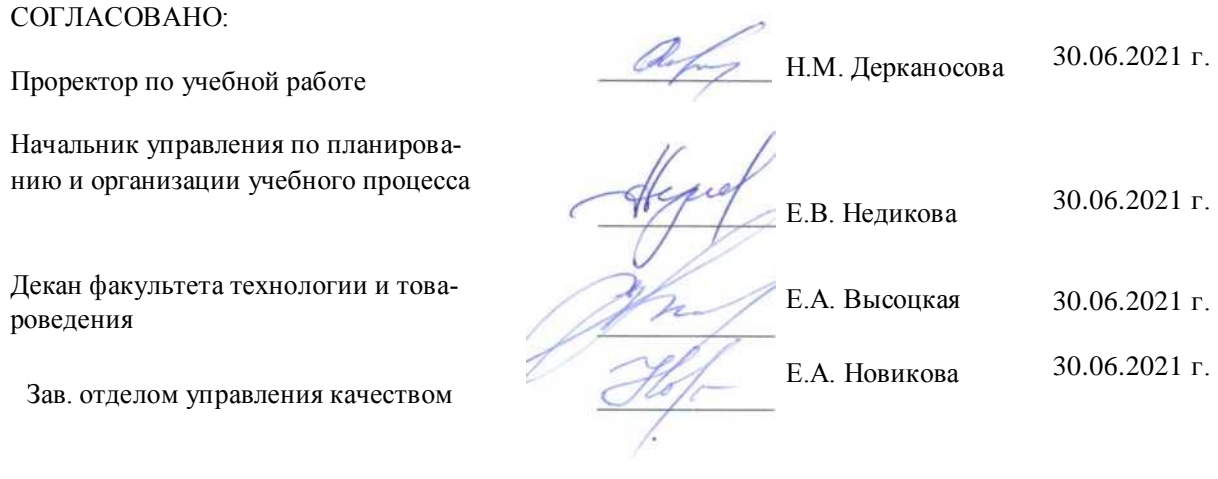

#### **ПРИЛОЖЕНИЕ 1**

**Календарный учебный график, учебный план**

**[http://umk.vsau.ru/umc/Технологии%20и%20товароведения/03%20Бакалавриат/2020/38.03.07%20Товароведение/Товароведение%20](http://umk.vsau.ru/umc/Технологии%20и%20товароведения/03%20Бакалавриат/2020/38.03.07%20Товароведение/Товароведение%20и%20экспертиза/УП%20очное%2038.03.07%20Товароведение%20и%20экспертиза%20в%20сфере%20производства%20и%20обращения%20с.х%20сырья%20и%20продовольственных%20товаров_2020.PDF) [и%20экспертиза/УП%20очное%2038.03.07%20Товароведение%20и%20экспертиза%20в%20сфере%20производства%20и%20обращ](http://umk.vsau.ru/umc/Технологии%20и%20товароведения/03%20Бакалавриат/2020/38.03.07%20Товароведение/Товароведение%20и%20экспертиза/УП%20очное%2038.03.07%20Товароведение%20и%20экспертиза%20в%20сфере%20производства%20и%20обращения%20с.х%20сырья%20и%20продовольственных%20товаров_2020.PDF) [ения%20с.х%20сырья%20и%20продовольственных%20товаров\\_2020.PDF](http://umk.vsau.ru/umc/Технологии%20и%20товароведения/03%20Бакалавриат/2020/38.03.07%20Товароведение/Товароведение%20и%20экспертиза/УП%20очное%2038.03.07%20Товароведение%20и%20экспертиза%20в%20сфере%20производства%20и%20обращения%20с.х%20сырья%20и%20продовольственных%20товаров_2020.PDF)**

**[http://umk.vsau.ru/umc/Технологии%20и%20товароведения/03%20Бакалавриат/2020/38.03.07%20Товароведение/Товароведение%20](http://umk.vsau.ru/umc/Технологии%20и%20товароведения/03%20Бакалавриат/2020/38.03.07%20Товароведение/Товароведение%20и%20экспертиза/УП%20заочное%2038.03.07%20Товароведение%20и%20экспертиза%20в%20сфере%20производства%20и%20обращения%20с.х%20сырья%20и%20продовольственных%20товаров_2020.PDF) [и%20экспертиза/УП%20заочное%2038.03.07%20Товароведение%20и%20экспертиза%20в%20сфере%20производства%20и%20обра](http://umk.vsau.ru/umc/Технологии%20и%20товароведения/03%20Бакалавриат/2020/38.03.07%20Товароведение/Товароведение%20и%20экспертиза/УП%20заочное%2038.03.07%20Товароведение%20и%20экспертиза%20в%20сфере%20производства%20и%20обращения%20с.х%20сырья%20и%20продовольственных%20товаров_2020.PDF) [щения%20с.х%20сырья%20и%20продовольственных%20товаров\\_2020.PDF](http://umk.vsau.ru/umc/Технологии%20и%20товароведения/03%20Бакалавриат/2020/38.03.07%20Товароведение/Товароведение%20и%20экспертиза/УП%20заочное%2038.03.07%20Товароведение%20и%20экспертиза%20в%20сфере%20производства%20и%20обращения%20с.х%20сырья%20и%20продовольственных%20товаров_2020.PDF)**

# **ПРИЛОЖЕНИЕ 2**

# **КОМПЕТЕНТНОСТНО-ОРИЕНТИРОВАННЫЙ УЧЕБНЫЙ ПЛАН (МАТРИЦА КОМПЕТЕНЦИЙ)**

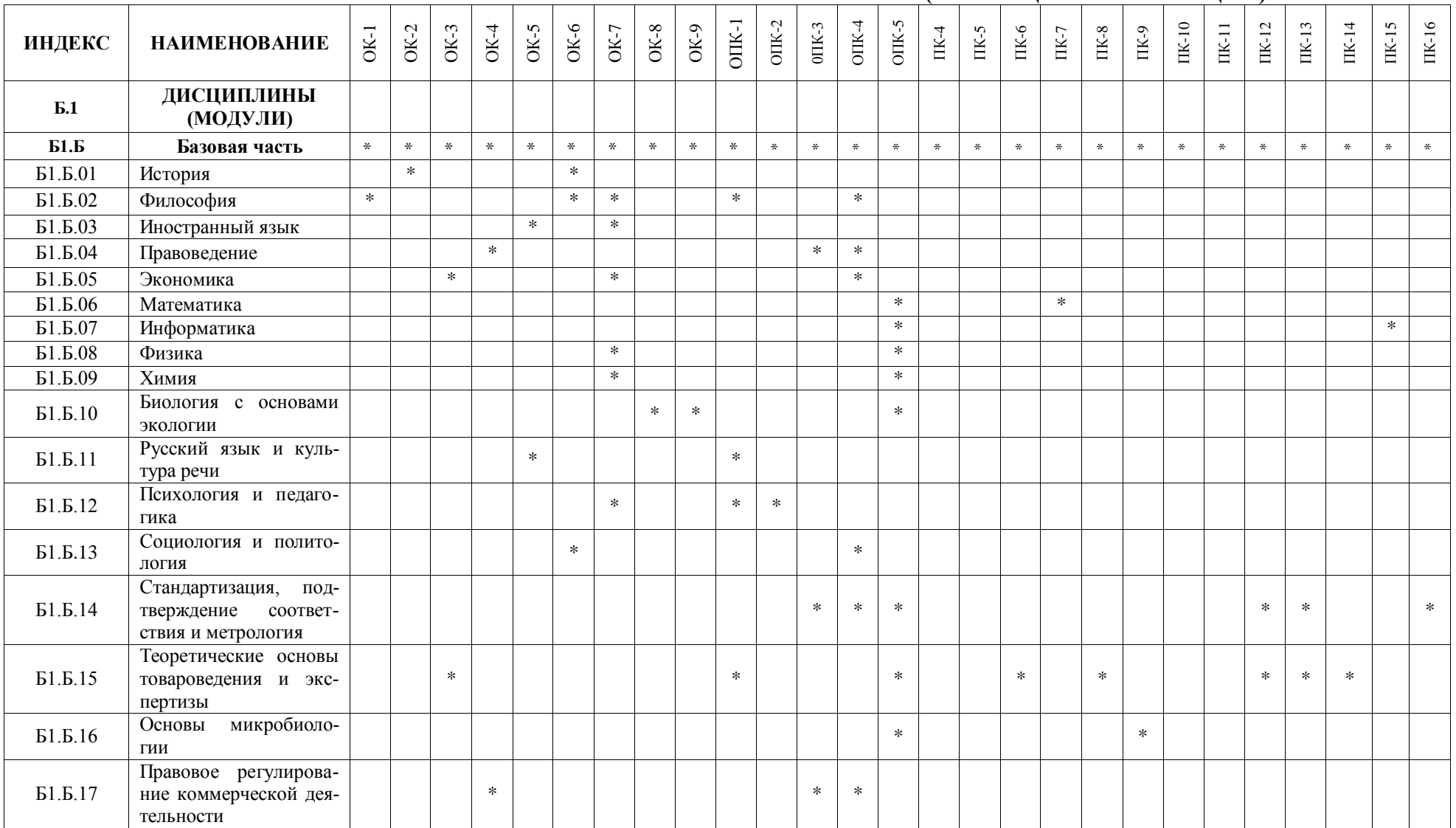

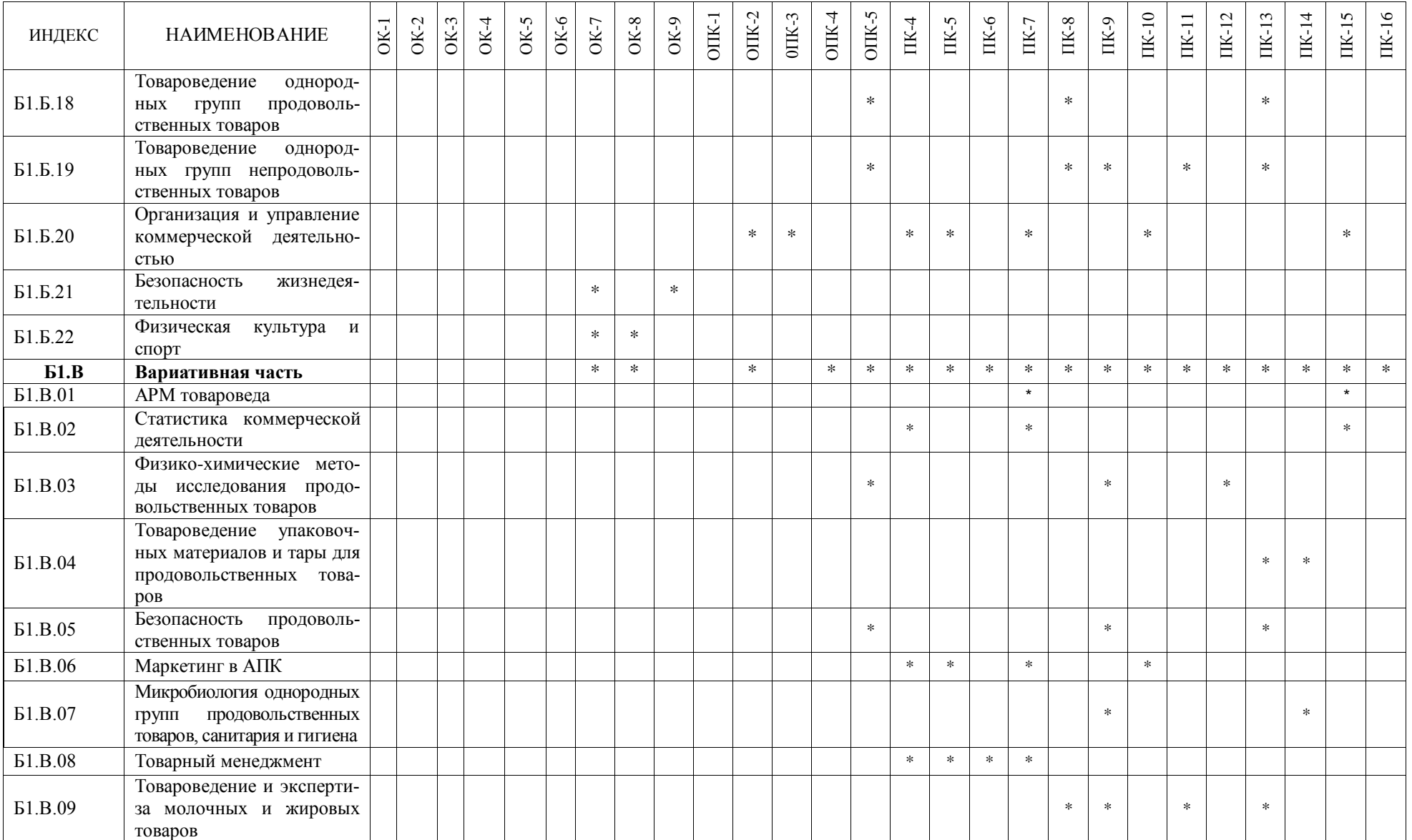

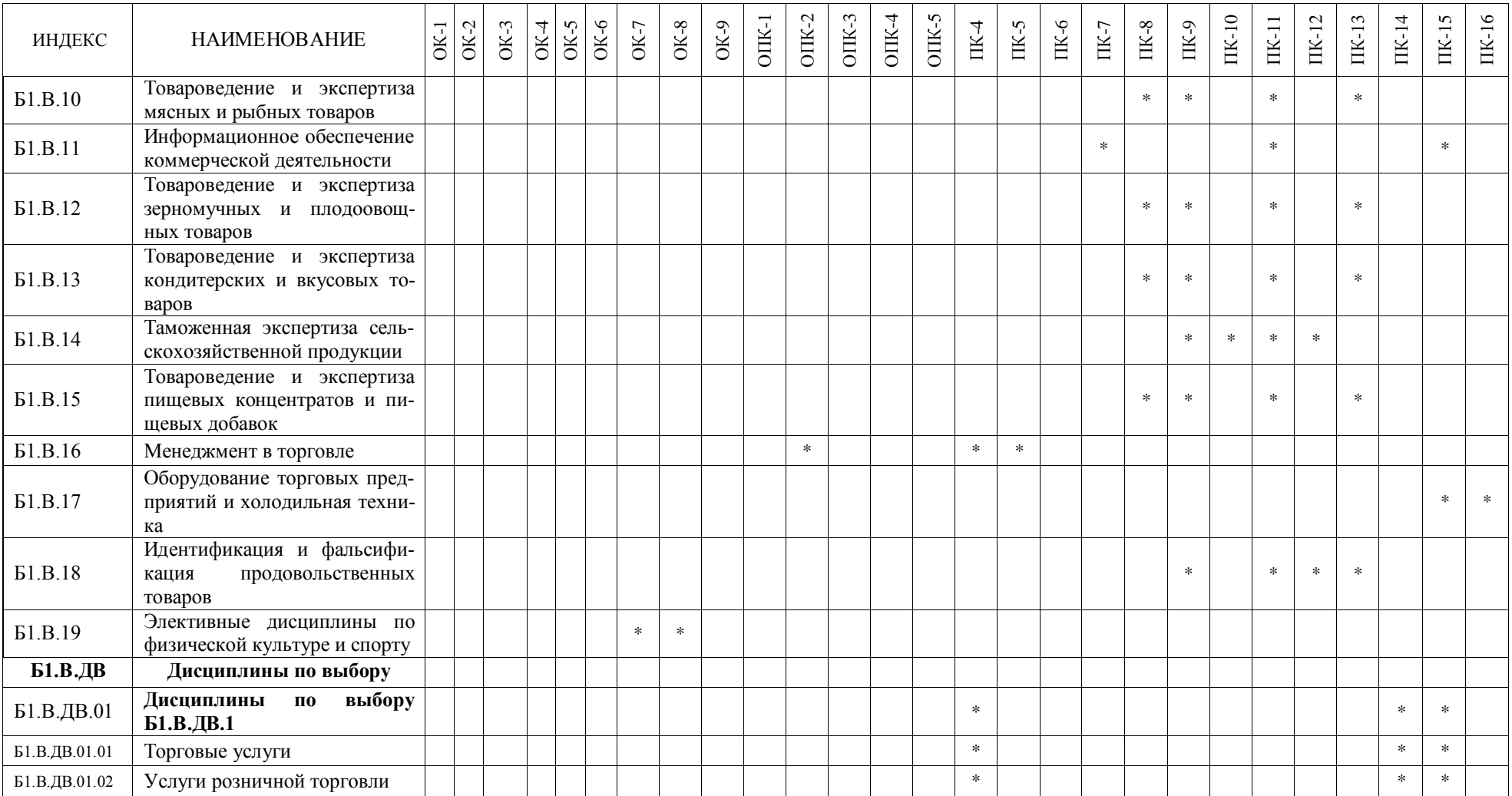

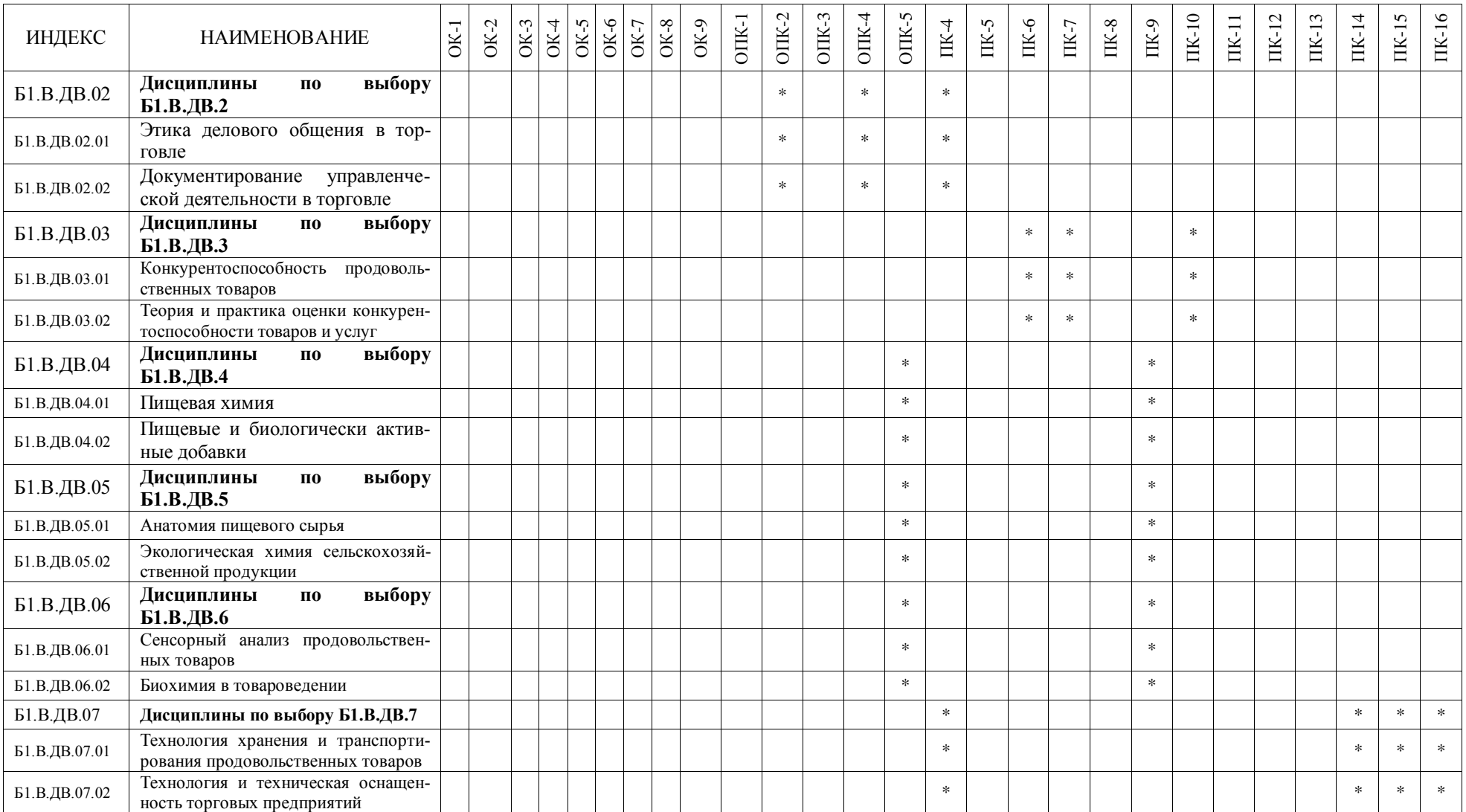
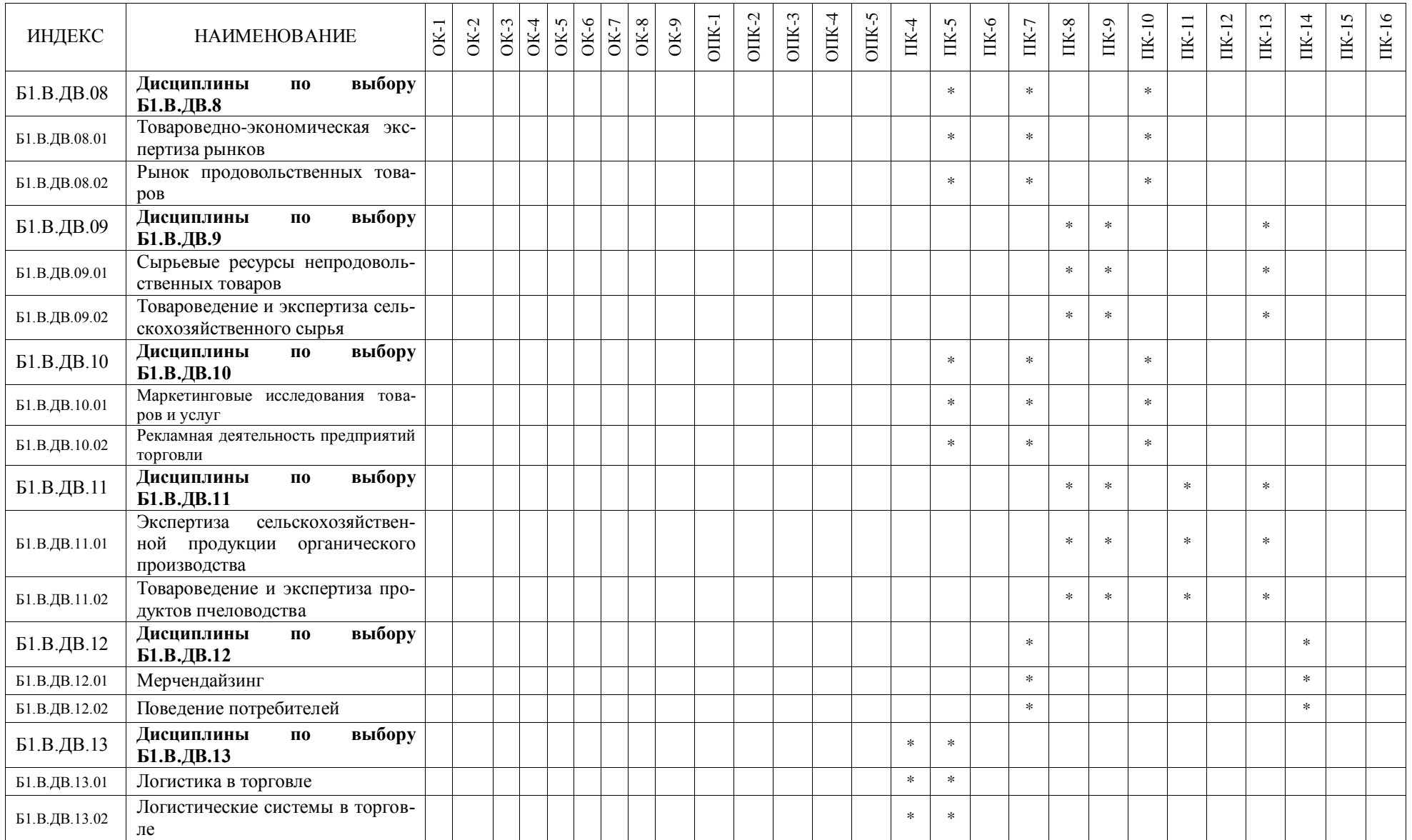

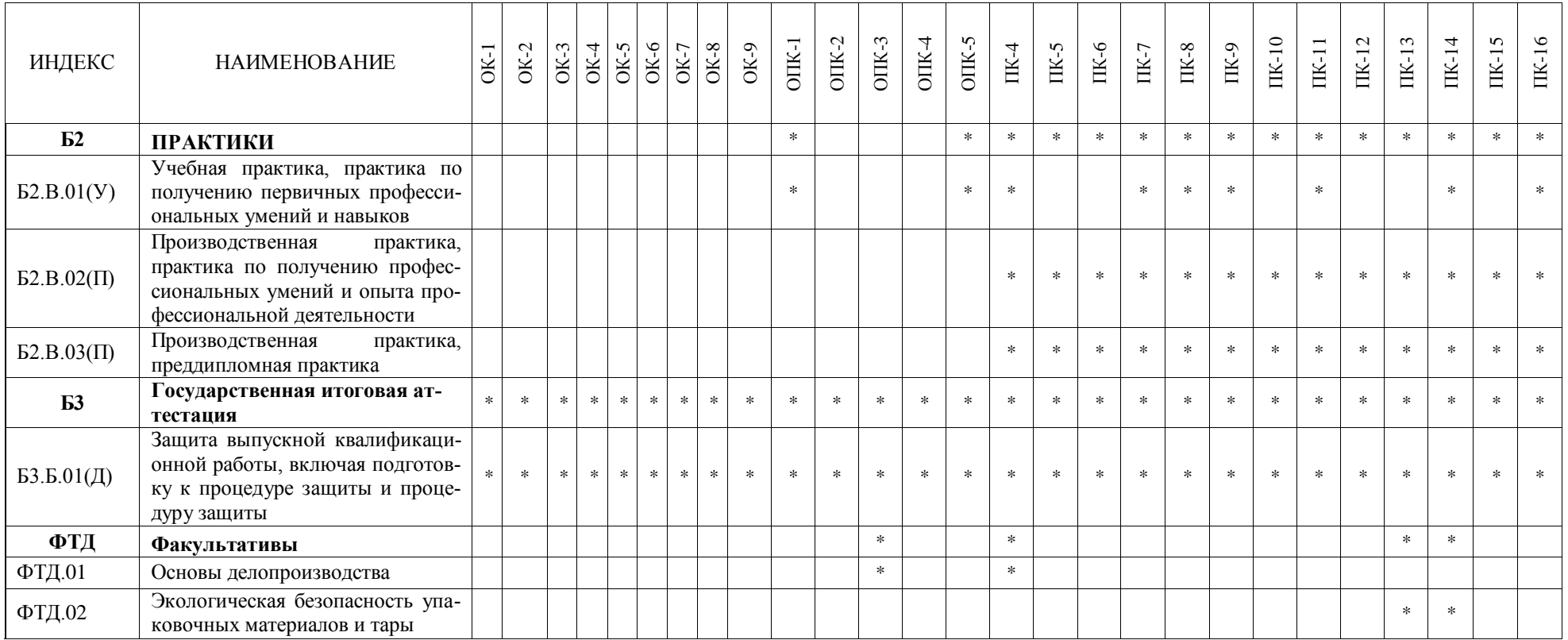

### **ПРИЛОЖЕНИЕ 3**

## **АННОТАЦИИ К РАБОЧИМ ПРОГРАММАМ ДИСЦИПЛИН, УЧЕБНЫХ И ПРОИЗВОДСТВЕННЫХ ПРАКТИК**

**http://umk.vsau.ru/umc/Технологии%20и%20товароведения/03%20Бакалавриат/2020/38.03.07%20Товароведение/Товароведен ие%20и%20экспертиза/АННОТАЦИИ%20РП%20-%202020.pdf**

### **ПРИЛОЖЕНИЕ 4**

### **Кадровое обеспечение образовательного процесса по направлению подготовки «Товароведение» 38.03.07 Товароведение, профиль – Товароведение и экспертиза в сфере производства и обращения сельскохозяйственного сырья и продовольственных товаров** N<sub>0</sub> п/п Наименование учебных предметов, курсов, дисциплин (модулей), практики, иных видов учебной деятельности, предусмотренных учебным планом образовательной программы  $\Phi$ <sub>M</sub> $\Omega$ <sub> $\Omega$ </sub> педагогического (научно- педагогического) работника, участвующего в реализации образовательной программы Условия привлечения (по основному месту работы, на условиях внутреннего/ внешнего совместительства; на условиях договора гражданскоправового характера (далее договор ГПХ) Должность, ученая степень, ученое звание Уровень образования, наименование специальности, направления подготовки, наименование присвоенной квалификации Сведения о дополнительном профессиональном образовании Объем учебной нагрузки Количество часов Доля ставки 1 2 3 4 5 6 7 8 8 9 1 История Иконников Сергей Анатольевич По основному месту работы Должность – доцент, ученая степень - кандидат исторических наук Ученое звание отсутствует Высшее, специалитет, История Историк, преподаватель истории Повышение квалификации "Педагогика, психология высшего и инклюзивного образования", 2020 Повышение квалификации "Информационно-коммуникационные технологии в образовательной деятельности", 2019 Повышение квалификации «Актуальные проблемы преподавания истории в вузе», 2019 42,75 0.048 2 Философия Ситникова Валентина Дмитриевна По основному месту работы Должность – доцент, ученая степень - кандидат философских наук Ученое звание доцент Высшее, специалитет, История Историк, преподаватель истории и обществоведения Повышение квалификации "Преподаватель философии", 2018 Повышение квалификации "Педагогика, психология высшего и инклюзивного образования", 2020 Повышение квалификации "Информационно-коммуникационные технологии в образовательной деятельности", 2018 40,75 0.045 3 Иностранный язык Лютова Людмила Ивановна По основному месту работы Должность – старший преподаватель, ученая степень - отсутствует Высшее, специалитет, Филология учитель немецкого и английского языка Повышение квалификации "Педагогика, психология высшего и инклюзивного образования", 2020 Повышение квалификации "Информаци-67,05 0.075

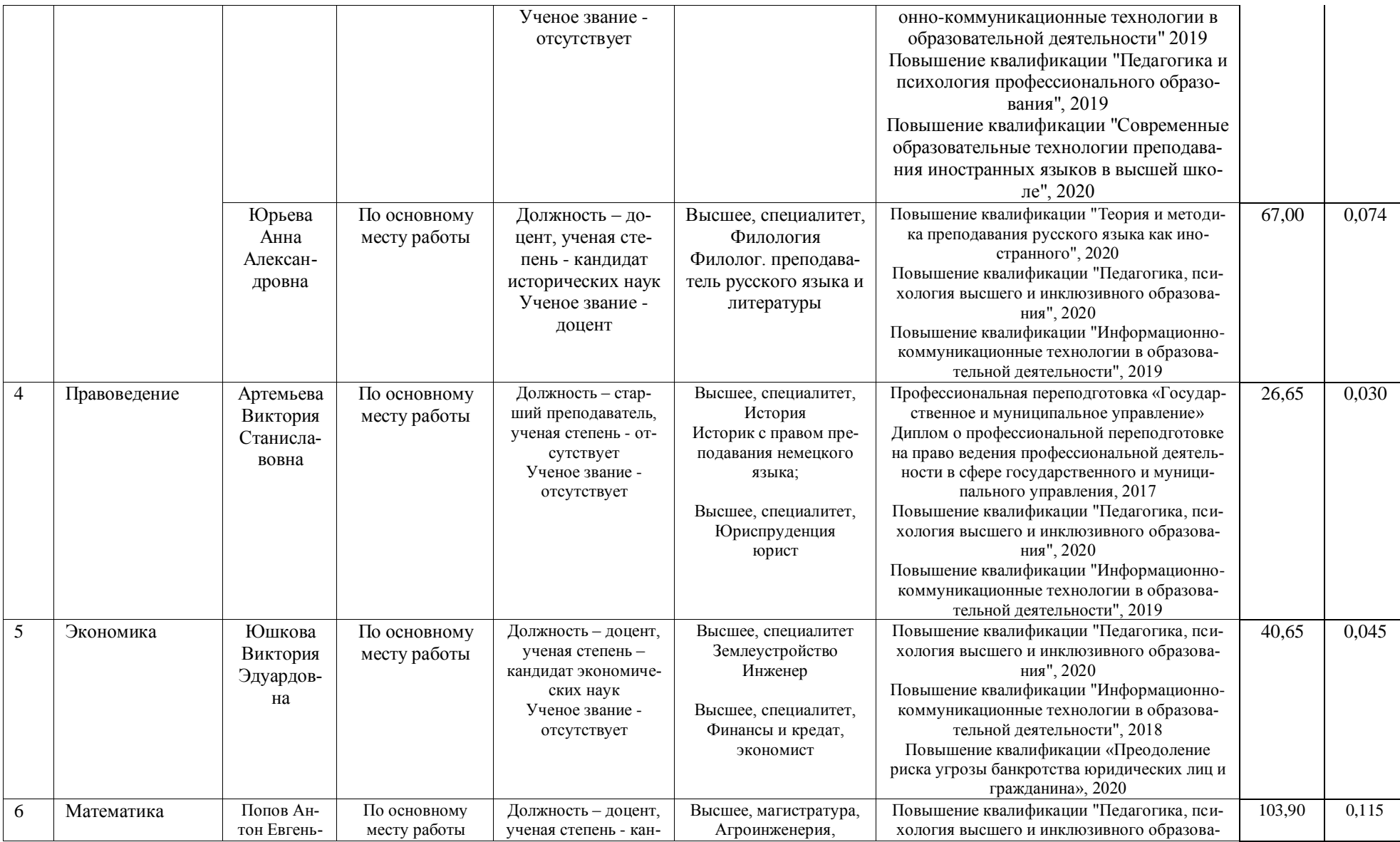

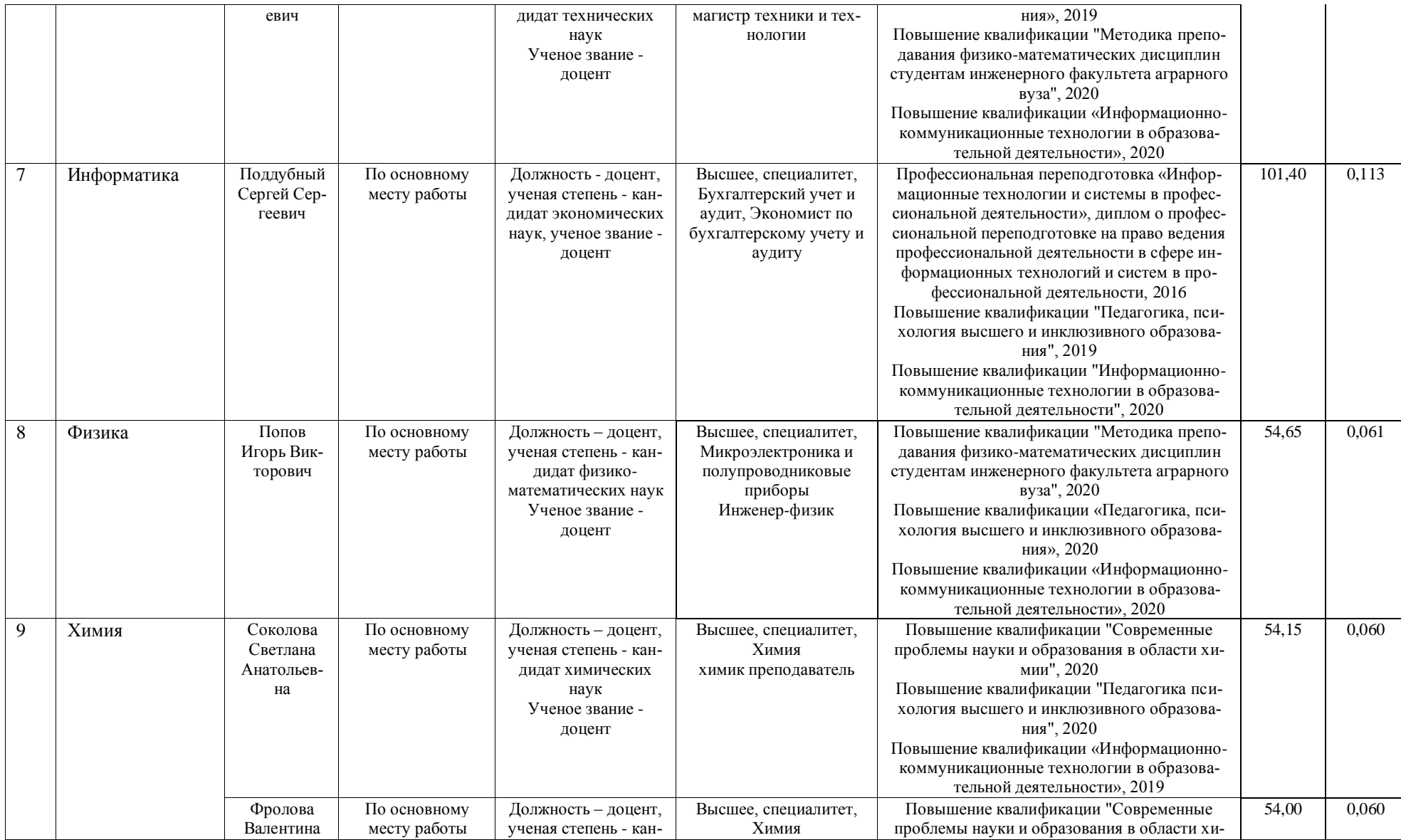

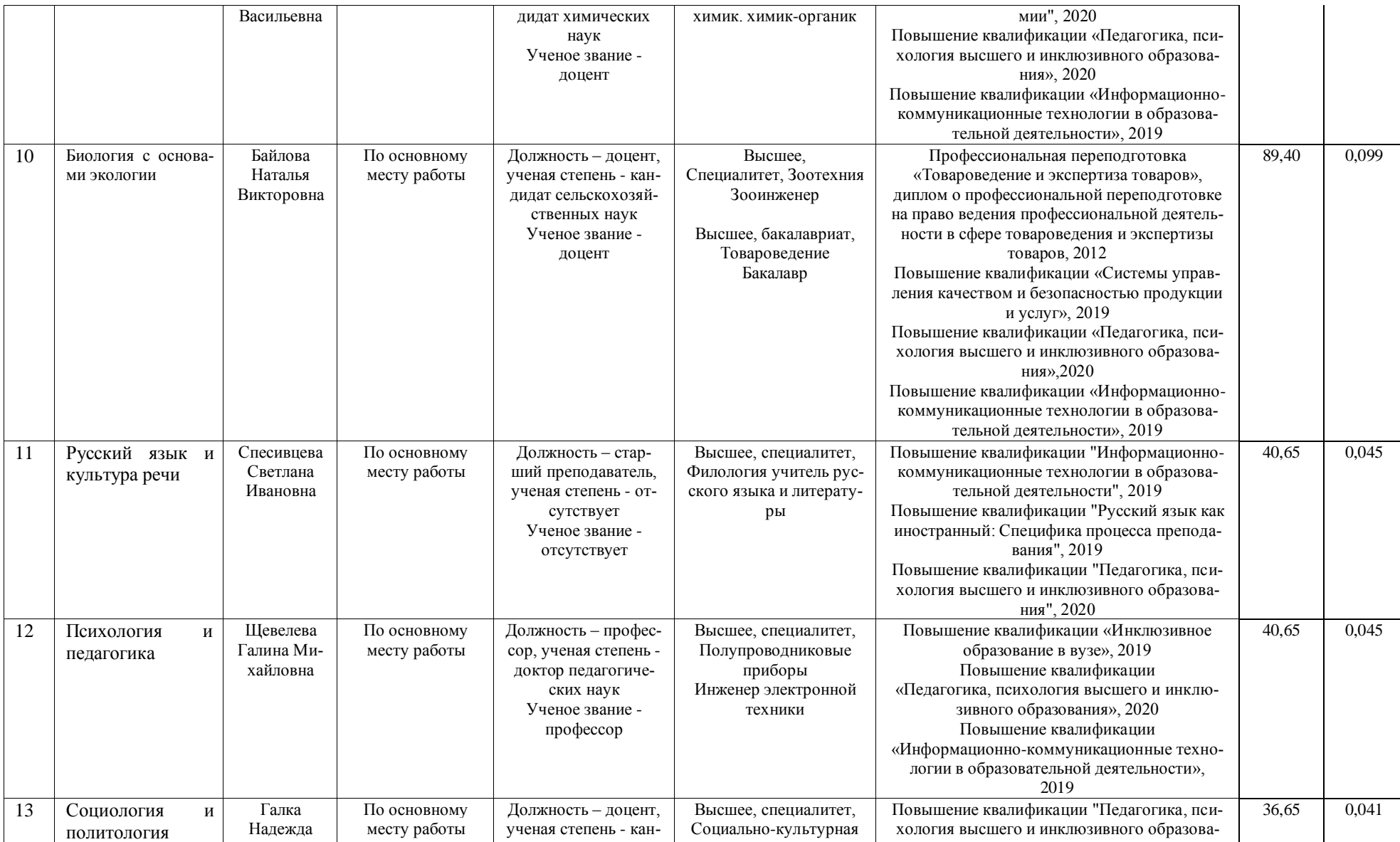

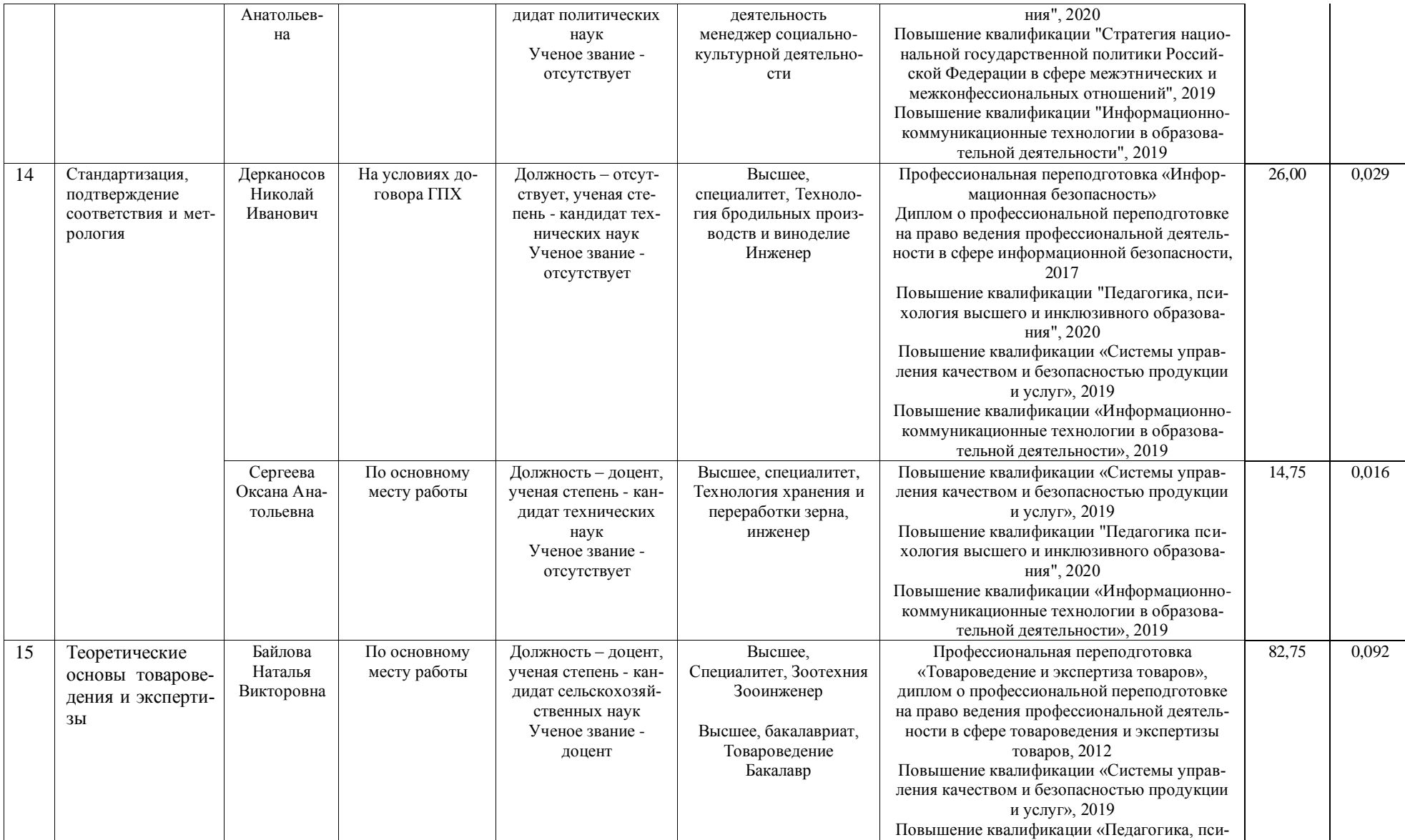

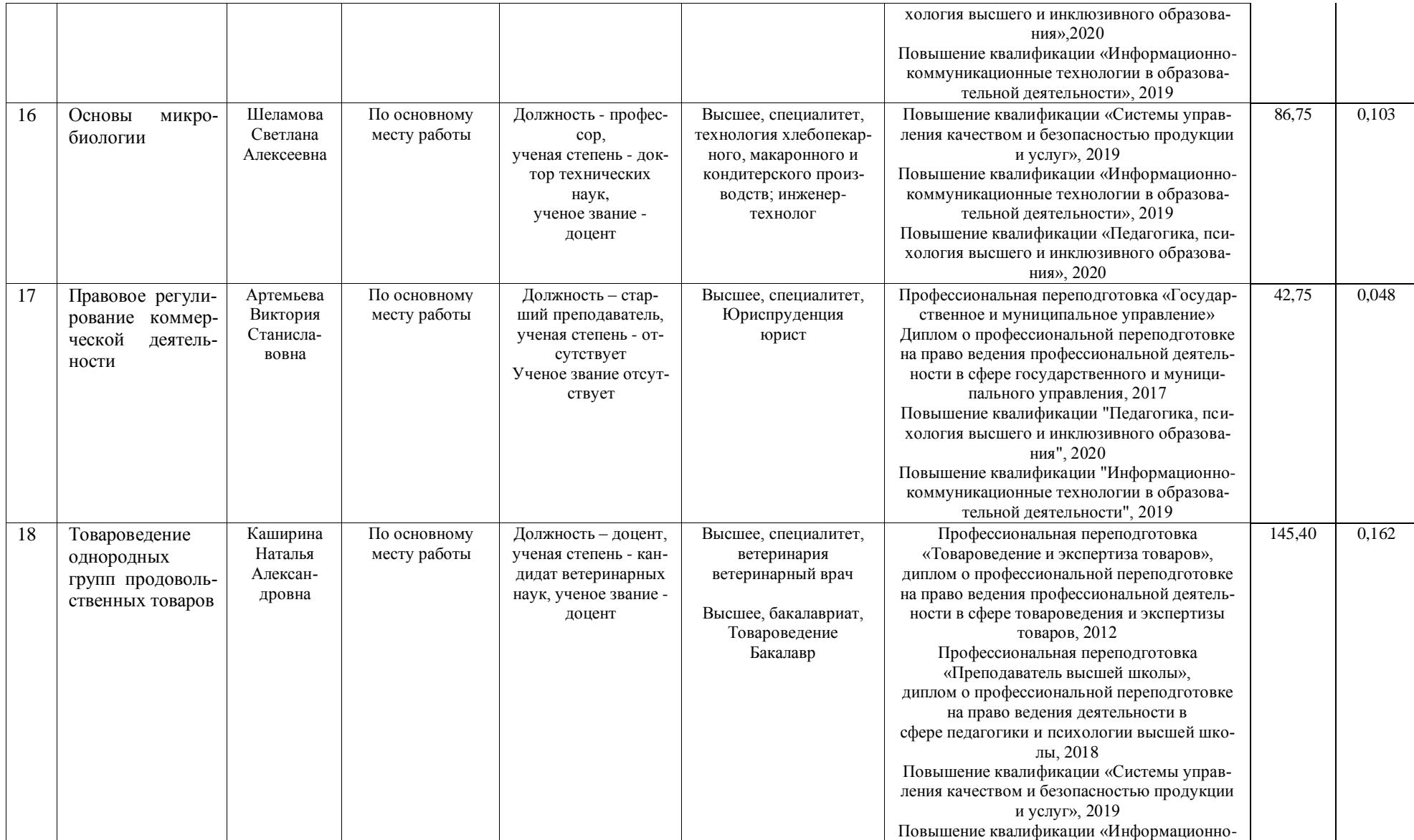

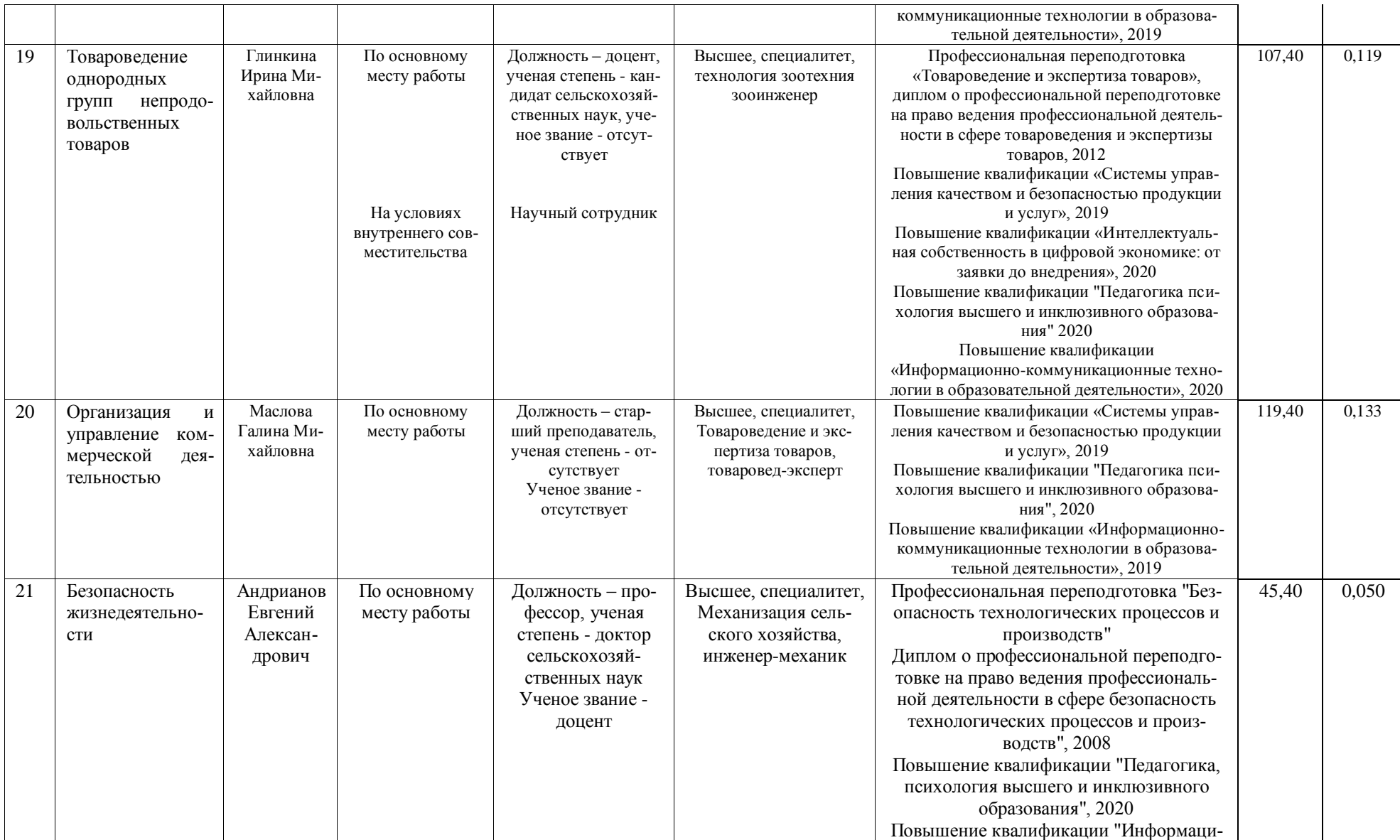

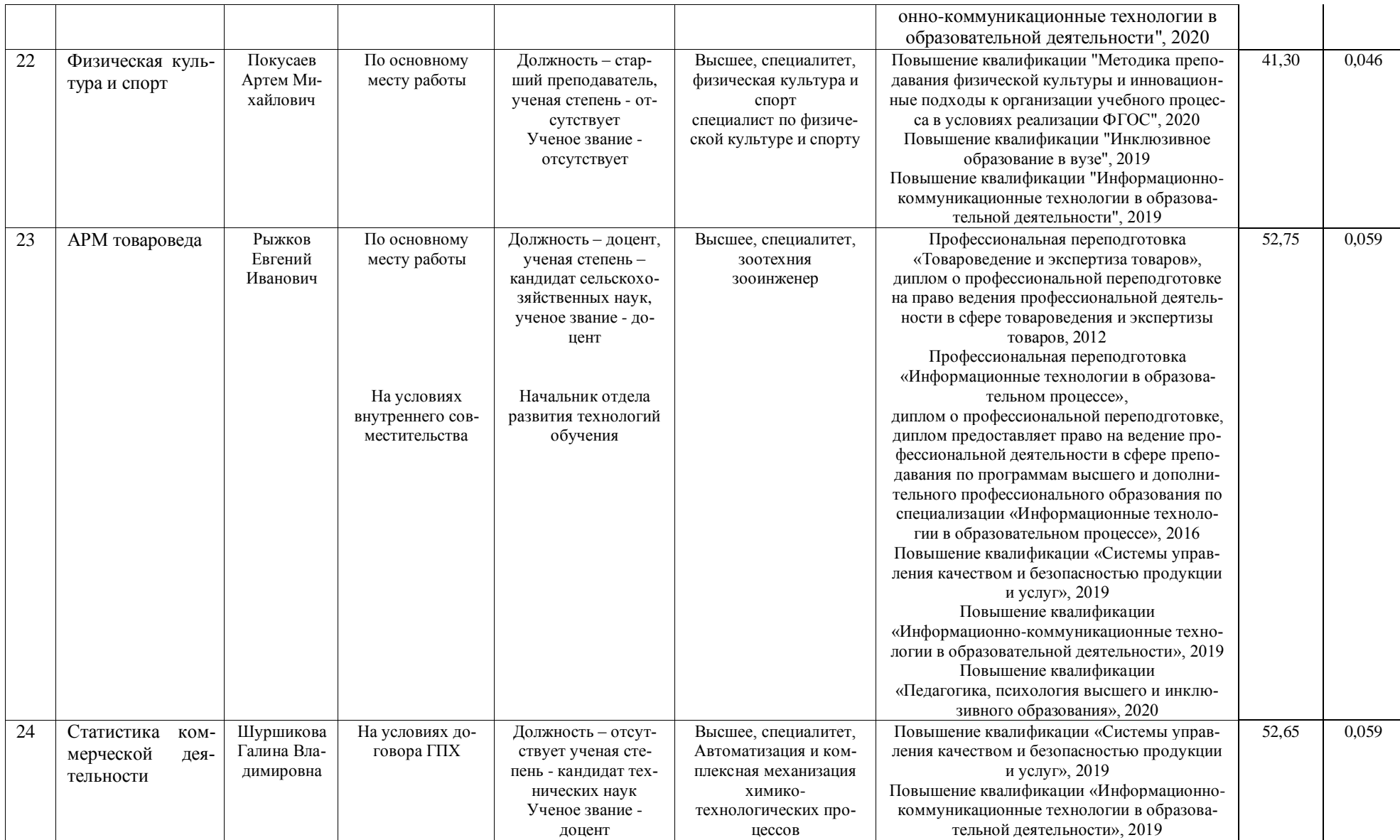

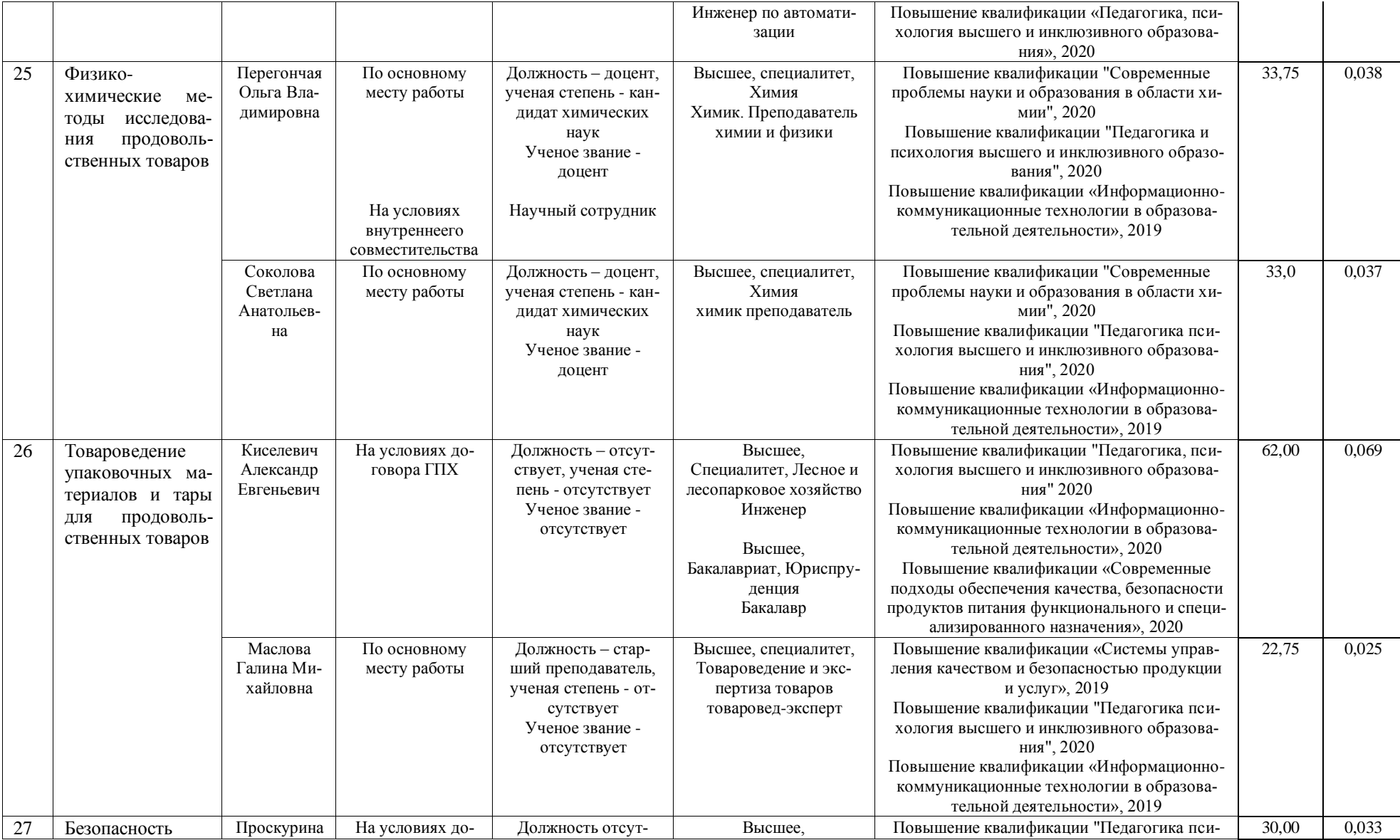

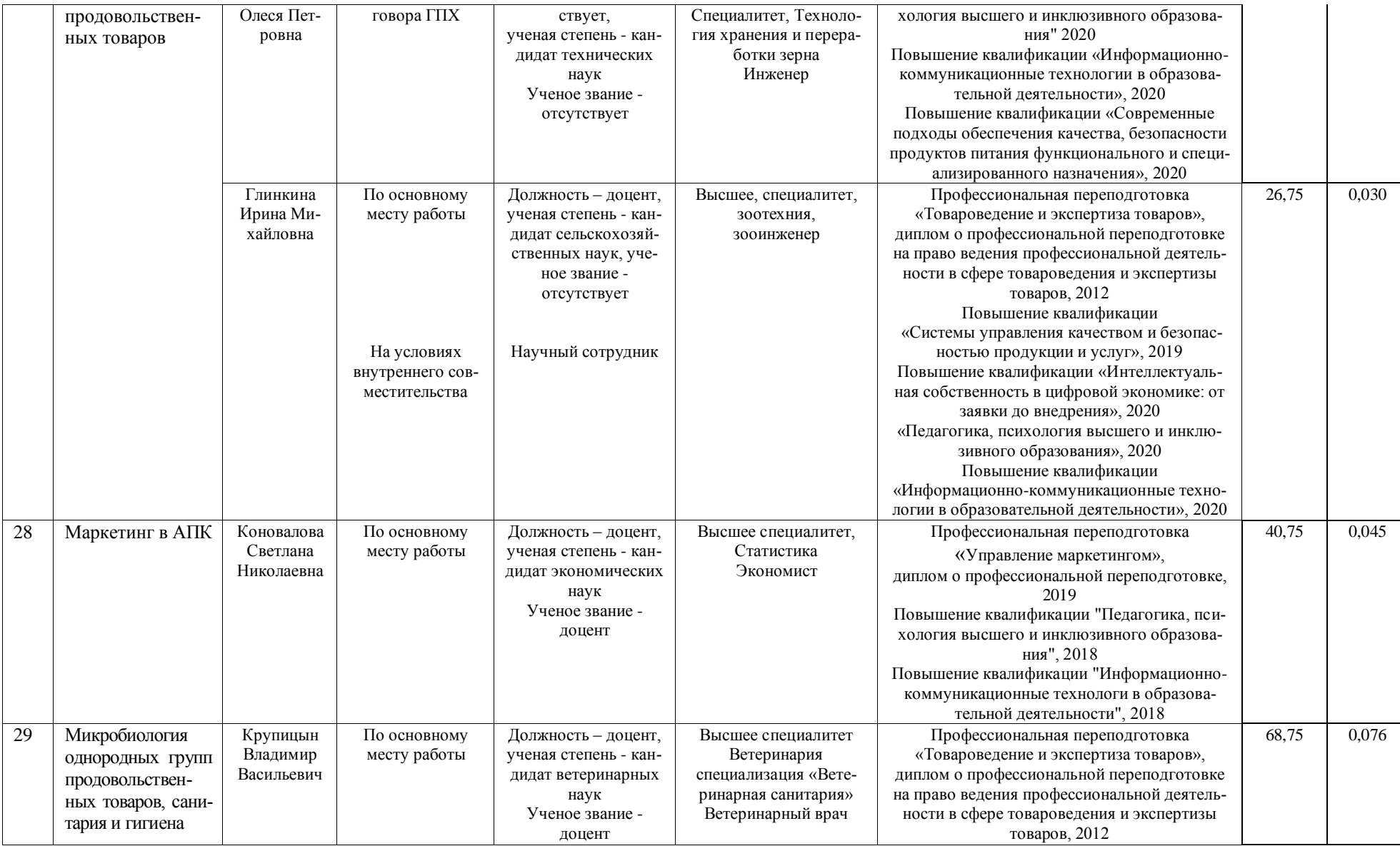

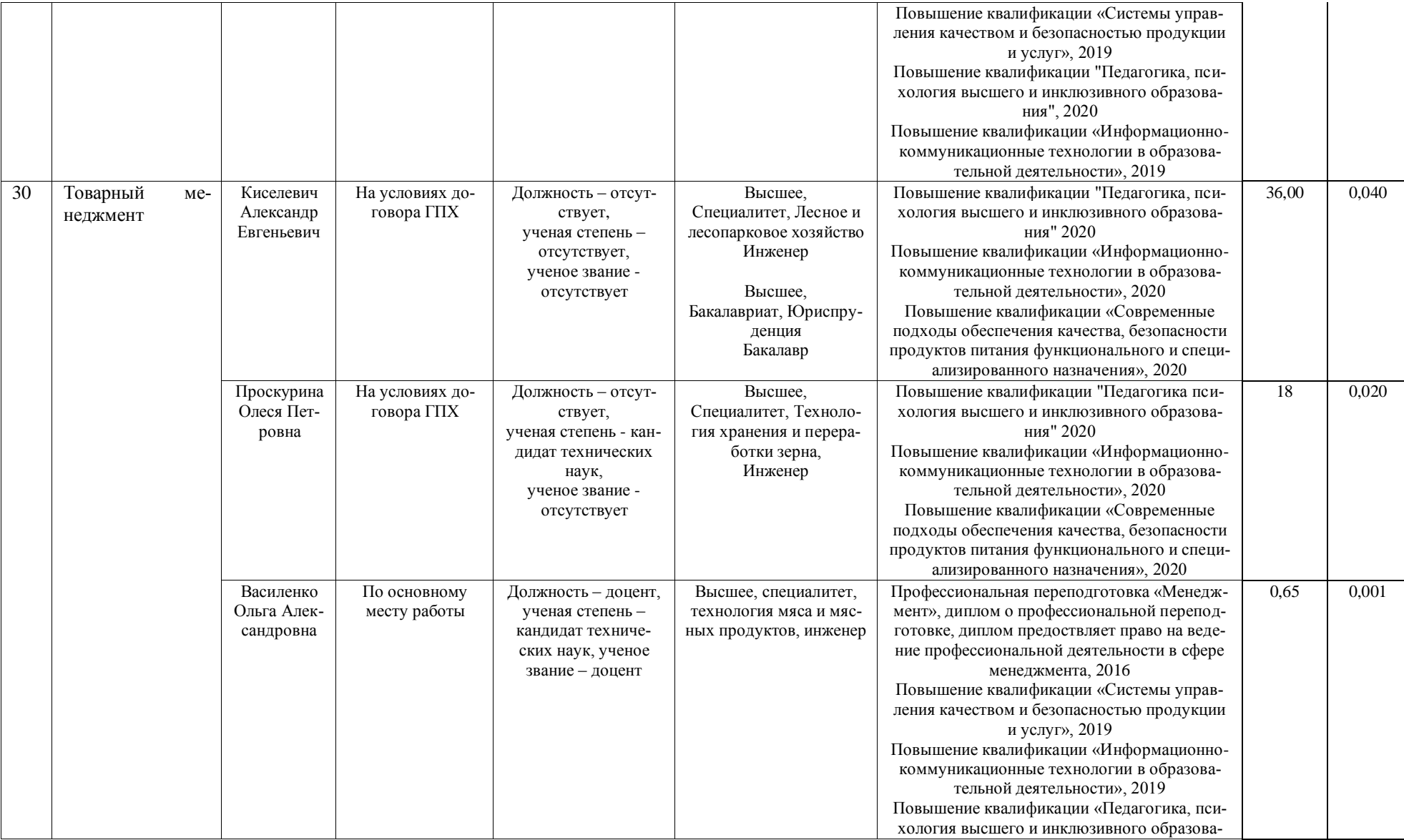

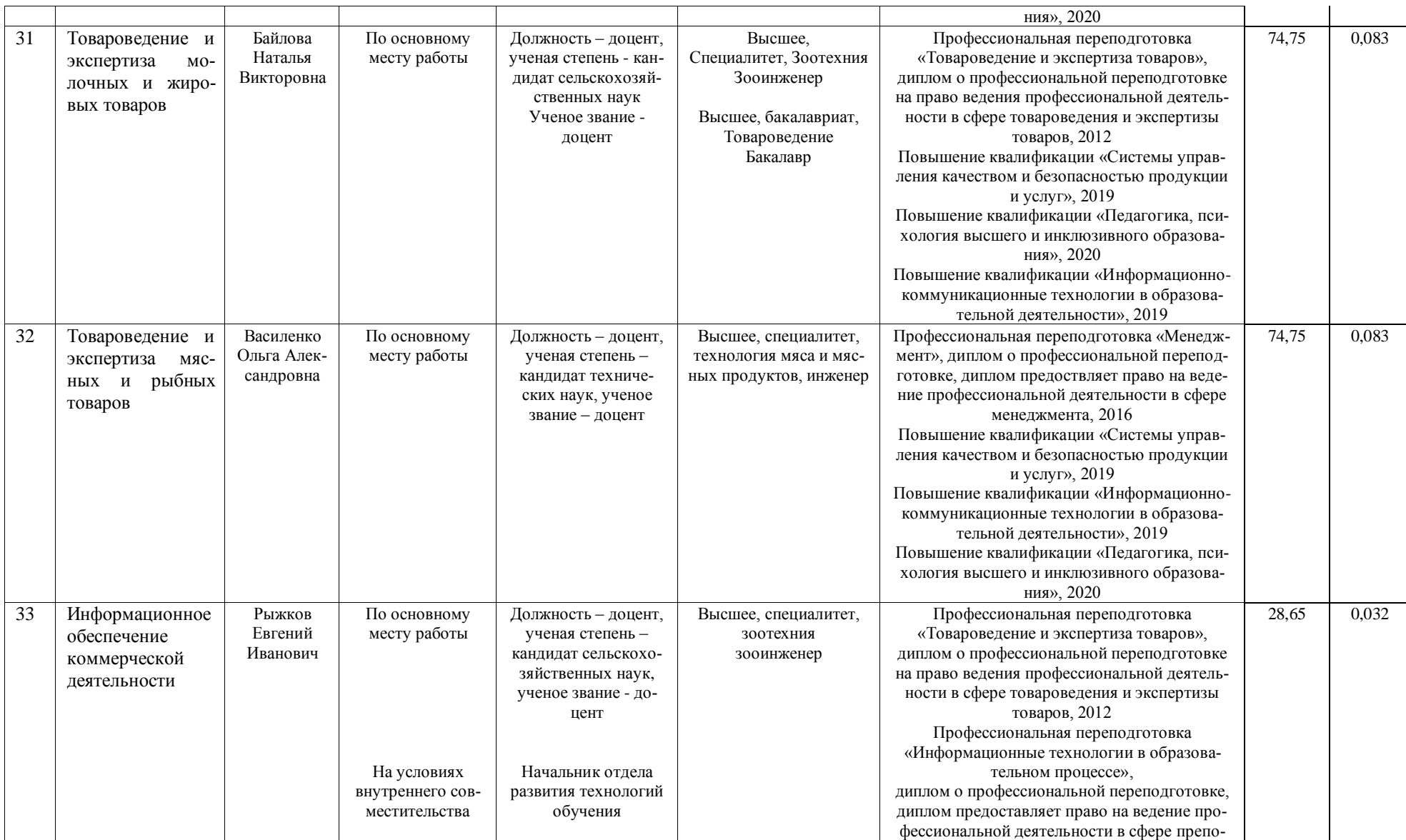

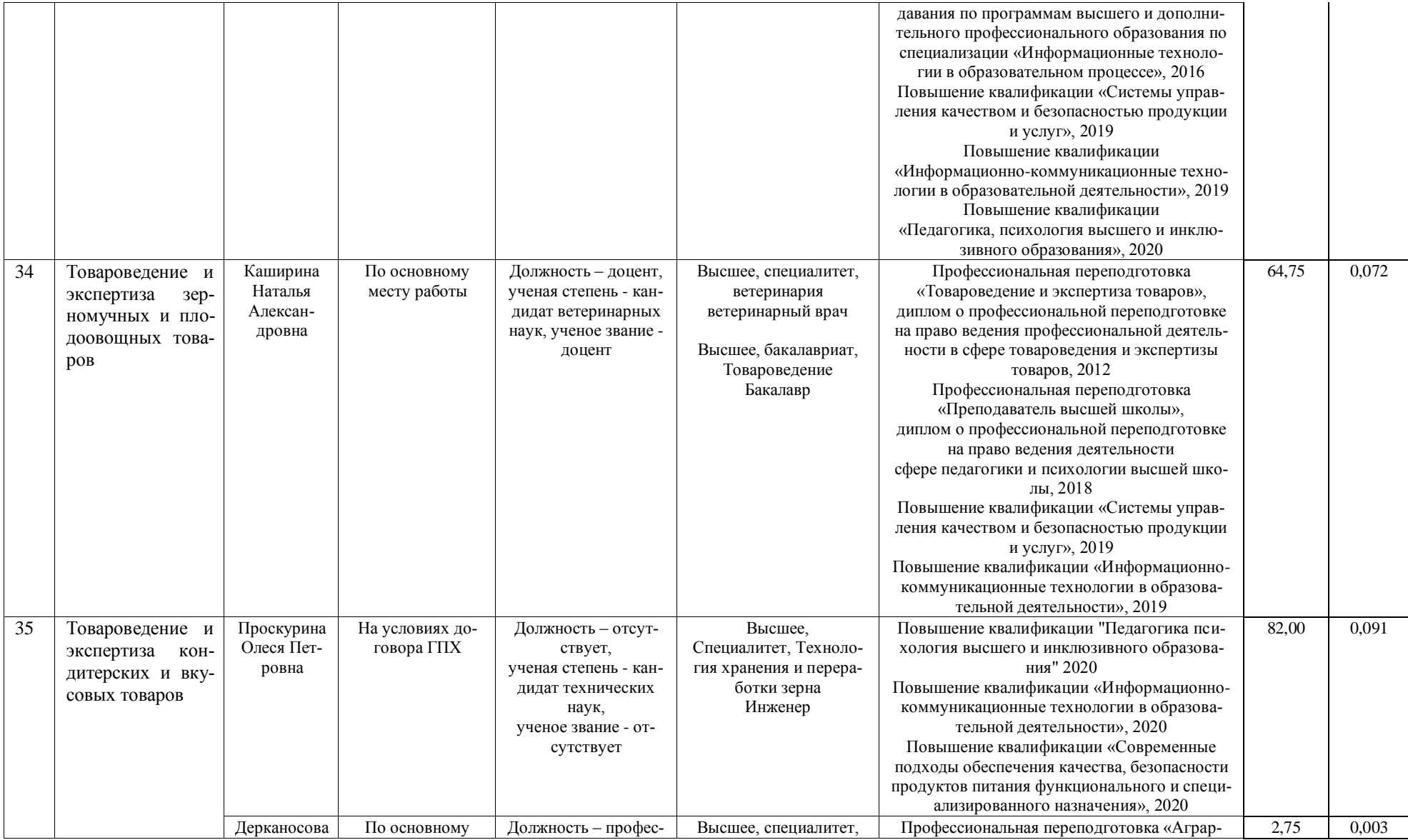

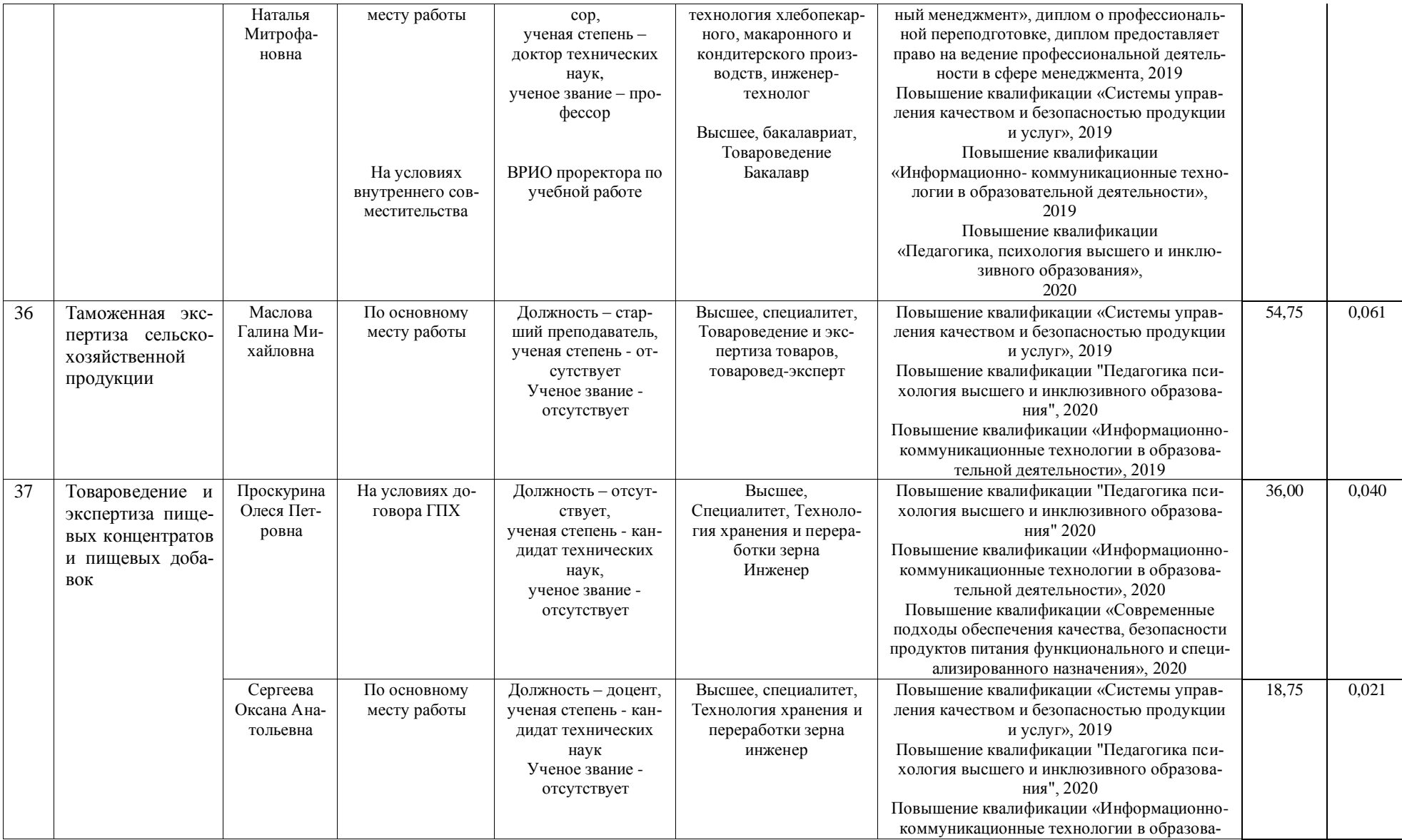

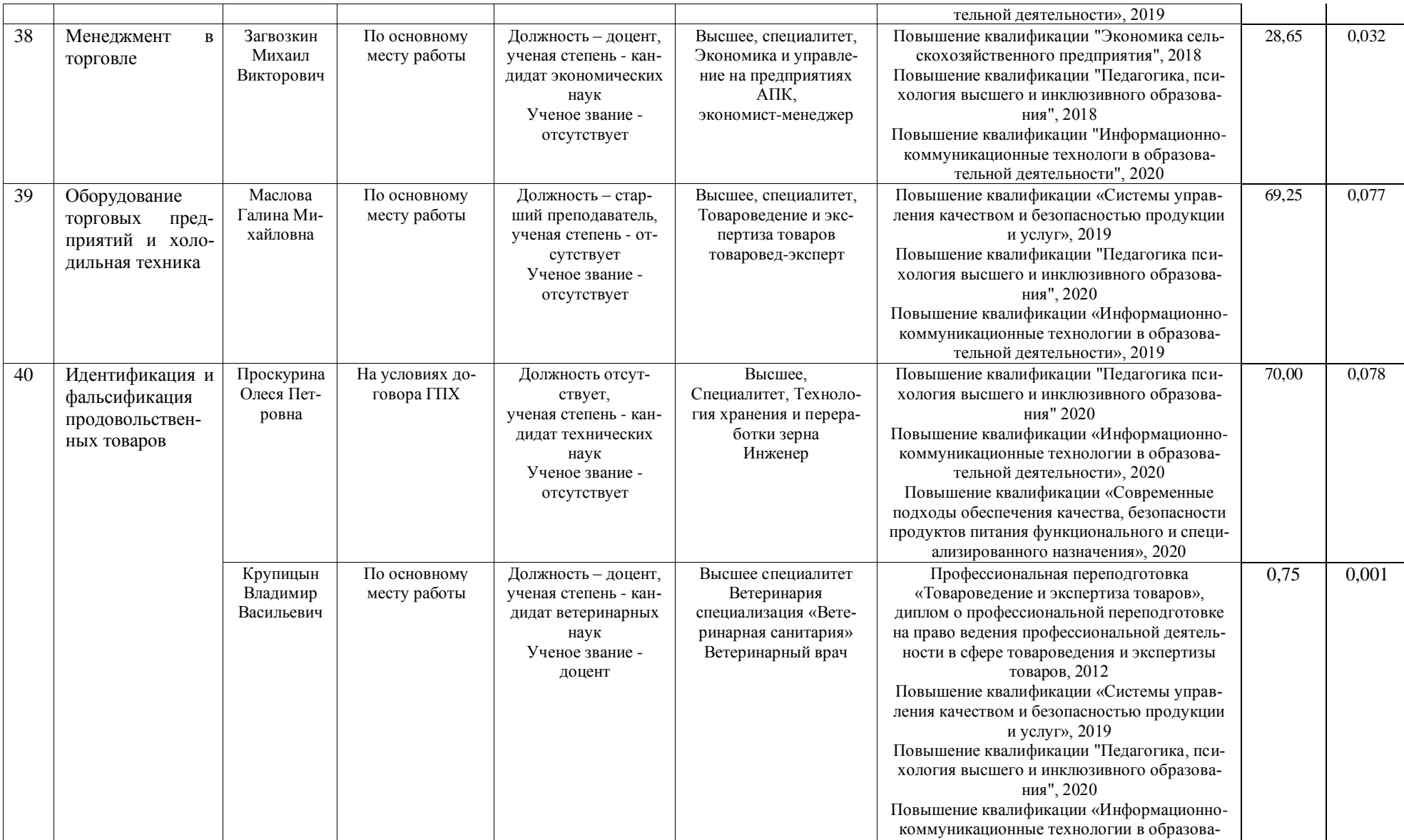

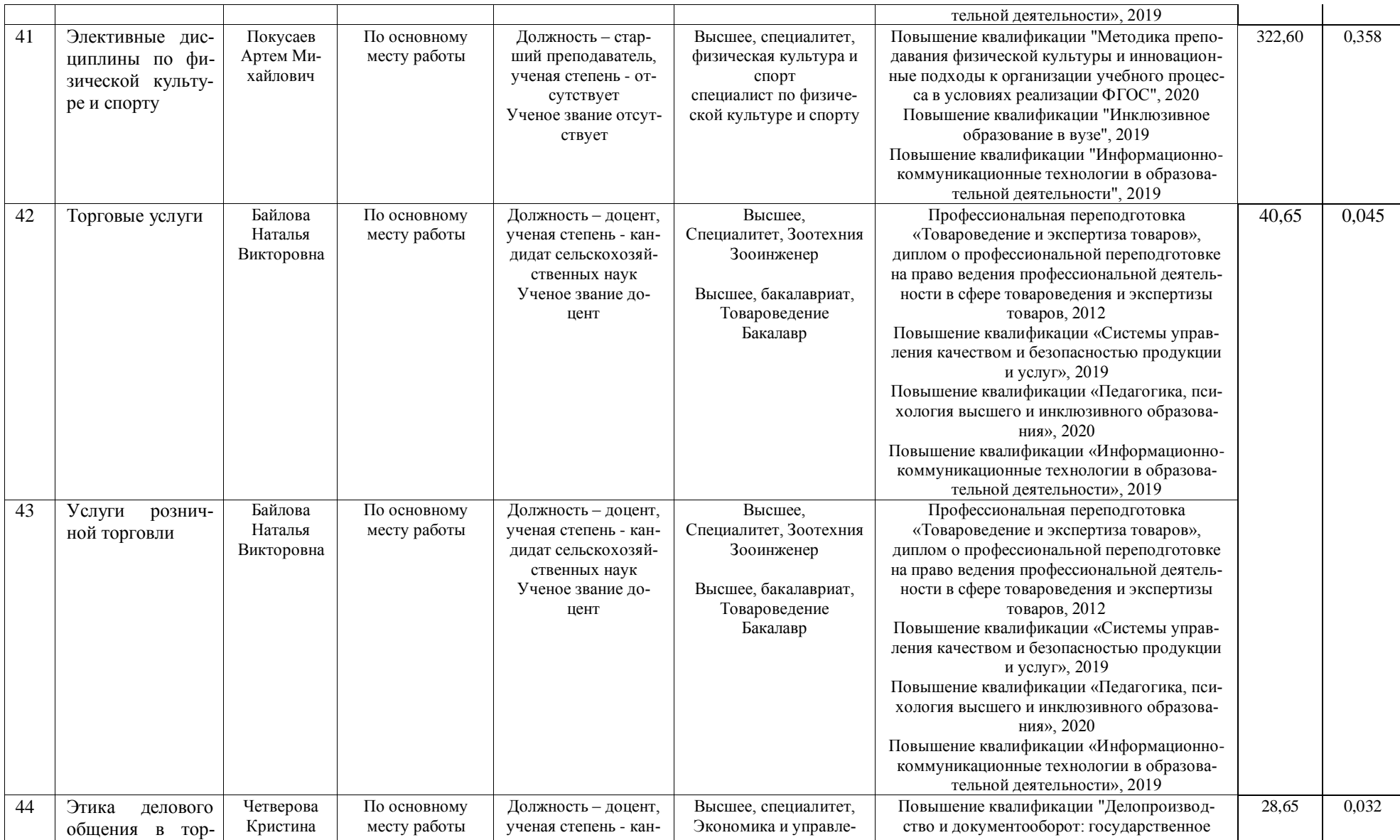

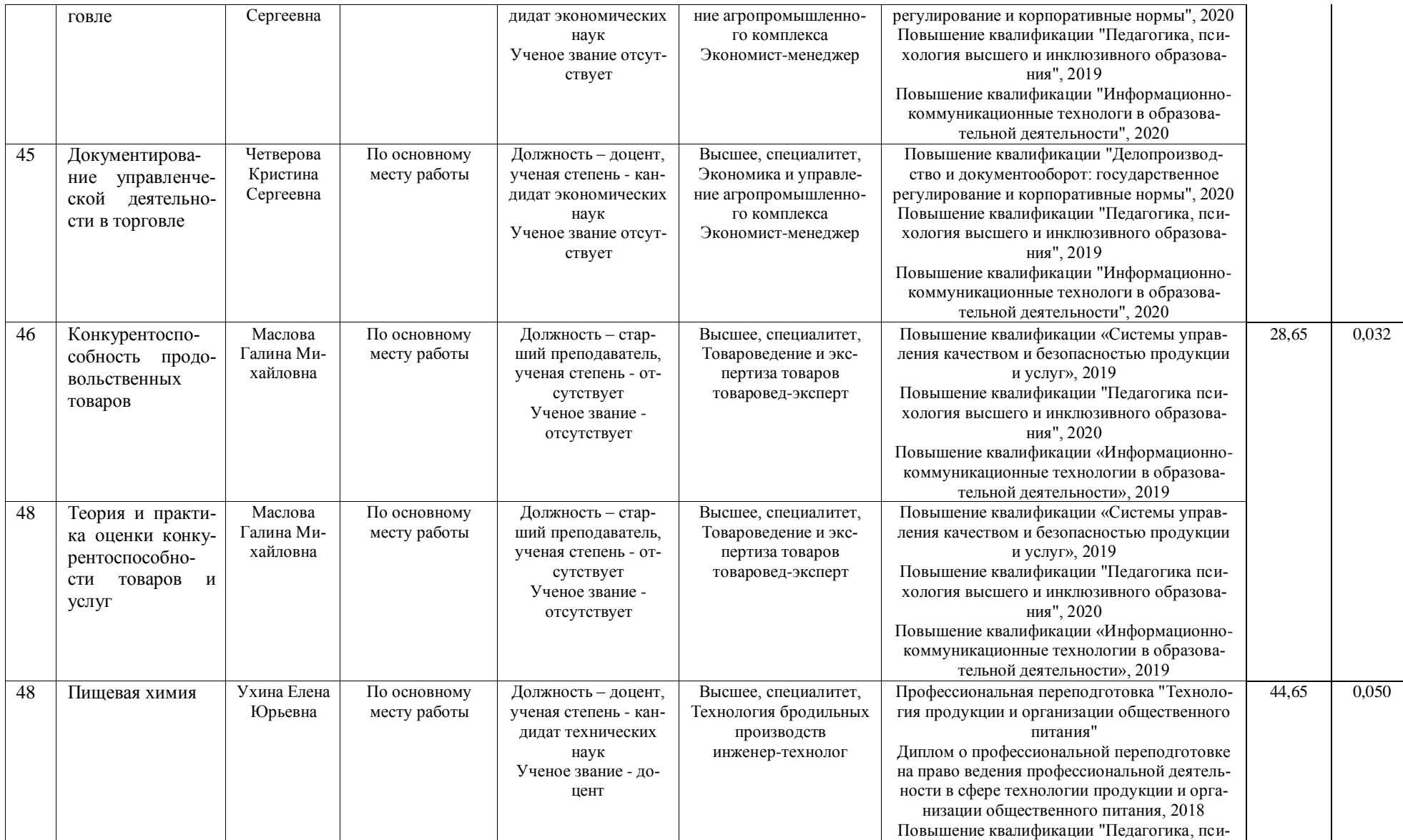

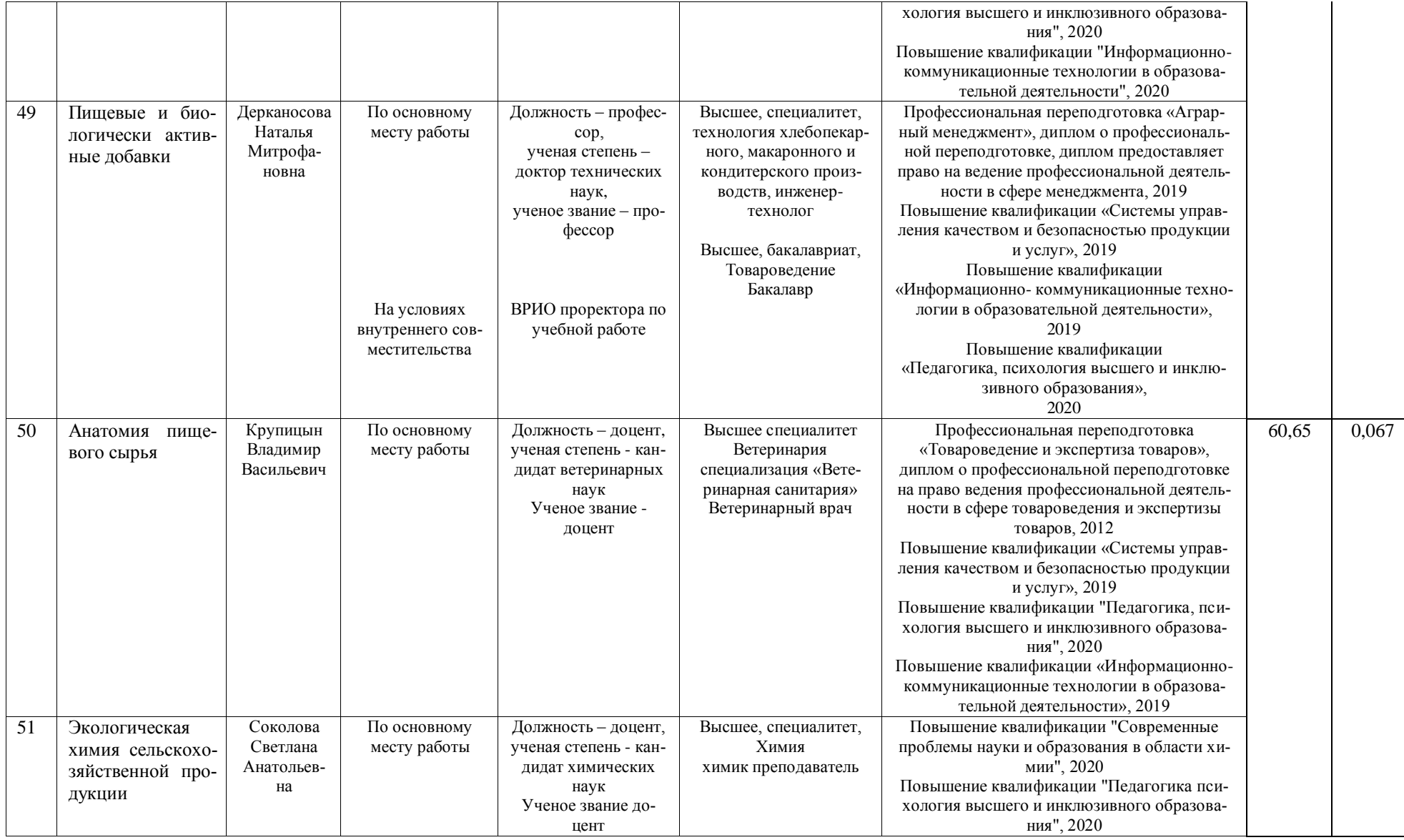

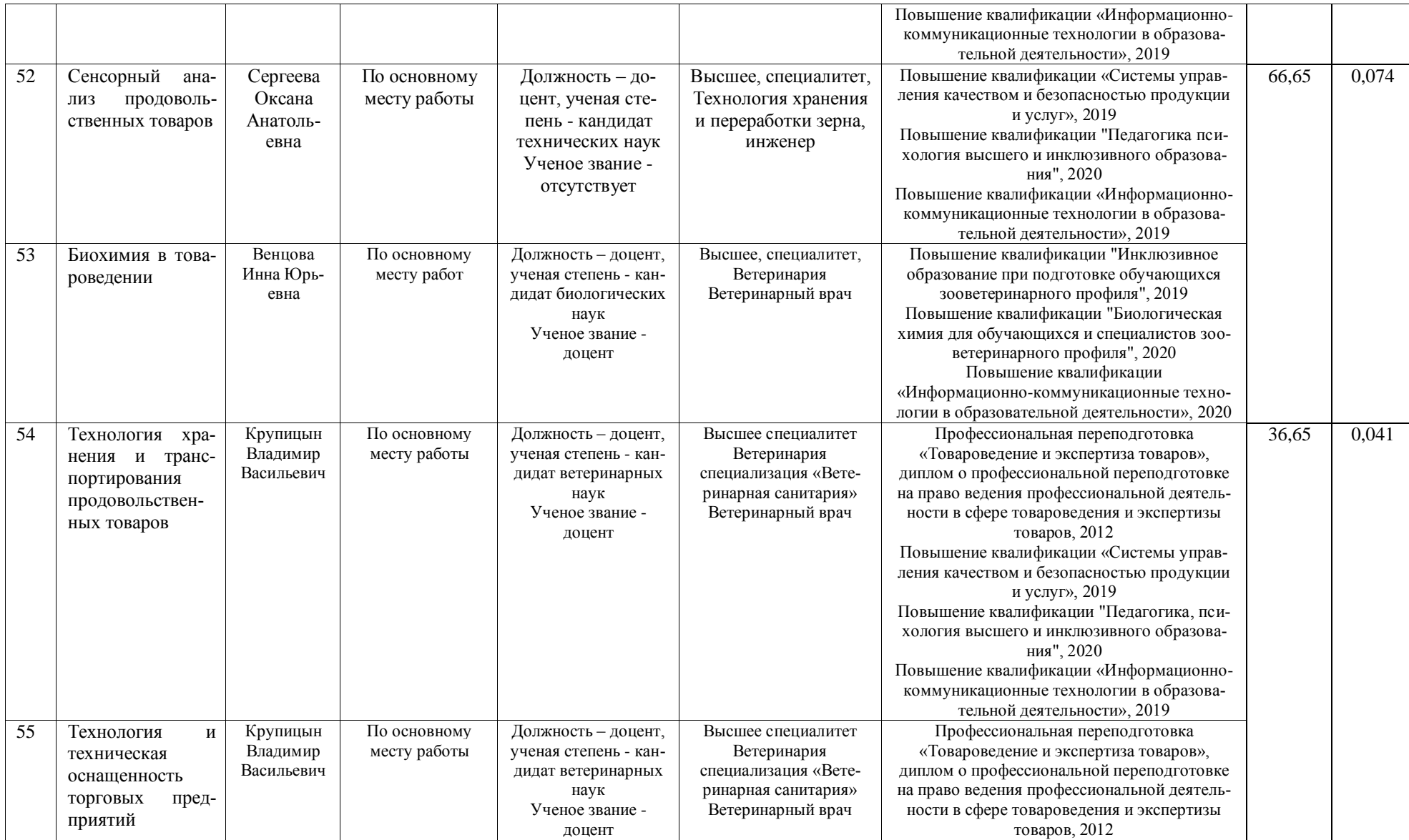

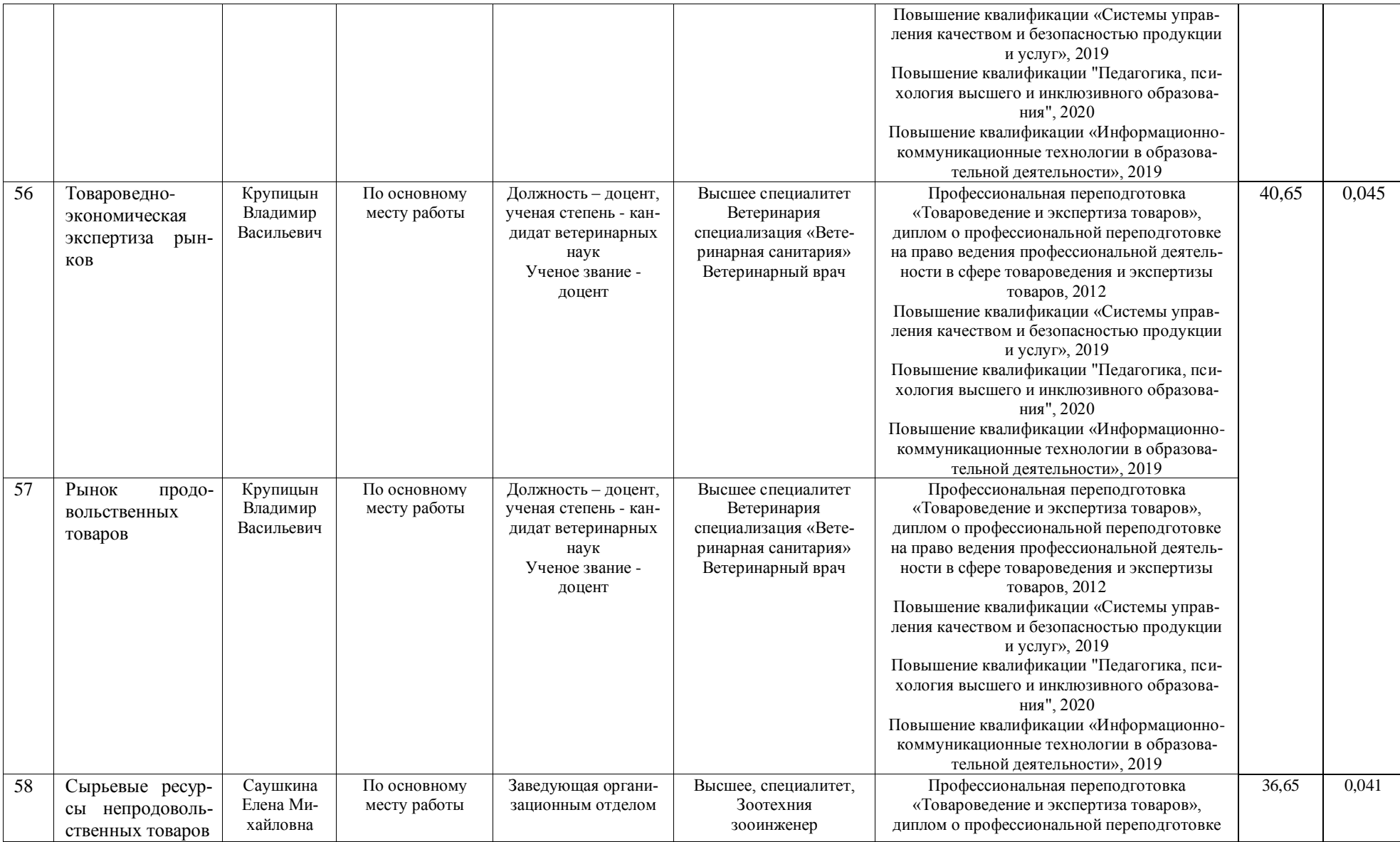

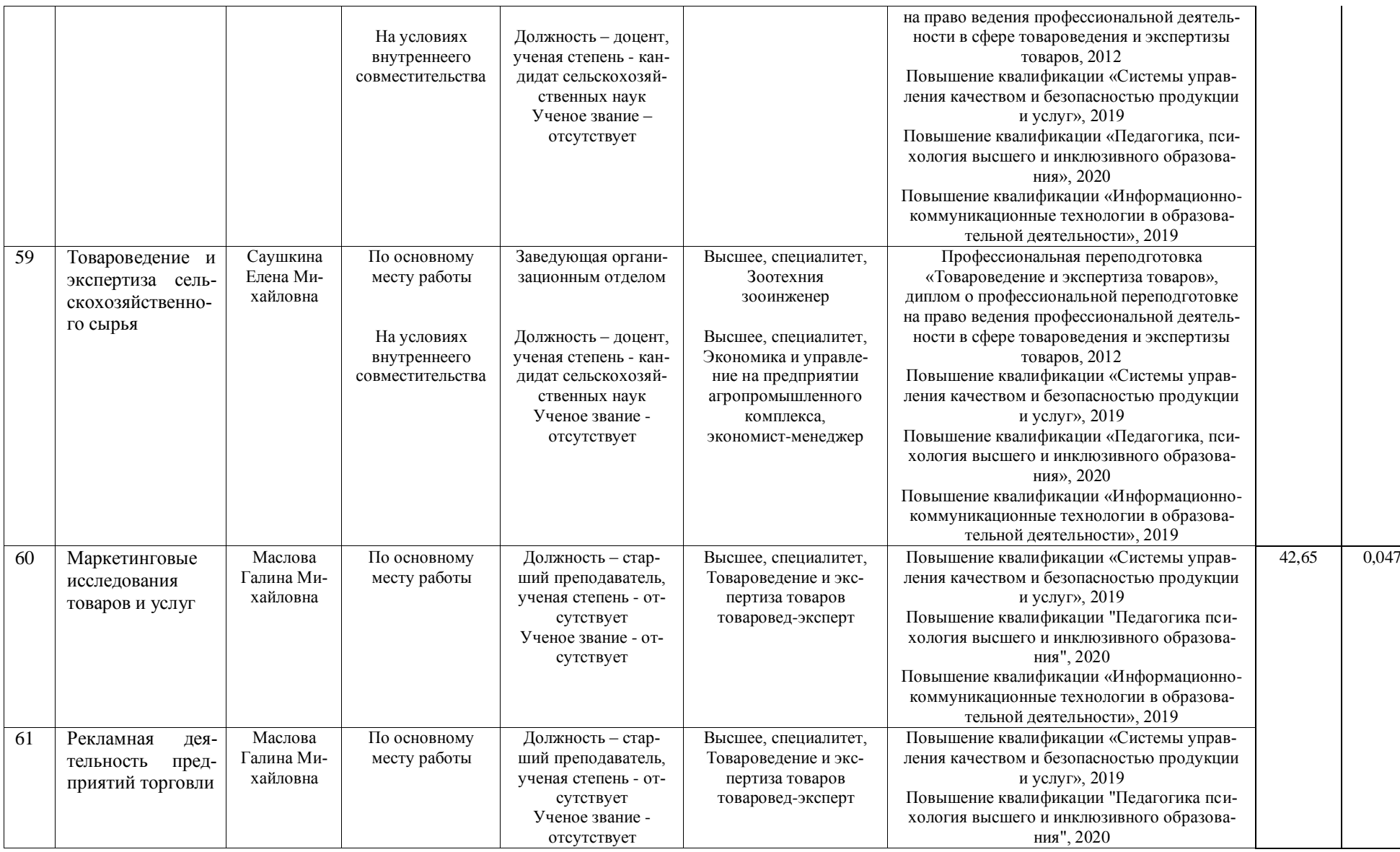

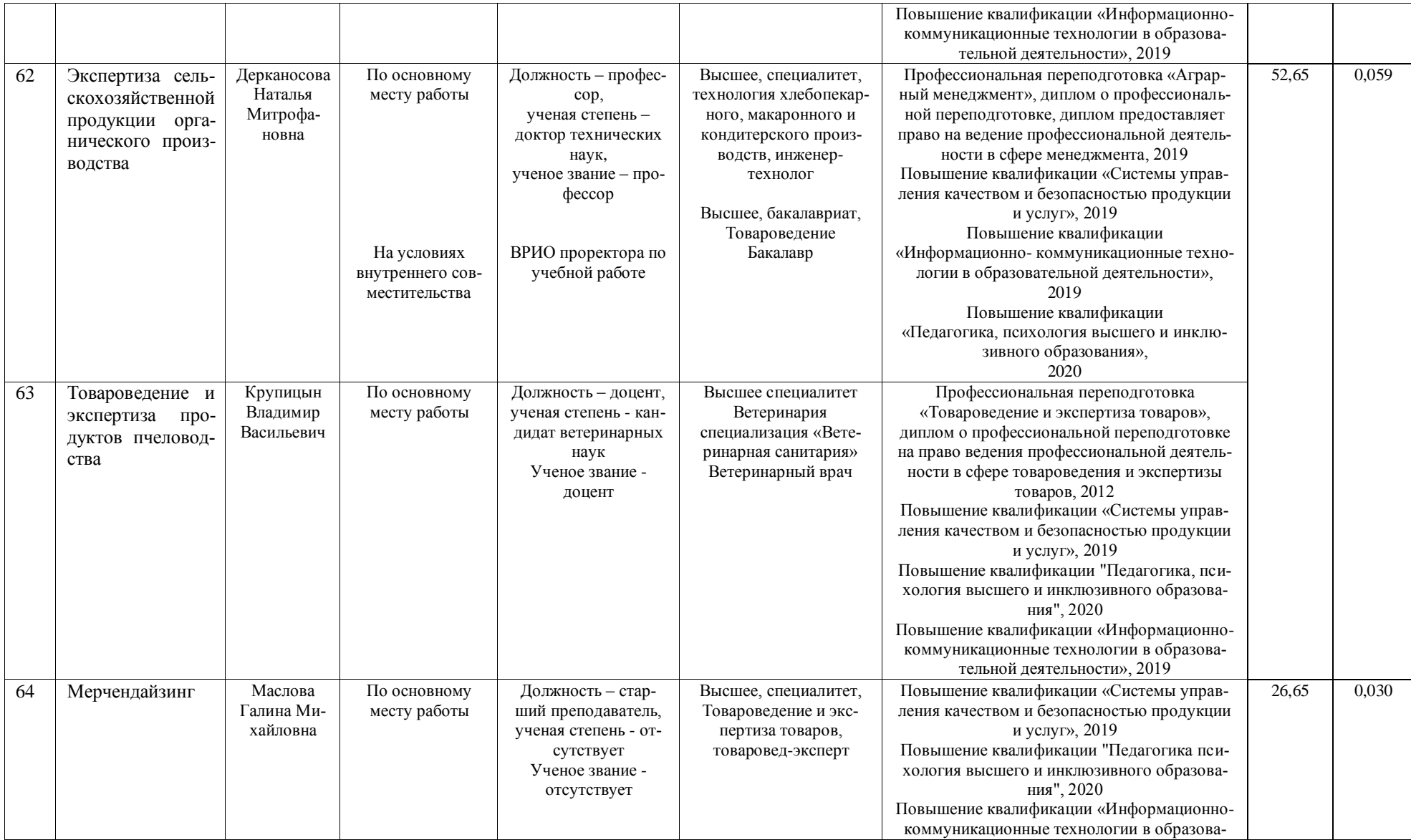

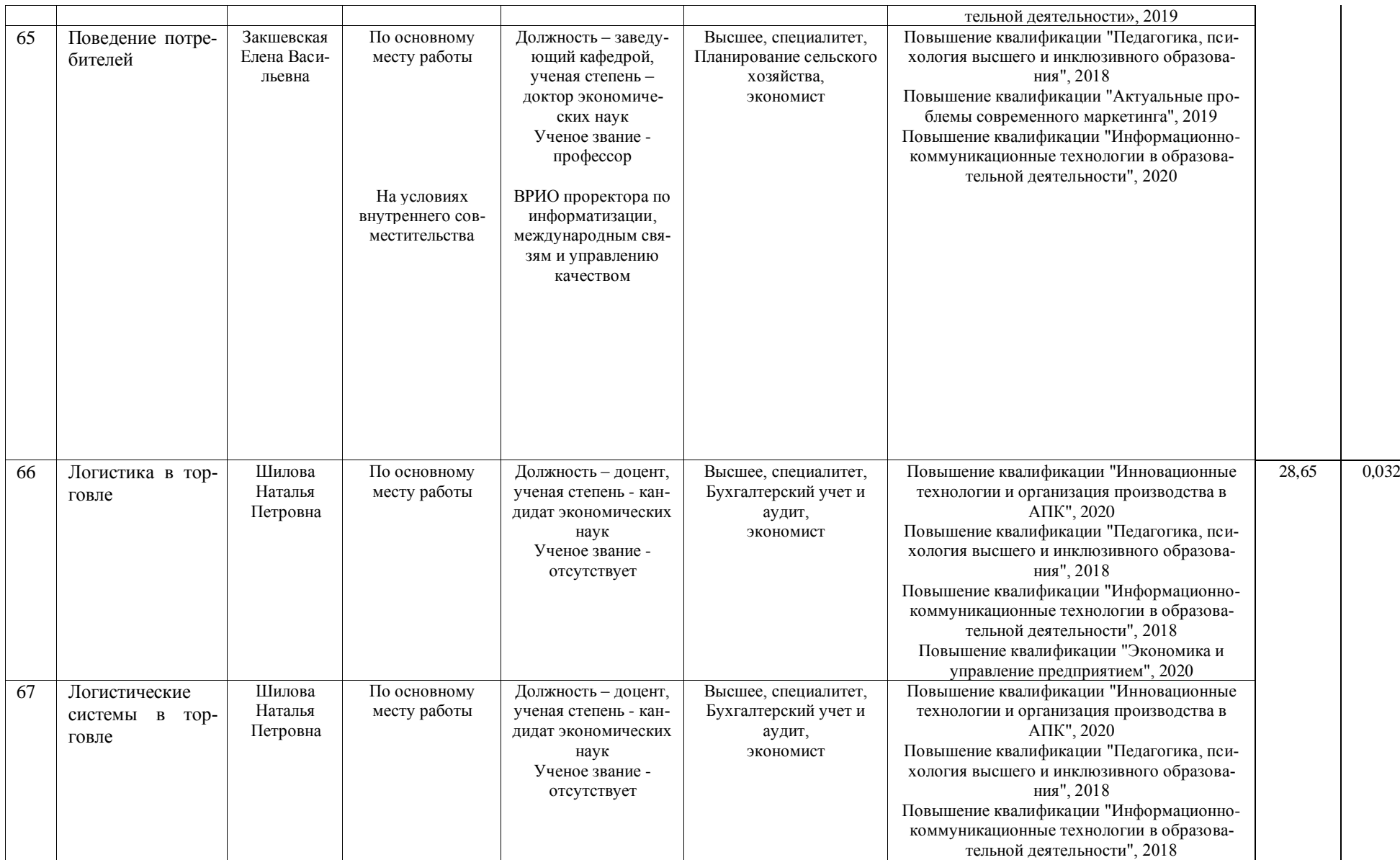

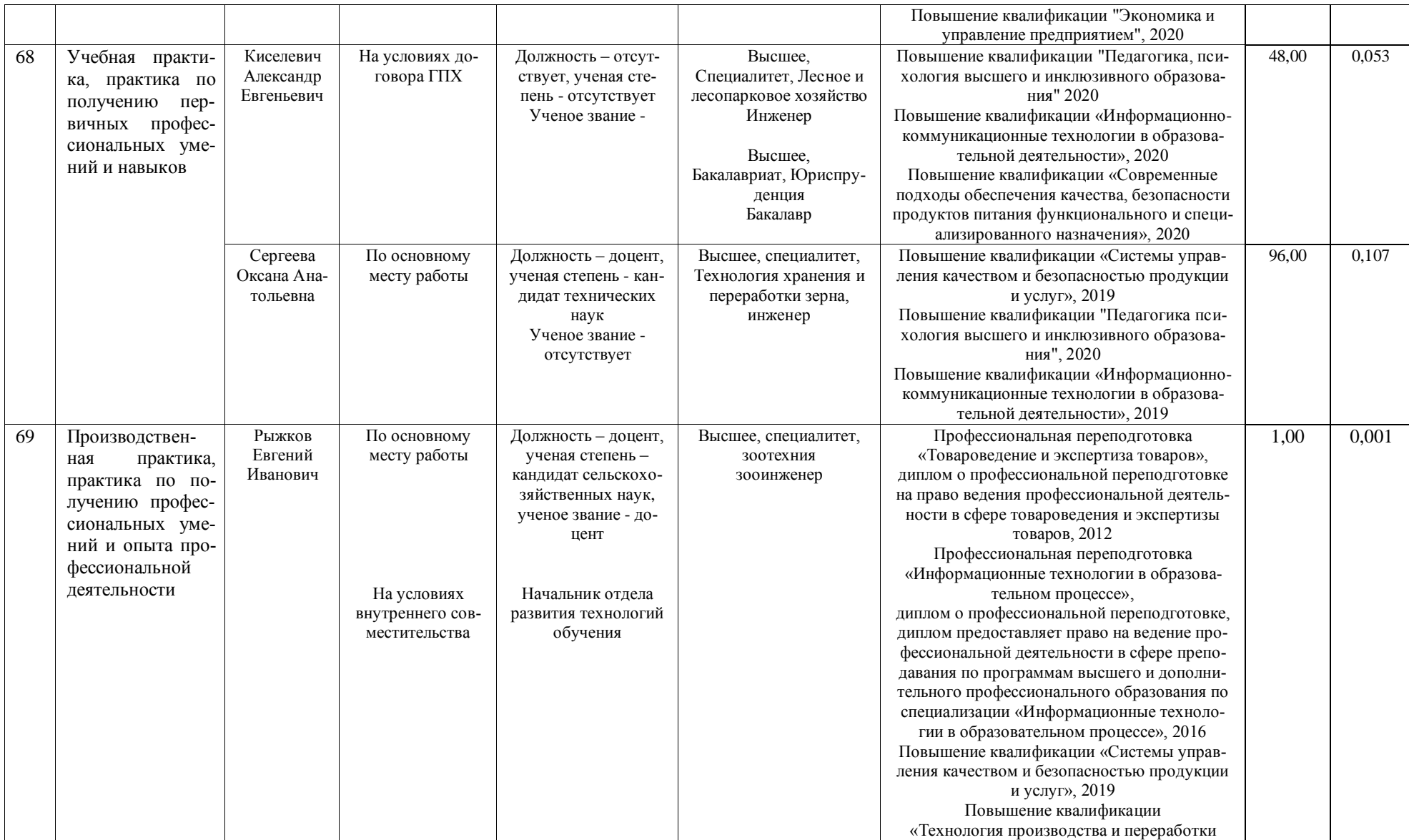

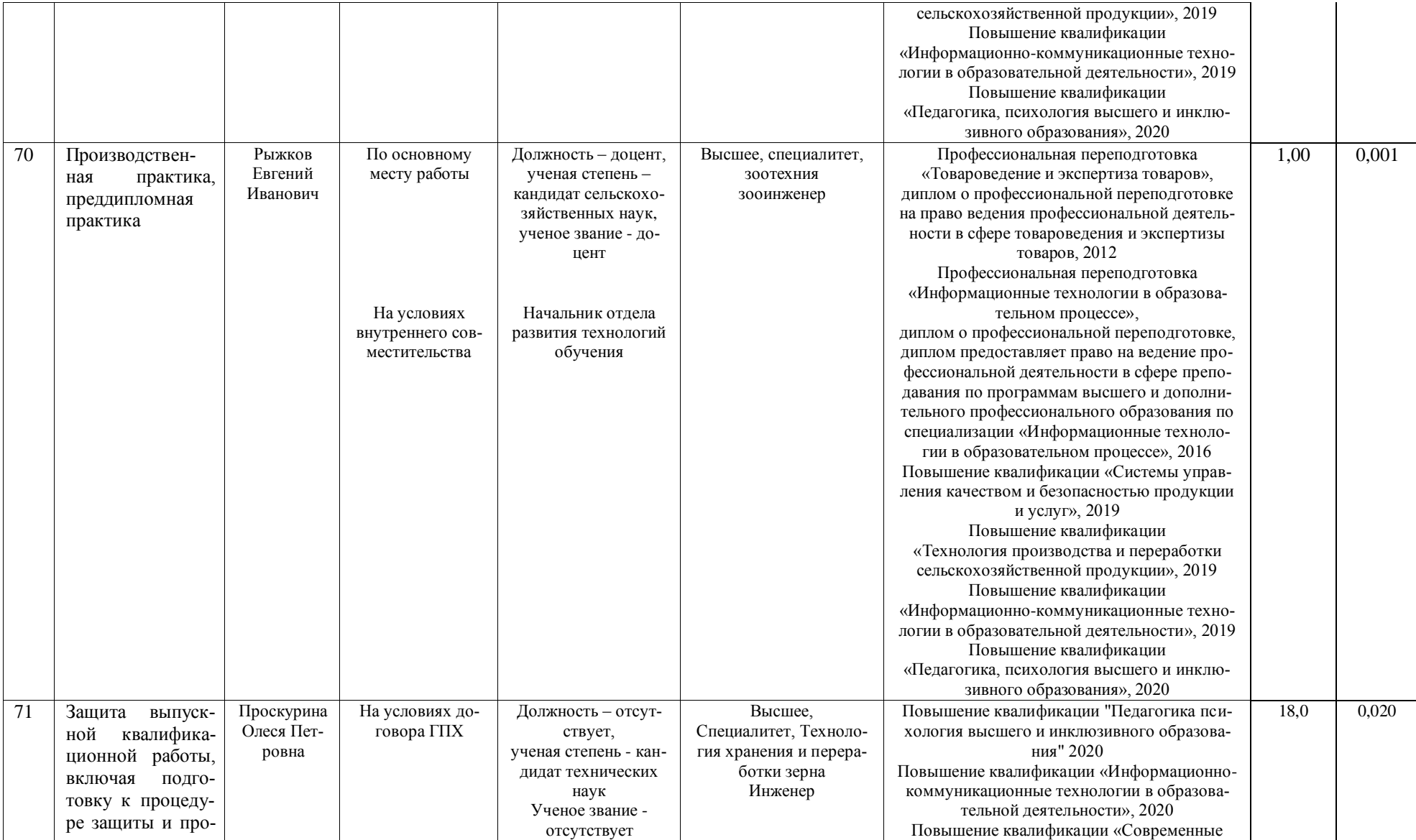

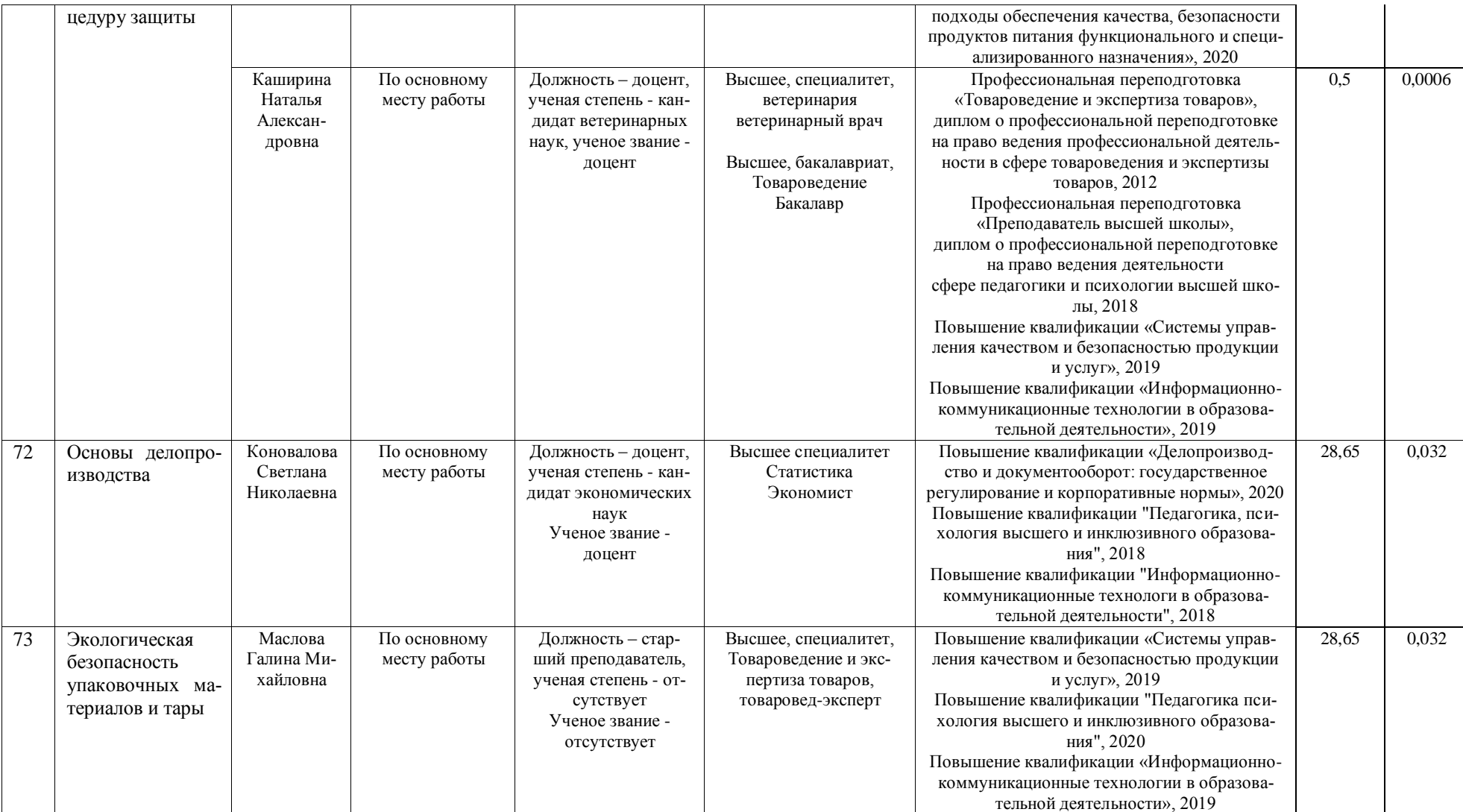

### **СВЕДЕНИЯ ОБ ОБЕСПЕЧЕННОСТИ ОБРАЗОВАТЕЛЬНОГО ПРОЦЕССА УЧЕБНОЙ ЛИТЕРАТУРОЙ Сведения о библиотечно-информационном обеспечении ОП\***

38.03.07.62БП.ЭКСП - Товароведение и экспертиза в сфере производства и обращения с.-х. сырья и продовольственных товаров (ФГОС-

 $3+$ 

наименование основной профессиональной образовательной программы высшего образования (далее – ОП)

Товароведение (бакалавриат)

код и наименование профессии/специальности

Прикладной бакалавр

присваиваемая квалификация

Воронежский государственный аграрный университет

### полное наименование организации, осуществляющей образовательную деятельность

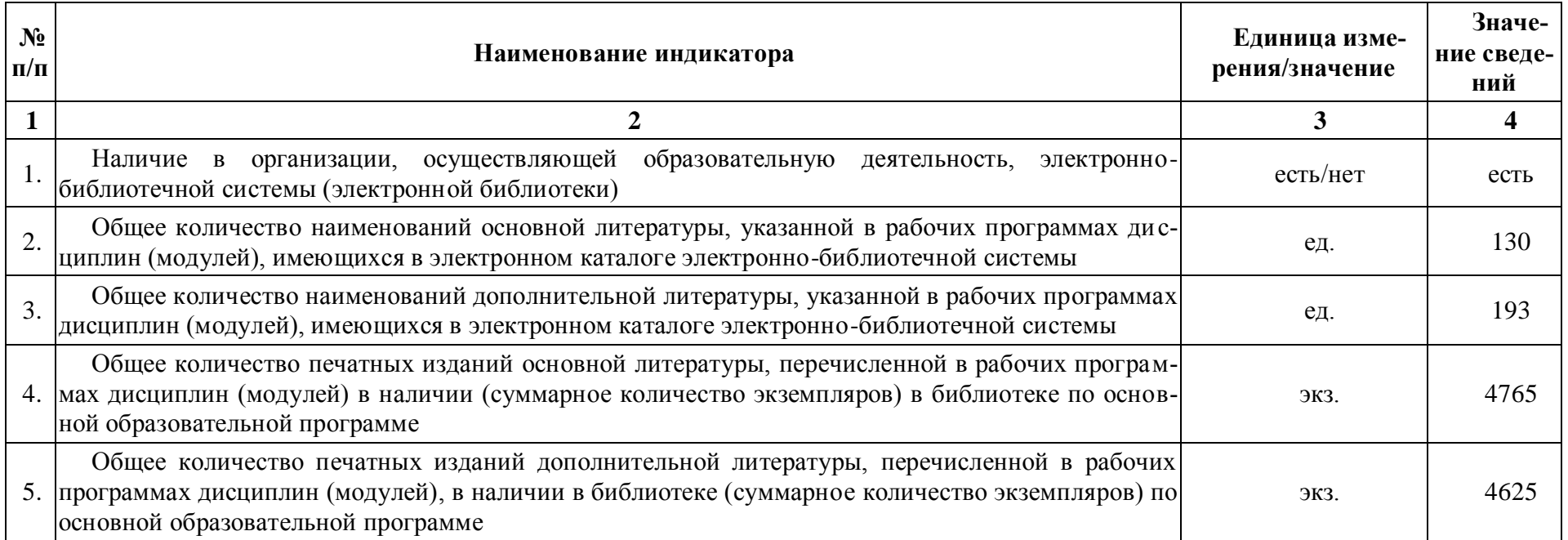

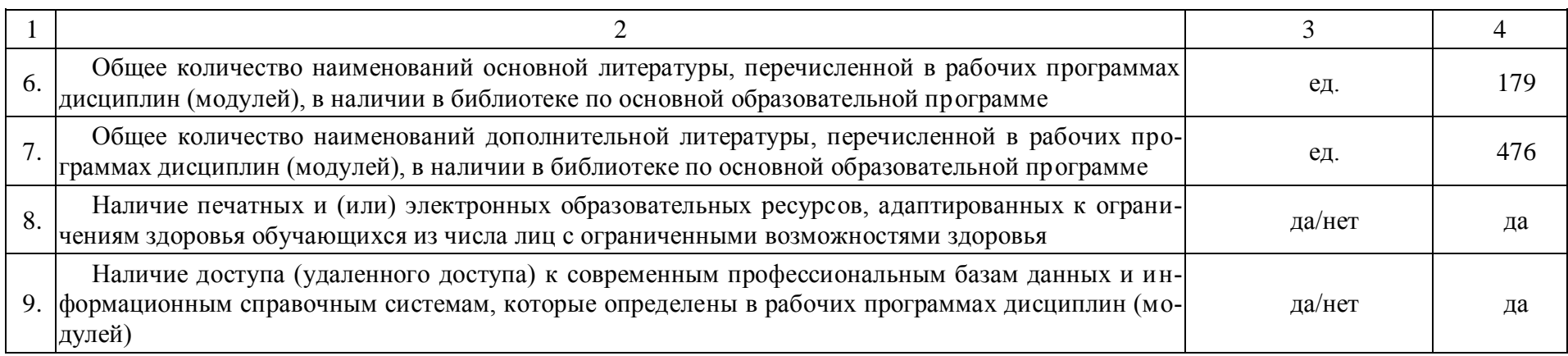

\* Отчеты по обеспеченности дисциплин учебной, учебно-методической литературой и иными библиотечноинформационными ресурсами, необходимыми для реализации ОП, формируются из [Электронной картотеки книгообеспеченности](http://library.vsau.ru/?p=7359) <http://library.vsau.ru/?p=7359>

# **ПРИЛОЖЕНИЕ 6 СВЕДЕНИЯ ОБ ОБЕСПЕЧЕННОСТИ ОБРАЗОВАТЕЛЬНОГО ПРОЦЕССА МАТЕРИАЛЬНО-ТЕХНИЧЕСКОЙ БАЗОЙ**

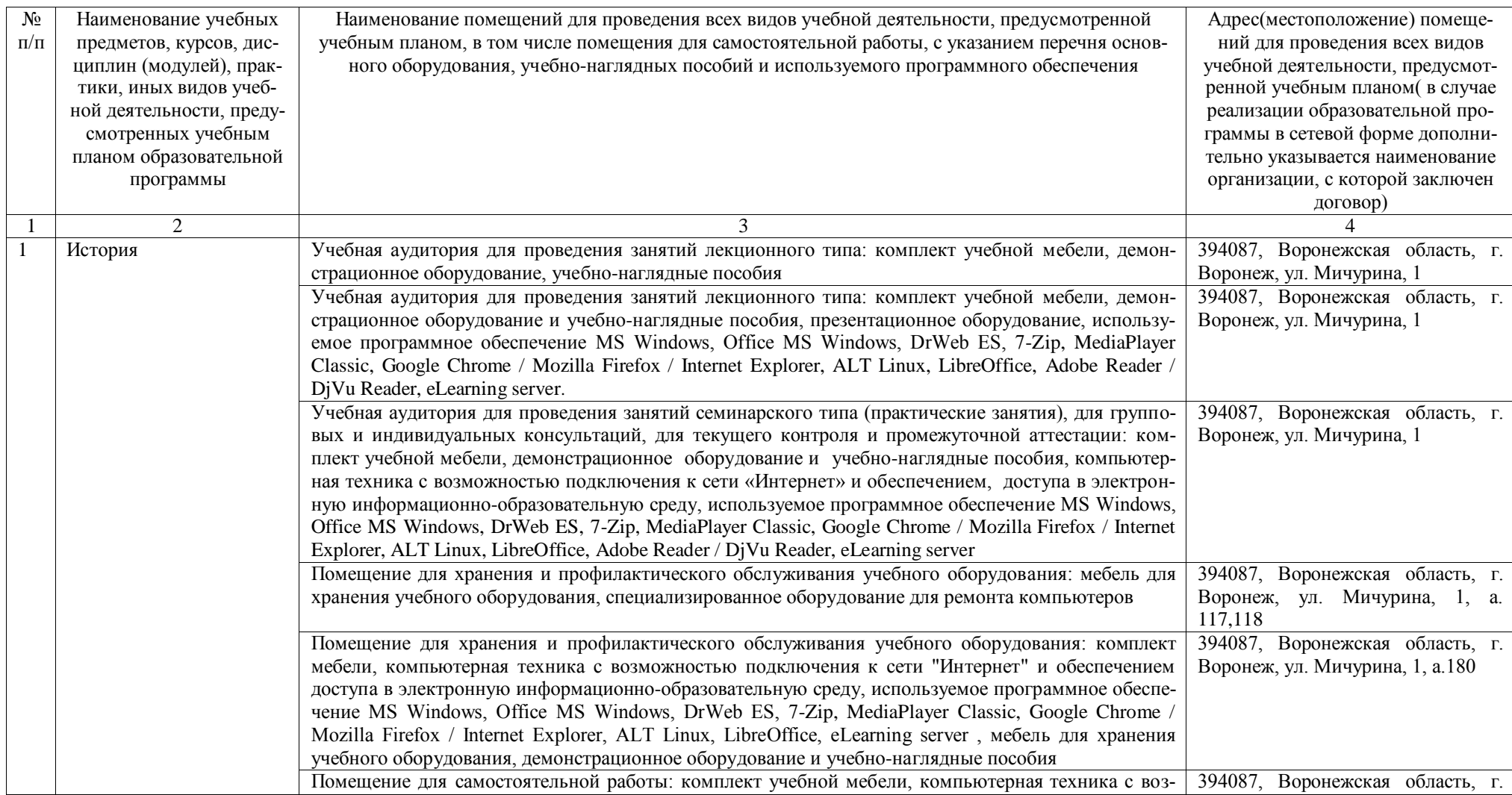

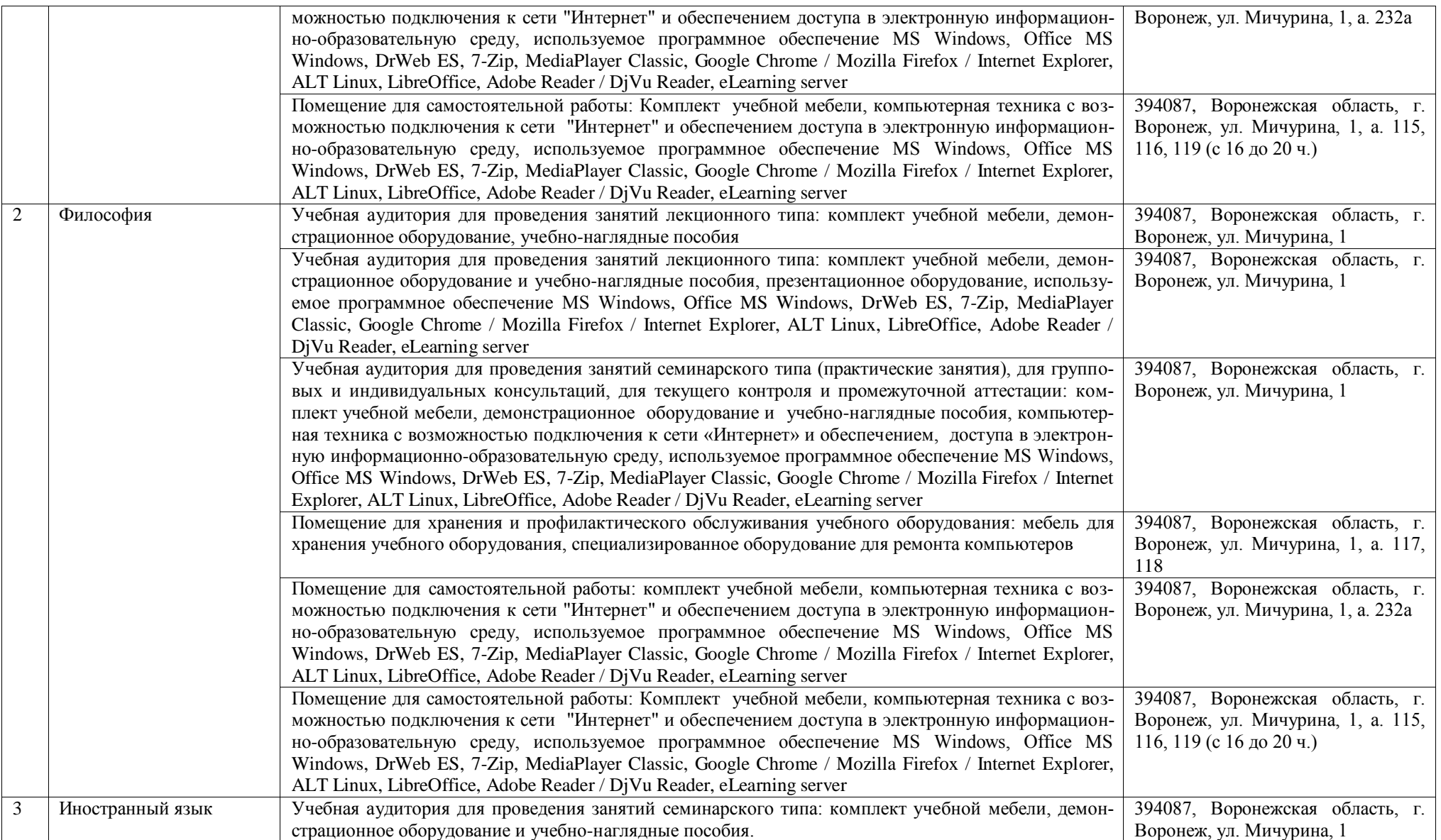

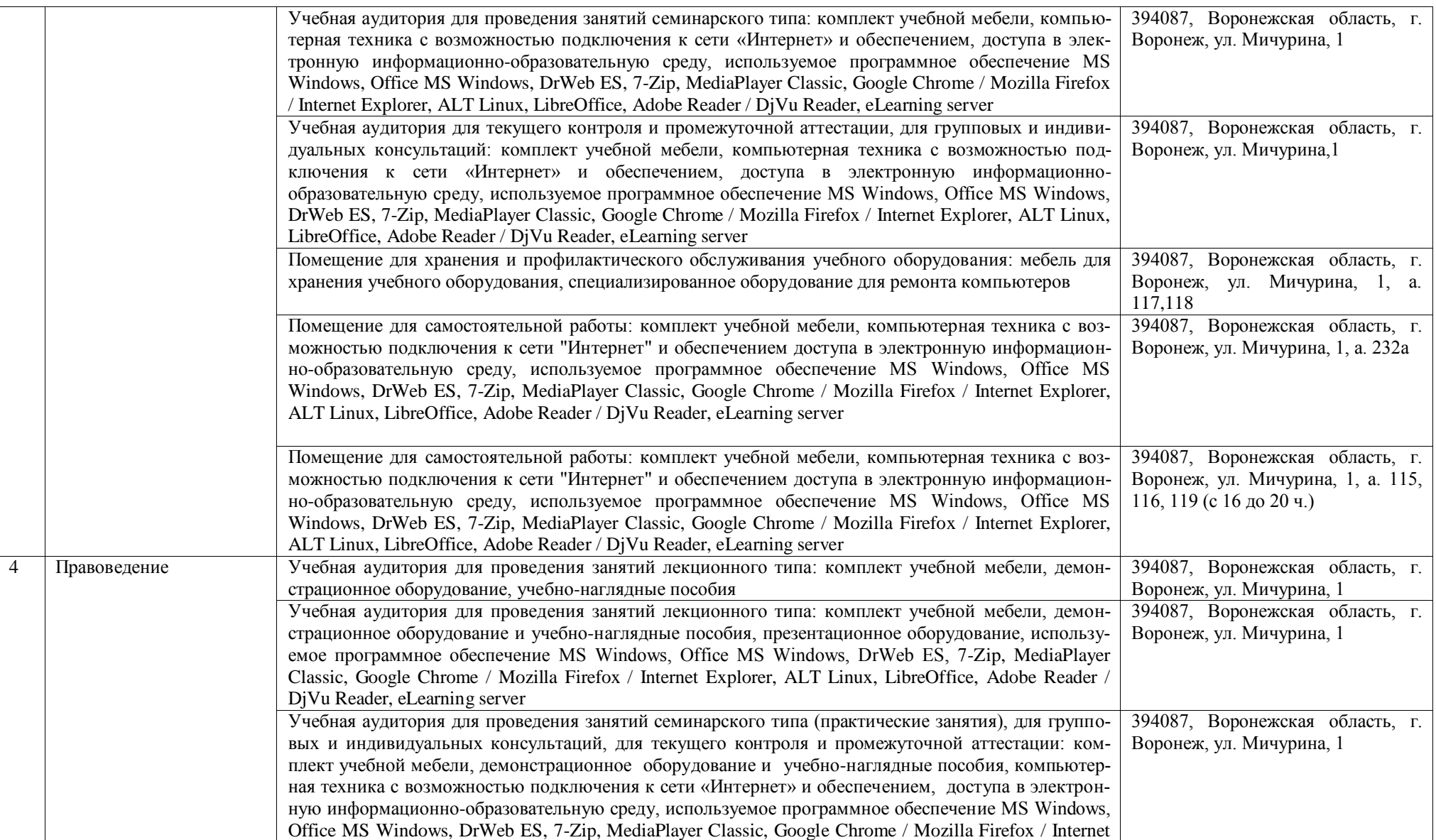

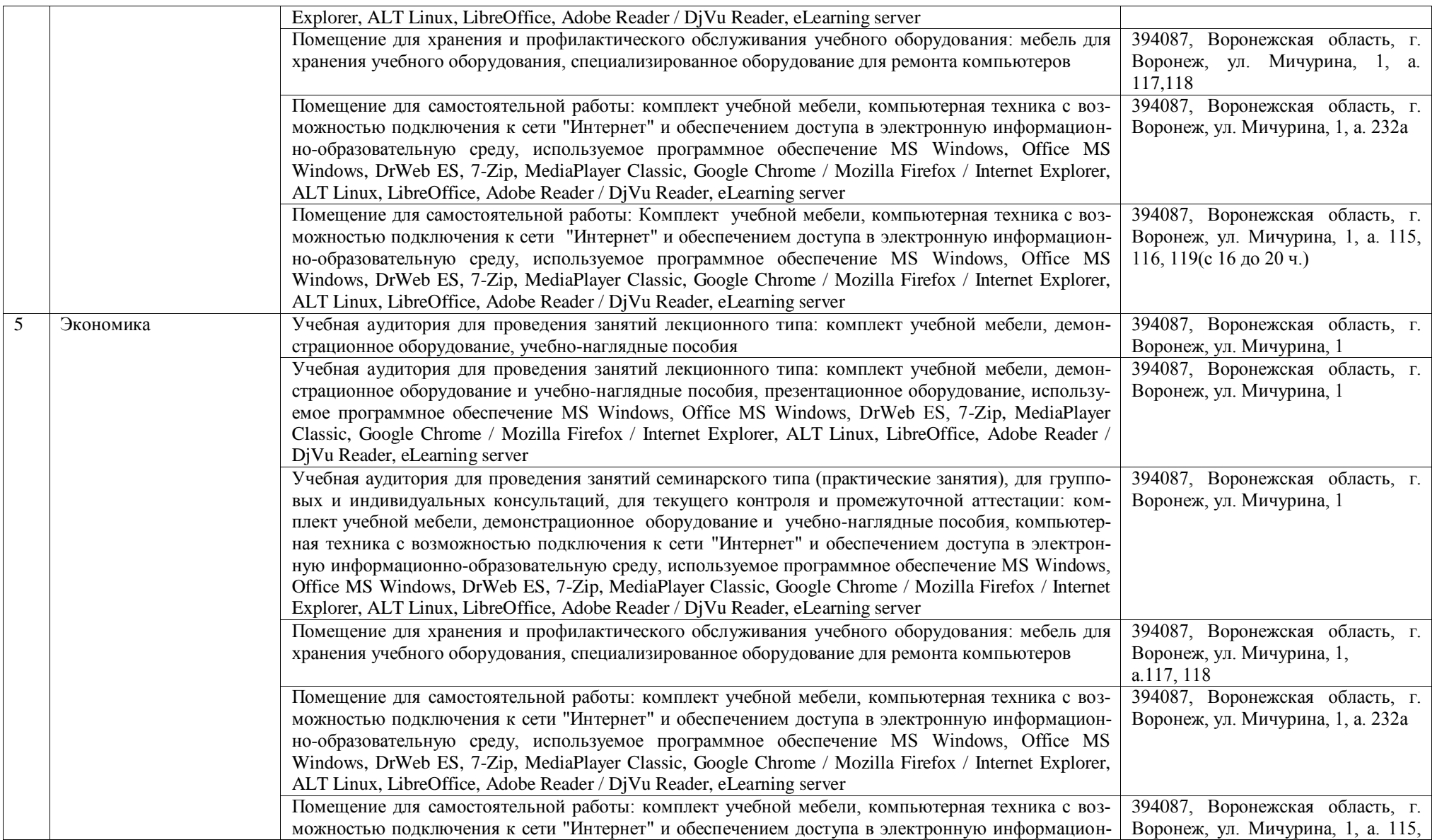

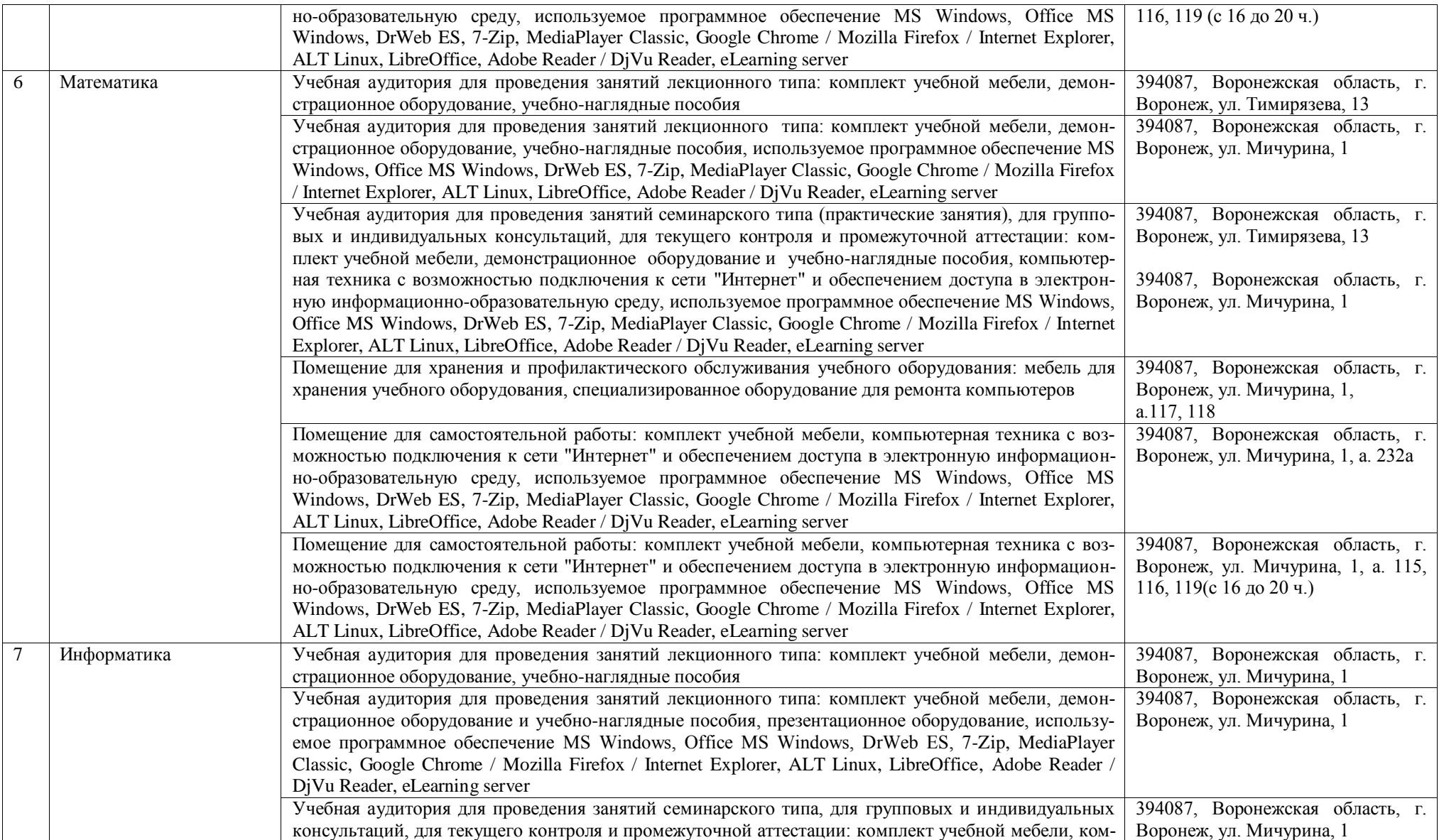
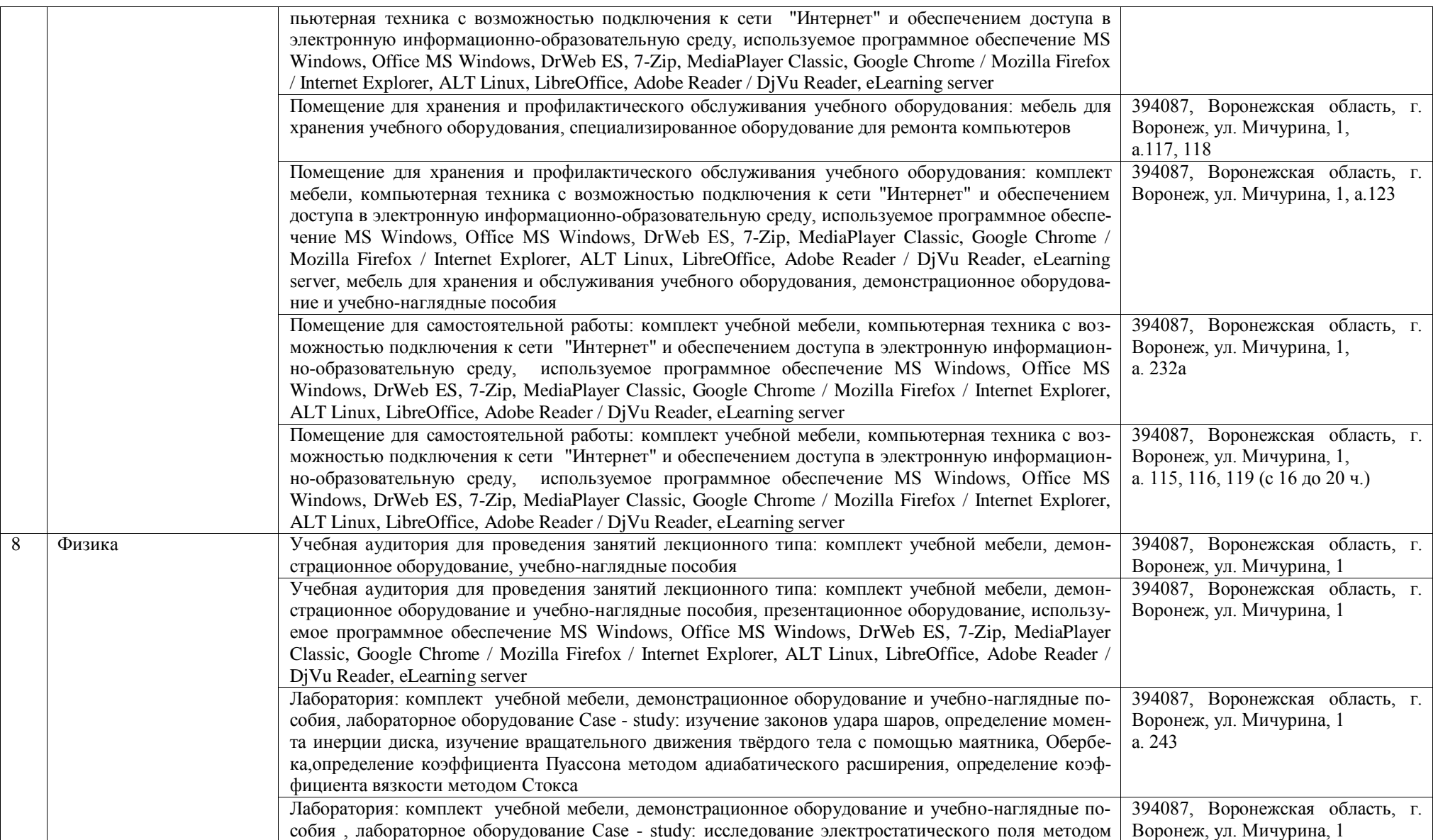

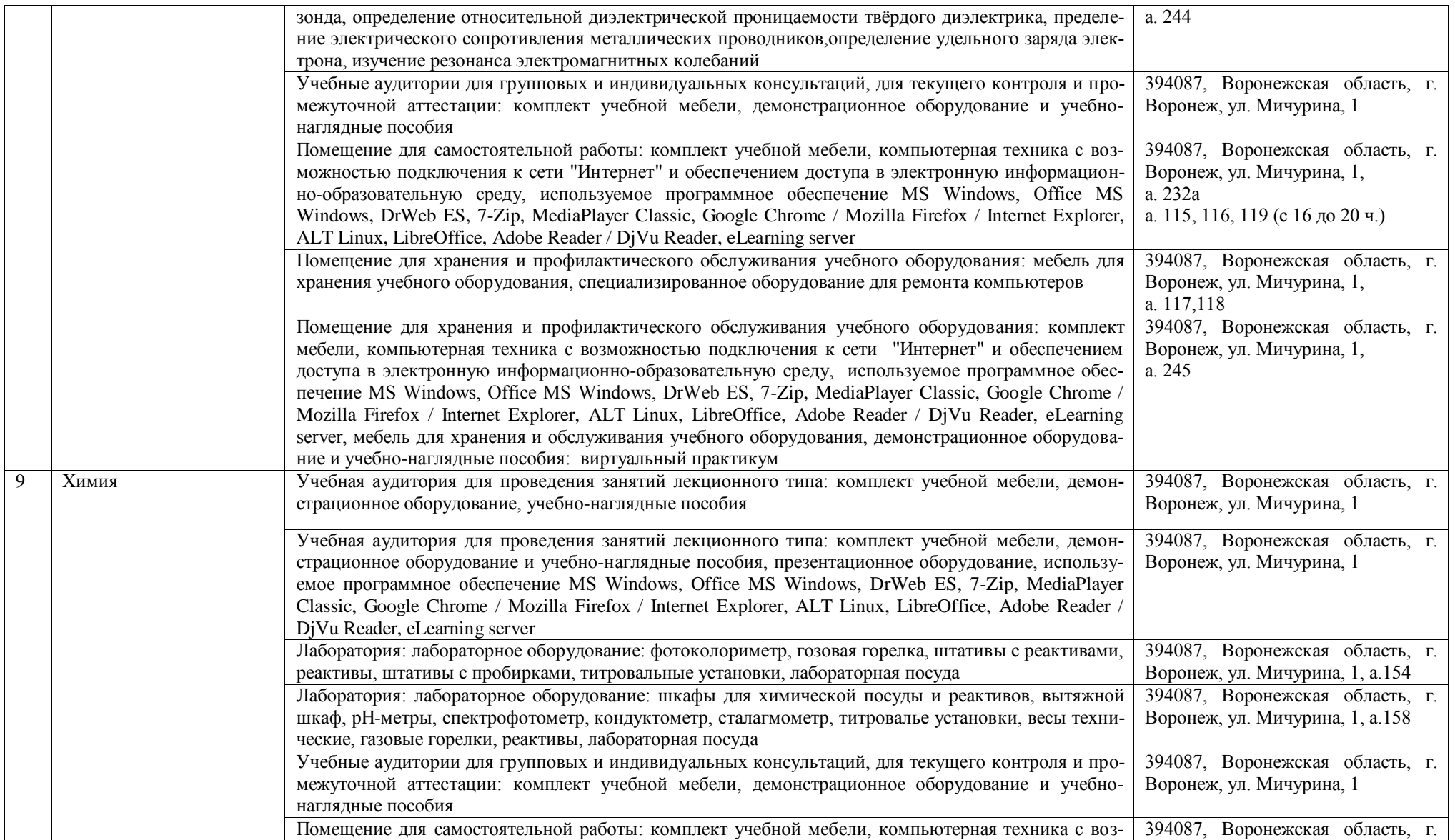

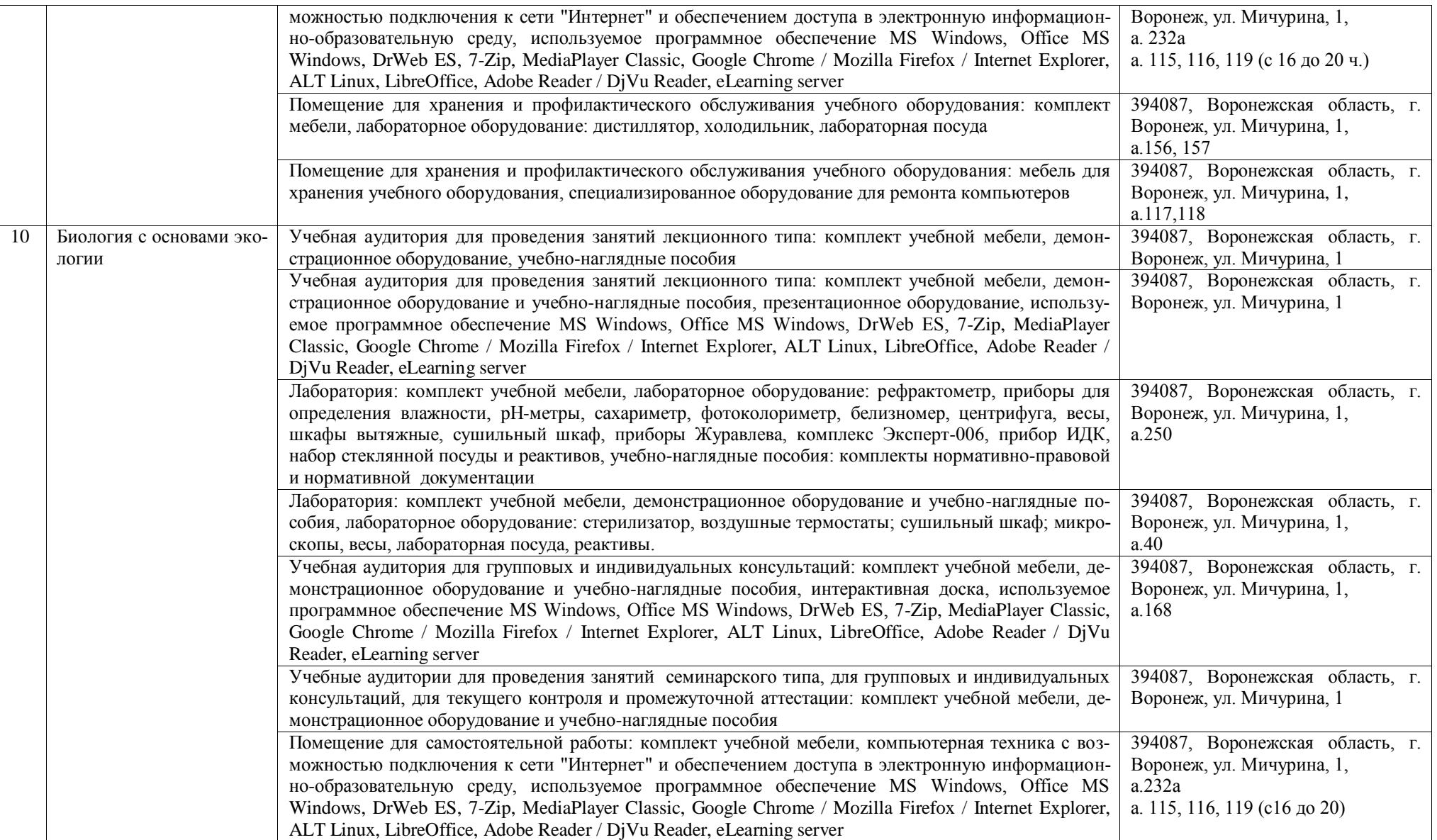

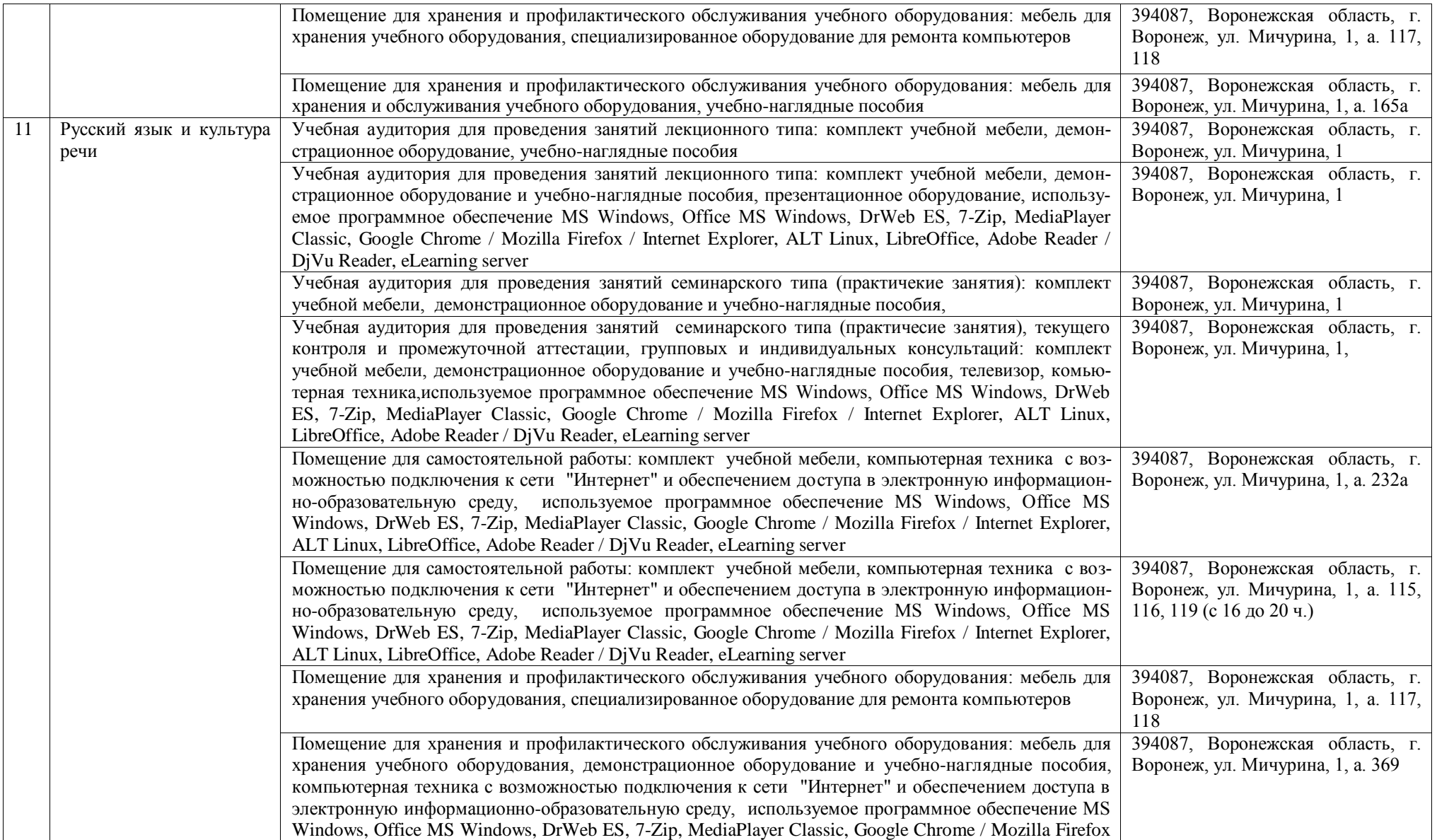

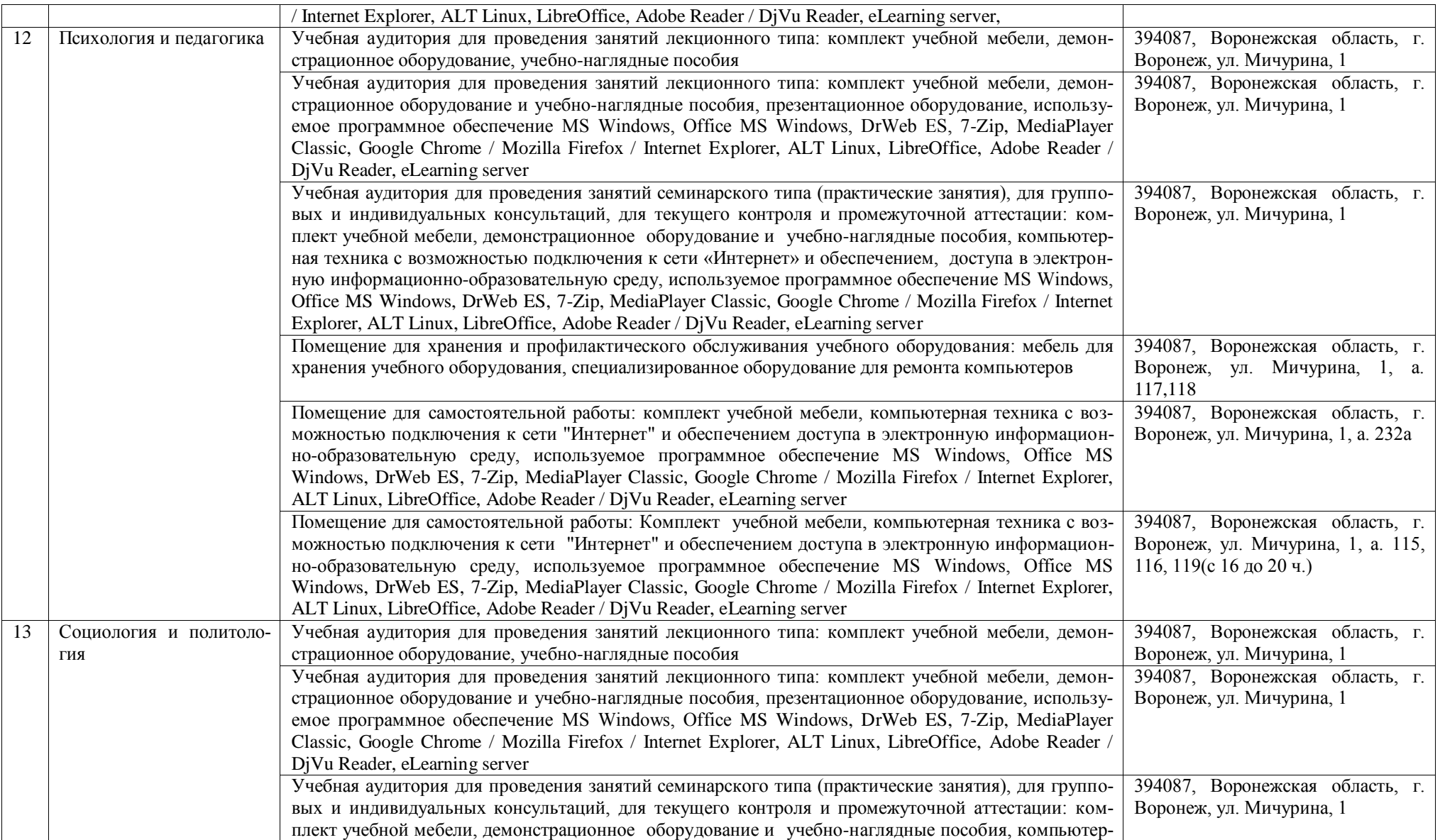

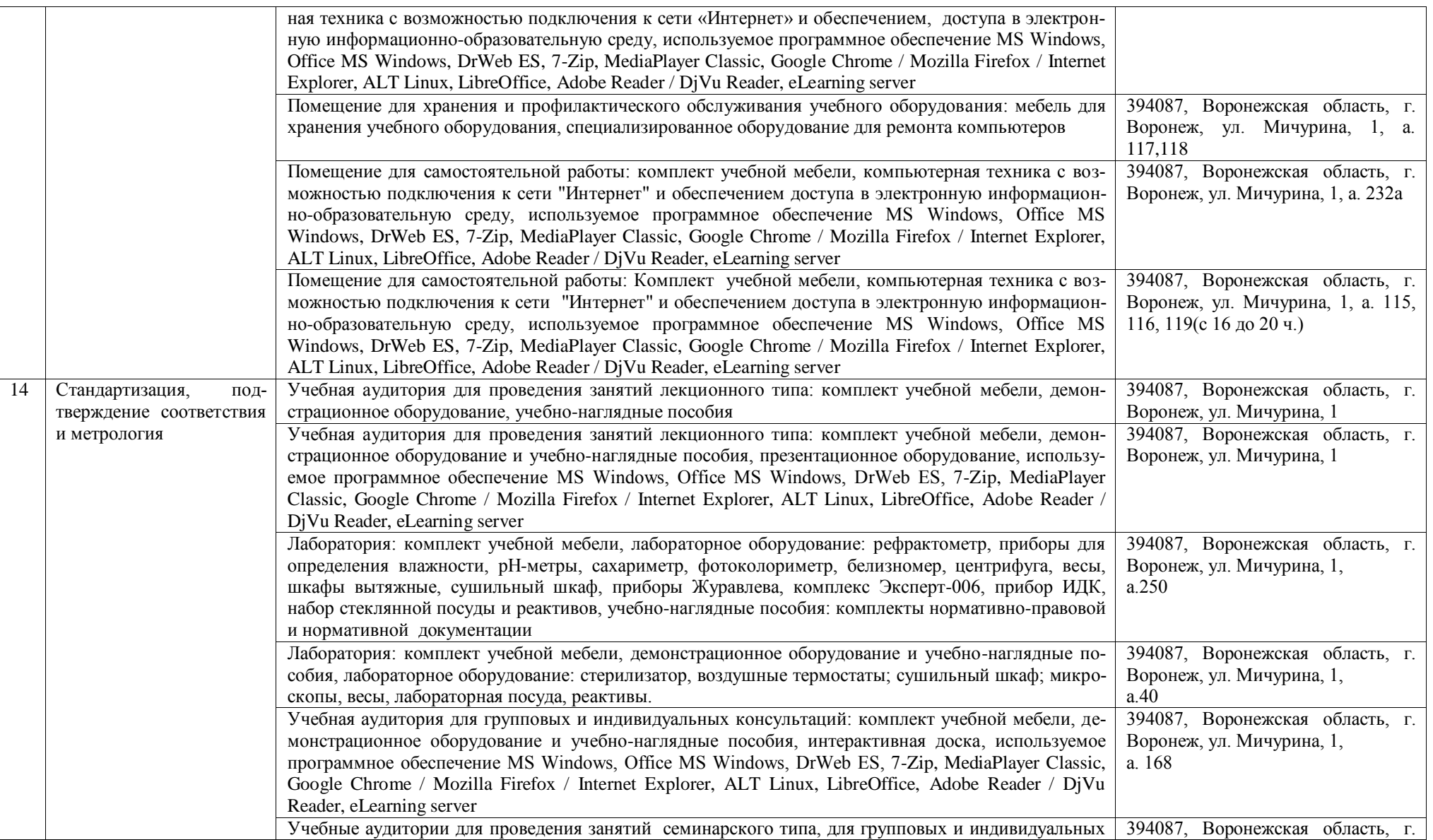

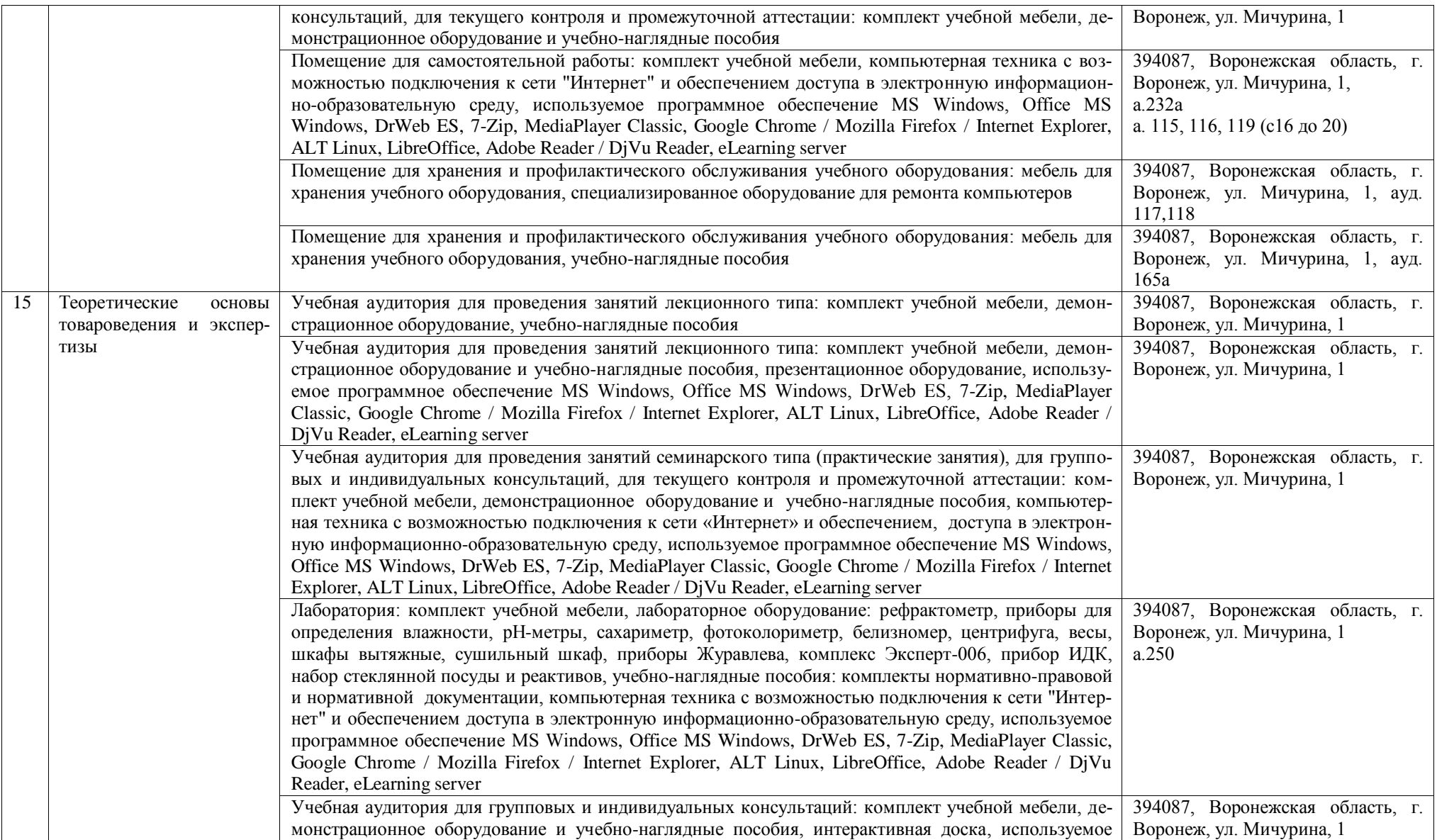

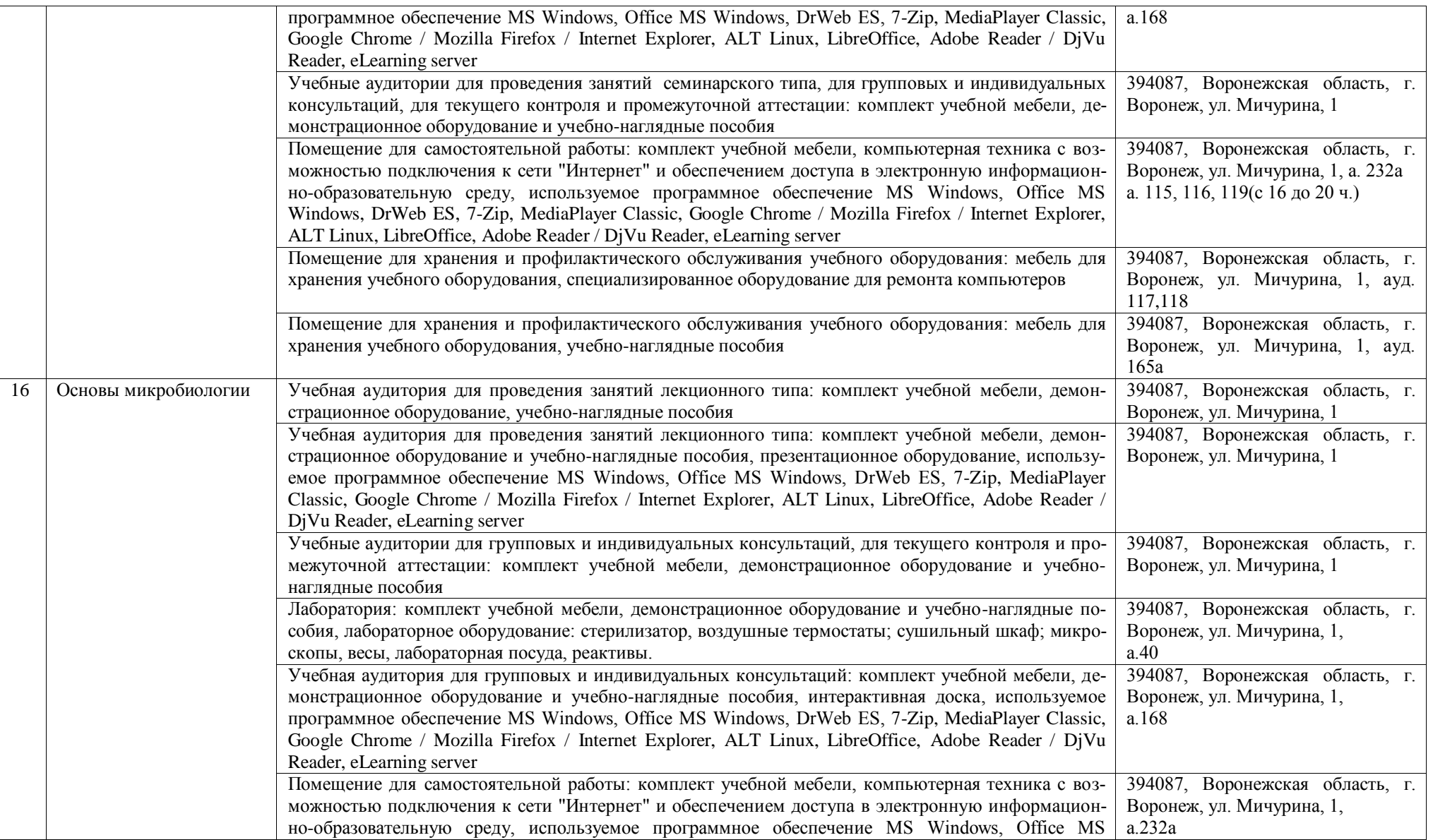

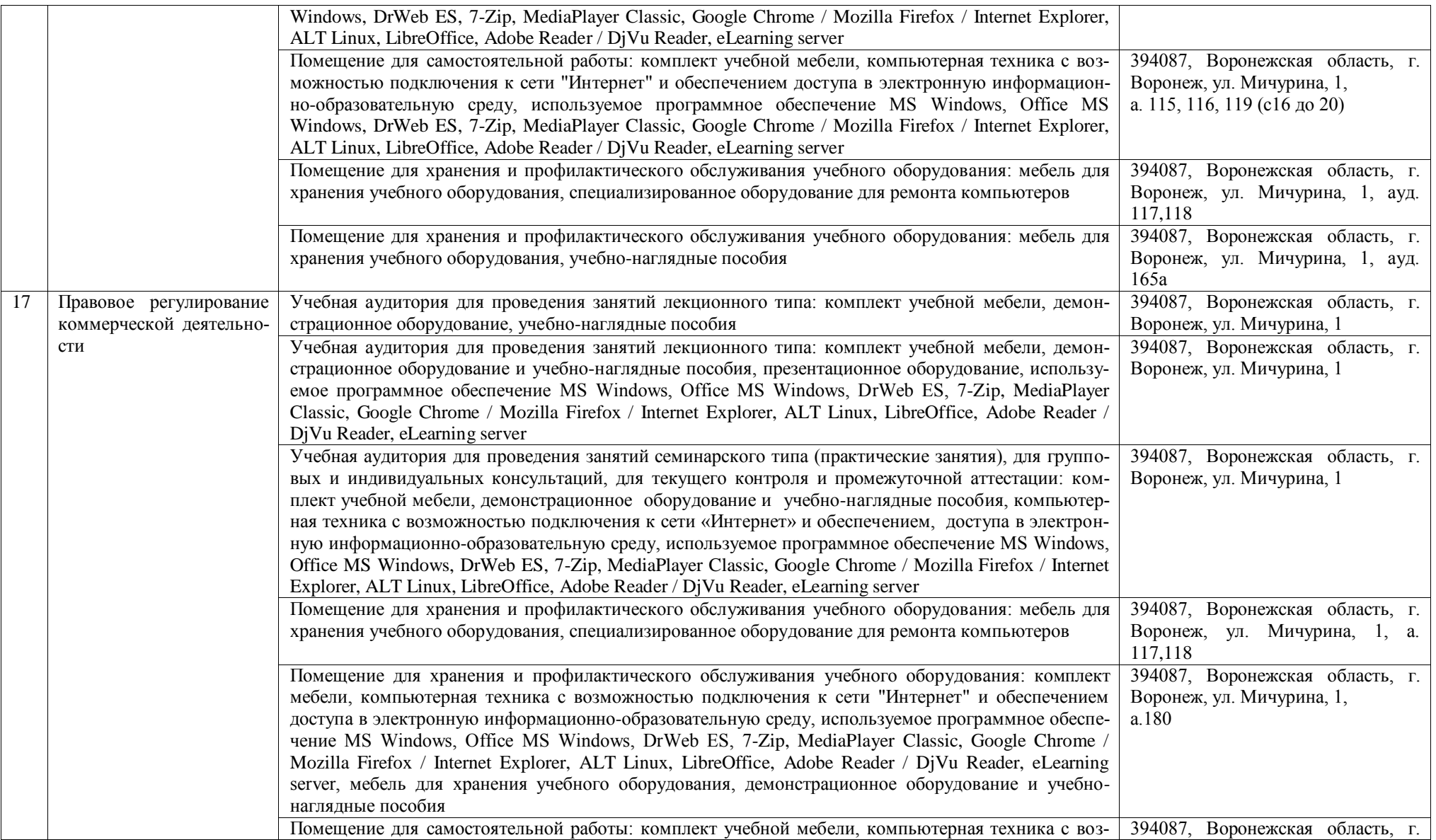

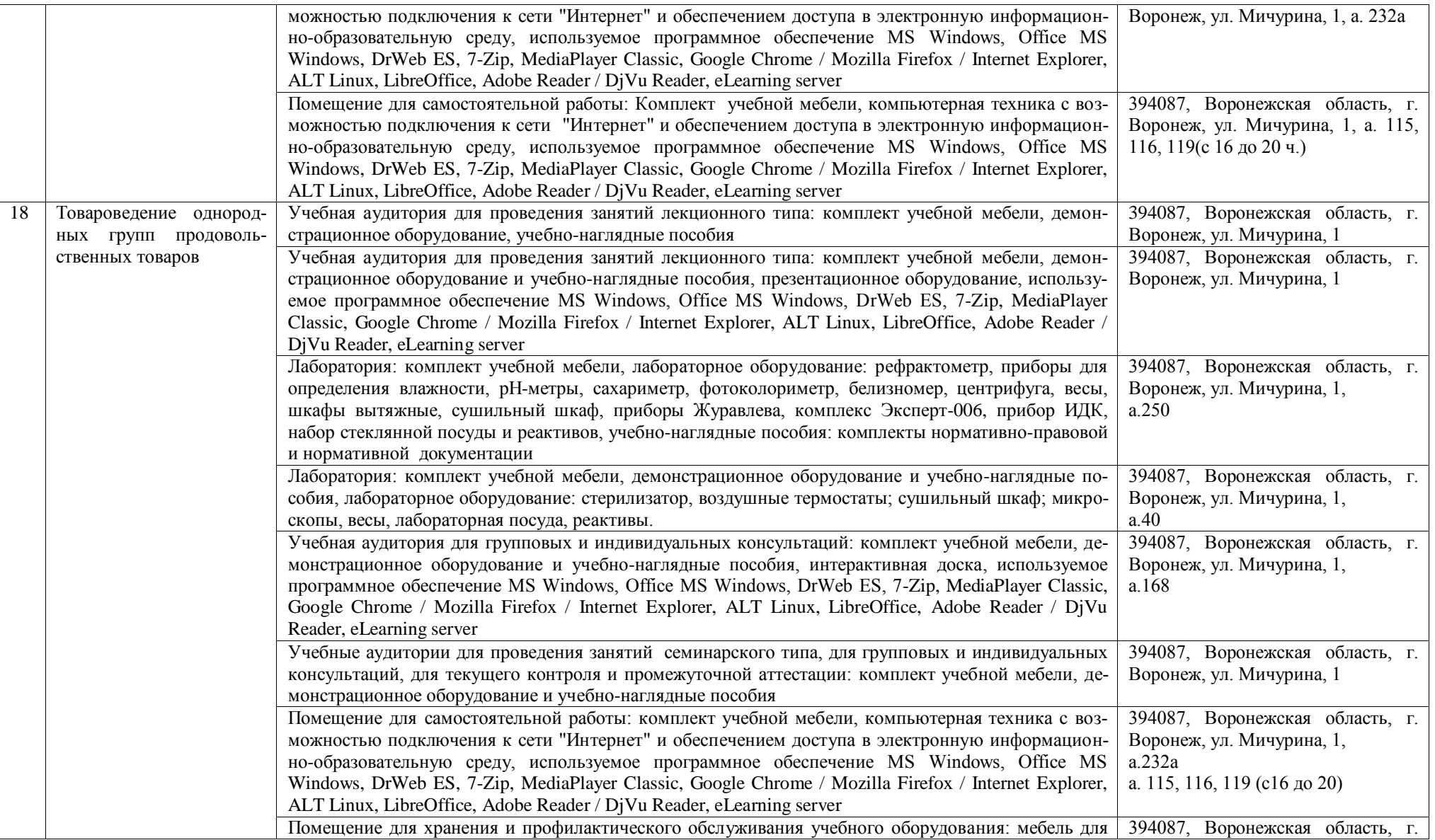

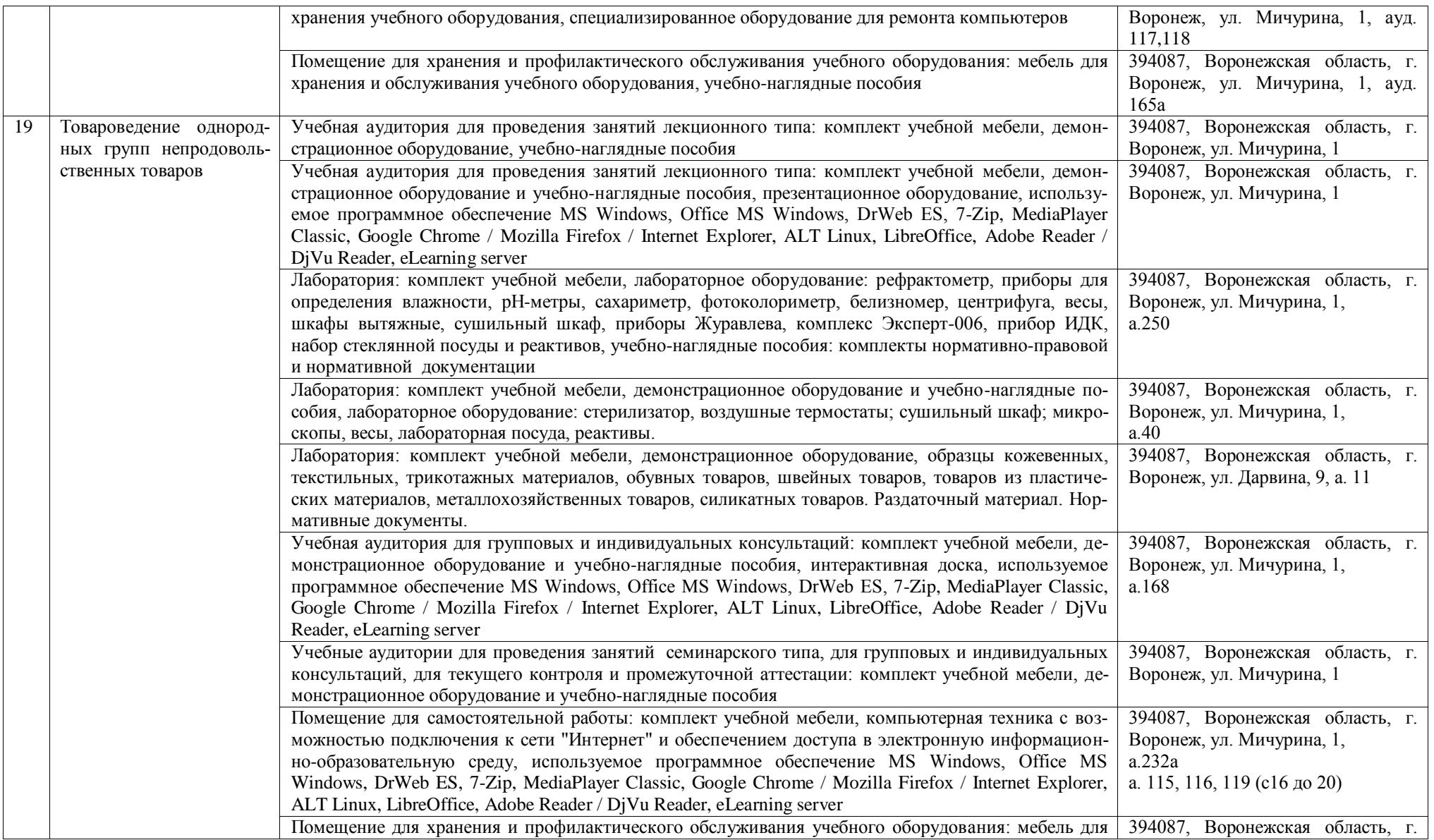

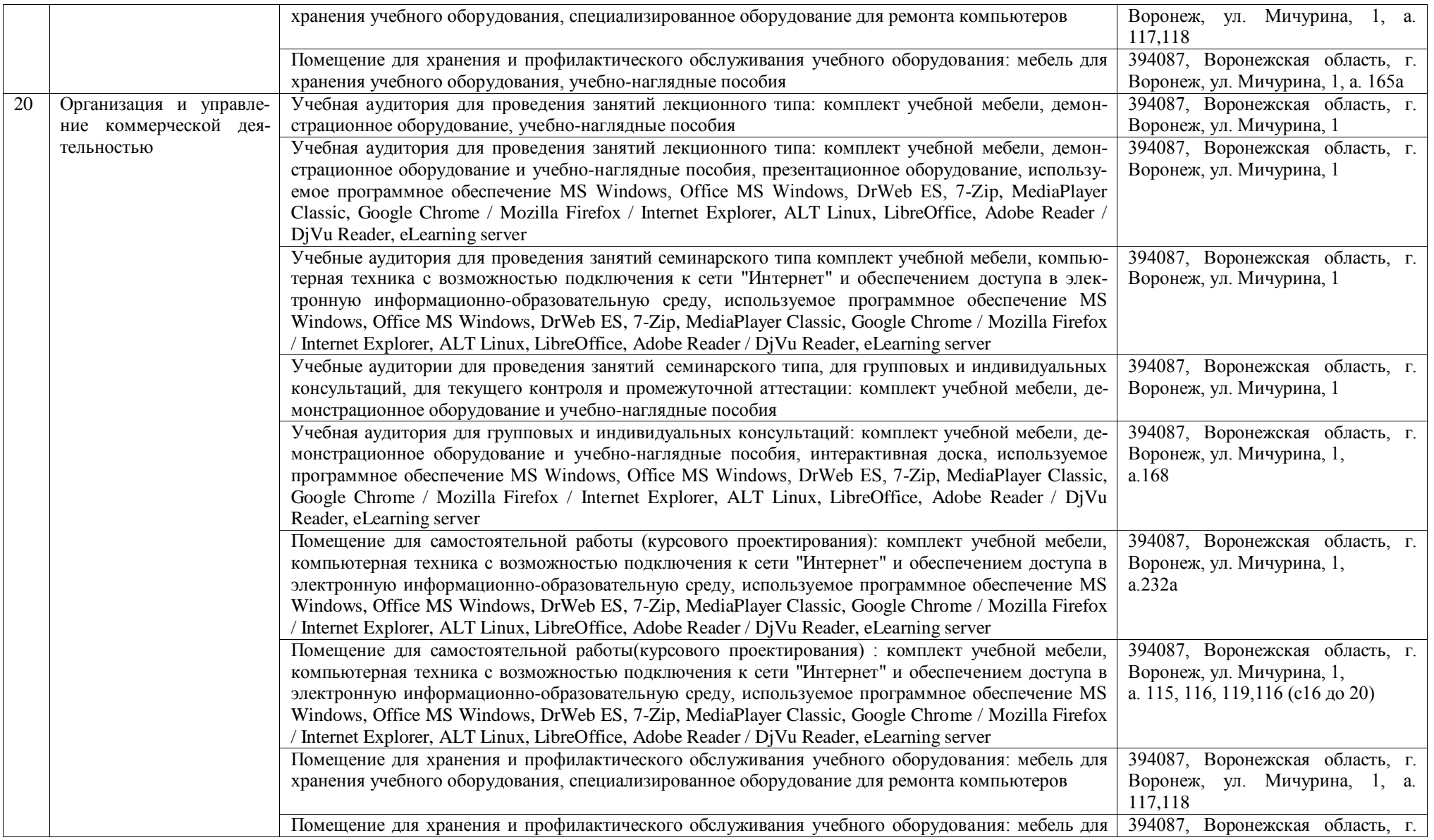

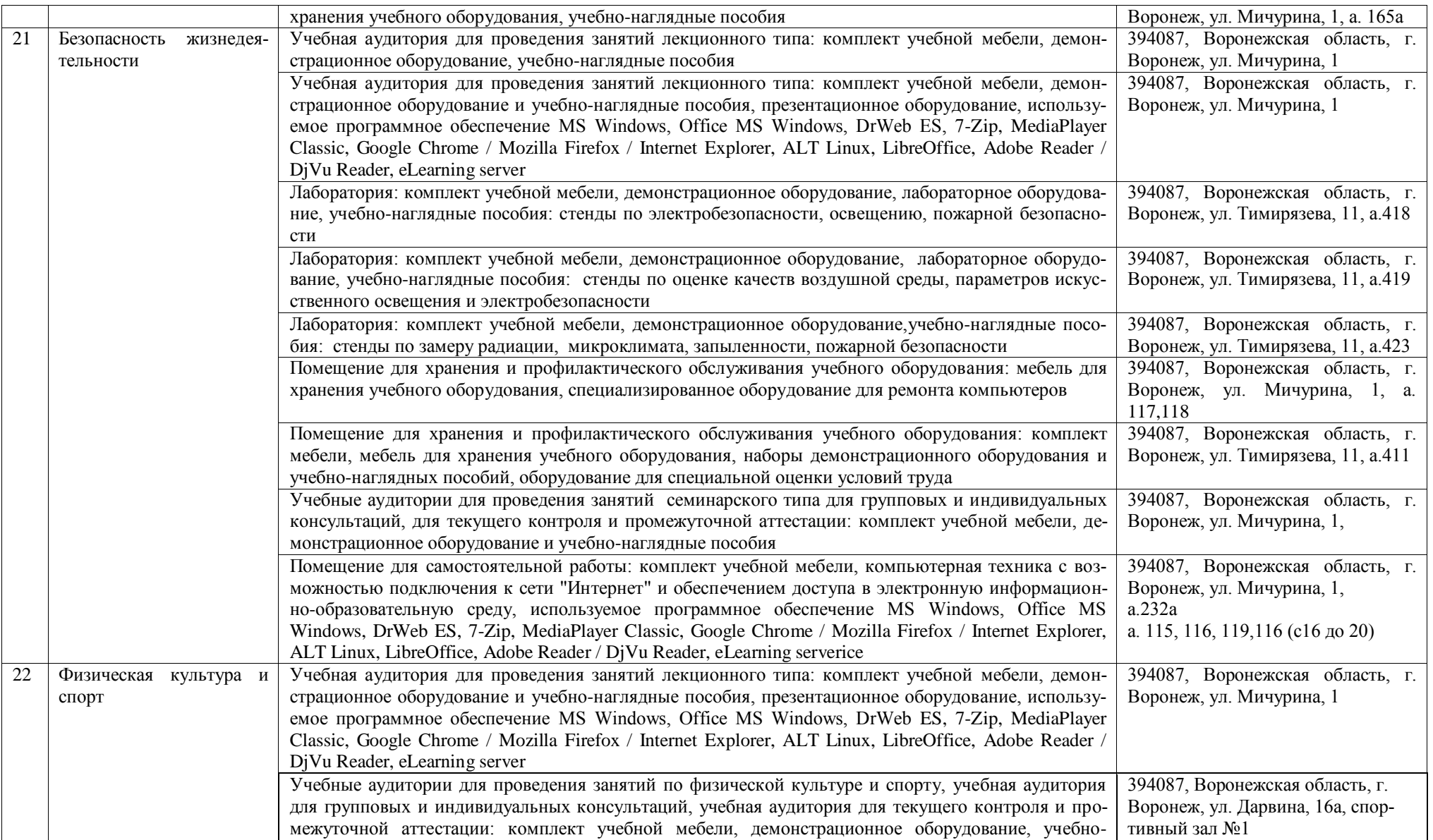

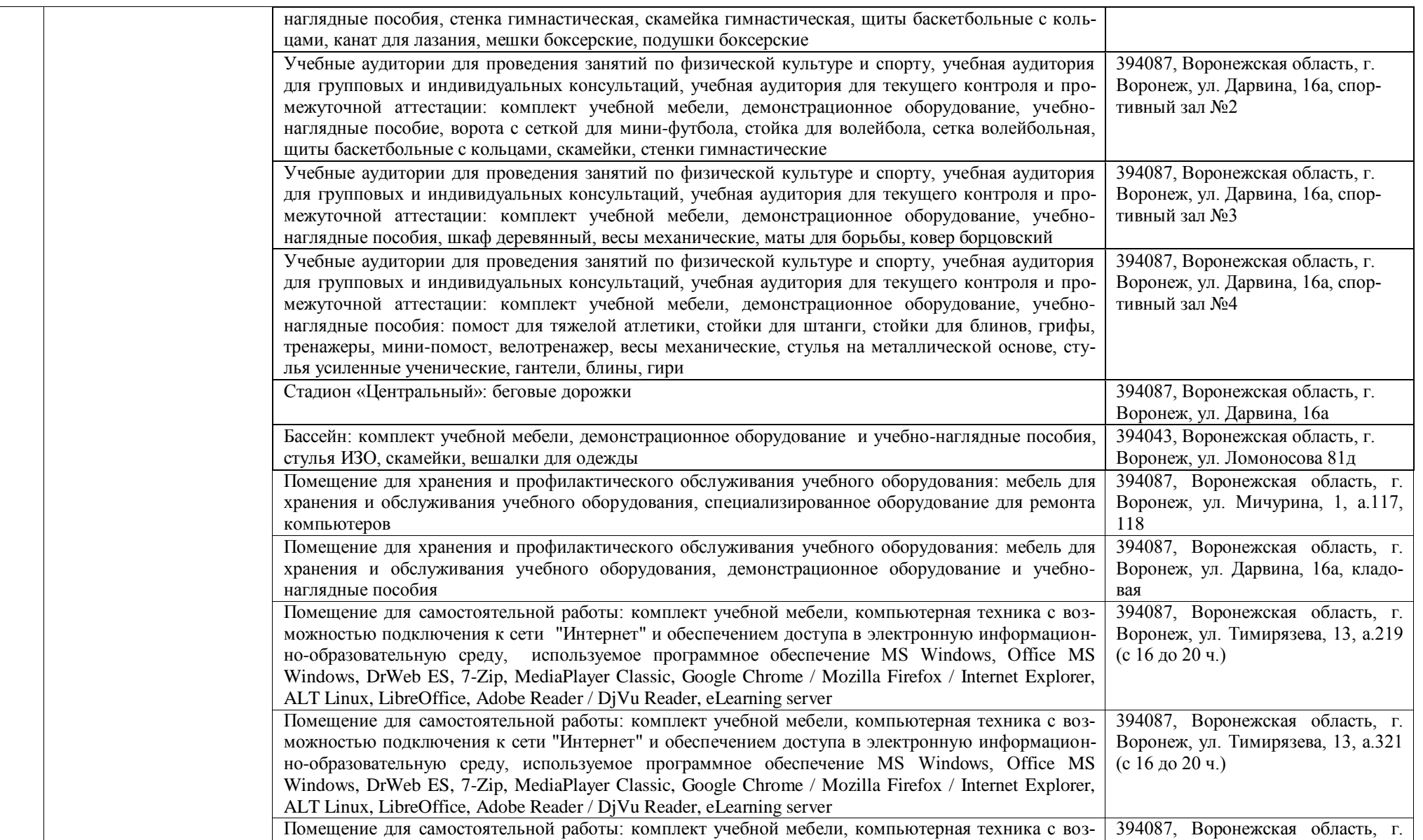

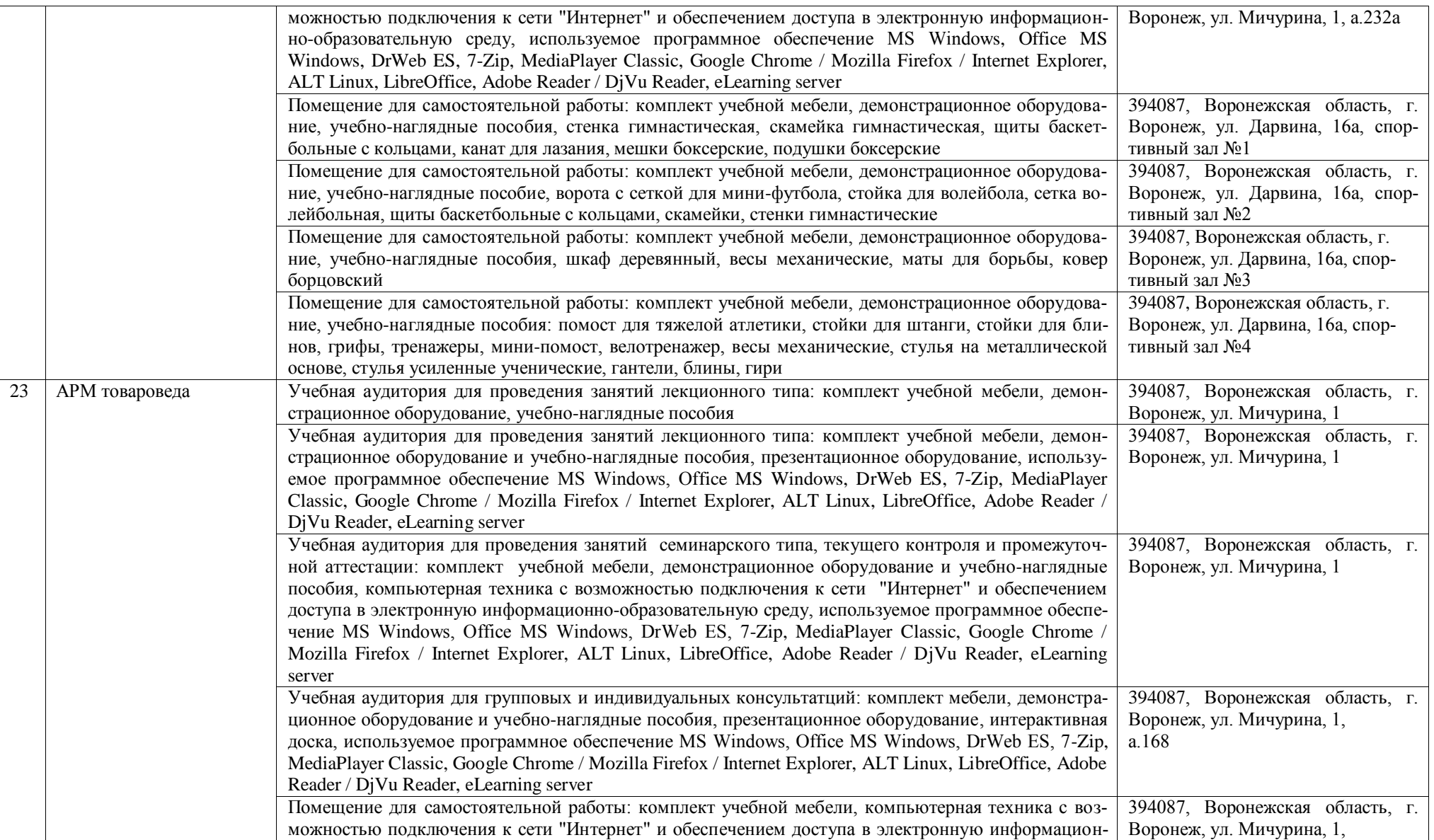

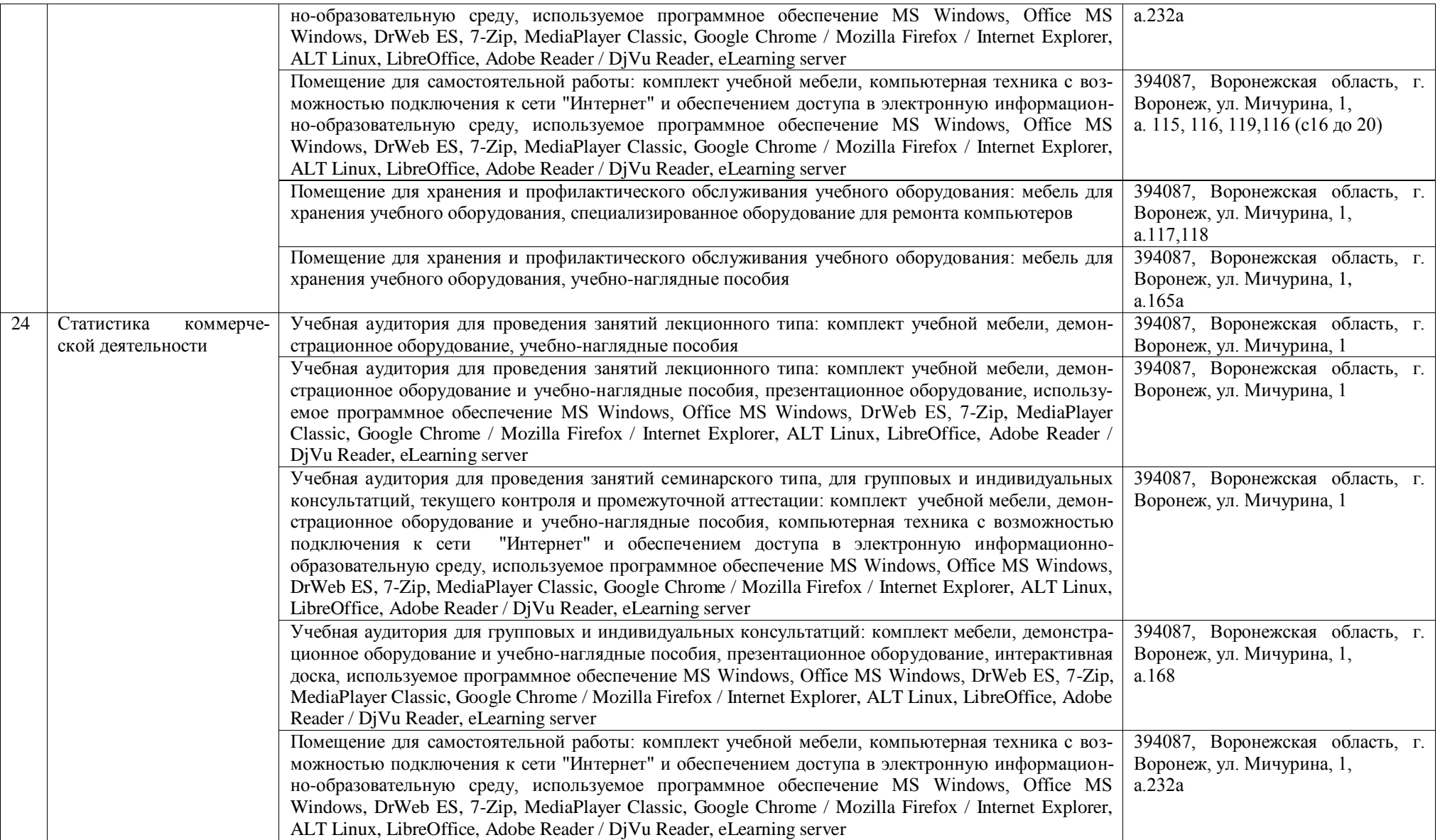

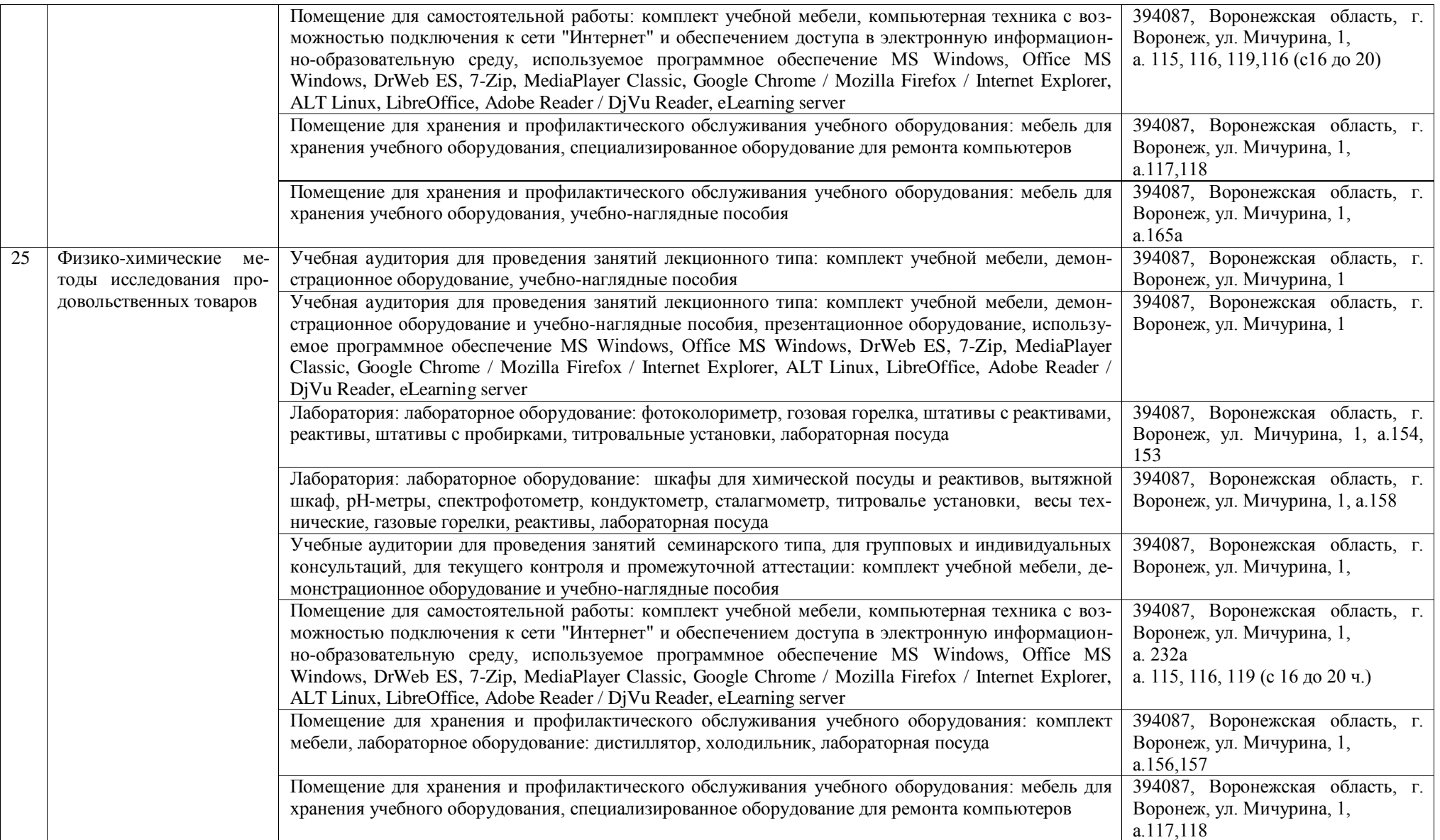

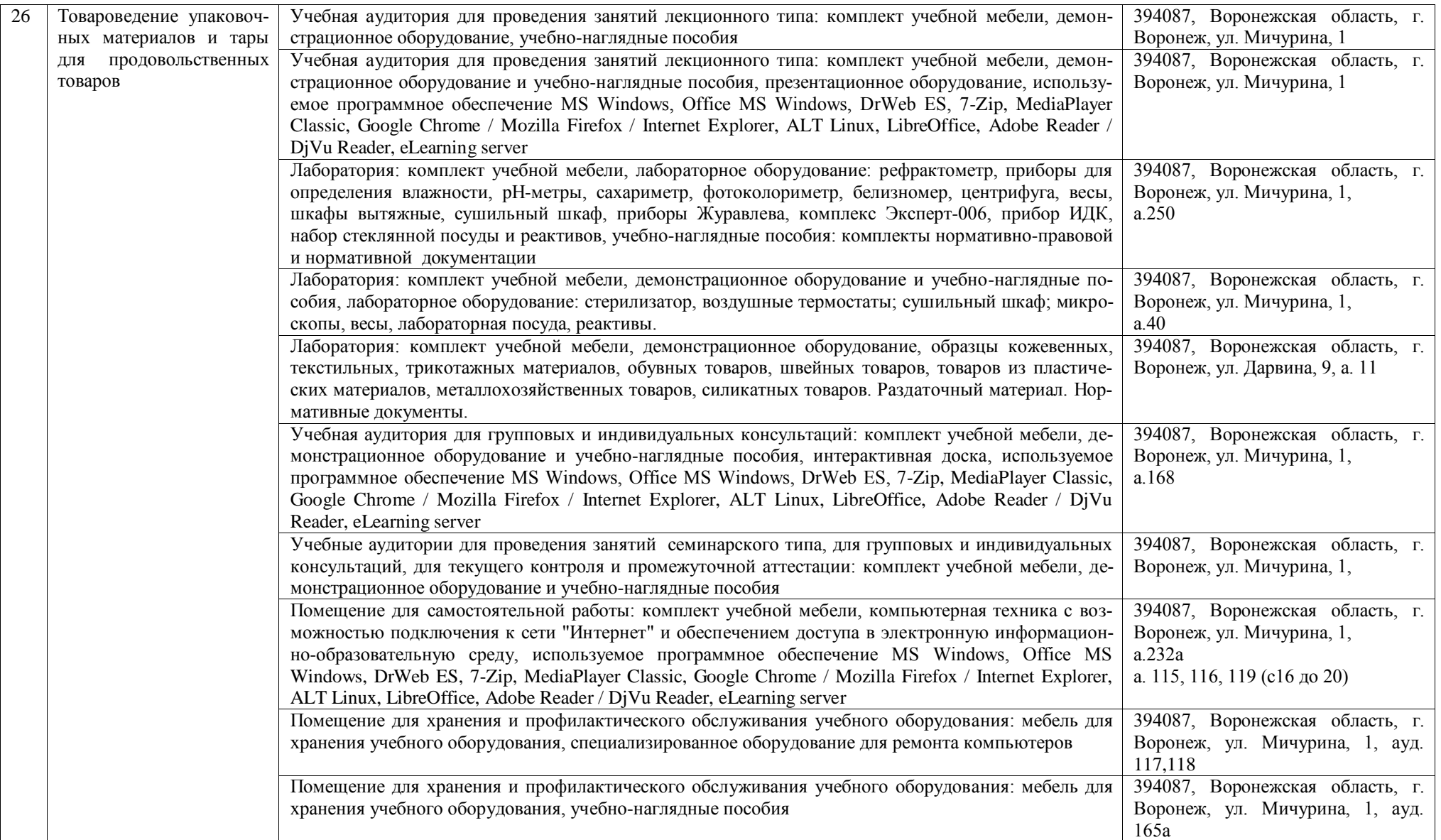

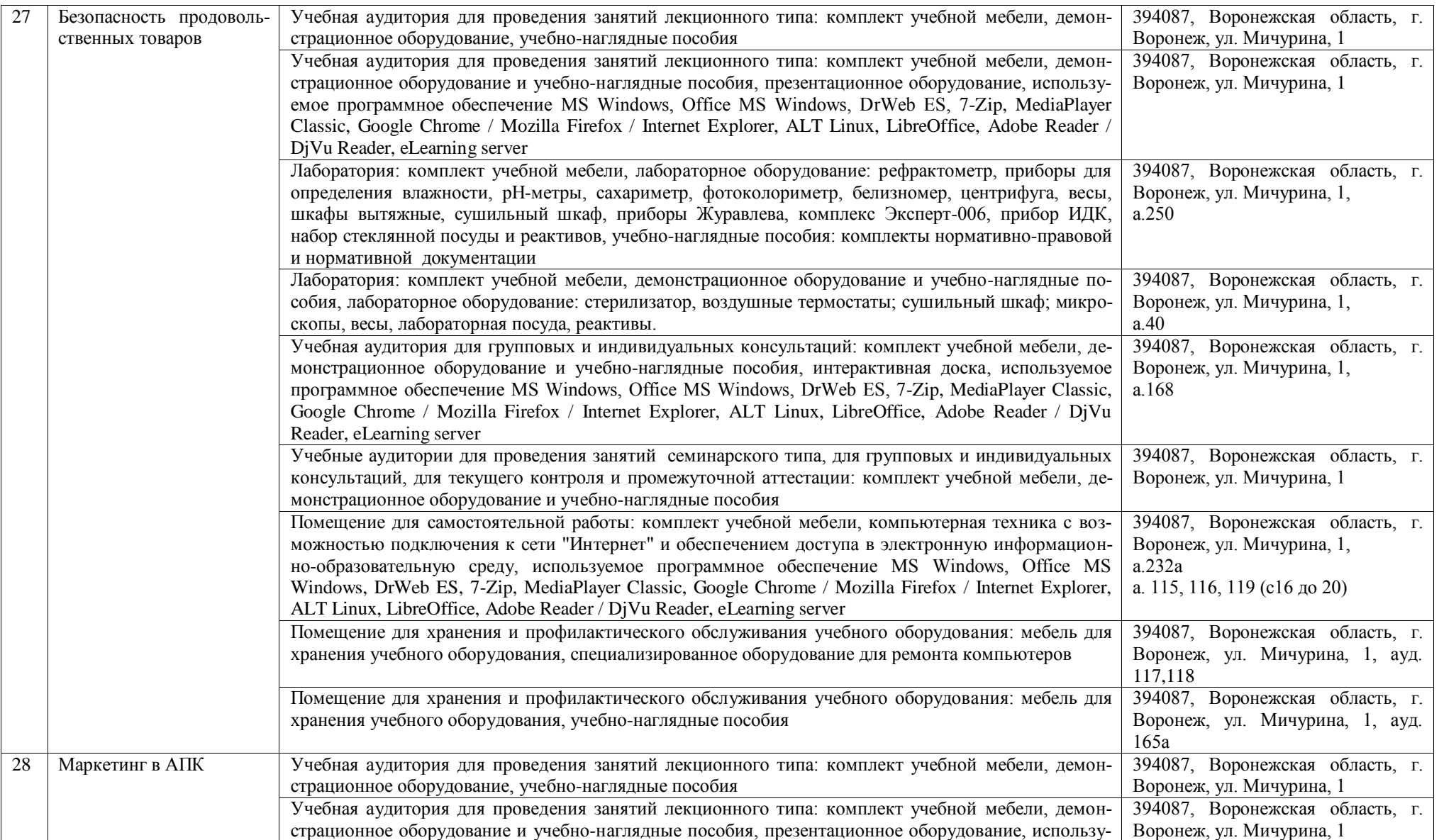

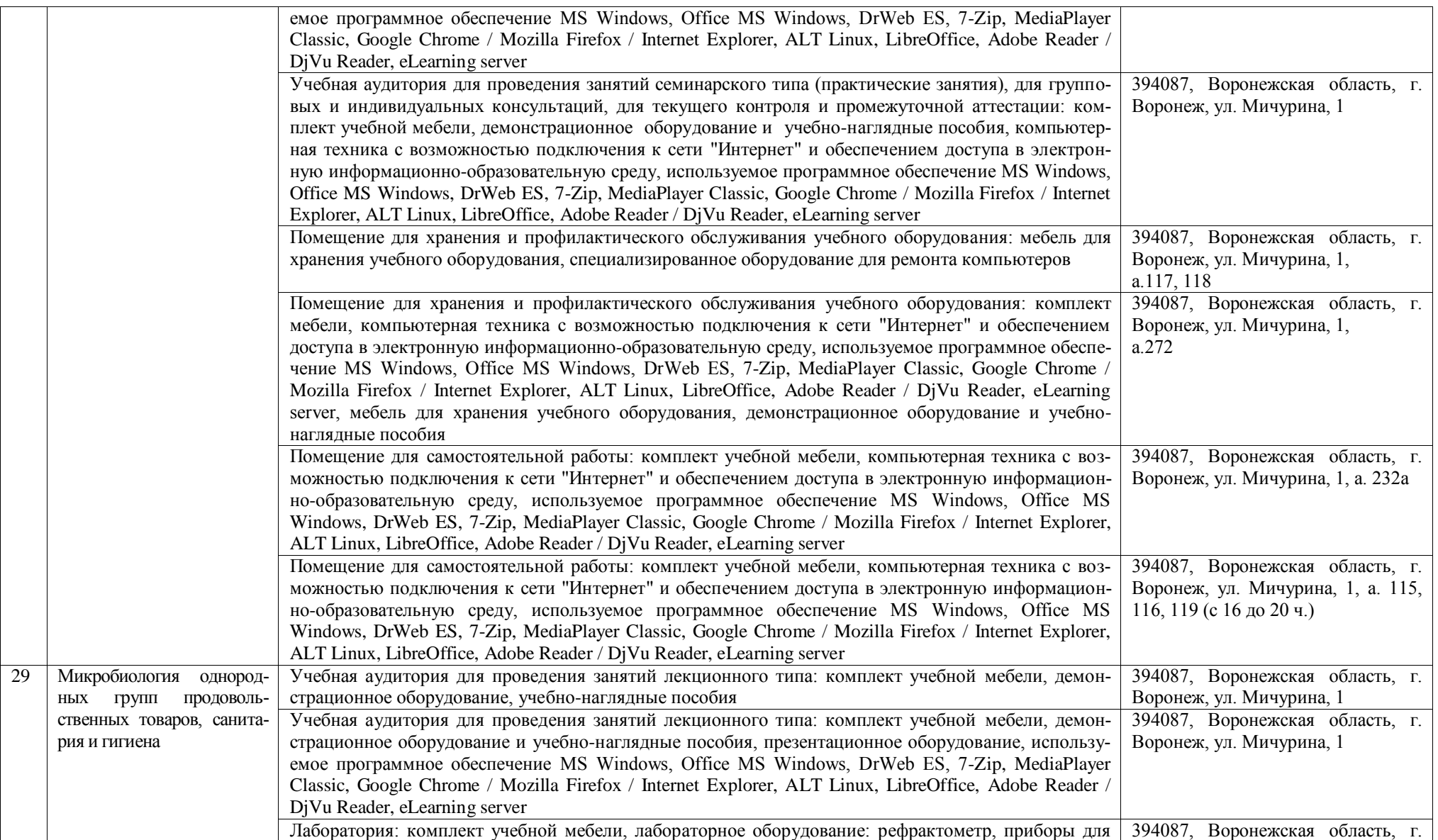

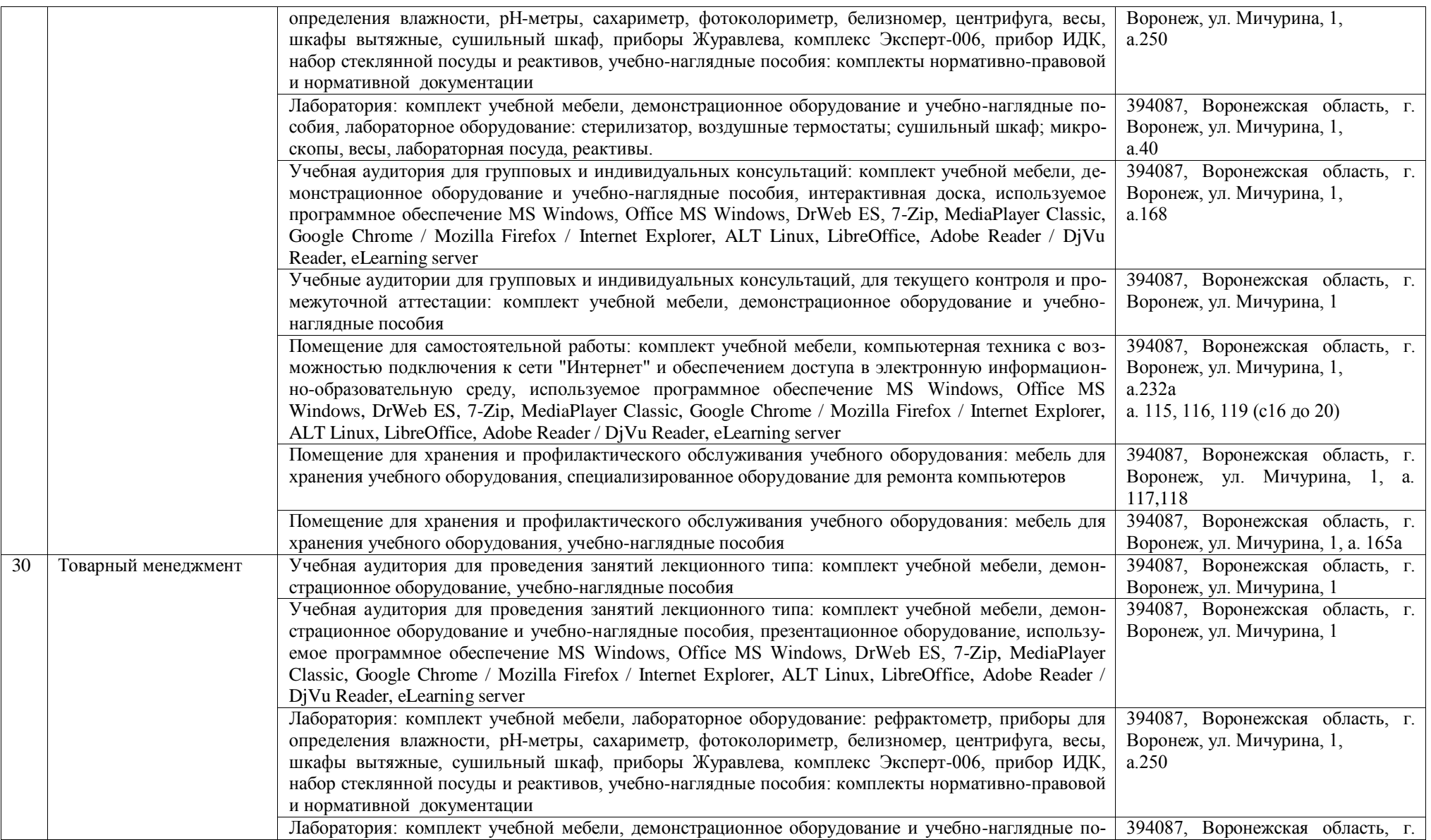

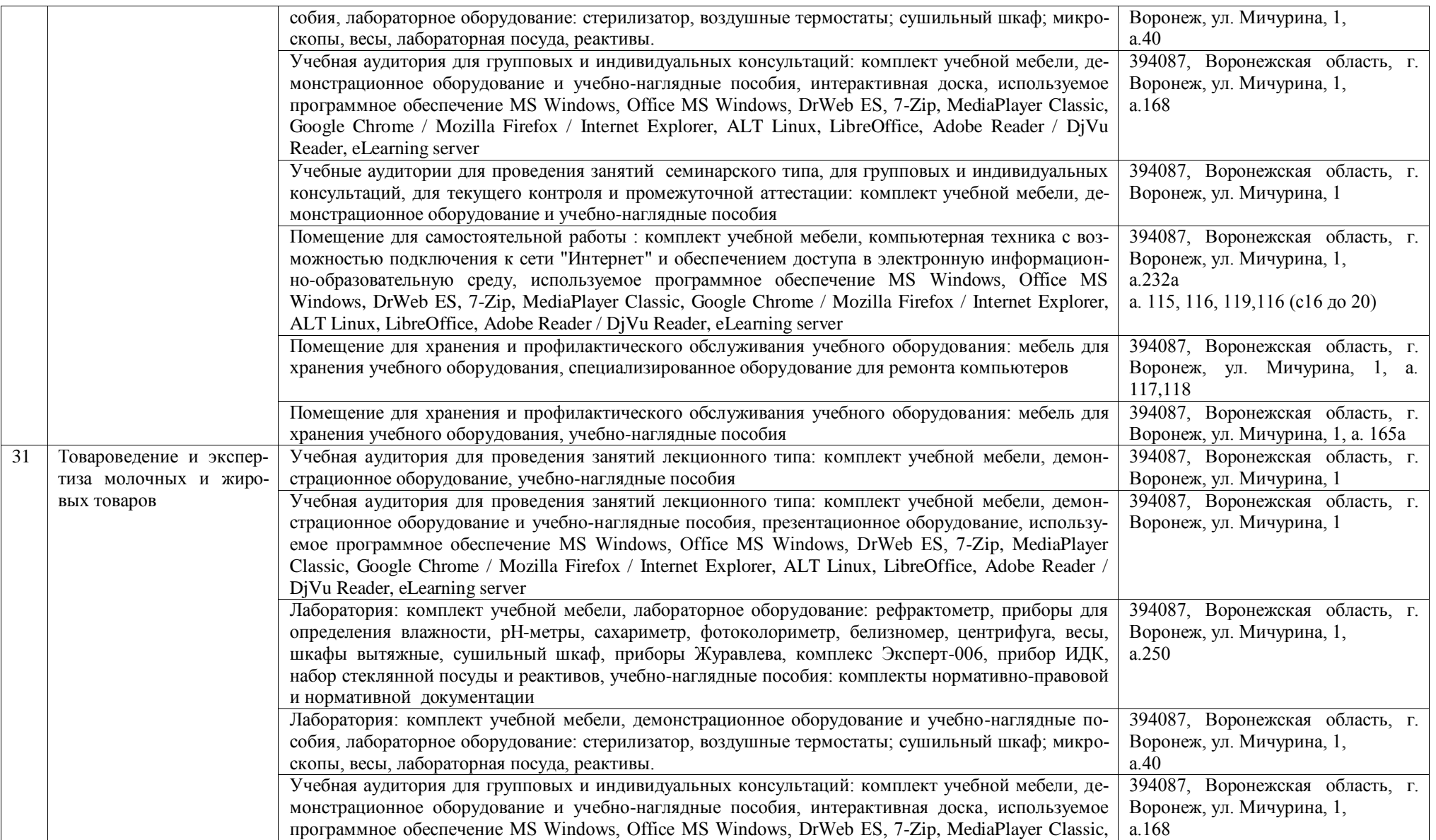

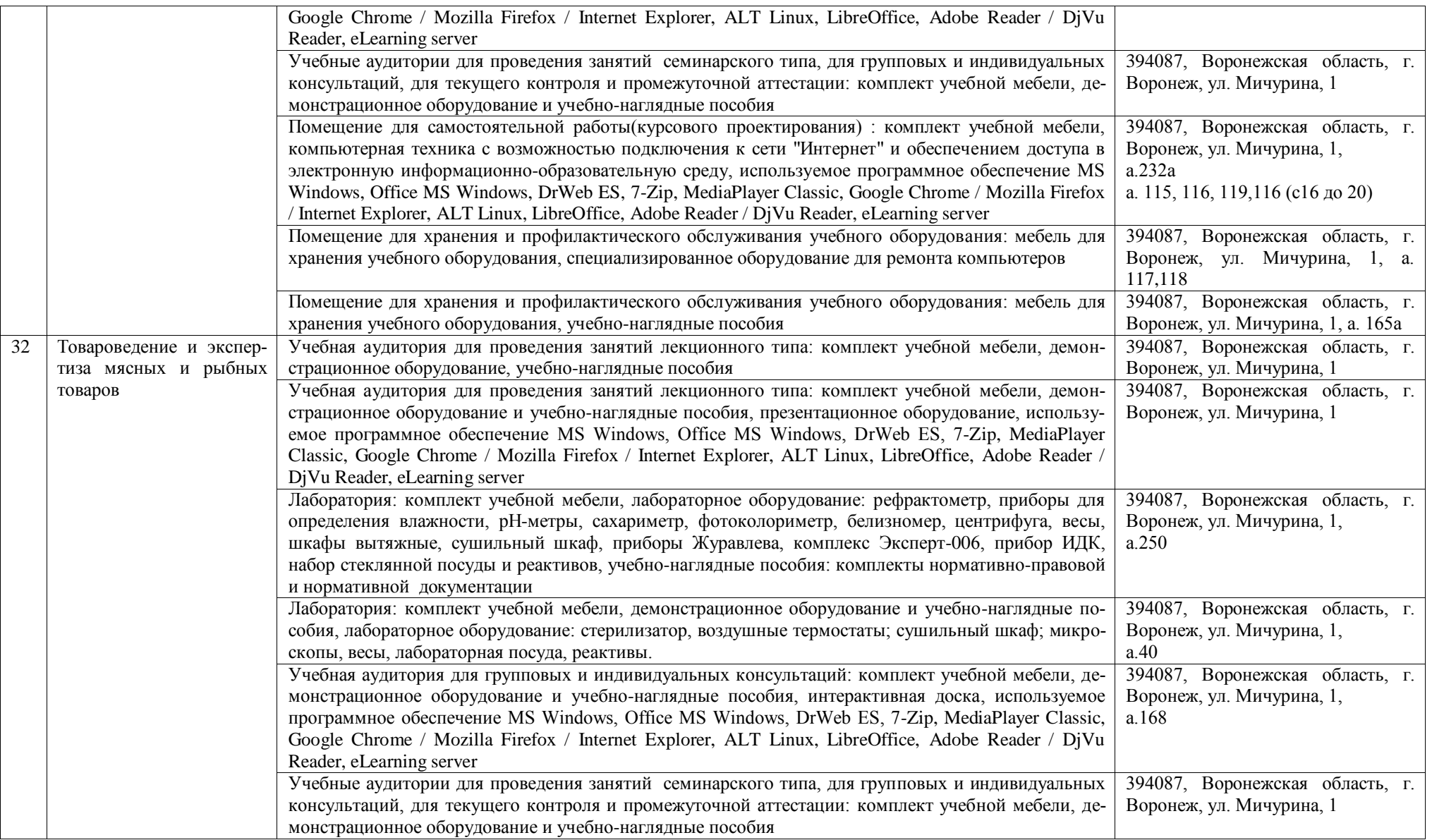

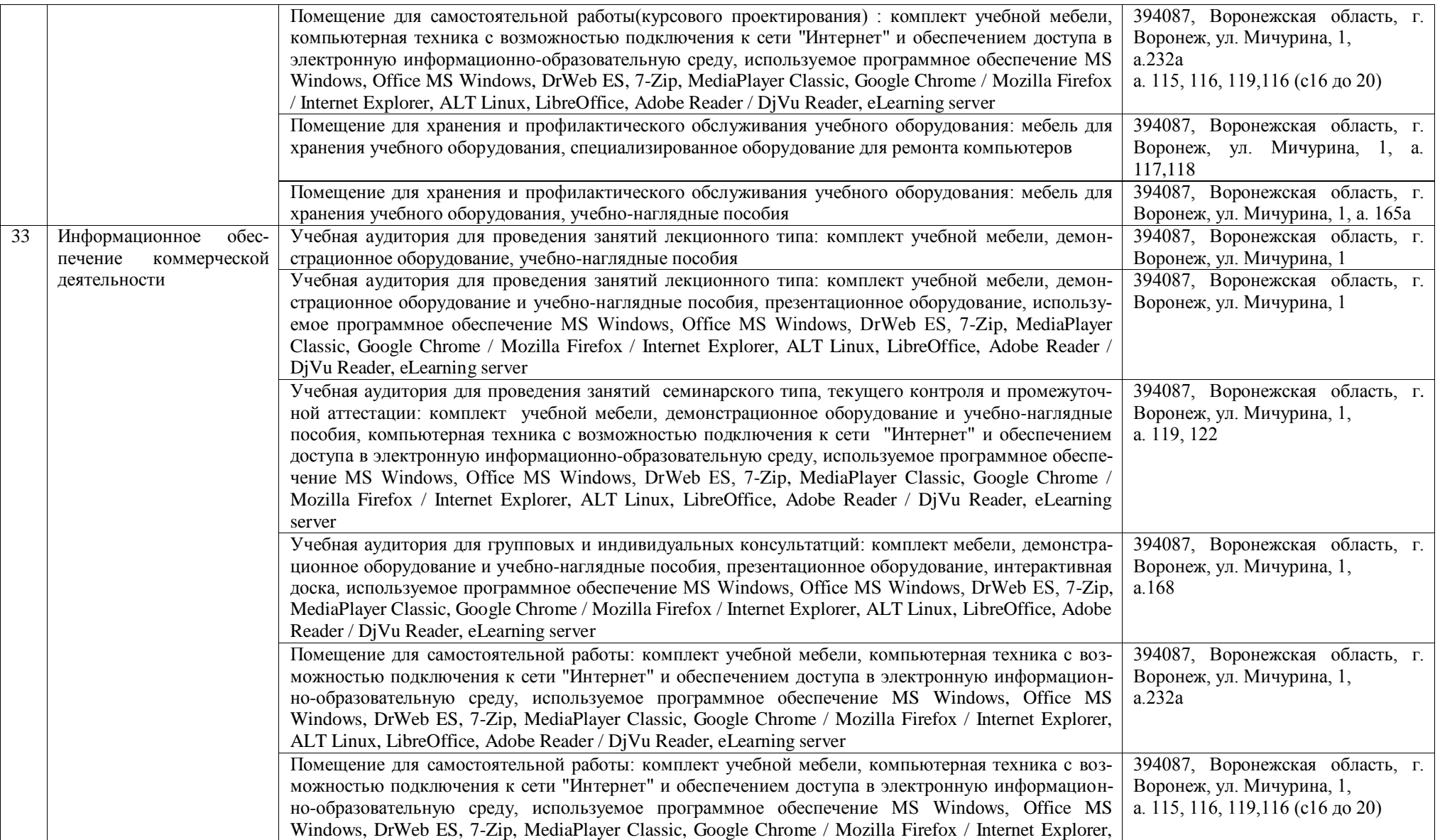

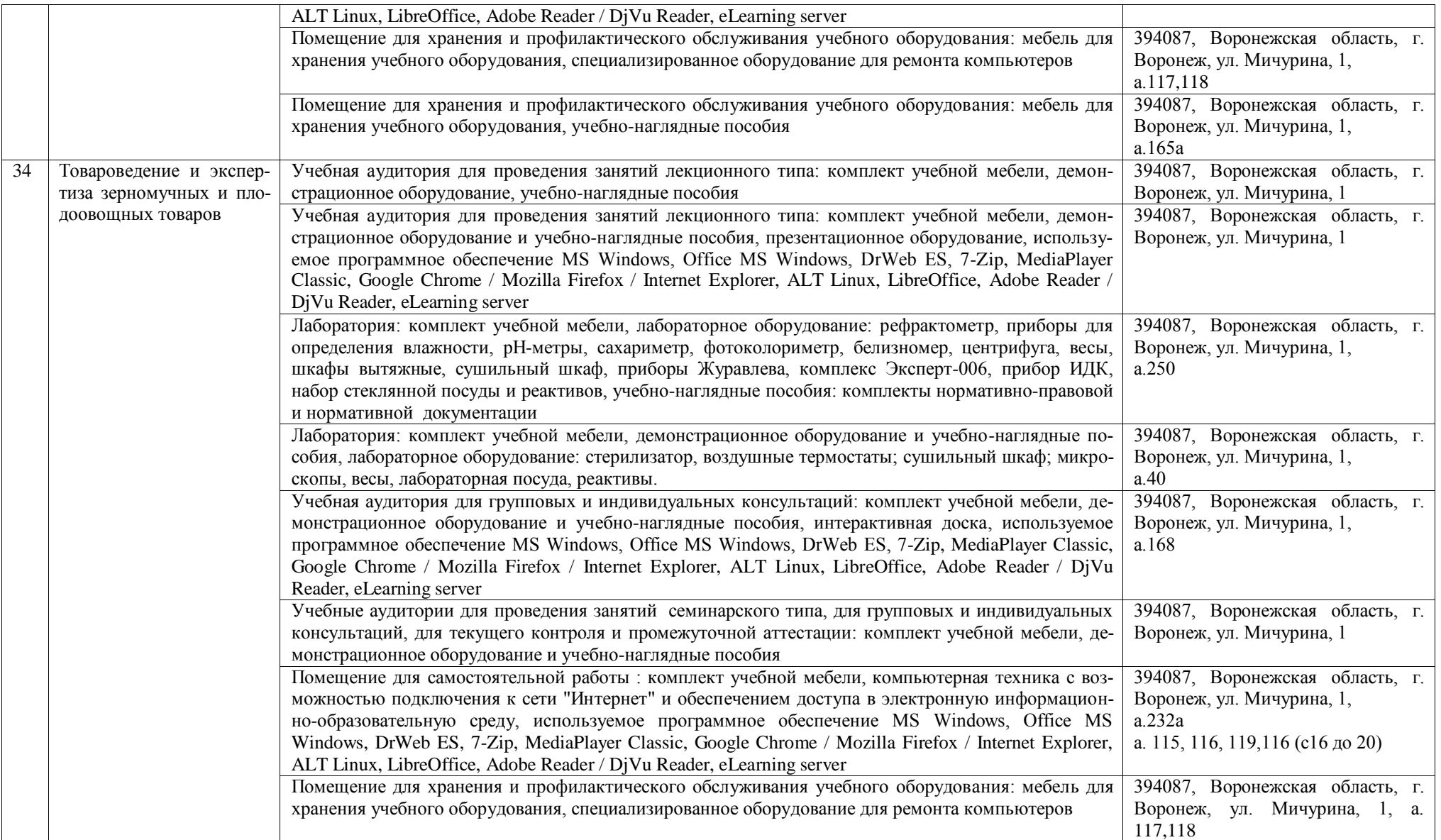

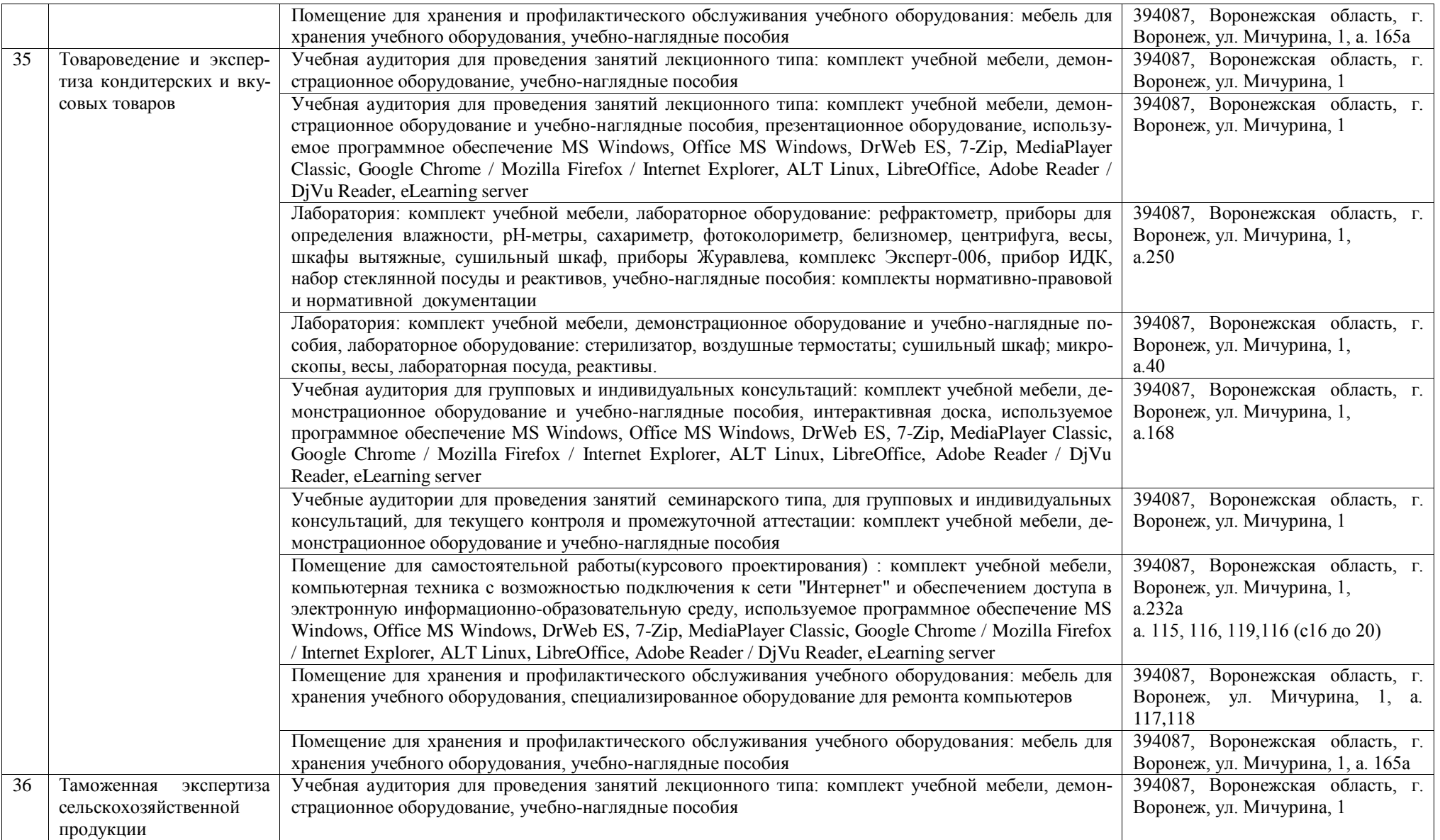

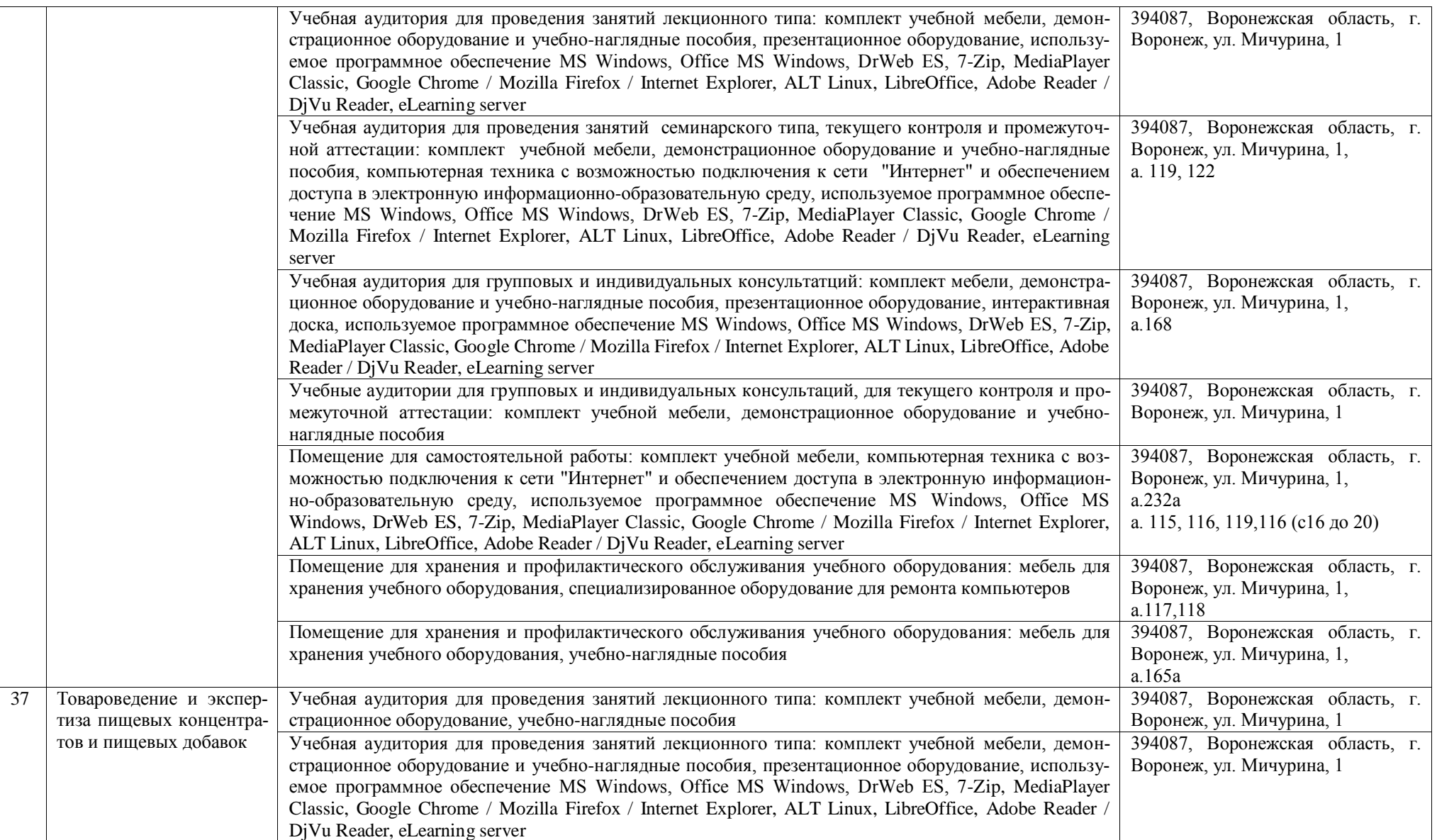

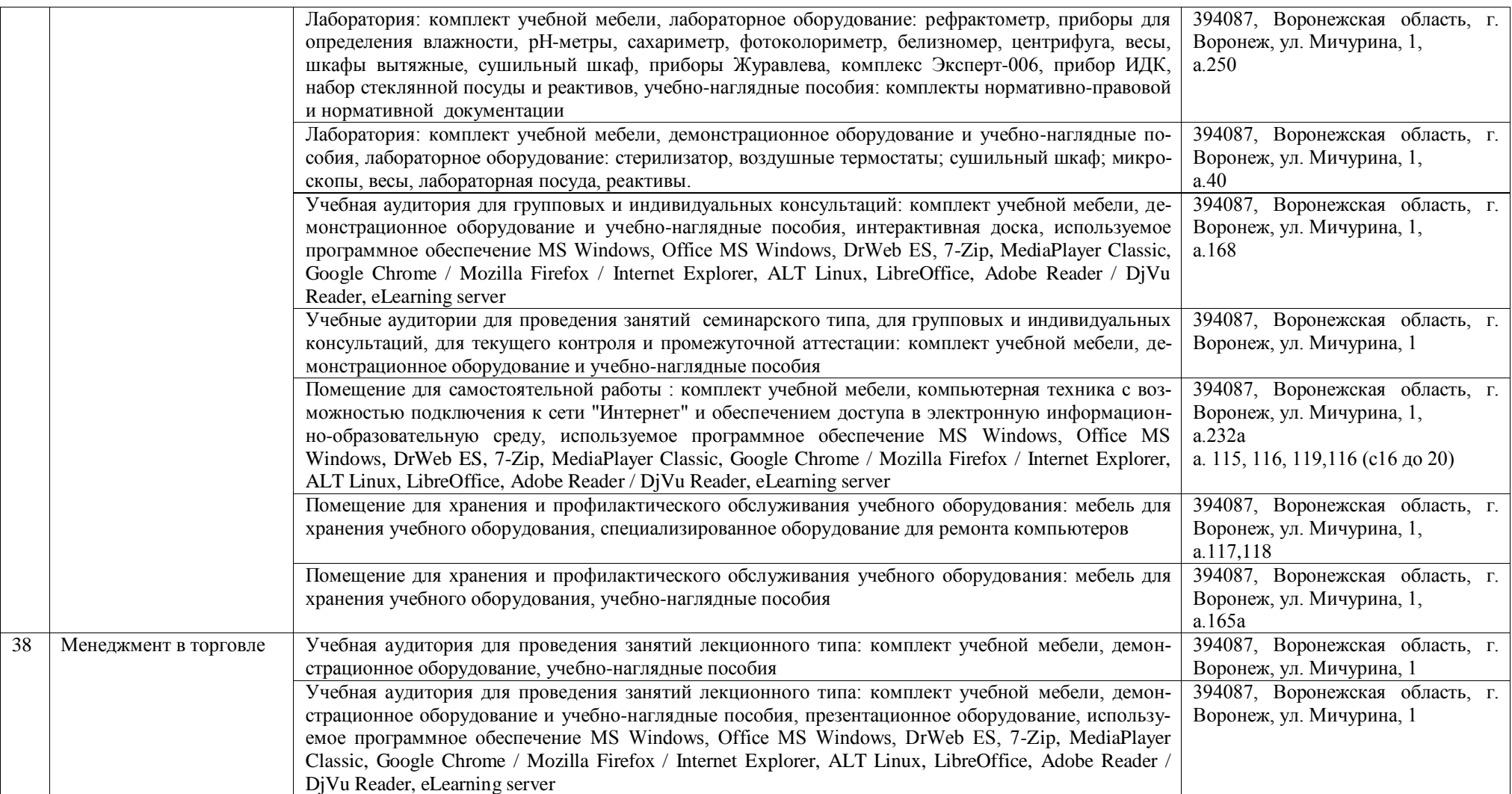

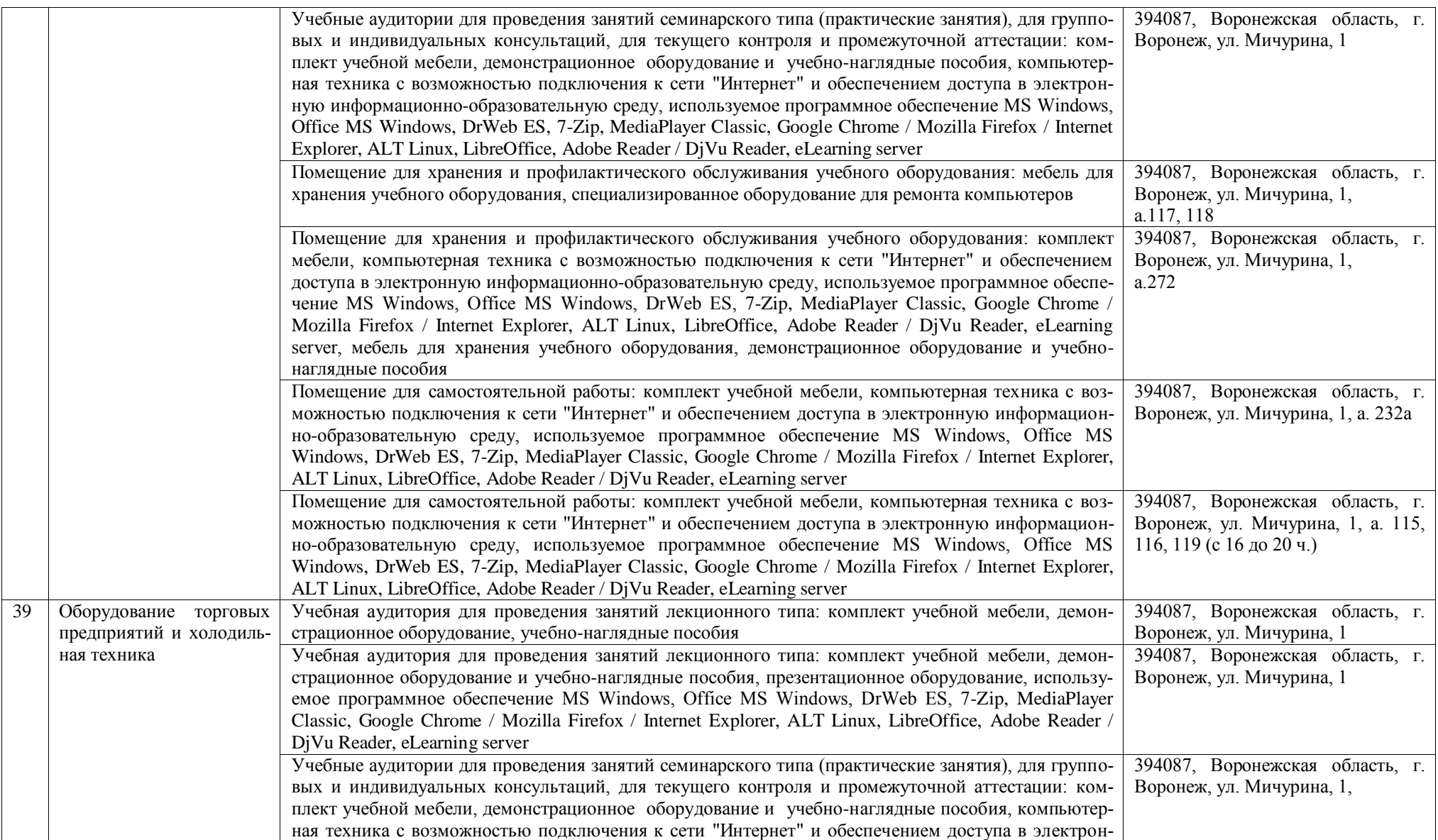

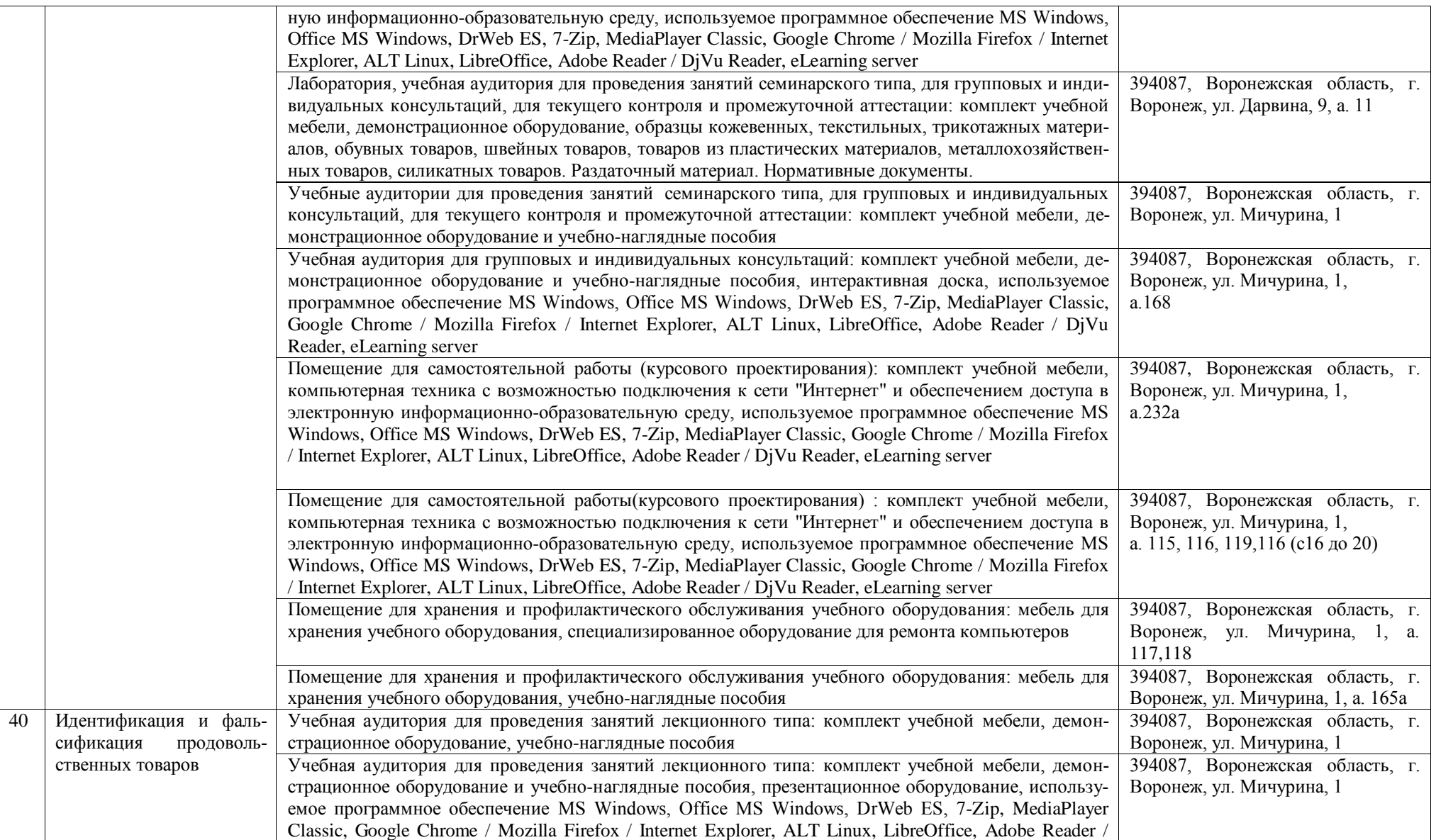

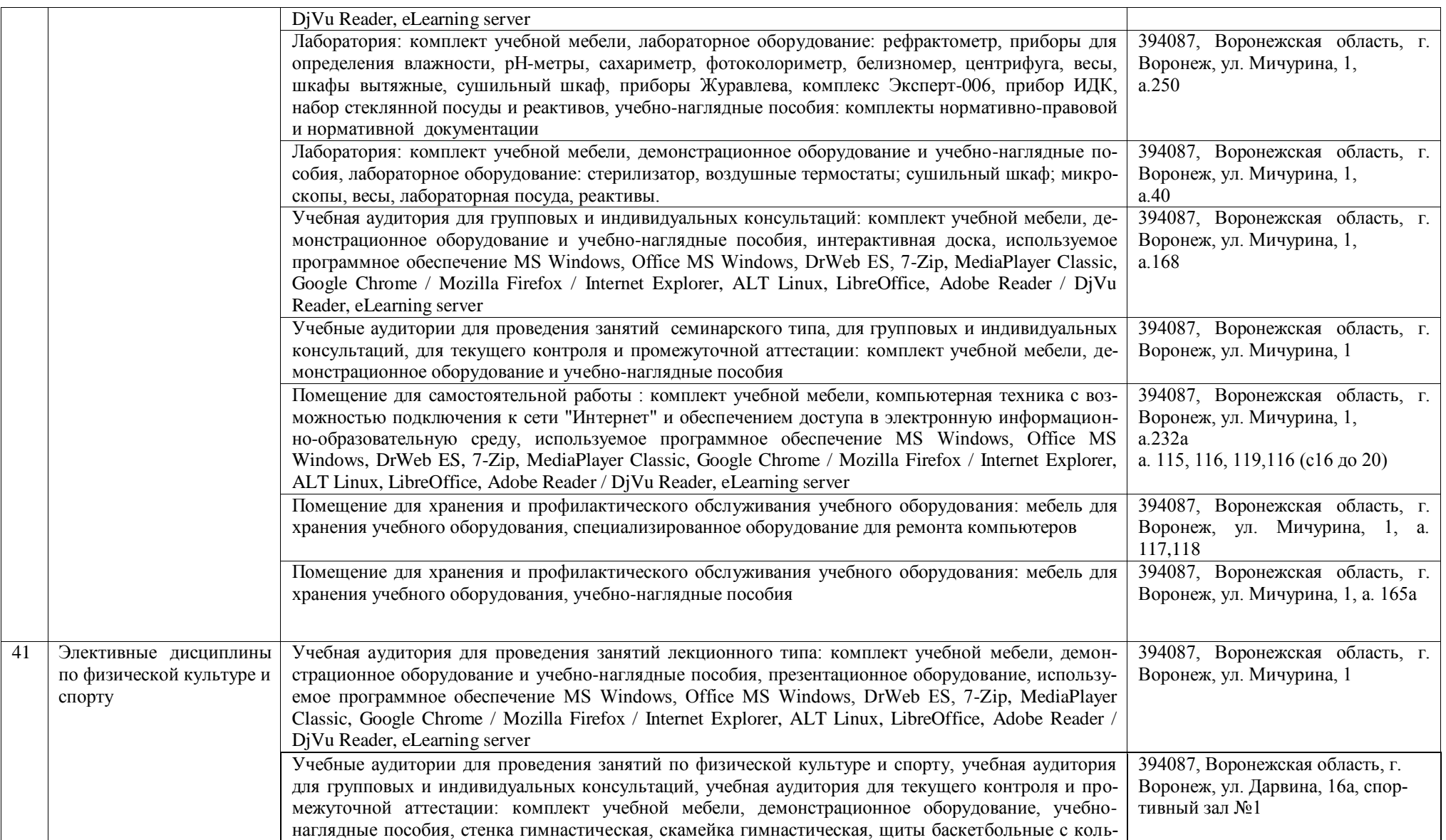

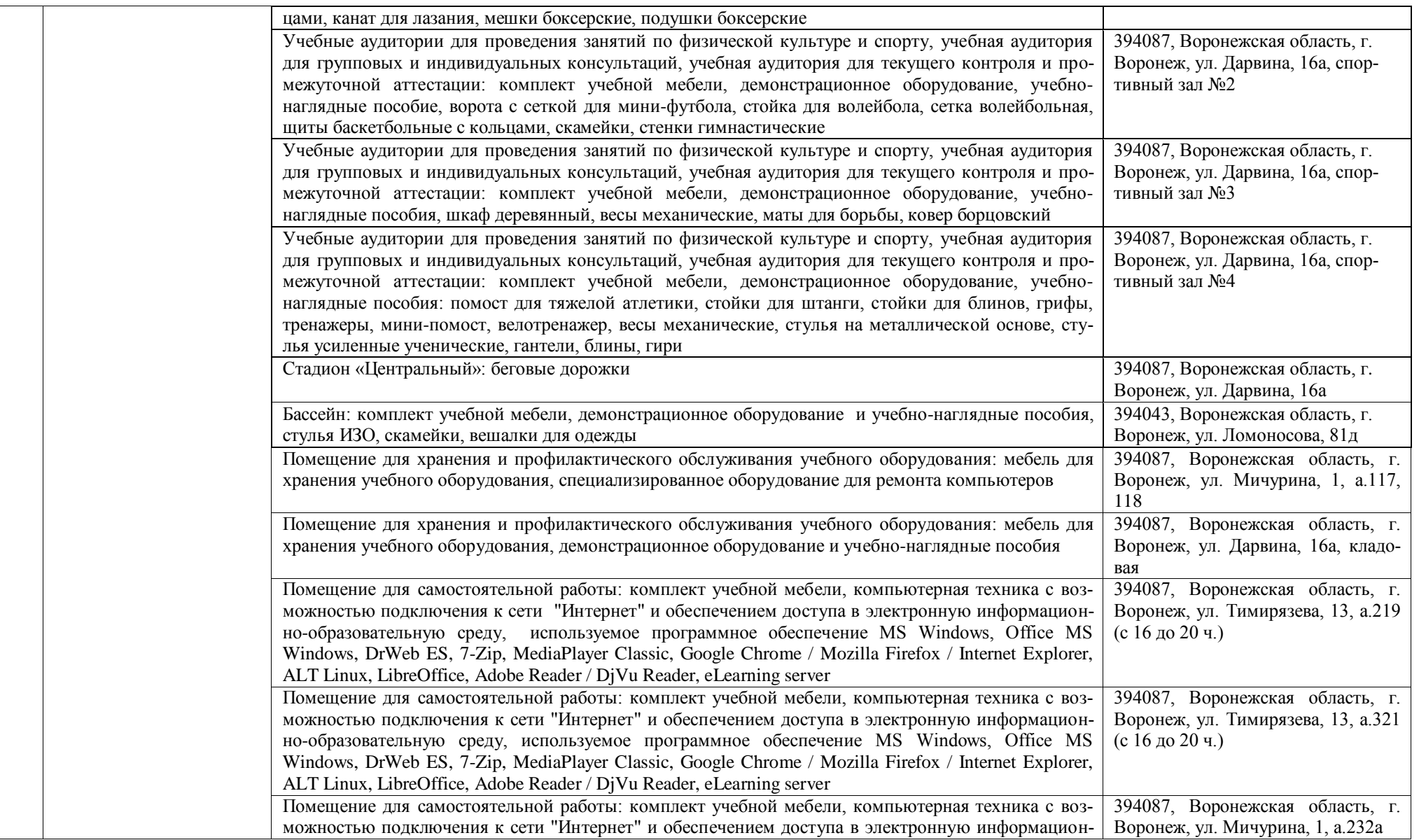

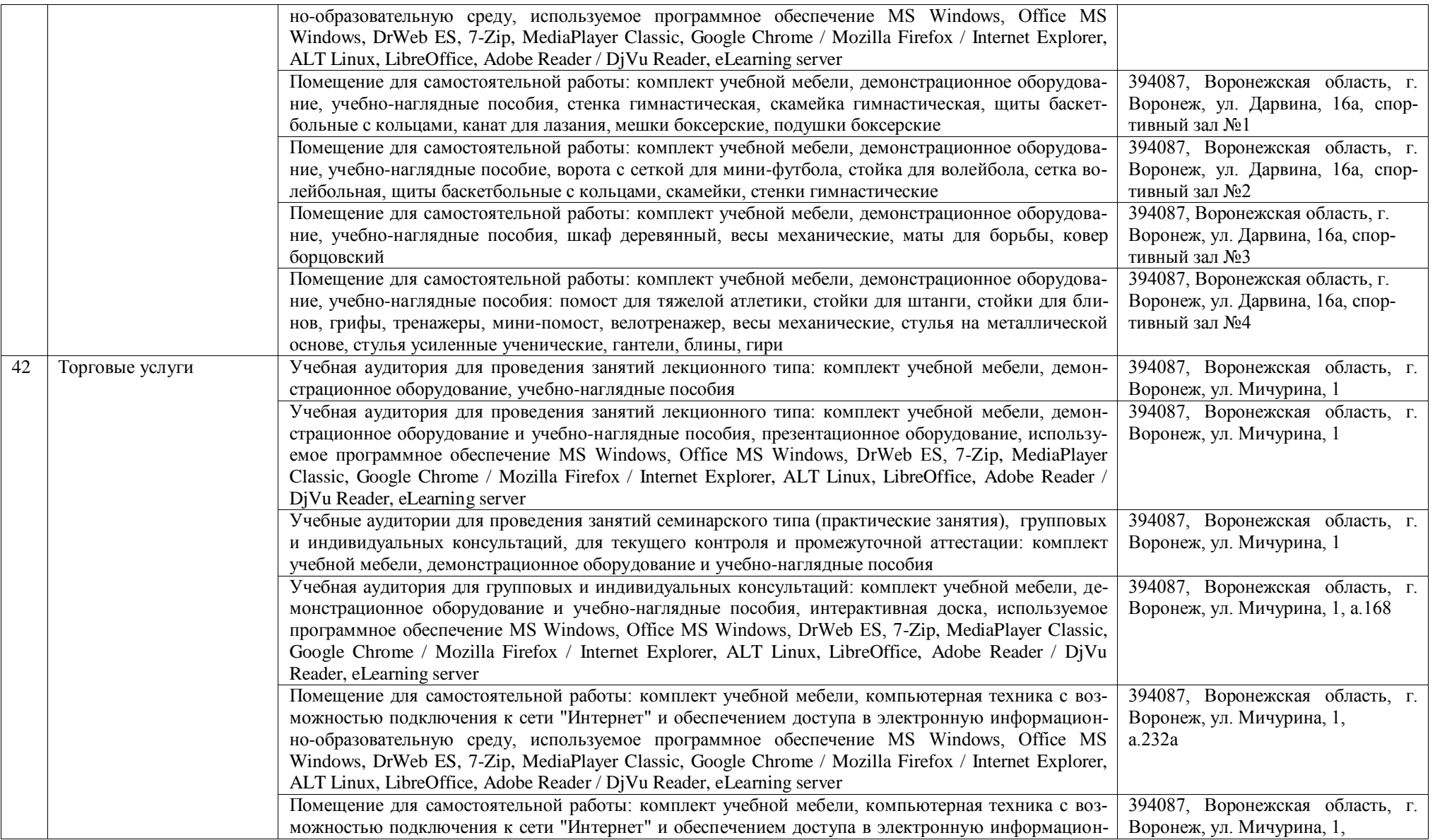

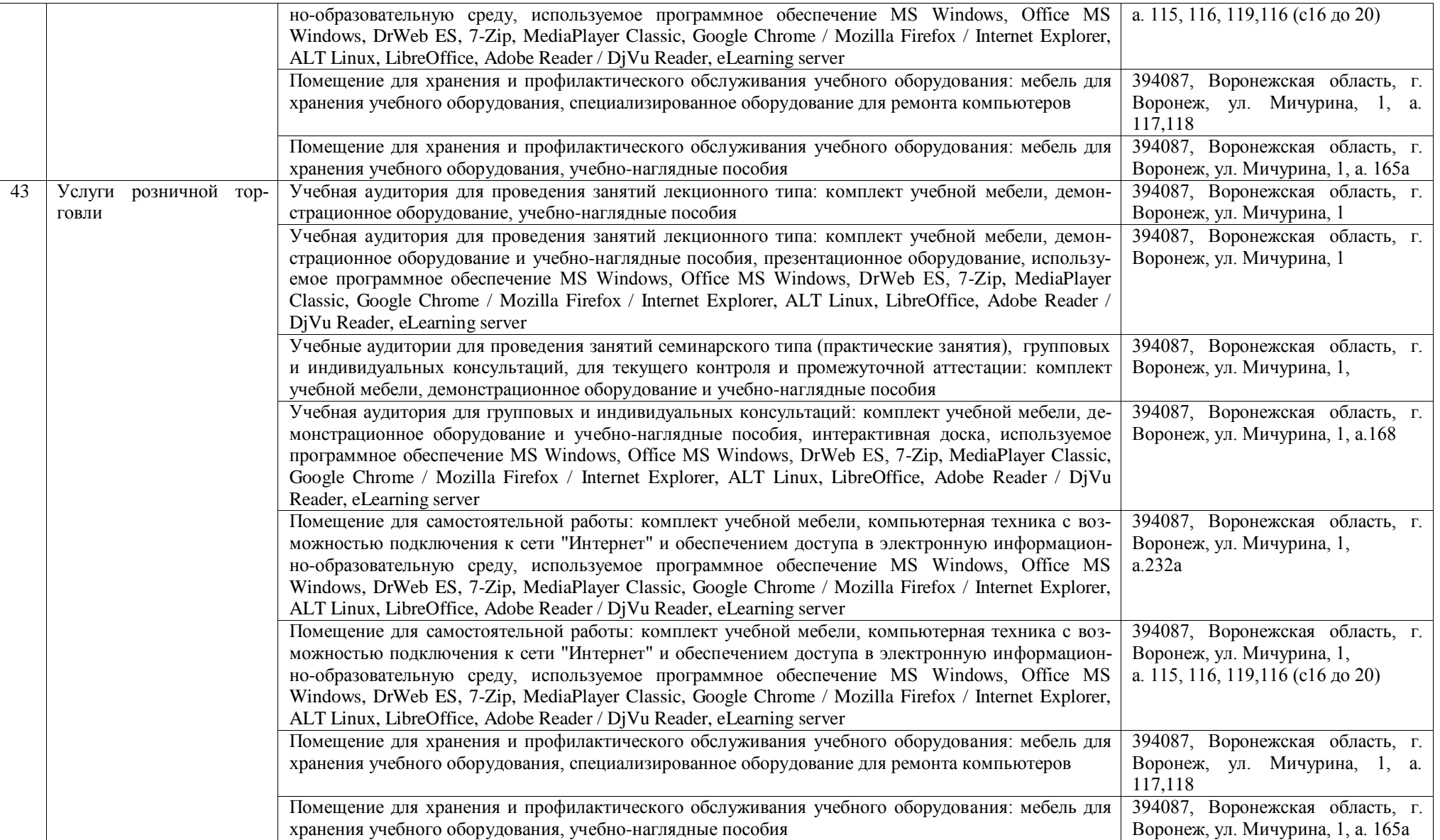

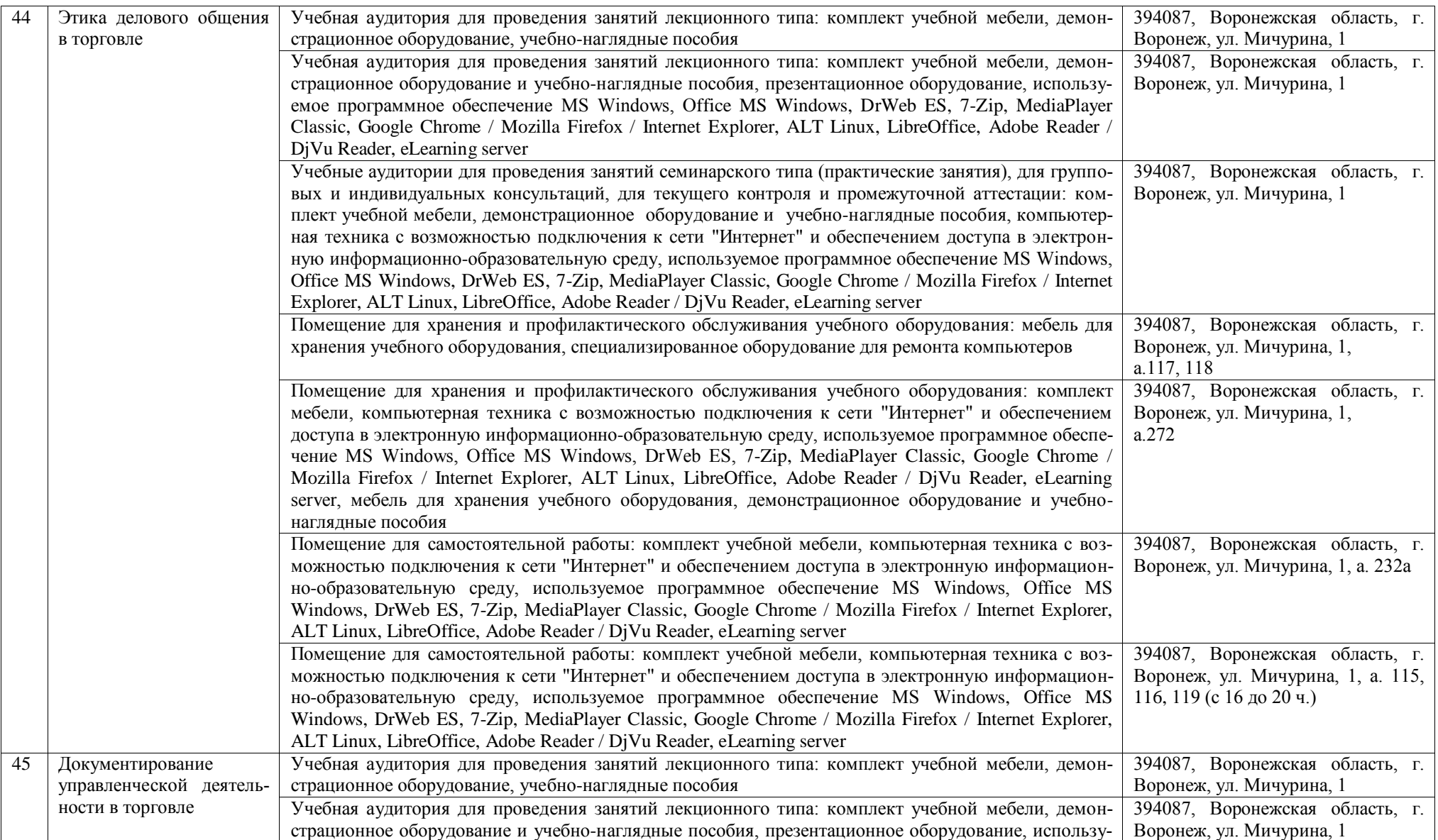

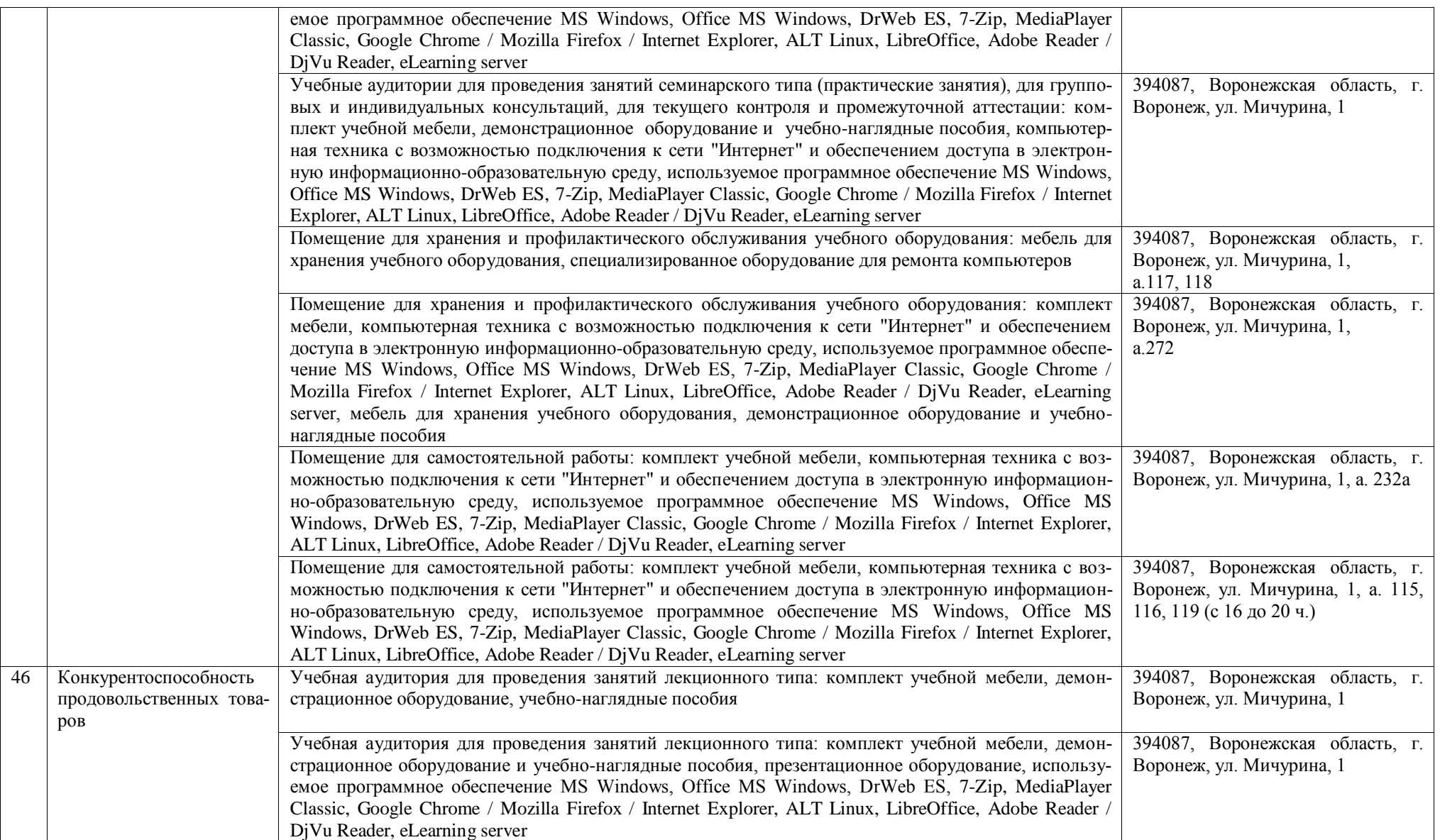
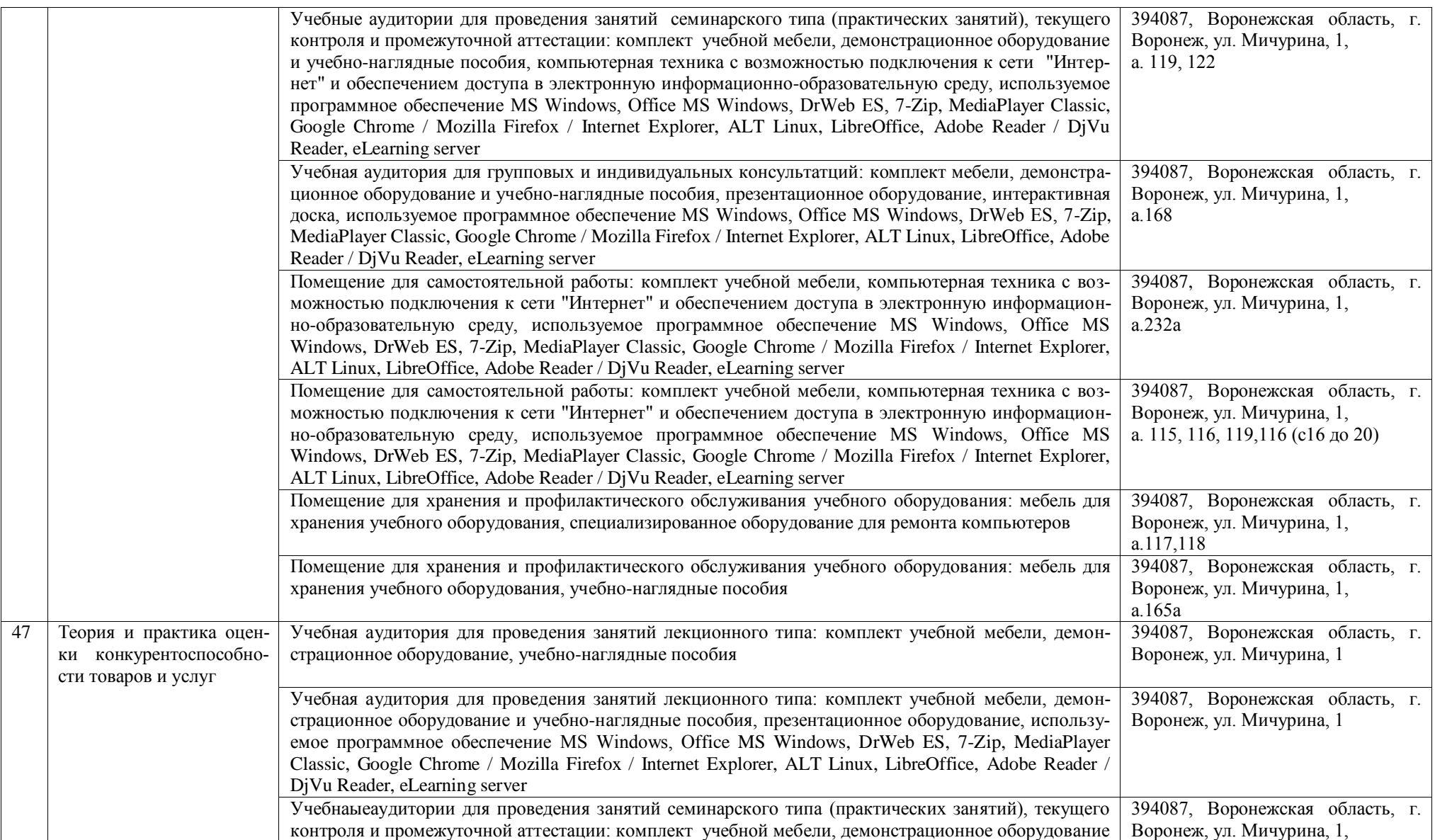

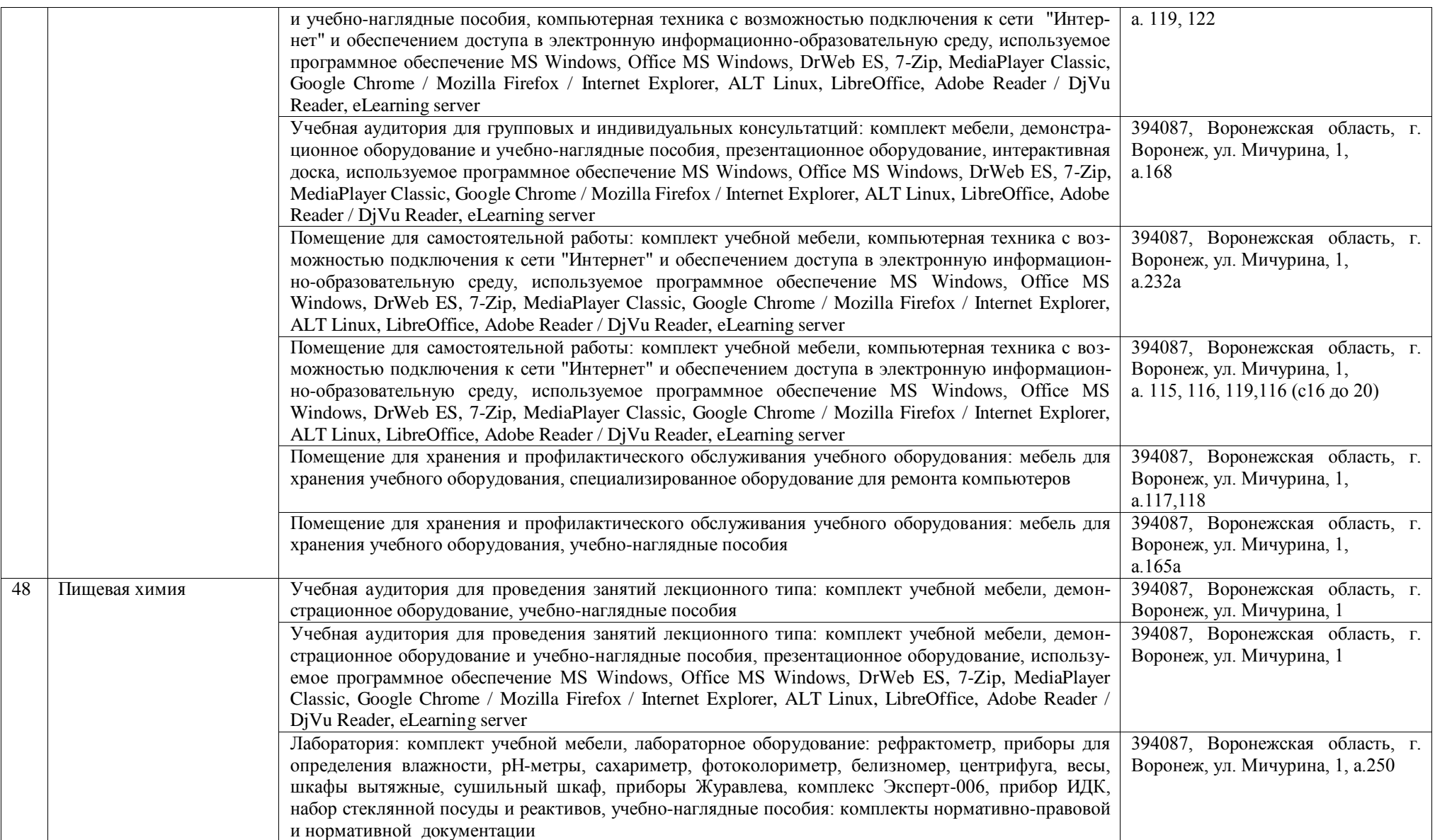

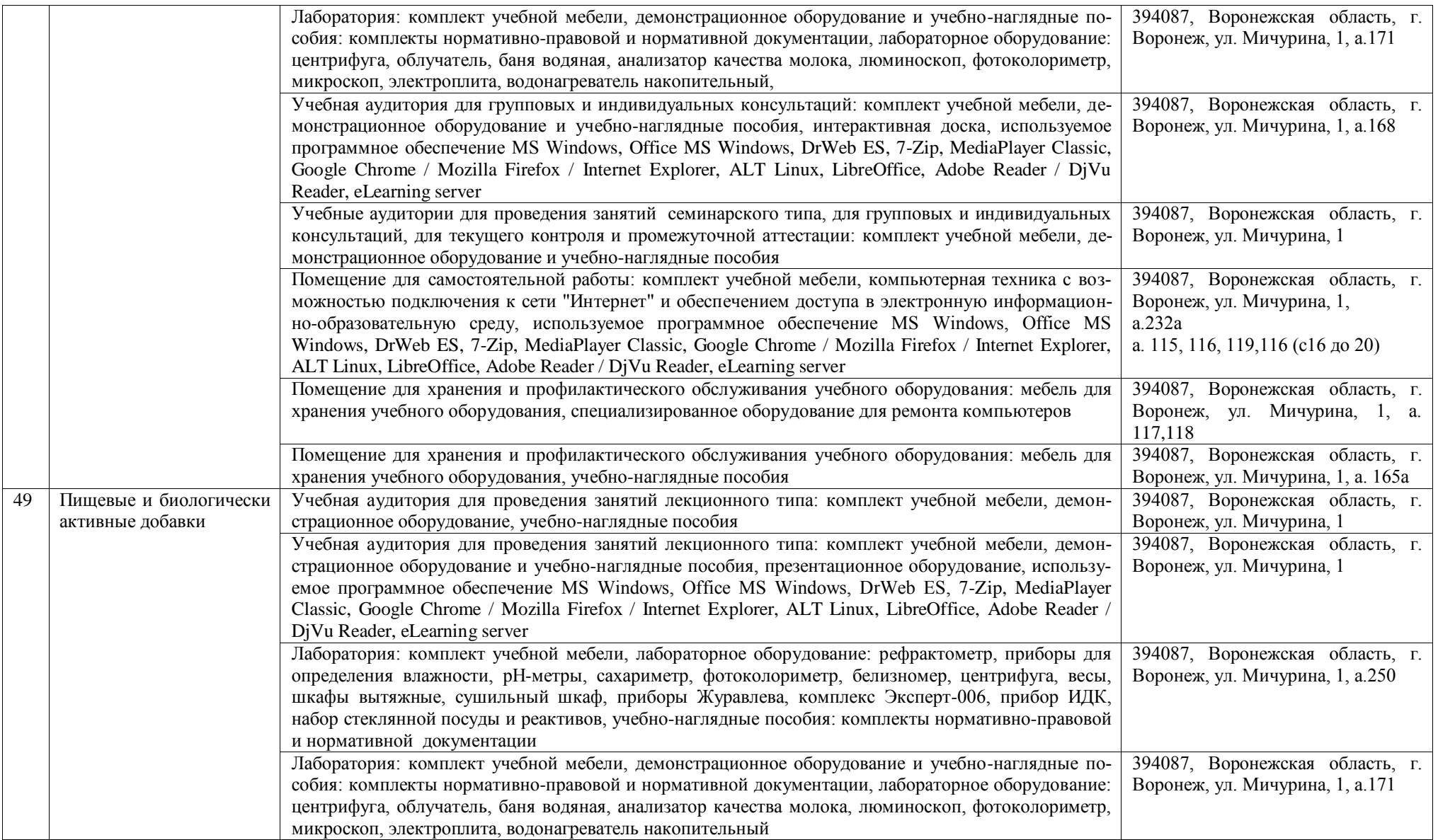

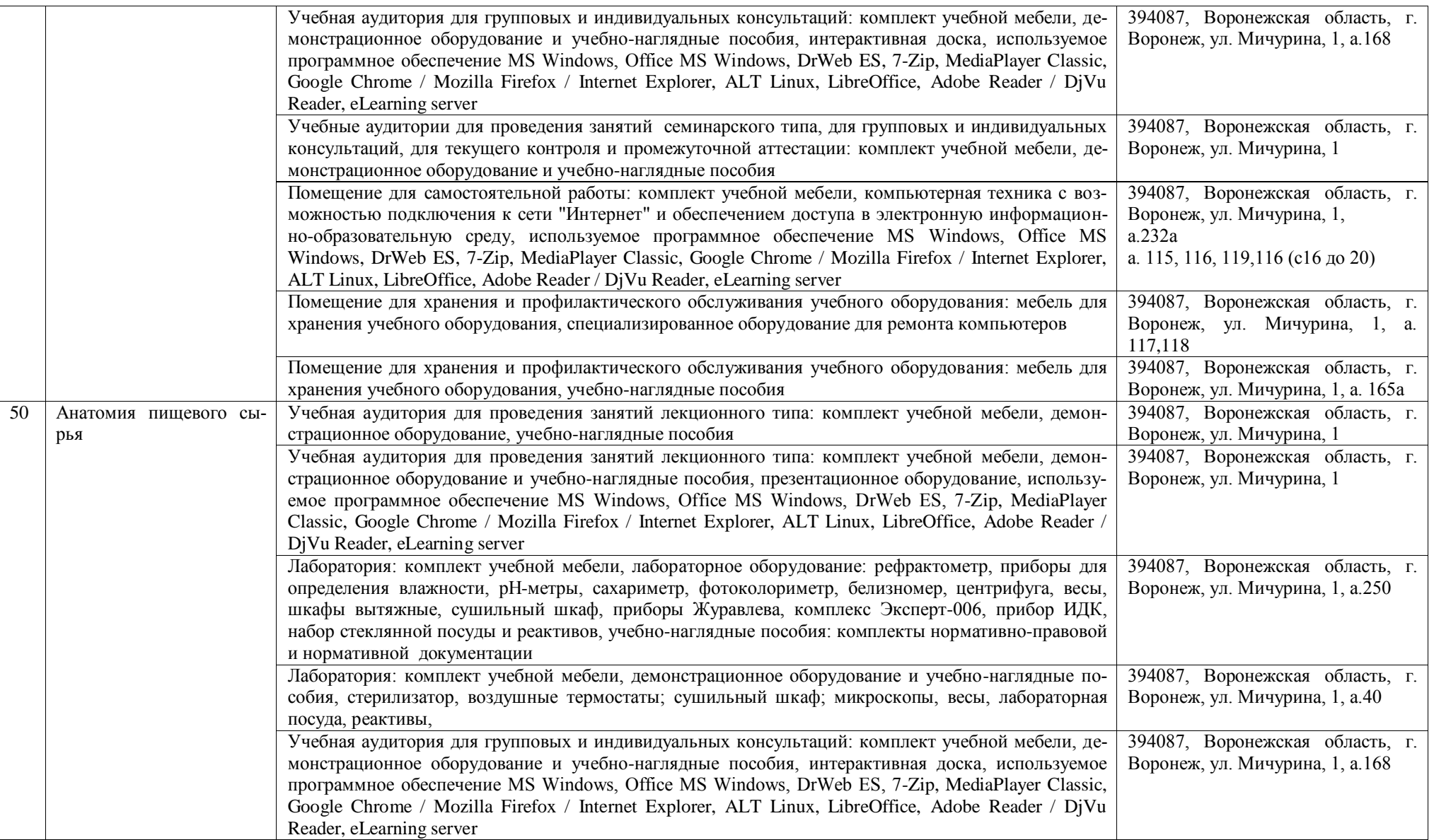

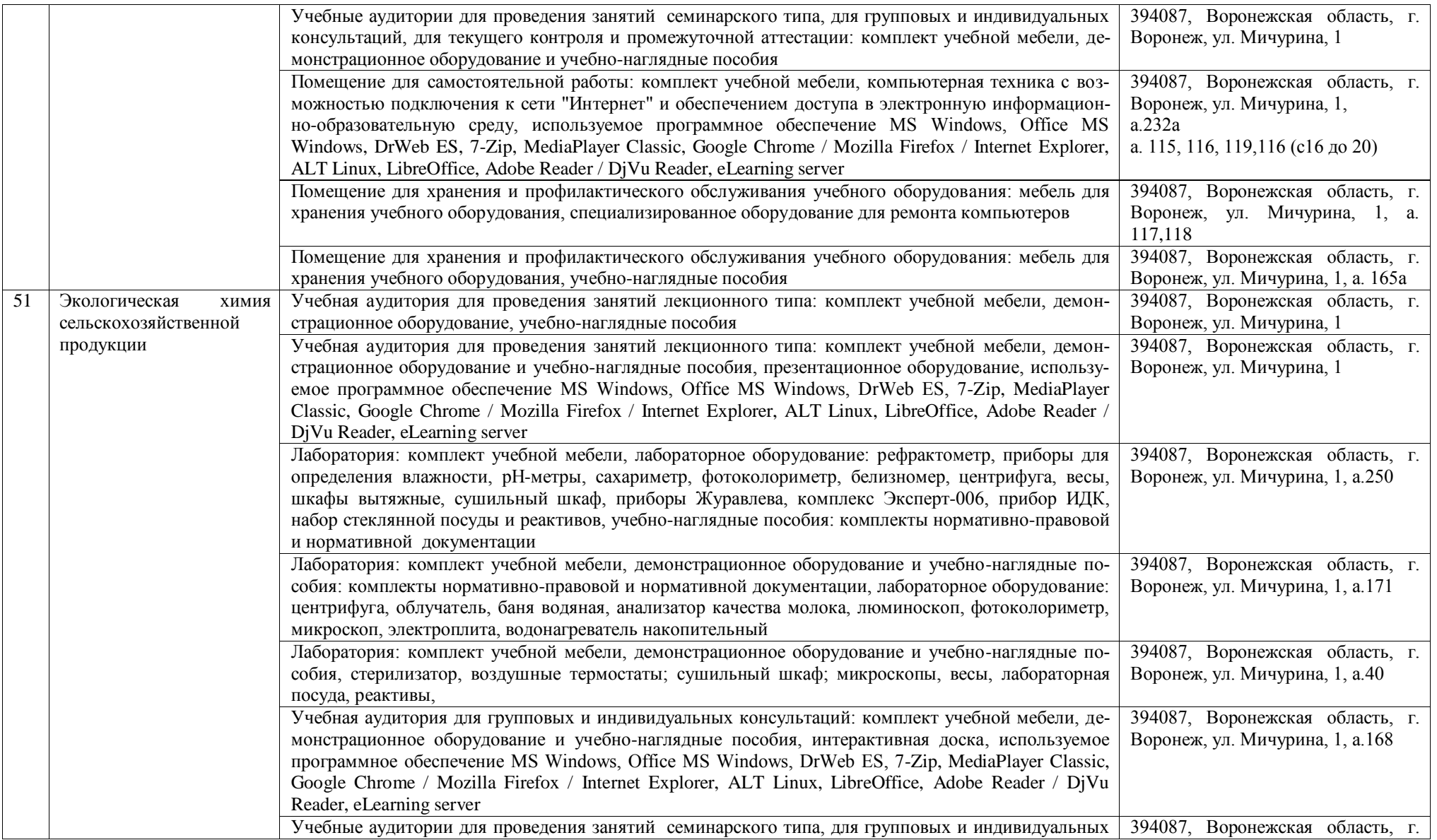

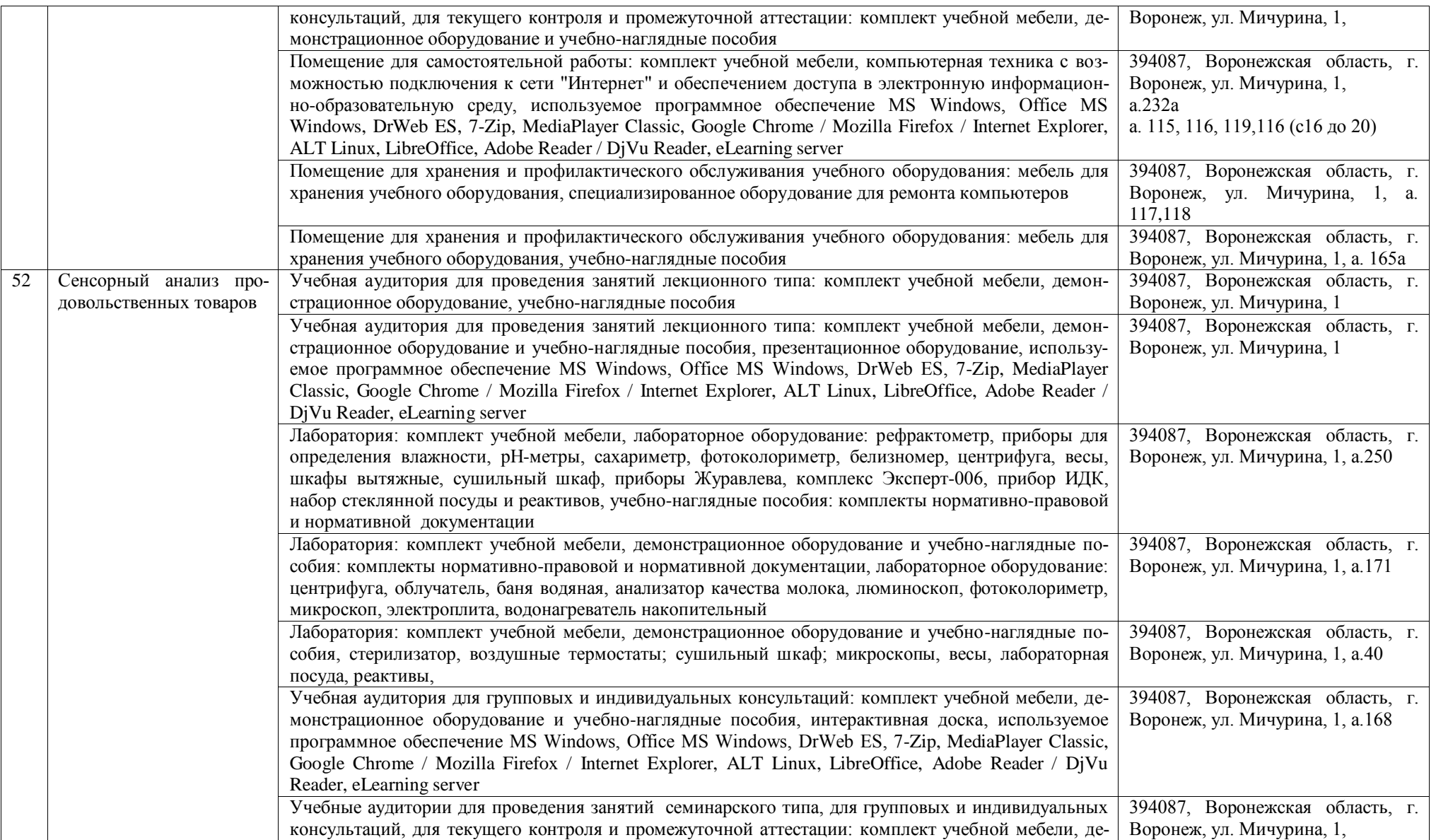

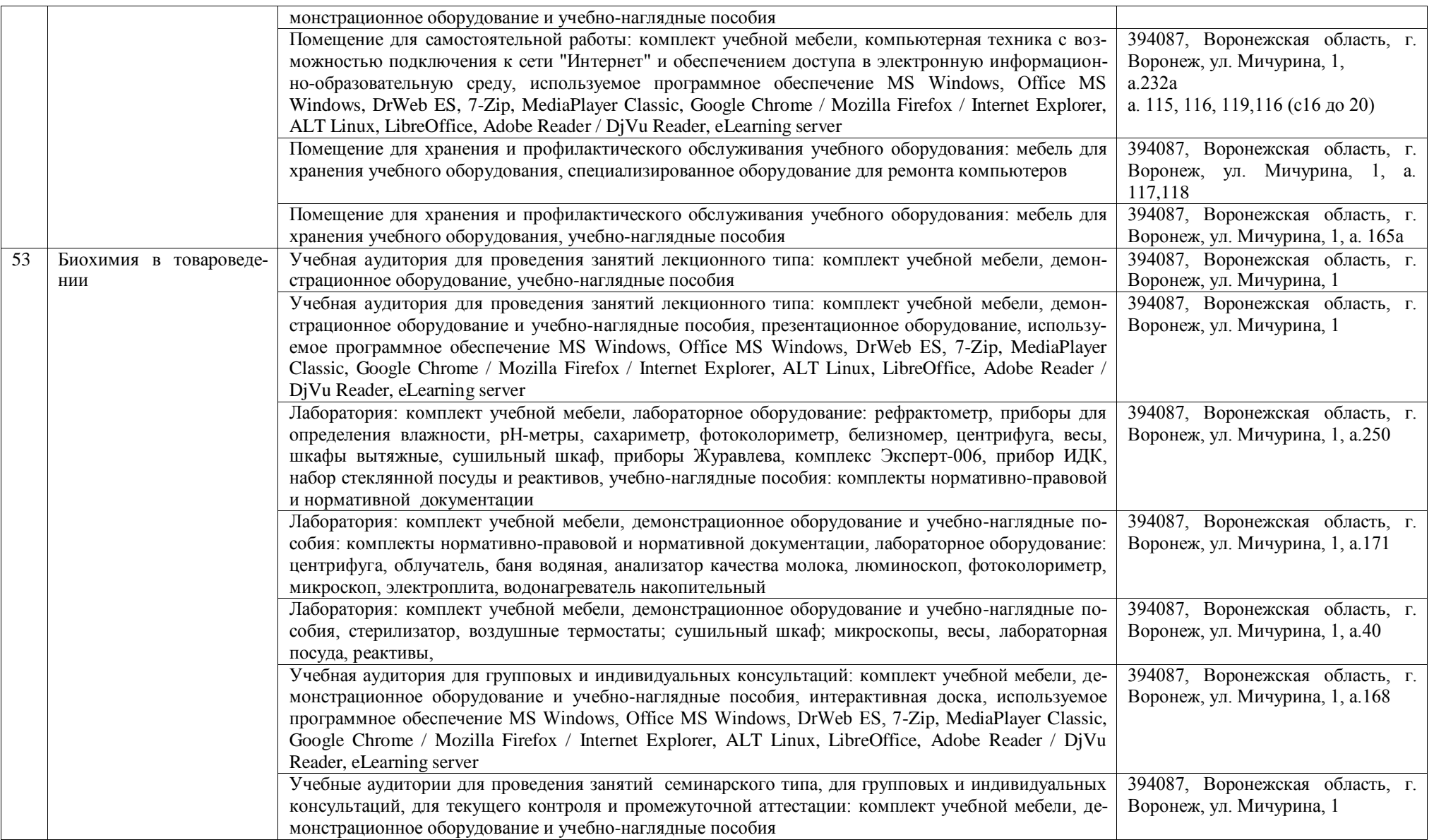

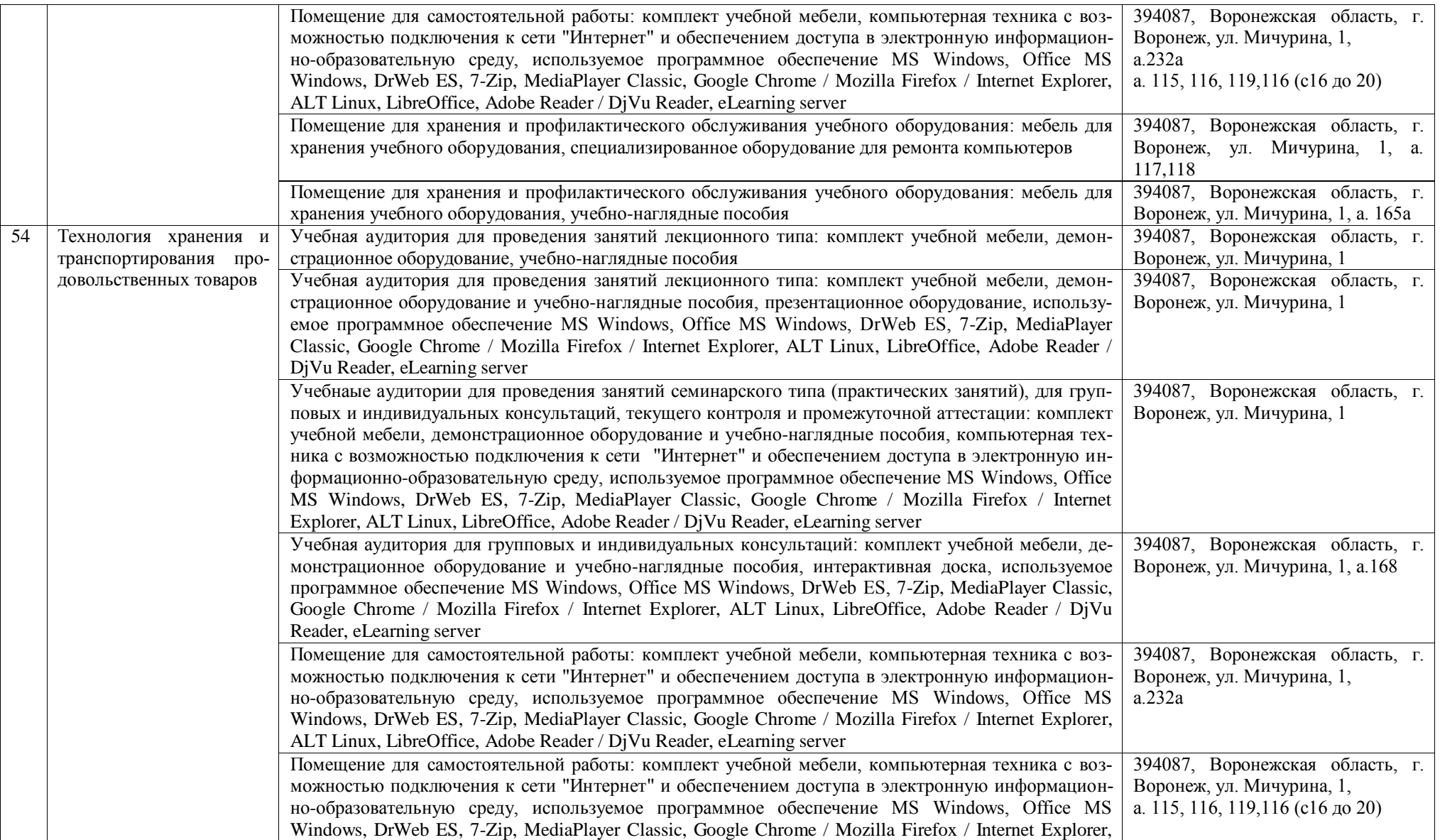

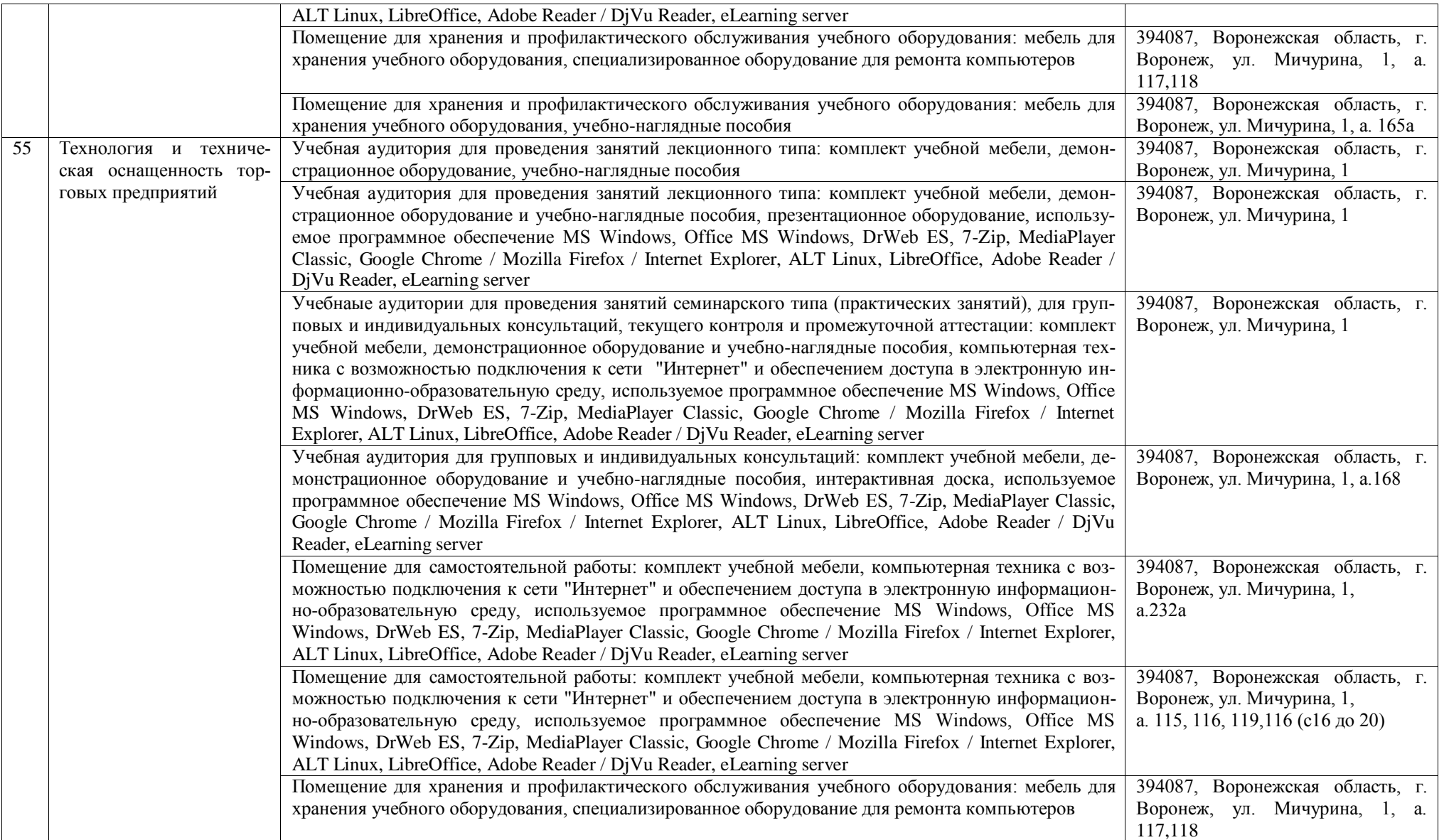

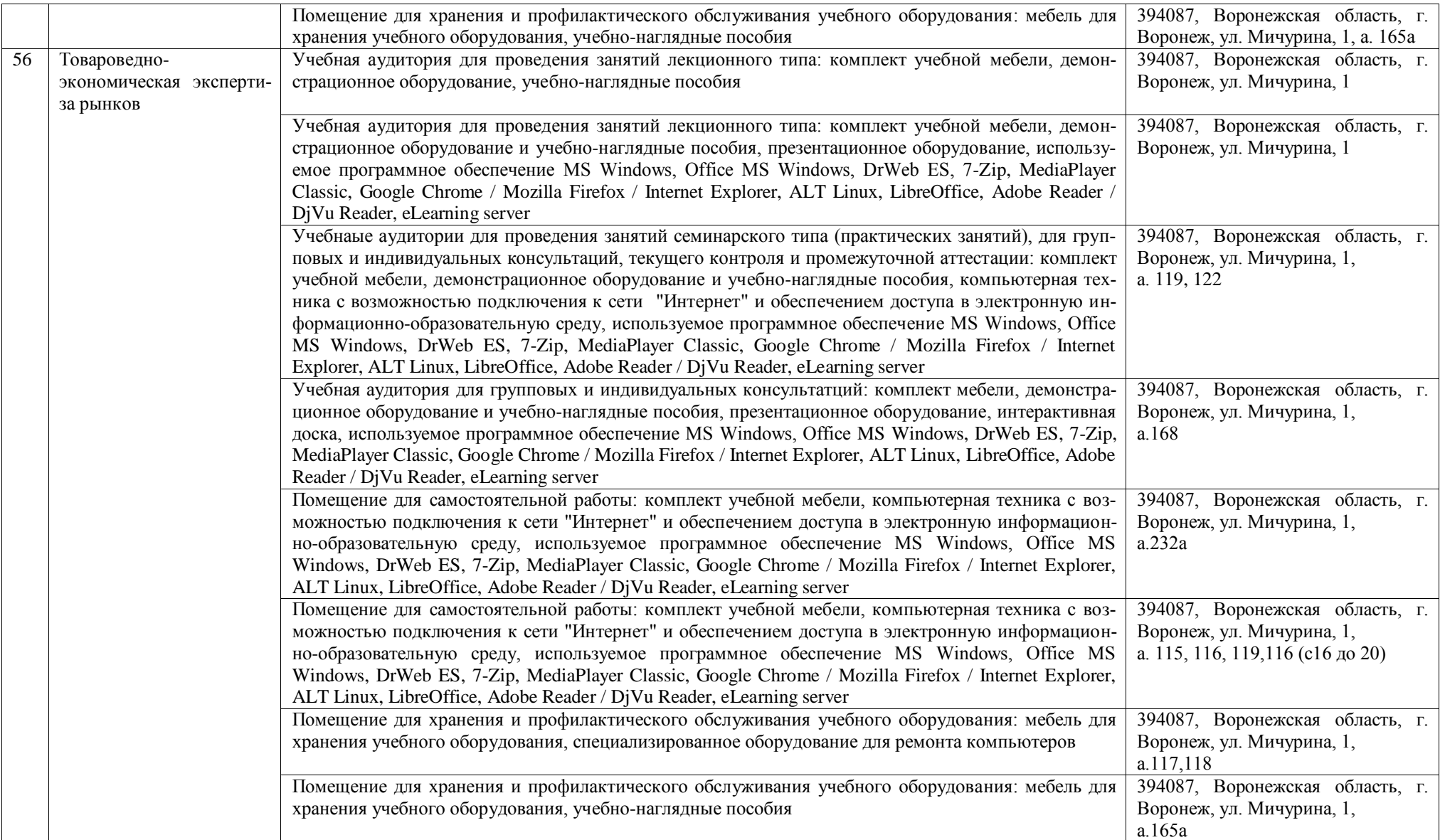

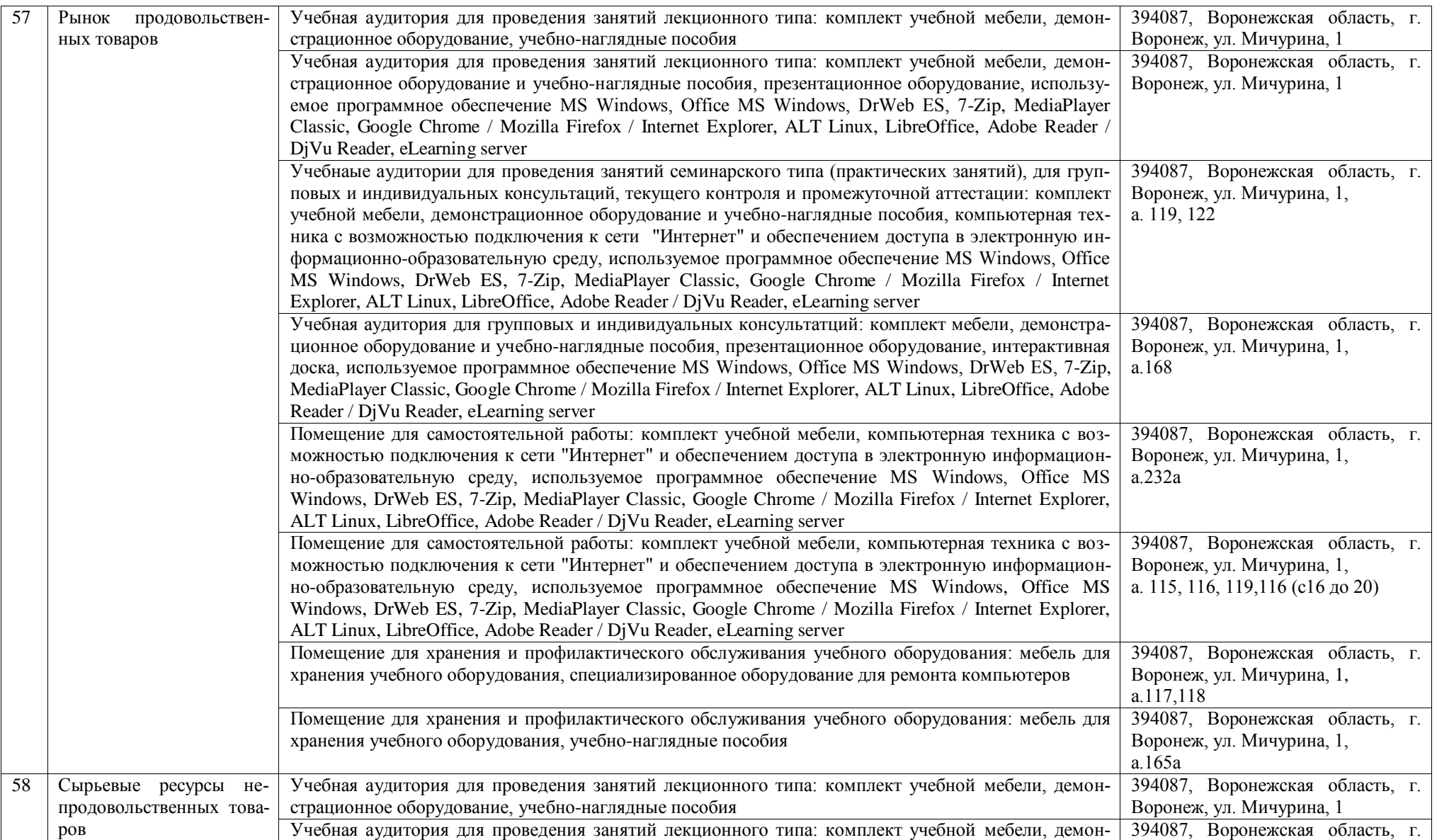

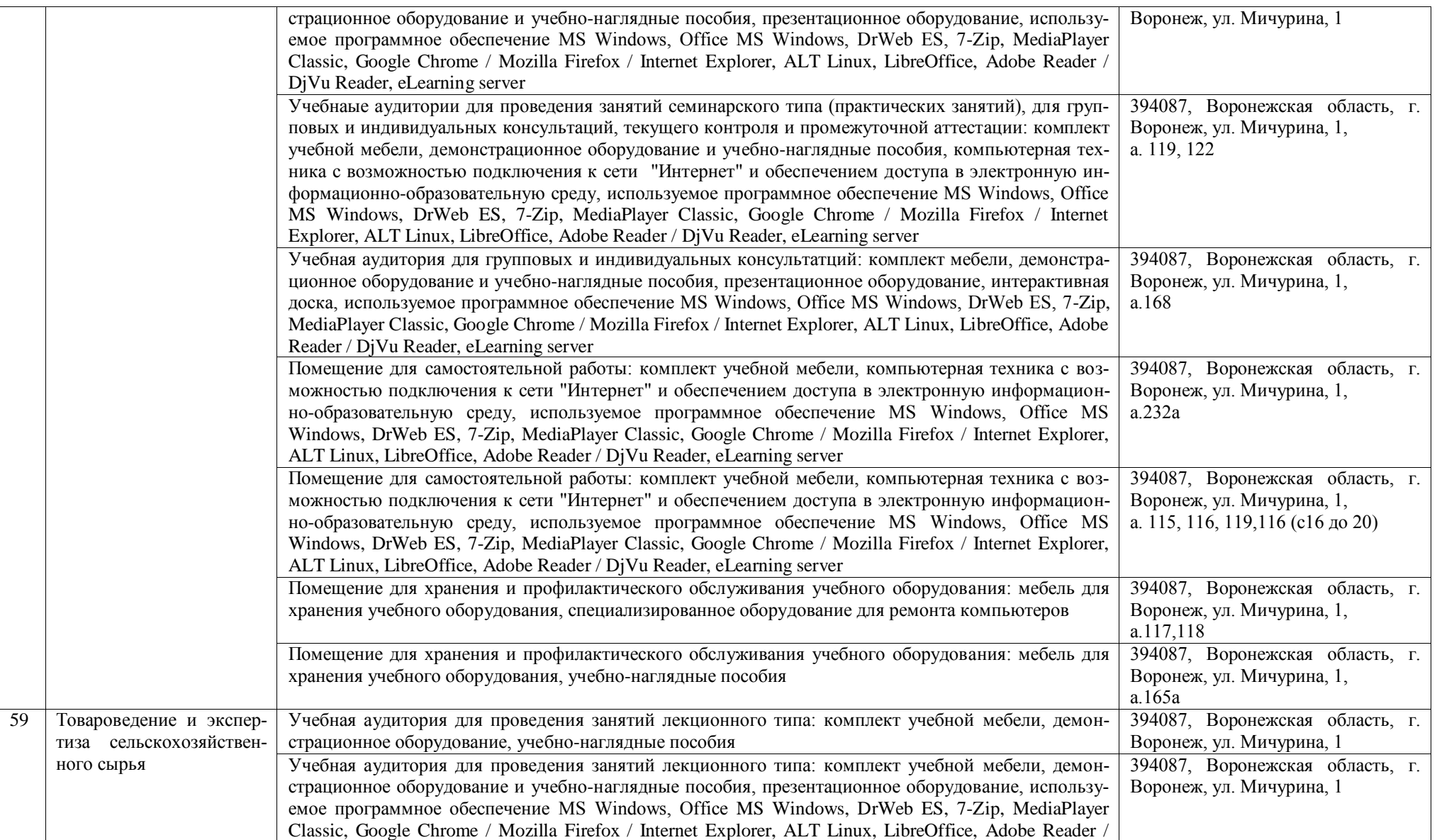

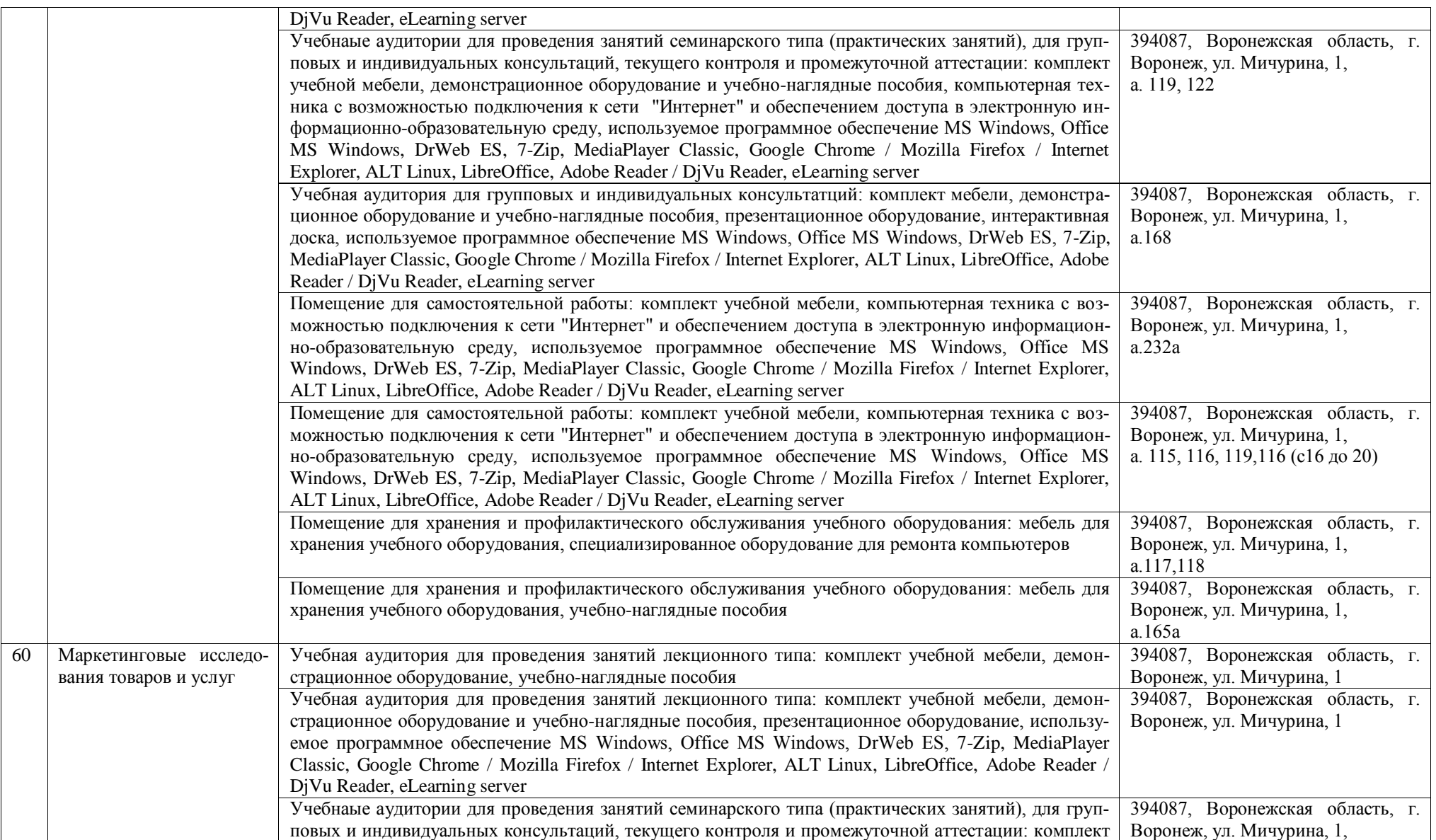

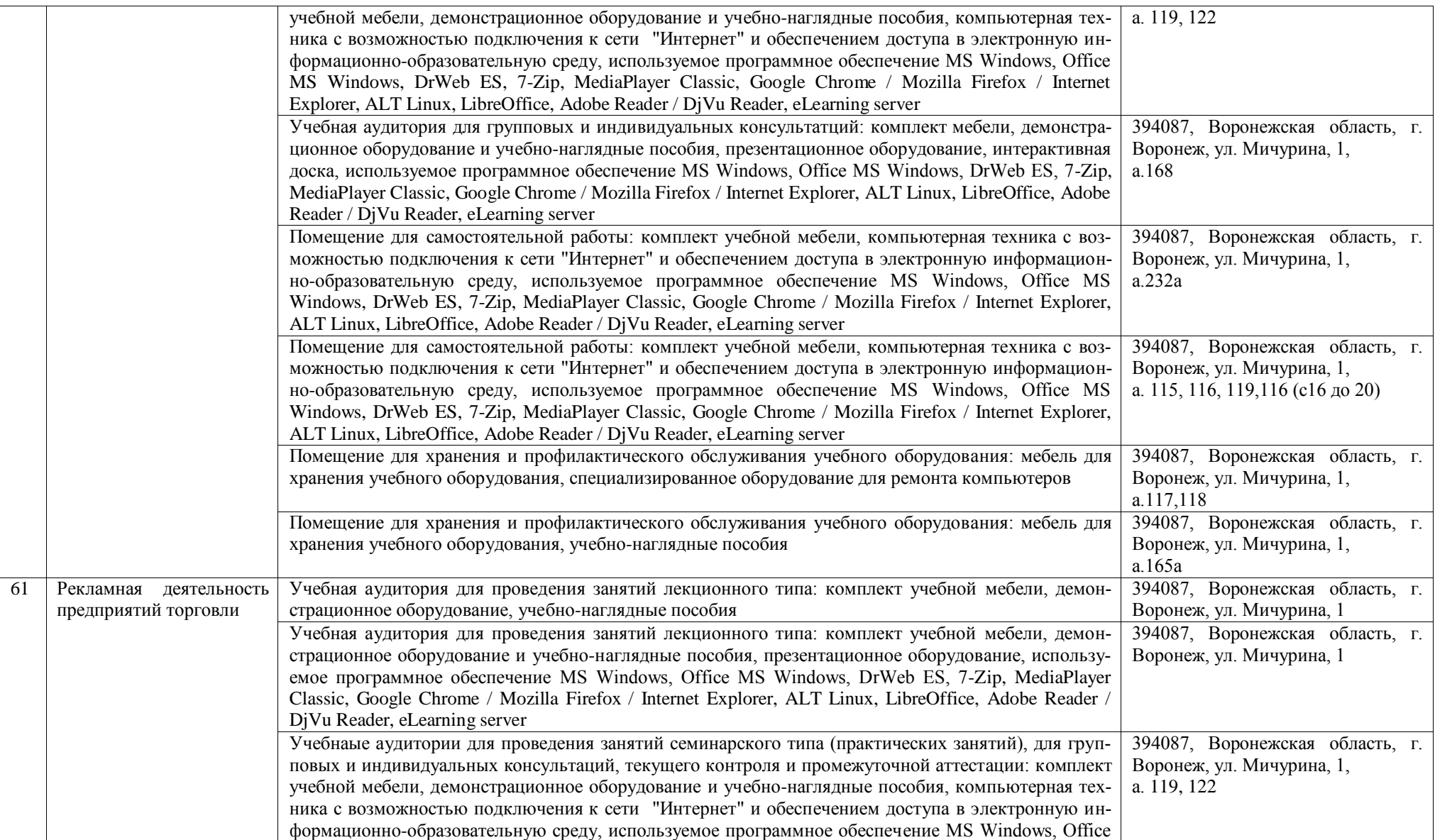

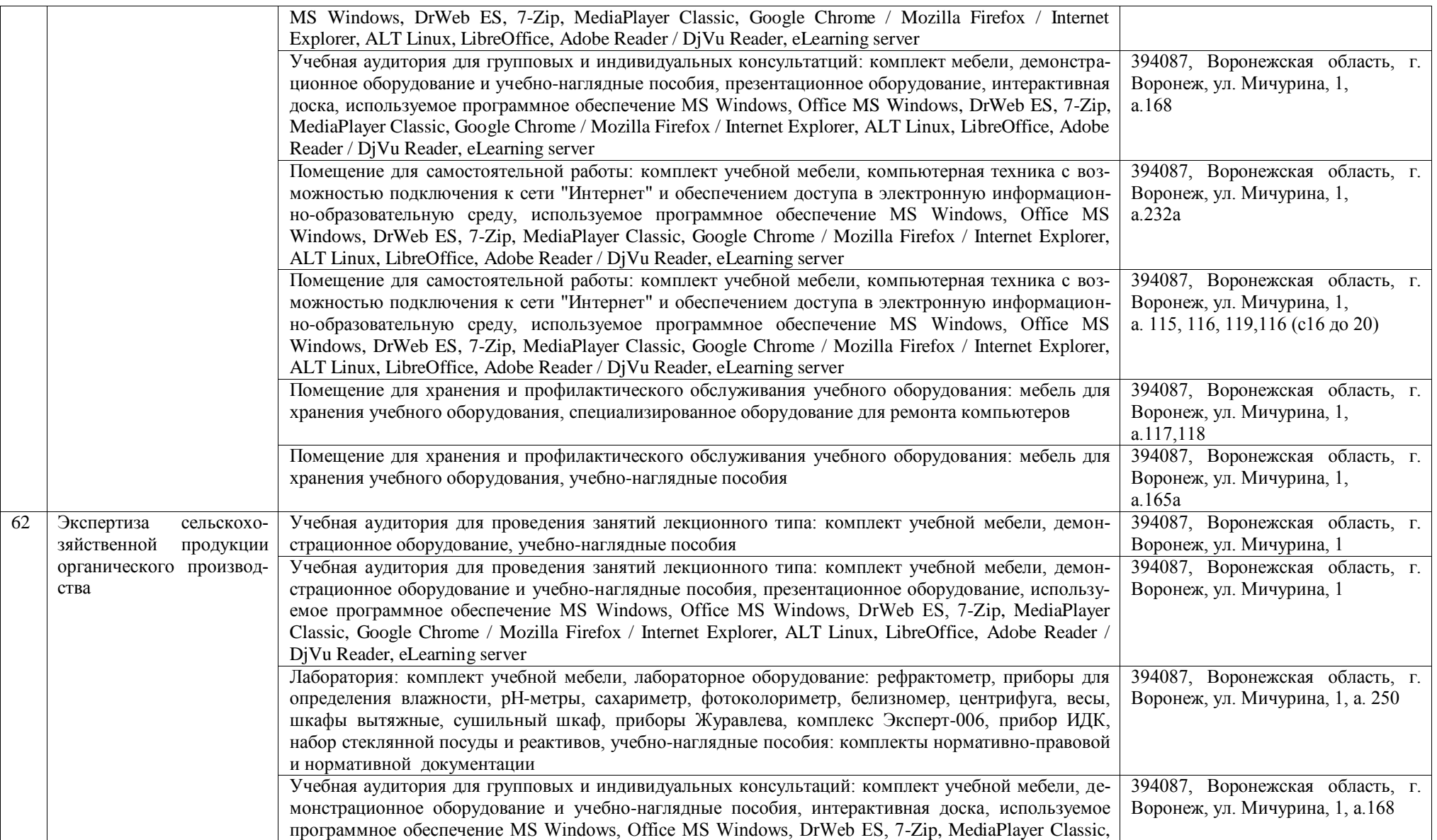

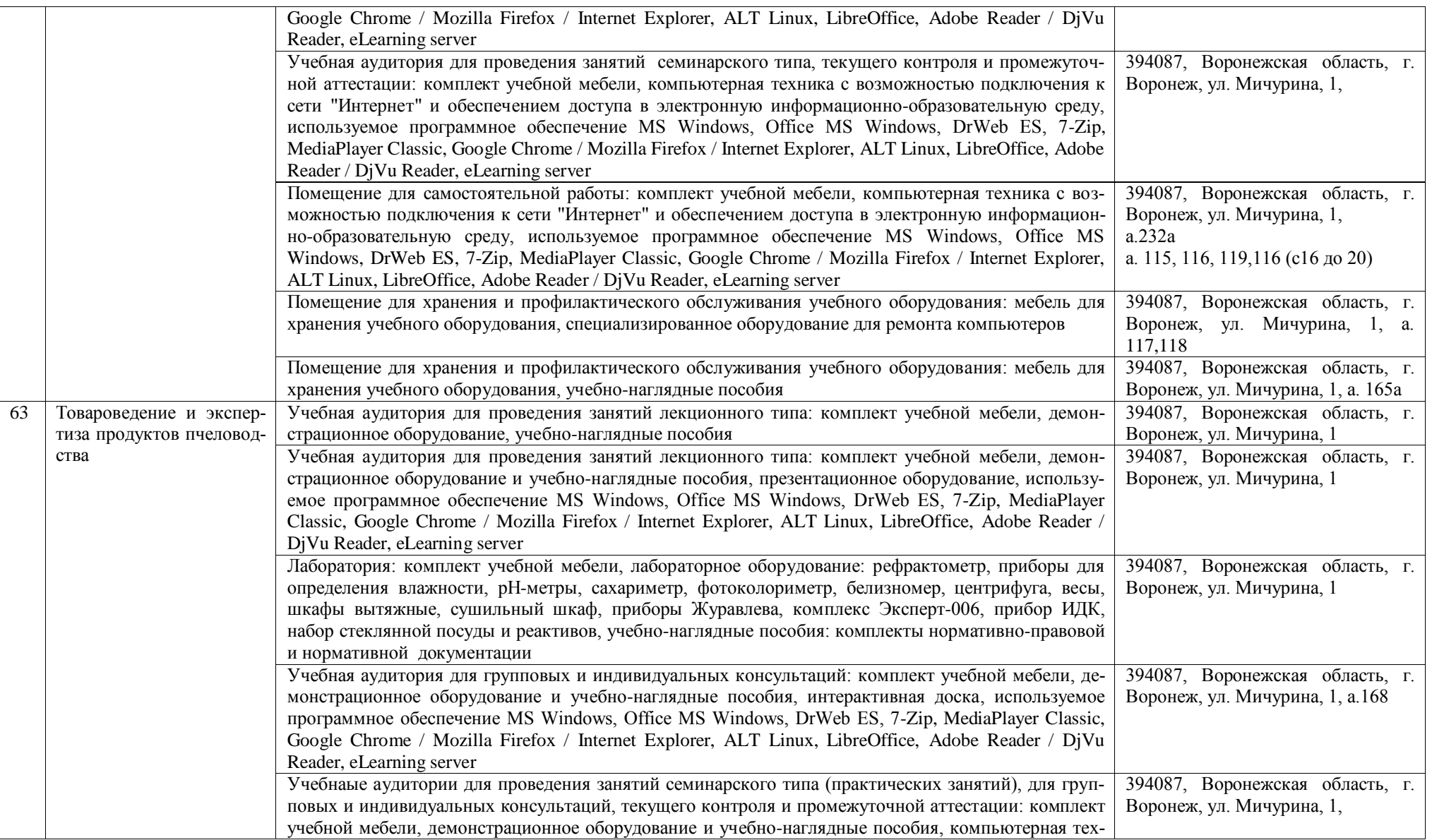

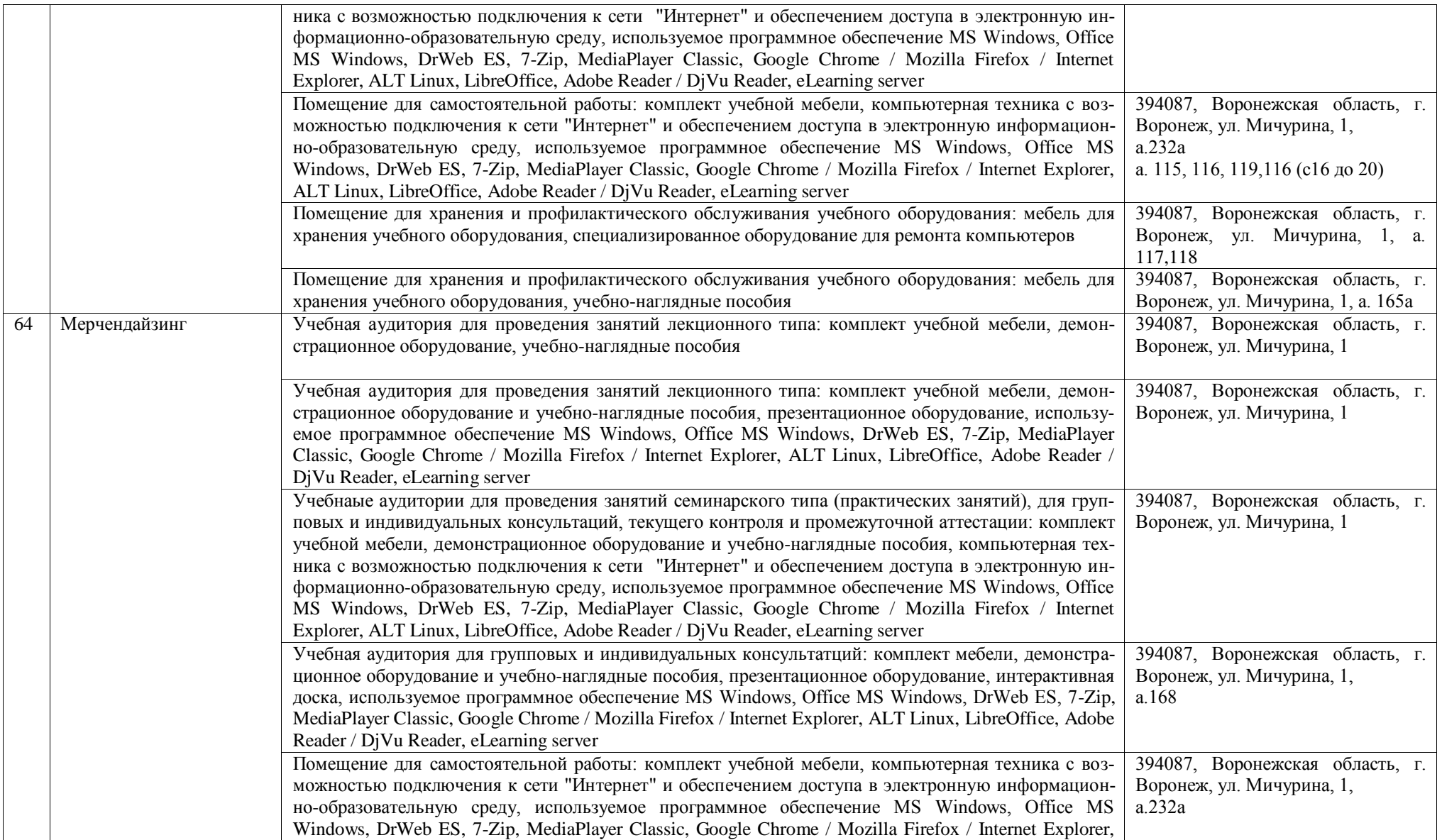

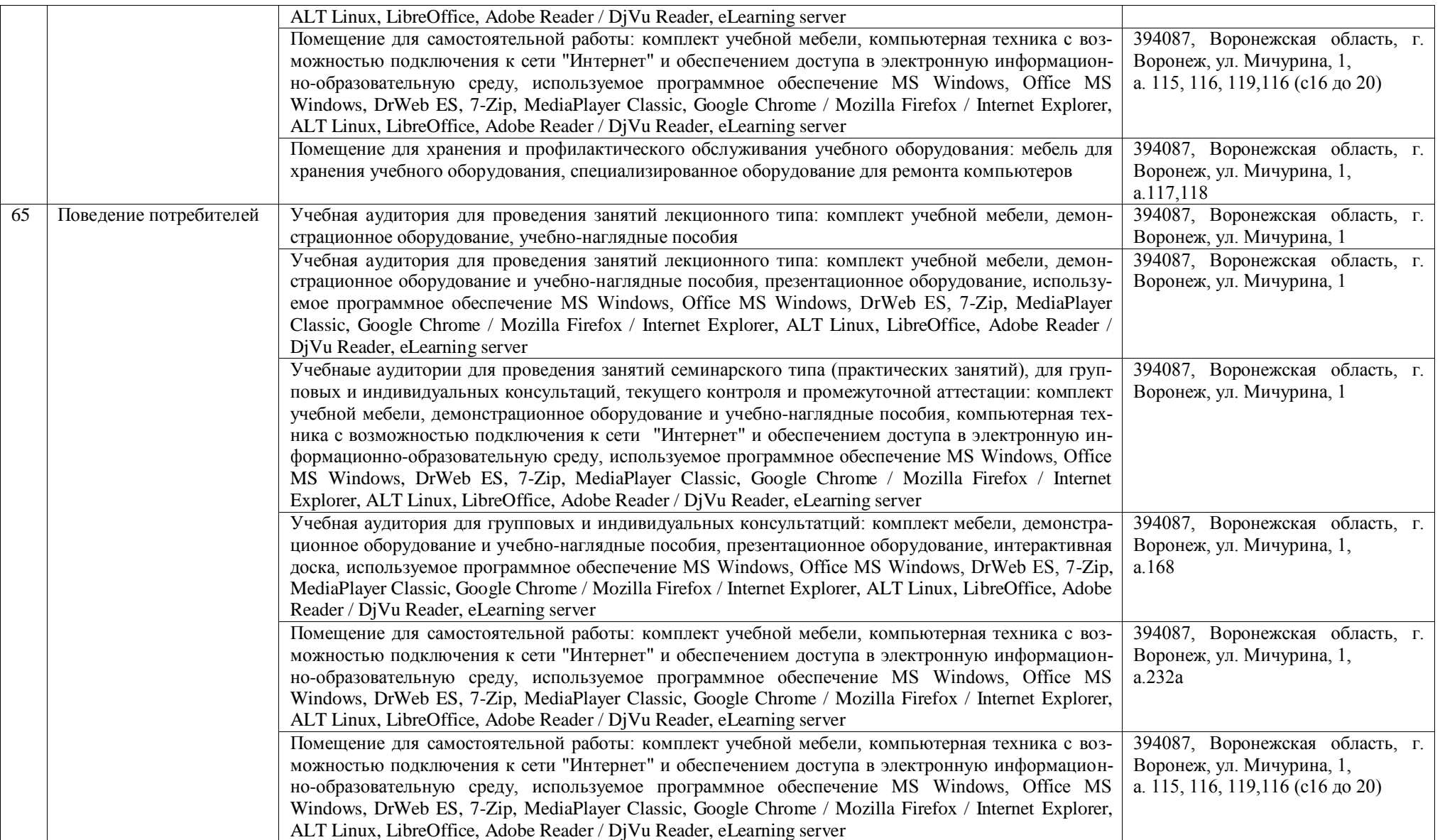

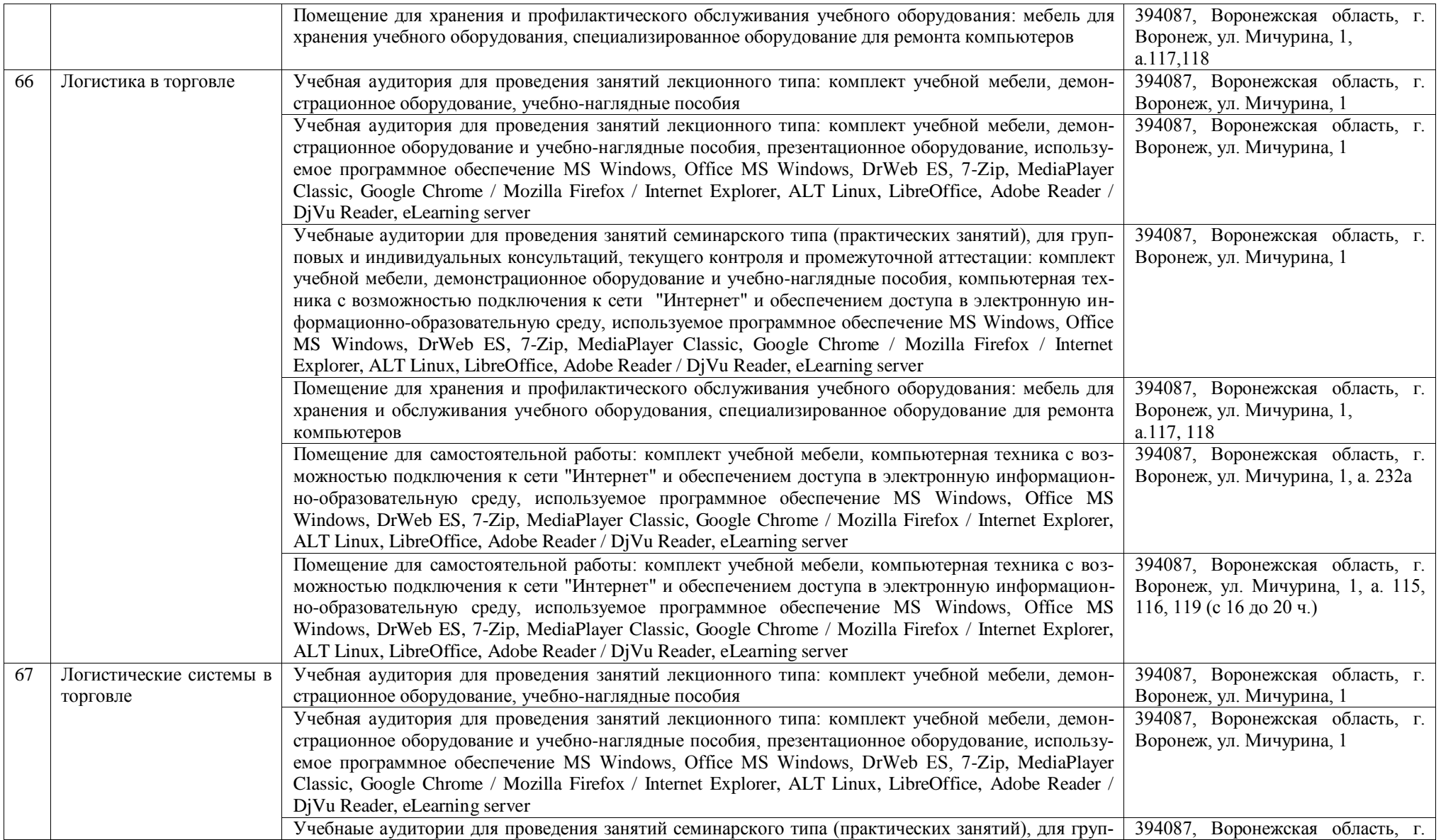

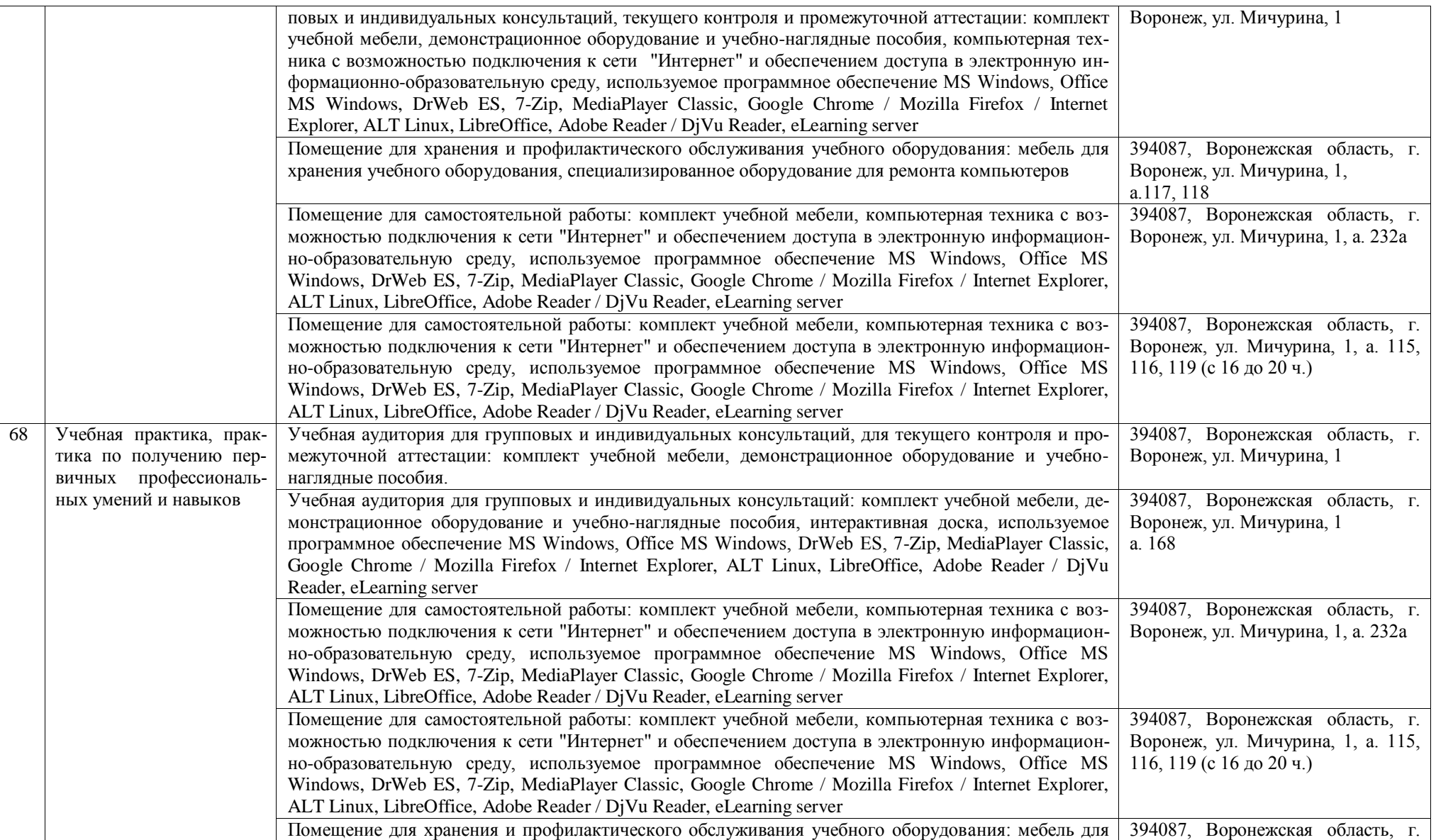

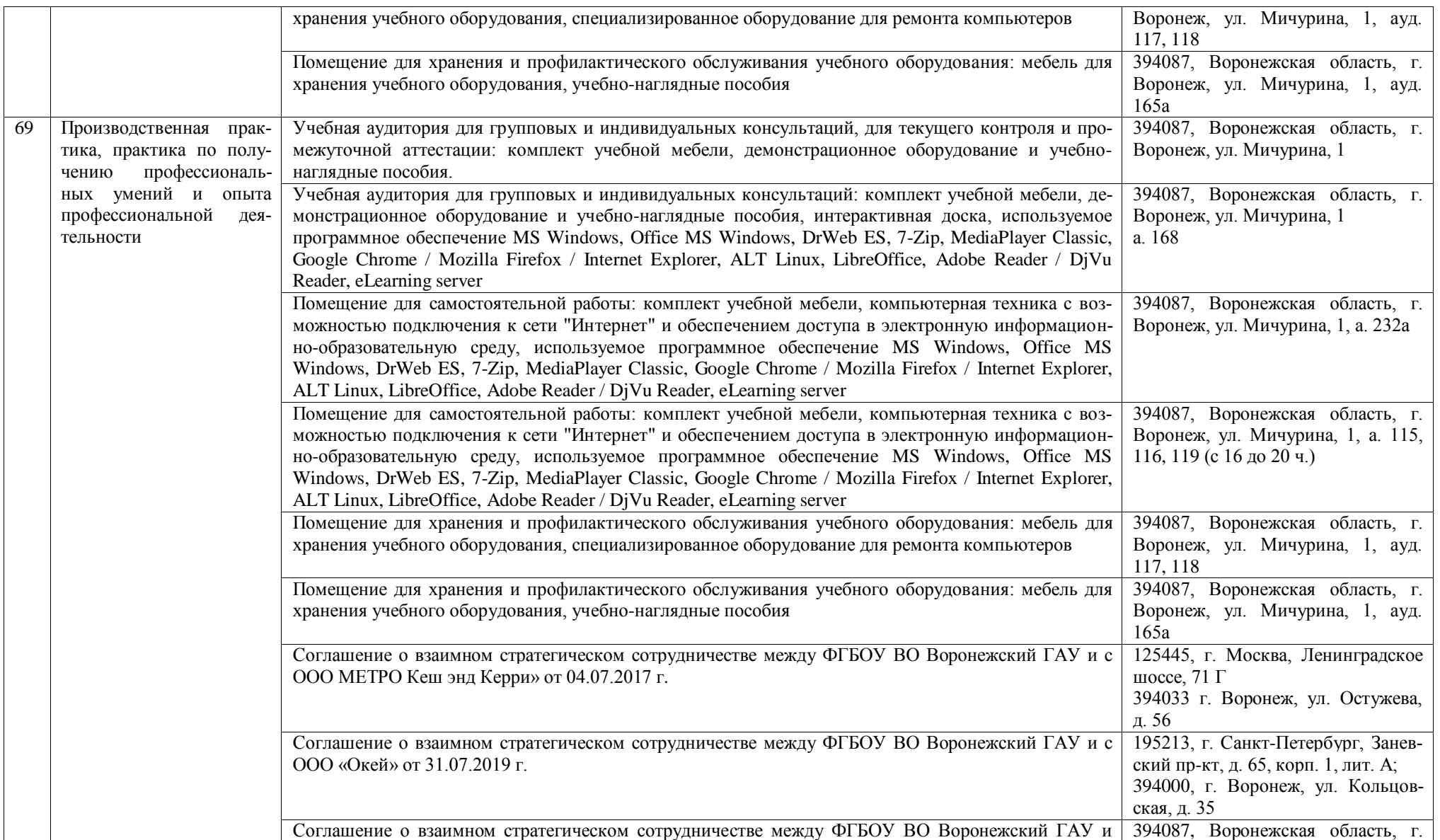

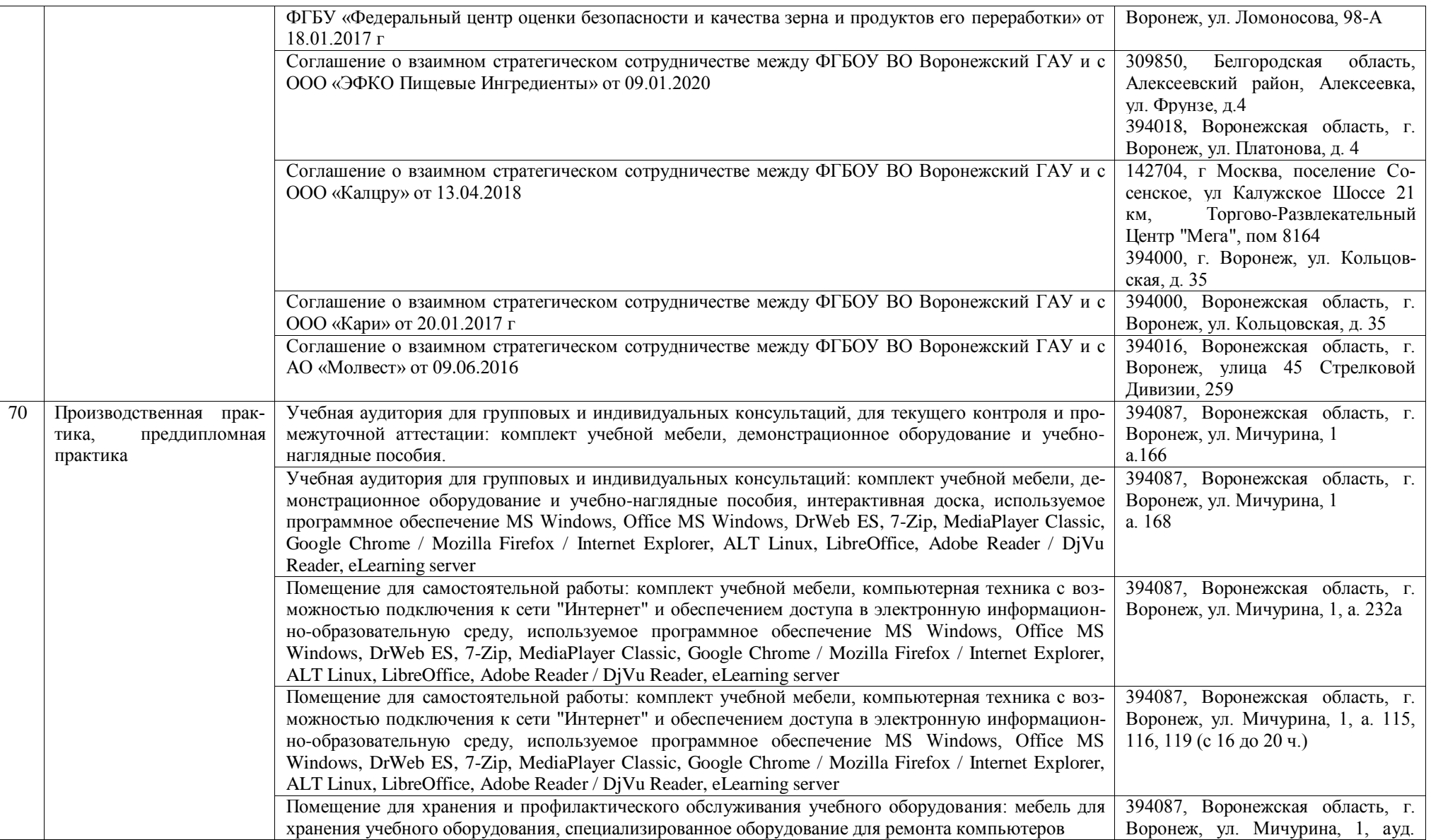

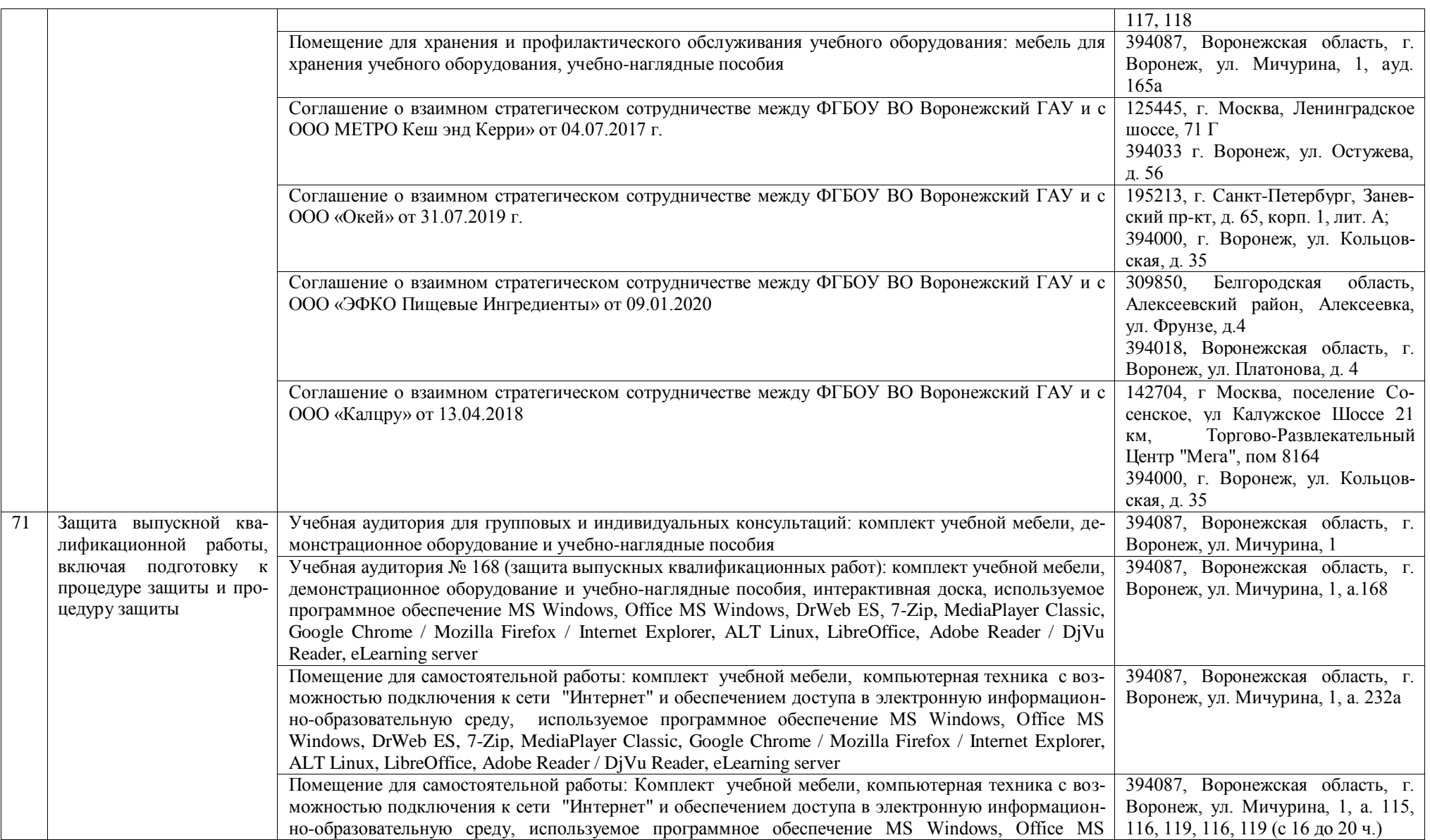

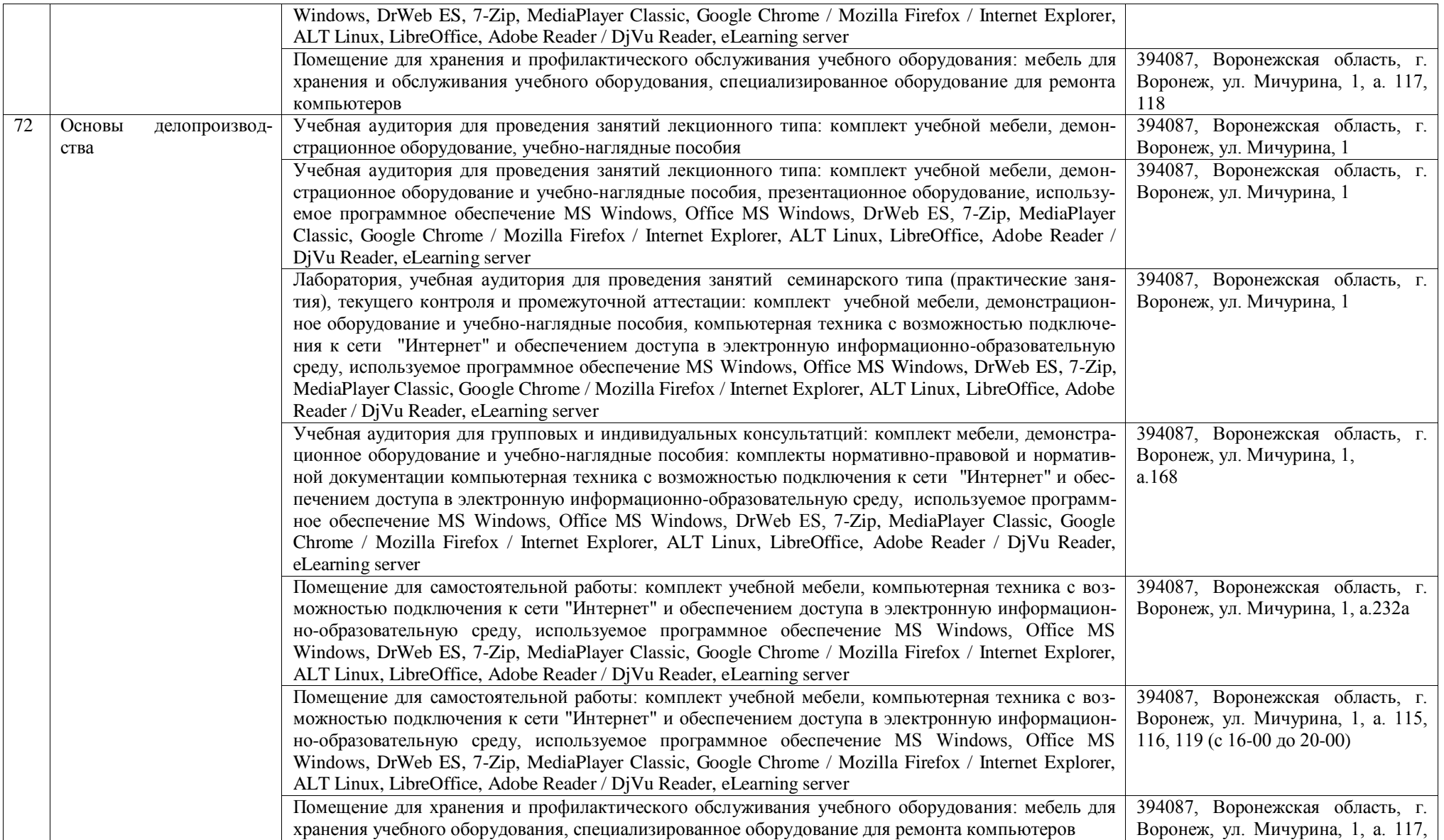

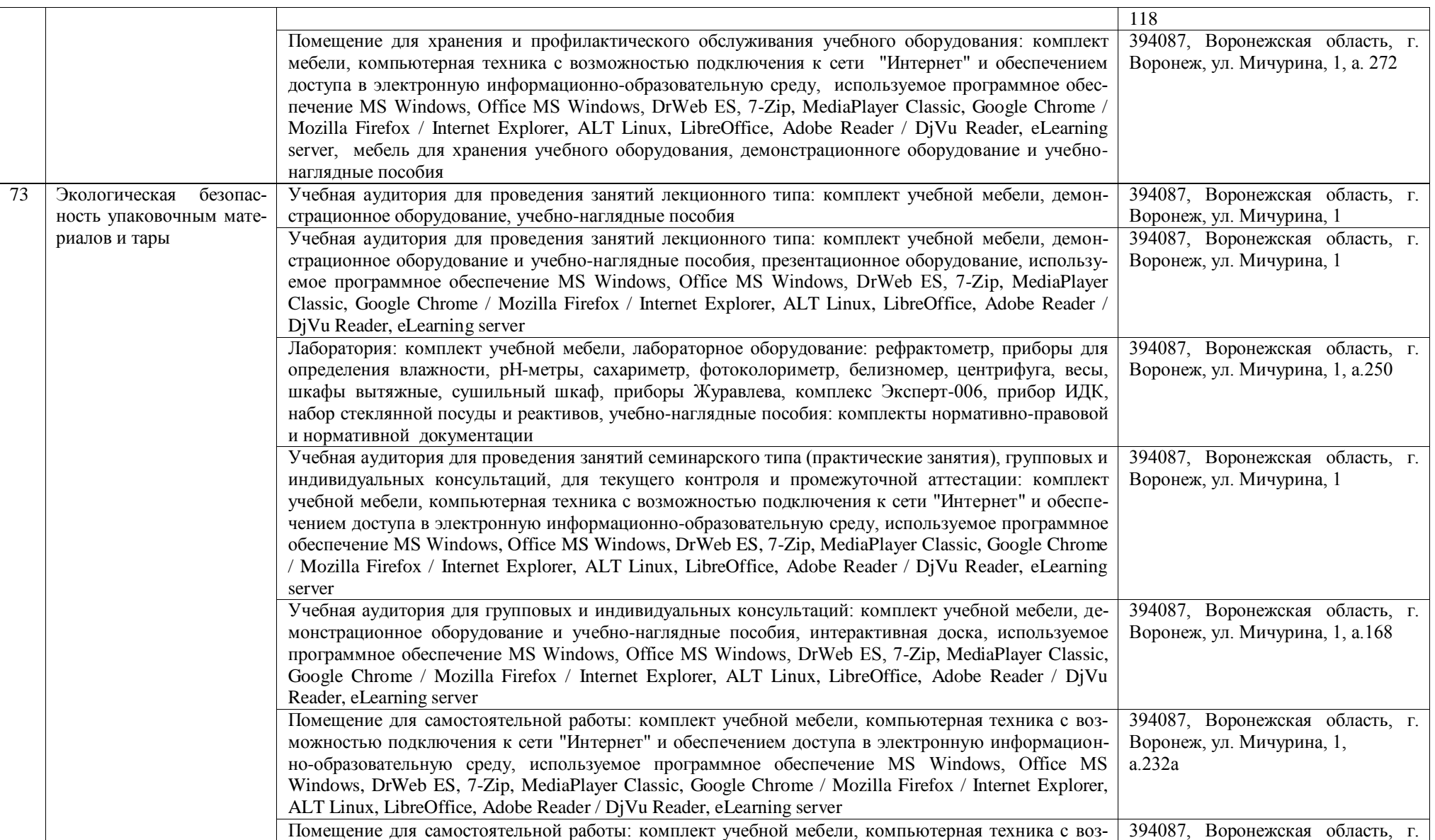

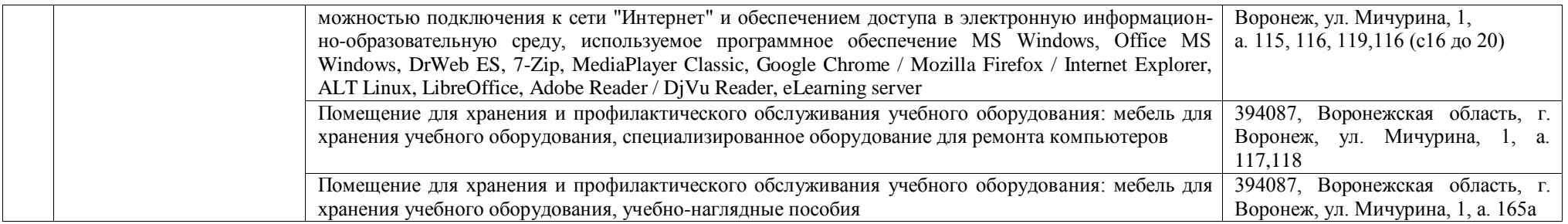